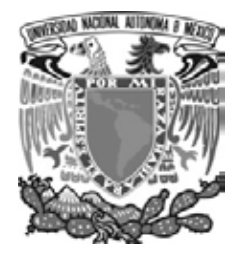

## **UNIVERSIDAD NACIONAL AUTONOMA DE MÉXICO**

## **FACULTAD DE INGENIERIA**

## **SISTEMA INTERACTIVO DE REGISTRO Y CONSULTA VIA WEB**

**Tesis** 

Que para obtener el título de Ingeniero en Computación

## **presentan:**

Aguilar Martínez Martha Elena Pérez Santos Martín Vázquez Alvarez Gerardo Vázquez Torres José Luis

> Director de Tesis: M. I. Juan Carlos Roa Beiza México D. F. Mayo del 2006

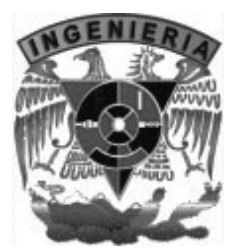

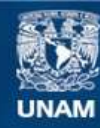

Universidad Nacional Autónoma de México

**UNAM – Dirección General de Bibliotecas Tesis Digitales Restricciones de uso**

#### **DERECHOS RESERVADOS © PROHIBIDA SU REPRODUCCIÓN TOTAL O PARCIAL**

Todo el material contenido en esta tesis esta protegido por la Ley Federal del Derecho de Autor (LFDA) de los Estados Unidos Mexicanos (México).

**Biblioteca Central** 

Dirección General de Bibliotecas de la UNAM

El uso de imágenes, fragmentos de videos, y demás material que sea objeto de protección de los derechos de autor, será exclusivamente para fines educativos e informativos y deberá citar la fuente donde la obtuvo mencionando el autor o autores. Cualquier uso distinto como el lucro, reproducción, edición o modificación, será perseguido y sancionado por el respectivo titular de los Derechos de Autor.

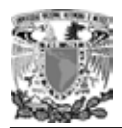

A la vida por permitirme disfrutar de todas las cosas buenas y malas.

A la memoria de Trini.

A mis dos mujeres que son el motor de mi vida, Pati y Ale.

\*\*\*\*\*\*\*\*\*\*\*\*

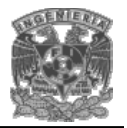

## **ÍNDICE**

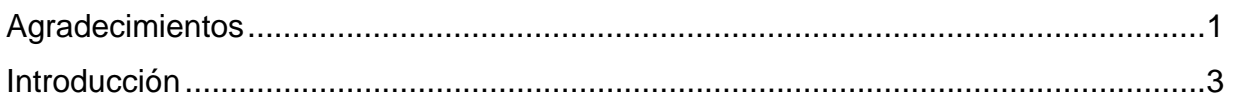

### CAPÍTULO I. ANTECEDENTES

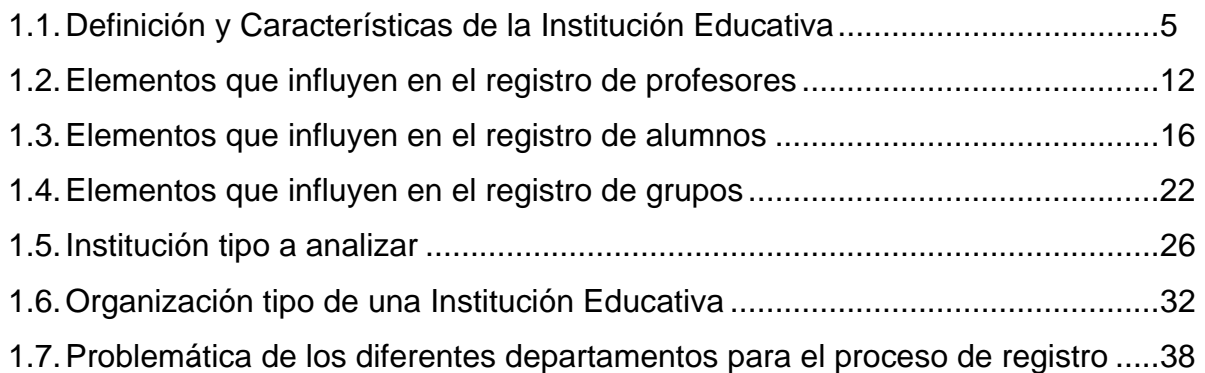

## CAPÍTULO II. TEORÍA BÁSICA

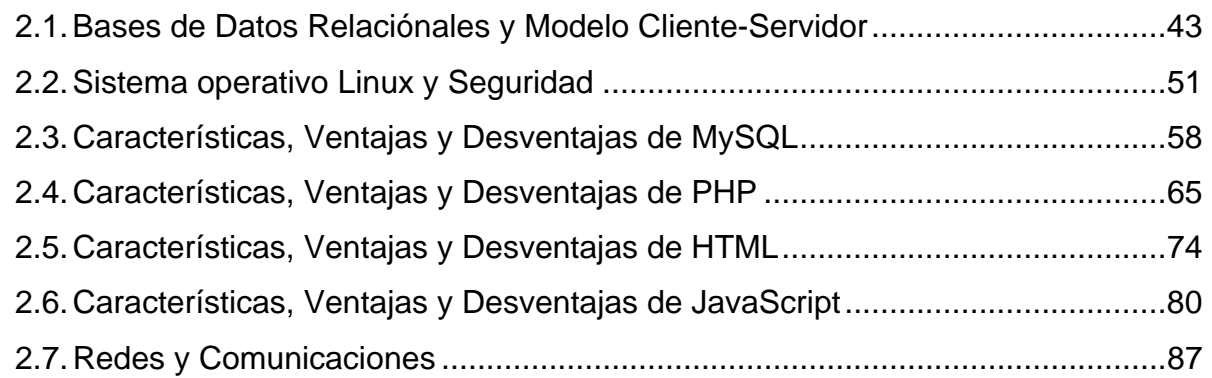

### CAPÍTULO III. PLANTEAMIENTO DEL PROBLEMA Y PROPUESTA DE SOLUCIÓN

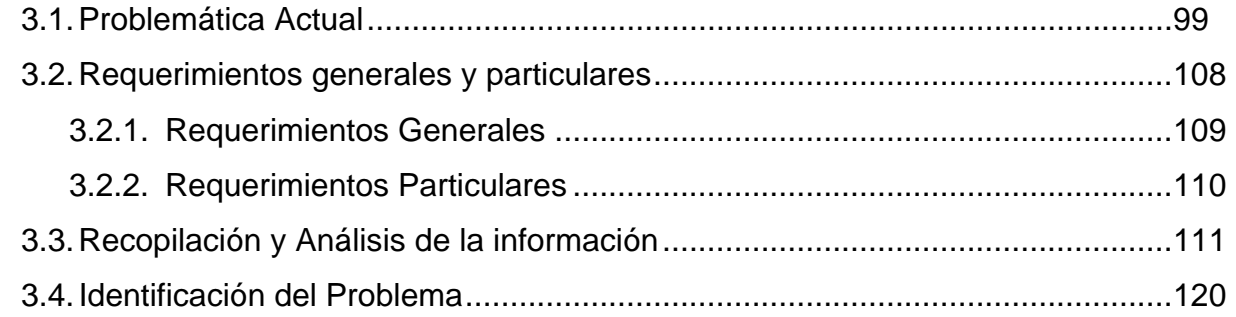

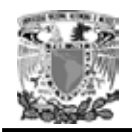

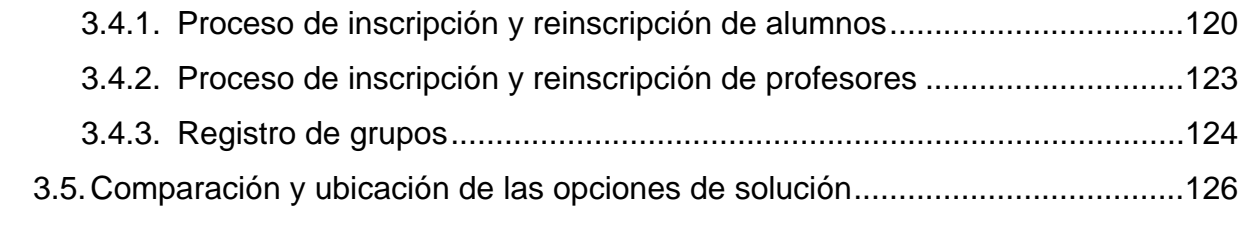

## CAPÍTULO IV. DESARROLLO E IMPLANTACIÓN DEL SISTEMA

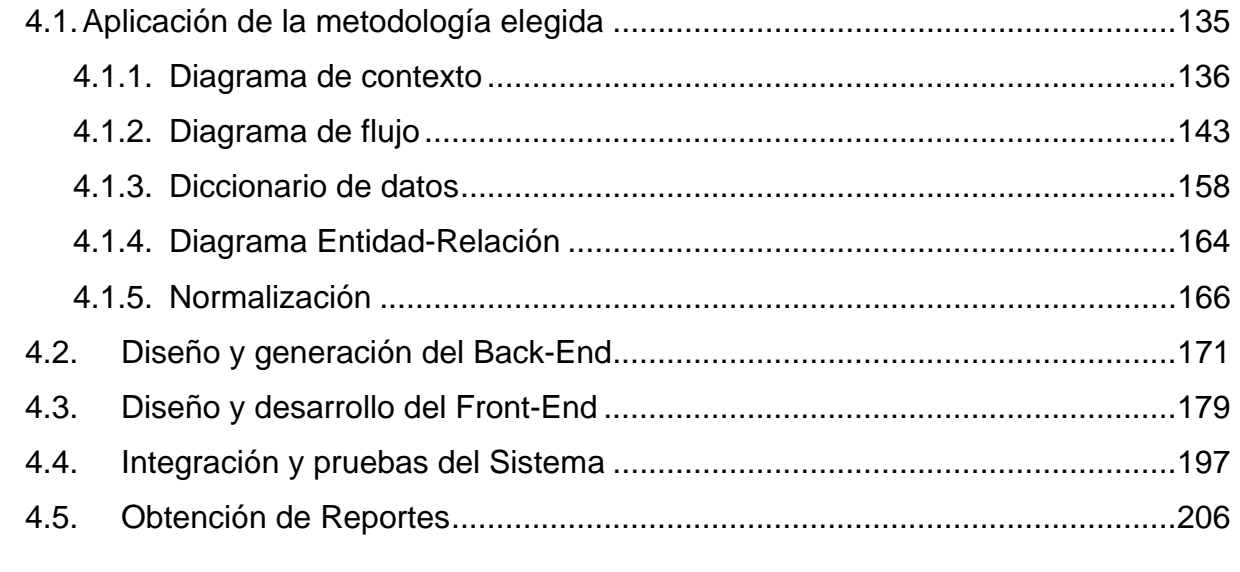

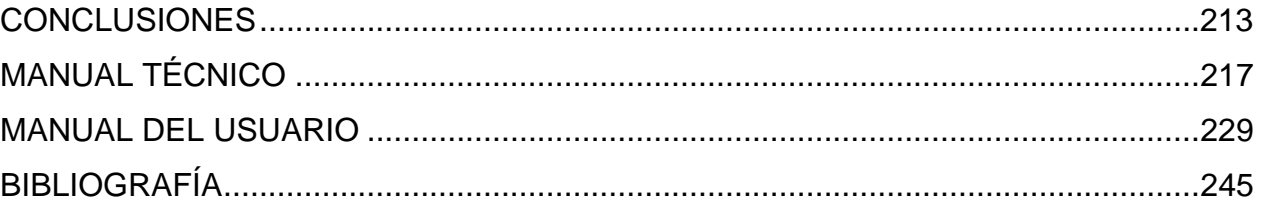

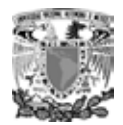

### **Introducción**

El presente documento describe el proceso que se siguió para el desarrollo del Sistema Interactivo de Registro y Consulta Vía Web. El análisis de este proyecto se a estructurado en 4 capítulos, los cuales describiremos brevemente:

En la primera etapa se describe el entorno de trabajo de la institución educativa.

Enseguida se abordan las características, ventajas y desventajas de las herramientas de desarrollo que fueron necesarias para la elaboración de este proyecto.

 Posteriormente se describe la problemática actual de la institución educativa y la solución propuesta.

Por último trataremos el diseño, desarrollo e implementación del sistema propuesto, así como las pruebas aplicadas.

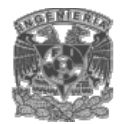

## CAPITULO I

# ANTECEDENTES

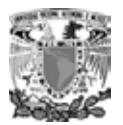

## **1.1 DEFINICIÓN Y CARACTERÍSTICAS DE LA INSTITUCIÓN EDUCATIVA.**

La Institución educativa es un sistema de enseñanza – aprendizaje que tiene como objetivo transmitir el conocimiento y debe sustentarse en la convicción de que la educación es un proceso permanente. Por ello debemos concebir a la Institución educativa como el organismo que ha recibido la responsabilidad de fomentar ambientes educativos capaces de adaptarse a nuevas formas y métodos de trabajo que les permitan brindar un mejor servicio.

El recurso humano es primordial en la institución educativa, por lo que es necesario realizar una integración eficiente entre éste y los recursos físicos y materiales y así alcanzar un nivel de competitividad que permita satisfacer las demandas actuales.

La calidad del servicio de cualquier institución educativa debe estar sustentada en la capacidad de mantener operando en forma estable sus sistemas de trabajo y para poder lograrlo necesita contar con personas motivadas y capacitadas para hacer un buen trabajo.

El uso de herramientas tecnológicas debe ayudar a resolver gran parte de las actividades que se llevan a cabo en la institución educativa es decir, por un lado ayudará al recurso humano a llevar a cabo sus tareas de una forma automatizada y por otra la institución educativa se incorporará a las exigencias tecnológicas de la actualidad.

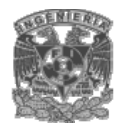

#### **Misión**

Ser una Institución educativa líder, que permita a sus alumnos, académicos y administrativos desarrollarse de forma integral a través de la vinculación con el sector público y privado.

#### **Visión**

Consolidar el liderazgo de la Institución educativa mediante un modelo académico basado en normas de competencia que permita la acreditación y certificación conforme a estándares nacionales e internacionales de nuestros planes y programas de estudio.

#### **Nuestra Institución**

Somos una Institución educativa de Nivel Medio Superior y Superior que promueve el desarrollo integral y esto engloba a todos por igual, es por ello que la Institución difunde:

- La honestidad, responsabilidad, liderazgo y espíritu de superación personal. A través de nuestro sistema los alumnos desarrollan sus capacidades de autoaprendizaje, análisis, evaluación, solución de problemas y toma de decisiones.
- El área administrativa es el eje de la Institución, donde todos, desde el más alto directivo hasta el trabajador desempeñan sus funciones y contribuyen en forma positiva en las diferentes actividades de la Institución.
- La comunicación es la base de una buena organización y optimización de recursos, es por ello que las herramientas tecnológicas están a nuestro servicio y nuestro compromiso es utilizarlas adecuadamente dentro y fuera de la Institución y para los fines que esta requiera.

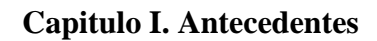

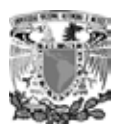

#### **Valores**

- Respeto a la persona
	- o Consideramos a cada una de las personas como individuos dignos de atención, con intereses más allá de lo estrictamente profesional o laboral.
- Compromiso con la sociedad
	- o Reconocemos a la sociedad como la beneficiaria de nuestro trabajo, considerando la importancia de su participación en la determinación de nuestro rumbo. Para ello debemos atender las necesidades específicas de cada región, aprovechando las ventajas y compensando las desventajas en cada una de ellas.
- Responsabilidad
	- o Cada uno de nosotros debe responsabilizarse del resultado de su trabajo y tomar sus propias decisiones dentro del ámbito de su competencia.
- Comunicación
	- o Fomentamos la fluidez de comunicación institucional, lo que implica claridad en la transmisión de ideas e información, así como una actitud responsable por parte del receptor.
- Trabajo en equipo
	- o El todo es más que las suma de las partes, por lo que impulsamos el trabajo en equipo, respetando las diferencias, complementando esfuerzos y construyendo aportaciones de los demás.
- Mentalidad positiva
	- o Tenemos la disposición para enfrentar retos con una visión de éxito, considerando que siempre habrá una solución para cada problema y evitando la inmovilidad ante la magnitud de la tarea a emprender.

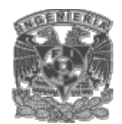

- Calidad
	- o Hacemos las cosas bien desde la primera vez, teniendo en mente a la persona o área que hará uso de nuestros productos o servicios, considerando lo que necesita y cuándo lo necesita.

#### **Política de Calidad**

Quienes conformamos la Institución, tenemos el compromiso de realizar un trabajo profesional en la prestación de nuestros servicios educativos, sustentado los valores institucionales y orientado a la búsqueda permanente de un mayor impacto social, cumpliendo con los requerimientos de nuestros alumnos y mejorando continuamente la eficacia del sistema.

En esta Institución educativa lo más importante es la exigencia académica, ya que es un valor muy valioso en el proceso de enseñanza – aprendizaje. Así mismo, el proceso se centra primordialmente en el aprendizaje del alumno y requiere de un papel preponderantemente activo.

En esta Institución hay diversidad de actividades extra académicas para promover los valores, actitudes y habilidades que debe tener cualquier alumno incorporado. Las actividades de aprendizaje deberán apoyarse en tecnología apropiada de vanguardia.

Todo el personal de la Institución deberá promover en sus actividades cotidianas y desempeño los valores y actitudes siguientes:

- El respeto a la dignidad de las personas.
- La honestidad.
- La justicia.
- La confianza.

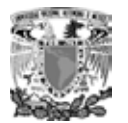

- La responsabilidad en el trabajo.
- El Trabajo en equipo.
- La actitud de servicio.
- El fomento de la innovación.
- El desarrollo continuo de los profesores y del personal de apoyo y administrativo.
- El liderazgo de los directivos, basado en el contacto directo con los alumnos, profesores y personal general de esta Institución.
- El respeto al medio ambiente.
- La administración eficiente de los recursos y la vinculación con la comunidad para responder a sus necesidades de acuerdo con la Misión de la Institución.

#### **Planteles**

La infraestructura educativa ha sido diseñada para satisfacer todas las necesidades que demanden las carreras que ahí se imparten, además de contar con instalaciones deportivas y culturales necesarias para el desarrollo integral de los alumnos.

La Institución cuenta con laboratorios y talleres con materiales y maquinaria de la más alta calidad y tecnología. Además cuentan con instalaciones deportivas y culturales en las cuales, en forma paralela realizan actividades que les permiten un desarrollo integral a nuestros alumnos.

La Institución está interconectada mediante redes computacionales, esto promueve entre el profesor, alumnos y la Institución el uso de las telecomunicaciones en la actividad académica.

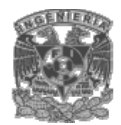

#### **Carreras**

La oferta educativa en la Institución responde a los cambios que caracterizan a México. Nuestro modelo académico a nivel Medio Superior es flexible y de calidad con un enfoque basado en normas de competencia, lo que permite el libre tránsito en forma vertical y horizontal con otras instituciones educativas del país.

Al estudiar en nuestra Institución, el alumno podrá:

- Desarrollar habilidades de pensamiento crítico, creatividad, innovación, espíritu emprendedor y liderazgo, además de obtener una visión clara del mundo en sus aspectos políticos, económicos y sociales.
- Fomentar la convivencia estudiantil a través de actividades académicas, deportivas y culturales.
- Usar efectiva e intensamente la tecnología a su alcance.
- Iniciar su integración a los programas universitarios mediante diversos programas y actividades especiales.

Actualmente La Institución cuenta con carreras de cobertura nacional dentro de las siguientes áreas:

- Ciencias Físico Matemáticas y las Ingenierías
- Ciencias Biológicas
- Ciencias Sociales
- Humanidades

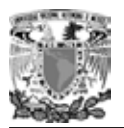

Durante sus estudios profesionales, el alumno podrá:

- Desarrollar proyectos en empresas para enriquecer su formación académica.
- Participar en una gran variedad de actividades culturales y deportivas que complementarán su desarrollo personal y profesional durante su vida estudiantil.
- Tomar parte en diversos programas de compromiso comunitario para formarse como agente de cambio que contribuya al desarrollo del país.

## **1.2 ELEMENTOS QUE INFLUYEN EN EL REGISTRO DE PROFESORES**

Los profesores que desean pertenecer al plantel deberán cumplir con los siguientes requisitos:

- Para impartir cátedra en la institución, el personal docente deberá obtener, a través de la propia institución, la autorización correspondiente; ésta se otorgará conforme a los respectivos perfiles profesionales.
- Solo se reconocerán los cursos impartidos por personal docente autorizado.
- Las autorizaciones podrán ser definitivas o provisionales y se concederán por asignatura.
- La autorización definitiva permitirá al docente impartir cátedra de la(s) asignatura(s) del plan de estudios para la(s) cual(es) fue(ron) otorgada(s).
- Para obtener la autorización provisional se requerirá que el docente tenga como mínimo:
	- o Su certificado de bachillerato o licenciatura completa.
	- o Una constancia de estudios que avale los conocimientos para impartir la cátedra correspondiente.

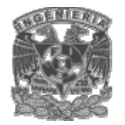

- o El personal docente que pretenda impartir cátedra y que aun no cuente con el titulo de licenciatura o con el perfil profesional requerido, podrá impartir clases con autorización provisional previa verificación del plantel hasta por 1 año escolar, en el transcurso del cual deberá acreditar su suficiencia académica.
- El profesor deberá llenar su expediente con datos reales.
- El profesor deberá presentar la documentación original que avale la información capturada en su expediente de registro para confirmar su validez.

Los datos del profesor solicitante a ingresar en el formulario son los siguientes:

- Información Personal.
	- o Nombre.
	- o Compuesto por el 1er apellido, 2do apellido y nombre(s).
	- o Genero.
	- o 2 opciones: Masculino o Femenino.
	- o Fecha de nacimiento.
	- o Nacionalidad. Es el país de nacimiento del profesor.
	- o Estado civil.
	- o 6 opciones: Soltero(a), Casado(a), Unión libre, Separado(a), Divorciado(a), Viudo(a).
	- o Lengua materna.
	- o Es el idioma natal.
	- o Clave del plantel a ingresar.
	- o Son 4 dígitos que identifican el plantel.
	- o Fotografía.
	- o Lugar de Nacimiento.
	- o Esta compuesto por el país, estado, municipio y ciudad en que nació.

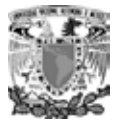

o Domicilio.

País, estado, municipio, ciudad, colonia, calle, código postal, teléfono particular, correo electrónico, teléfono de emergencia, nombre para casos de emergencia.

- Información académica.
	- o Bachillerato.
	- o Institución, periodo en años, estado, y promedio final.
	- o Licenciatura(s).
	- o Institución, nombre de la licenciatura, promedio, periodo, estado, país, fecha de emisión del titulo, fecha de registro del título en la dirección general de profesiones, número de cédula profesional, fecha de expedición de la cédula profesional, si no presenta titulo fecha del acta de examen profesional, si no es titulado porcentaje de avance según historia académica actualizada, fecha en que curso su asignatura más reciente.
	- o Especialidad.
	- o Institución, nombre de la especialidad, promedio, periodo, estado, país, fecha de emisión del titulo, fecha de registro del titulo en la dirección general de profesiones, número de cédula profesional, fecha de expedición de la cédula profesional, si no es titulado porcentaje de avance según historia académica actualizada, fecha en que curso su asignatura más reciente.
	- o Maestría.
	- o Institución, nombre de la maestría, promedio, periodo, estado, país, fecha de emisión del titulo, fecha de registro del titulo en la dirección general de profesiones, número de cédula profesional, fecha de expedición de la cédula profesional, si no es titulado porcentaje de avance según historia académica actualizada, fecha en que curso su asignatura más reciente.
	- o Doctorado.

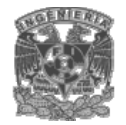

- o Institución, nombre del doctorado, promedio, periodo, estado, país, fecha de emisión del titulo, fecha de registro del titulo en la dirección general de profesiones, número de cédula profesional, fecha de expedición de la cédula profesional, si no es titulado porcentaje de avance según historia académica actualizada, fecha en que curso su asignatura más reciente.
- Idiomas y autorizaciones por acuerdo.
	- o Autorizaciones por acuerdo de excepción.
	- o Clave del plan y clave de la asignatura.
	- o Diplomas del cele como profesor de idiomas.
	- o Idioma y fecha de emisión.
	- o Diplomas de otras instituciones como profesor de idiomas.
	- o Institución, idioma, horas, fecha de emisión.
	- o Dominio de idiomas.
	- o Idioma, lectura, escritura, conversación.
- Otros estudios.
	- o Diplomas de la dgire para definitividad de cátedra. Diploma, fecha de emisión del diploma.
	- o Diplomas de la DGSCA como profesor de cómputo. Fecha de emisión.
	- o Diplomados relacionados con la docencia. Diplomado, institución emisora del diploma, horas, año de inicio, fecha de expedición del diploma.
	- o Cursos de especialización. Curso, institución emisora del diploma, horas, año de inicio, fecha de expedición del diploma.
- Actividades académicas y publicaciones.
	- o Otras actividades académicas en que haya participado.
	- o Nombre, institución, actividad, participación, año.
	- o Publicaciones.

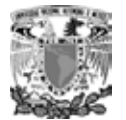

- o Titulo, medio de publicación, participación, año.
- o Dirección de tesis.

Titulo de la tesis, carrera, año, institución, alumnos.

- Información laboral.
	- o Empleo actual.
	- o Institución, cargo, año de inicio, calle y número, colonia, código postal, municipio, ciudad, país, estado, teléfono.
	- o Experiencia profesional.
	- o Institución, cargo, periodo.
	- o Experiencia académico-administrativo.
	- o Institución, cargo, periodo.
	- o Experiencia docente.
	- o Institución, cargo, periodo.

Como se puede observar, mediante este formulario se lleva a cabo el proceso de registro de profesores de nuevo ingreso, de manera que el mismo profesor capture y verifique su información en papel.

Cabe aclarar que no es requisito indispensable llenar todos los campos del formulario, los datos obligatorios solo comprenden a la información personal y académica.

## **1.3 ELEMENTOS QUE INFLUYEN EN EL REGISTRO DE ALUMNOS.**

El alumno y la sociedad son los dos motivos principales por los que la enseñanza existe. Como la sociedad está conformada por individuos, el alumno, indirectamente, también la representa y por ello pasa a ser el centro de la institución, es decir, la razón misma de su existencia.

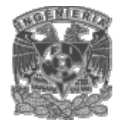

En consecuencia, es importante darle un servicio de calidad al alumno, de lo contrario, esto ira en detrimento de la institución. Por lo cual se busca que la institución cuente con una metodología que le permita inscribir a sus alumnos de una manera rápida y eficiente.

Teniendo en cuenta que Internet es de dominio público y en especial de los estudiantes, se ve en esta opción una herramienta atractiva para que ellos se puedan inscribir desde cualquier lugar donde haya una computadora conectada a Internet.

#### **Inscripciones**

Actualmente las inscripciones se llevan acabo de la siguiente manera:

- El alumno deberá estar pendiente de las fechas de inscripción, porque son por orden alfabético.
- Solicitará su inscripción de acuerdo al instructivo de inscripción de la institución.
- En muchas ocasiones, a los alumnos, se les pasa la fecha en la cual deberían de recoger los formatos o hacer los pagos necesarios para tal tramite. Esto hace que se atrase su inscripción y en cierto momento genere incertidumbre tanto al alumno como a la institución.
- Un problema recurrente es el llenado erróneo de los formatos de inscripción o de pago, generando perdida de tiempo, por que los alumnos tienen que volver a realizar los trámites.
- Como todo el proceso se hace de forma manual, esto hace que el tiempo para inscribir a un alumno se incremente de tal forma que se generan enormes filas y se manifiesta el descontento de los alumnos.

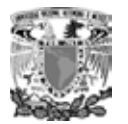

- Se busca en una lista si el alumno aprobó el examen, si se encuentra se le reciben sus documentos y se pone una marca en la lista. Algunas veces, la persona encargada de buscar ya esta cansada y no encuentra rápidamente al alumno.
- La elaboración de los comprobantes de ingreso a la institución se hacen manualmente.
- Se archiva la información hasta su recuperación manual para la elaboración de documentos oficiales.
- Se utiliza Excel para elaborar las listas de asistencia y de calificaciones. En muchas ocasiones suele ocurrir que la persona que captura los datos comete errores de "dedo" y cambia involuntariamente alguna letra del nombre de los alumnos ocasionando inconsistencia en la información.
- Casi siempre pasa un mes de clases y las listas aún no son las definitivas, generando molestia a los profesores y al departamento de control escolar.
- No tienen una forma de identificación particular para los alumnos, cada empleado del departamento de control escolar busca los documentos de la forma que más se acomode a sus necesidades.

Todo lo anterior influye de una manera negativa en el servicio que presta el departamento de control escolar a los alumnos. El cual debería de tener las siguientes características:

- Eficiente.
- Rápido.
- De calidad.
- Veraz.

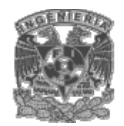

Realizar la inscripción de alumnos de forma manual genera los siguientes problemas:

- El archivo ocupa mucho espacio físico, y casi nunca esta ordenado, lo que complica las cosas cuando se buscan documentos de algún alumno en particular.
- Cuando se hace una búsqueda manual de información en el archivo, por lo general, al terminar, el archivo queda más desordenado que al principio.
- En muchas ocasiones el personal del departamento de control escolar archiva de forma incorrecta la información.
- Al inicio y al final del ciclo escolar aumenta significativamente la carga de trabajo de las personas que laboran en el departamento de control escolar, influyendo en su comportamiento al atender a los alumnos y profesores e incluso en su vida personal.
- El tiempo de espera para recibir algún documento solicitado por el alumno que involucre la búsqueda de información relacionada con él, es de un día.
- Generalmente se presentan errores en los documentos de los alumnos, debido al llenado incorrecto de los formatos.
- Ocasiona que la institución se retrase en la formación de los grupos de cada materia, así como la asignación de éstos a los profesores.

#### **Datos que conforman el expediente del alumno**

Con el apoyo de documentos originales el alumno deberá proporcionar los siguientes datos al departamento de control escolar de la institución.

- La CURP.
- Datos personales.
- Seis fotografías blanco y negro tamaño infantil.
- Estudios de primaria.

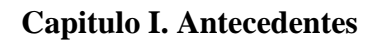

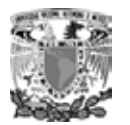

- Estudios de secundaria.
- Estudios de bachillerato.
- Datos del padre.
- Datos de la madre.
- Becas.
- Datos socioeconómicos.
- Servicio social.

#### **Reinscripciones**

Las reinscripciones se realizan actualmente de la siguiente forma:

- Las materias deberán de cursarse de acuerdo al plan de estudios y a la capacidad de cada grupo.
- Todos los alumnos tienen el derecho de cursar las materias de forma regular una sola vez, en caso de reprobarlas, la opción que les queda para acreditarlas es el examen extraordinario.
- Como la institución retiene la documentación personal del alumno, éste piensa que por ese hecho ya tiene su lugar asegurado y no necesita realizar los tramites en los tiempos establecidos.

#### **Altas**

Para que el alumno pueda realizar este procedimiento es necesario que la materia este dada de alta y además debe corresponder a su plan de estudios .

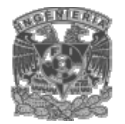

En el departamento de control escolar anotan al final de la lista al alumno que se desea dar de alta, este procedimiento es de carácter temporal, se vuelve definitivo hasta que el personal corrobora de forma manual que el alumno no ha estado inscrito anteriormente en la materia.

#### **Bajas**

Para darse de baja de alguna materia es necesario que el alumno este inscrito en la misma.

El personal del departamento de control escolar pone una marca al nombre del alumno que se desea dar de baja, con el tiempo la lista de alumnos que integran el grupo se vuelve poco legible por la cantidad de marcas y puede ocasionar errores en las bajas.

#### **Cambios**

Es necesario que el alumno este inscrito en la materia de la cual se quiere dar de baja y haya cupo en el grupo al que se quiera cambiar.

En este caso, el departamento de control escolar realiza las dos acciones descritas anteriormente para dar de alta y de baja a un alumno en alguna materia.

#### **Exámenes extraordinarios**

La evaluación debe de estar presente durante todo el ciclo escolar, es de gran importancia porque permite detectar a los alumnos que se han quedado rezagados en los estudios, permitiendo su reincorporación.

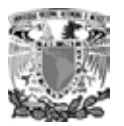

Se realizan en los periodos que marca el calendario escolar, el alumno podrá presentar hasta dos exámenes por período.

Para esta situación, el alumno tiene que hacer un pago por cada examen extraordinario y el departamento de control escolar lo anotará en la lista de la materia que va a presentar.

De todo lo anterior se desprende la necesidad de desarrollar e implementar un sistema que realice de forma automática, todos los procedimientos que se han venido haciendo de forma manual, para:

- Mejorar el servicio del departamento de control escolar, apoyando en todas las tareas que requieran de una búsqueda de información, así como la entrega de documentación personal de forma inmediata y sin errores.
- Hacer más eficiente la administración de la información.
- Evitar la duplicidad e inconsistencia de la información.

## **1.4 ELEMENTOS QUE INFLUYEN EN EL REGISTRO DE GRUPOS.**

Una vez que el personal del plantel de servicios escolares ha registrado manualmente los datos de los alumnos y profesores de nuevo ingreso, se procede a la formación y registro de los grupos para cada asignatura del(los) plan(es) de estudio mediante actas de registro.

• Contabilizar los alumnos en cada plan de estudio para poder formar grupos con un máximo de 55 con el fin de brindarle una atención más personalizada al grupo.

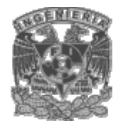

- Ver si con los profesores que se cuenta satisfacen la demanda de grupos o se necesita contratar más.
- Formar los grupos en las asignaturas de cada plan con los siguientes datos para cada grupo:

#### Fecha

Es la fecha en la cual se registra el grupo.

#### Periodo

Es el ciclo escolar el cual se compone del año actual y semestre en el cual se registra el grupo.

Clave del plan de estudio Es un número asignado con el que se identifica a la carrera.

Año del plan de estudio

Es el año en el cual surge o se actualiza el plan de estudio.

Nombre del plan de estudio

Es el nombre de la carrera a la que corresponde la asignatura en la cual se registrará el grupo.

Clave de la Asignatura Es un número asignado con el que se identifica a la asignatura.

Nombre de la asignatura

Es el nombre de la asignatura del plan de estudio en la cual se esta registrando el grupo.

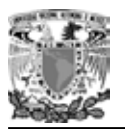

#### Clave del grupo

Es un número que asigna el plantel al grupo de una asignatura para identificarlo. La clave de grupo consta de 4 dígitos y debe ser diferente para cada grupo dentro de la misma asignatura aunque ésta se puede repetir para los grupos de las demás asignaturas del(los) plan(es) de estudio.

#### Cupo del grupo

Es la cantidad de alumnos que integran el grupo y debe ser a partir de 1 y no exceder los 55.

#### Expediente del profesor

Es un número asignado a cada profesor que impartirá la cátedra del grupo con el cual se identifica dentro del plantel y consta de 8 dígitos.

#### Nombre del Profesor

Nombre del Profesor que impartirá la asignatura.

Para que el profesor pueda impartir la asignatura debe contar con los siguientes requisitos:

- Estar registrado en el plantel.
- Que su perfil sea el adecuado para impartir la asignatura u obtener autorización de la institución.
- No presentar sanciones por parte del plantel.

#### Horario de la asignatura

Es la hora en que da inicio la clase de la asignatura la cual puede ser impartida desde las 6 hasta las 21 hrs. de lunes a sábado.

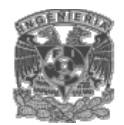

Expedientes y Nombres de los alumnos

Es un número asignado a cada Alumno que integrará el grupo y con el cual se identifica dentro del plantel así como su nombre completo.

Nombre(s) y firma(s) del(los) director(es) Técnico(s)

Nombre(s) y firma(s) de la(las) persona(s) encargadas de dar el visto bueno al grupo para que éste quede registrado oficialmente en el plantel.

Cabe mencionar que para llenar algunos de éstos datos, el personal de control escolar encargado del registro de grupos, debe consultar datos necesarios en las actas de los

profesores como el expediente y su perfil para impartir las cátedras perdiendo mucho tiempo buscando a el profesor adecuado.

Con el afán de obtener estadísticas y llevar un mejor control administrativo en el plantel, Inmediatamente después de capturar todos los grupos para cada asignatura del(los) plan(es) de estudio, se deben realizar reportes con la siguiente información:

- Cantidad de grupos registrados incluyendo a los que cuentan con profesores sin el perfil adecuado para impartir la asignatura y los que cuentan con profesores de nuevo ingreso del(los) plan(es) de estudio del plantel.
- Cantidad de grupos registrados en las asignaturas del(los) plan(es) de estudio del plantel que cuentan con profesores de nuevo ingreso.
- Cantidad de grupos registrados en las asignaturas del(los) plan(es) de estudio del plantel que cuentan con profesores que no tienen el perfil adecuado para impartir la asignatura.
- Cantidad de alumnos que conforman cada uno de los grupos de las asignaturas del(los) plan(es) del plantel.

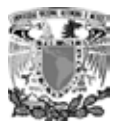

Por cuestiones de tiempo, estos reportes contienen datos mínimos y si se desea obtener mayores referencias, se debe consultar en las actas de registro.

Si hay bajas en alumnos o profesores o simplemente se pierden las actas de registro de grupos, se realiza otra vez el registro del grupo afectado así como la emisión de reportes.

Como se puede ver, a través de ésta forma de llevar a cabo el proceso de registro de grupos, los alumnos y profesores no tienen interacción alguna con dicho proceso, por lo que si necesitan información a cerca de sus grupos u horarios, deben llamar por teléfono y después de proporcionar algunos de sus datos, esperar unos minutos para ubicar sus actas de registro y obtener la información o en su defecto acudir al plantel.

## **1.5 INSTITUCIÓN TIPO A ANALIZAR.**

Nuestra Institución educativa a analizar es una entidad fundamental en la formación de los mejores recursos humanos del país. Por lo que adquiere el compromiso de ser una entidad creativa y efectiva que participe en el desarrollo constante y amplio del país.

Una Institución educativa de nivel medio superior y superior debe realizar con transparencia sus tareas enfocadas principalmente a la educación y formación de futuros profesionales, así como brindar programas de estudio innovadores y actualizados que resulten competitivos con los que se ofrecen en el país y en el extranjero, que ayuden a alcanzar el mejor aprovechamiento de los recursos y a resolver en la forma más justa los problemas de la nación.

Sus alumnos adquieren el compromiso de realizar un mayor esfuerzo por aprovechar todo su potencial y capacidad para llegar a ser profesionales idóneos, pues es éste el compromiso que han adquirido con la sociedad al ingresar a una Institución educativa de este nivel.

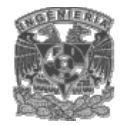

Las instituciones de educación de nivel medio superior y superior cuentan con varios planteles, los cuales están regidos por la ley y reglamento general de la universidad o institución de la cual forman parte, o están incorporadas, estos reglamentos a su vez determinan las funciones de cada departamento dentro de la institución educativa, entre ellas el llevar el control escolar, el cual es dirigido por el personal administrativo.

Es el departamento de control escolar el que desempeña las funciones primordiales dentro de la institución, este se basa en los planes de estudios y reglamentos vigentes en el sistema educativo concerniente a la institución. Lo cual le permite controlar y sistematizar la información, así como recopilar estadísticas para hacer más eficientes sus tareas asignadas, disponiendo así del suficiente tiempo para establecer los procedimientos, exámenes y actividades escolares, participando activamente en el entorno escolar de la institución, obteniendo así la información necesaria para su funcionamiento.

Dentro de la institución educativa el manejo de la información es exclusivamente académica y se restringe a la captura, almacenamiento, recuperación y manejo de información relacionada con el perfil académico, ya sean profesores o alumnos. La institución debe manejar la información primordialmente para la toma de decisiones teniendo como premisa no modificarla ni alterarla, evitando así errores, asimismo esta información debe tratarse en forma responsable y solo con fines académicos.

Debido a que los servicios prestados por la institución tienen un costo, se debe llevar el control de la información de pagos de derechos por estos conceptos. Los estados de cuenta de cada alumno es esencial para el buen funcionamiento de la institución, el que la administración de esta información se encuentre al día favorece a la institución a tener una mejor planeación de sus recursos financieros evitando tener contratiempos en los pagos de sus compromisos, así como el control de adeudos por parte de los alumnos haciendo que éstos no acumulen deudas y lleven a cabo sus pagos

27

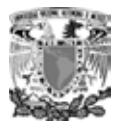

respectivos en los tiempos asignados. Es por ello que la institución emite comprobantes de pagos a los alumnos por concepto de servicios específicos lo que le ayuda a controlar su fuente de ingresos, que está en función del número de alumnos registrados por semestre y que a su vez permite la formación de un determinado número de grupos, asignando el número de alumnos por grupo de nuevo ingreso que contribuya a llevar una economía sana, para mejorar el servicio prestado, éstos comprobantes son la única fuente valida para realizar aclaraciones posteriores, en los estados financieros de cada alumno.

La institución necesita recopilar información mediante formatos preestablecidos, de acuerdo a los datos requeridos y del trámite que se trate. Para coordinar la información el departamento hace uso de formatos elaborados e impresos que le permiten únicamente recopilar la información necesaria del alumno, datos que van directamente a un expediente individual y que son revisados en cuanto se requiere la información, por ejemplo, su fecha de nacimiento, su domicilio, teléfono, etc., La información de estos formatos se compara con los documentos oficiales para evitar ingresar información no válida.

La institución educativa se rige por un reglamento que comprende puntos muy específicos, como la edad y el tiempo en que se cursa el bachillerato o la universidad y las oportunidades y periodos de exámenes que tiene el alumno, de tal forma que se lleva un registro de asistencia y aplicación de exámenes y calificaciones, esta información es esencial para la institución para que al final de los estudios de los alumnos pueda emitir un fallo de certificación en caso de haber cumplido con las obligaciones establecidas en el reglamento escolar e institucional por el cual es regido, por lo tanto se requiere la información clasificada de acuerdo a las distintas necesidades de la institución.

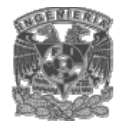

Una vez que el alumno vaya aprobando las materias conforme al plan de estudios, se va almacenando en su expediente las calificaciones obtenidas a lo largo de su estancia en el plantel, así como la actualización de sus datos personales, esta información debe de archivarse para generar su promedio total y la suma de sus créditos académicos para promoverlo a los semestres posteriores o en su caso regularizarlo si es necesario, de acuerdo a sus oportunidades para volver a cursar alguna asignatura según lo marca el reglamento escolar. No sólo el departamento archiva la información correspondiente a calificaciones, también esta obligado a archivar la información de los documentos correspondientes a los pagos de los alumnos para posteriores aclaraciones e inclusive para cualquier auditoria académica o financiera.

Conforme se van cubriendo el total o en forma parcial los créditos por el alumno, el departamento académico emite los documentos oficiales que le permiten a éste comprobar su acreditación de los cursos así como un certificado institucional y avalado por la universidad a la cual se encuentre incorporado el plantel, también emite boletas e historiales académicos, que ayuden al alumno a llevar su control personal de su situación académica por periodos semestrales, el departamento de control escolar se encarga de emitir los documentos que le permiten el manejo y control de los grupos de toda la institución así como de emitir la credencial con fotografía que le facilita al alumno acreditarse como miembro del grupo y semestre que le corresponde dentro del plantel.

La institución elabora y resguarda las fichas de control de los alumnos inscritos. La ficha es el documento oficial que acredita a cualquier persona que cumple con los requisitos de ingreso a la institución y por lo tanto tiene derecho a participar en el proceso de selección de alumnos de nuevo ingreso al plantel educativo.

29

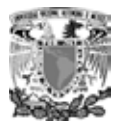

En cada curso se elaboran los cuadros de calificaciones y se emiten los listados correspondientes, esto es, una vez registradas las calificaciones parciales o totales por el docente se va armando la historia académica de cada alumno, esto con el fin de tener un mejor control por parte de los docentes en el desarrollo de los cursos, así como recabar la información para la elaboración posterior de los reportes estadísticos que permitan una mejor planeación en la apertura de los nuevos cursos.

Una de las actividades de mayor auge del departamento es la consulta de la información que involucra a los alumnos matriculados y la elaboración de reportes en forma impresa que contenga dicha información. Esta información puede ser datos personales, estados financieros o reportes de calificaciones, o ambas.

Es deber del departamento de control escolar preservar y conducir el buen uso de la información recopilada para tenerla a la mano cuando esta sea solicitada por las instancias requeridas (esto es, la universidad, la institución, docentes, alumnos, padres de familia, etc.) y para el fin requerido que puede ser de simple información, estadística, o bien control, es por ello que el departamento es el único responsable de salvaguardar la información.

Al tener en su poder la información académica de la institución el departamento se ubica en uno de los más visitados y consultados por toda la comunidad tanto estudiantil, docente, padres de familia, otros departamentos e inclusive la propia dirección, es por ello que debe de establecer mecanismos eficientes de atención y conducirse de la mejor manera para evitar en lo posible la generación y consulta de información errónea.

Del buen funcionamiento del departamento de control escolar depende el rendimiento institucional, así como la toma de algunas decisiones de peso e importancia para toda la comunidad escolar pues es un cimiento importante en el manejo administrativo de la institución y como una de las fuentes de información que permiten una planeación por

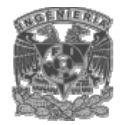

parte de los directivos, son la base para que mediante estadísticas se pueda observar el rendimiento escolar, así como el rendimiento de los docentes, también sirve para evaluar la calidad de servicio que se verá reflejado en la formación de nuevos y mejores alumnos que aspiren a un nivel superior.

El departamento de control escolar pertenece a toda la organización institucional y se rige por una estructura jerárquica de tal manera que pasa a formar parte del engranaje de la institución educativa.

El departamento de control escolar se maneja por el reglamento general de, Instituciones incorporadas a la Universidad o Institución que le brinda dicha incorporación que a su vez contempla la normatividad que maneja sus funciones y tareas asignadas al departamento.

Toda institución educativa contempla al menos dentro del control escolar estos puntos:

- Plan de Estudios.
- Organización de las Escuelas.
- Personal Administrativo.
- Inscripción.
- Proceso de Evaluación.
- Acreditación y Certificación.

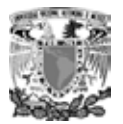

## **1.6 ORGANIZACIÓN TIPO DE UNA INSTITUCIÓN EDUCATIVA.**

#### **Organización administrativa de la Institución**

Por organizar entendemos que es establecer o reformar algo, sujeto a reglas, orden, armonía y dependencia de sus partes. La Institución educativa que estamos analizando requiere un ordenamiento jerárquico que especifique la función que cada uno debe ejecutar en la Institución.

Por ello la funcionalidad de ésta, recae en la buena estructuración del organigrama, el cual indica la línea de autoridad y responsabilidad, así como también los canales de comunicación y supervisión que acoplan las diversas partes de la Institución. Por tal razón, se especificaran en el presente trabajo, diversos tópicos que están referidos al organigrama y su función en la organización de la Institución.

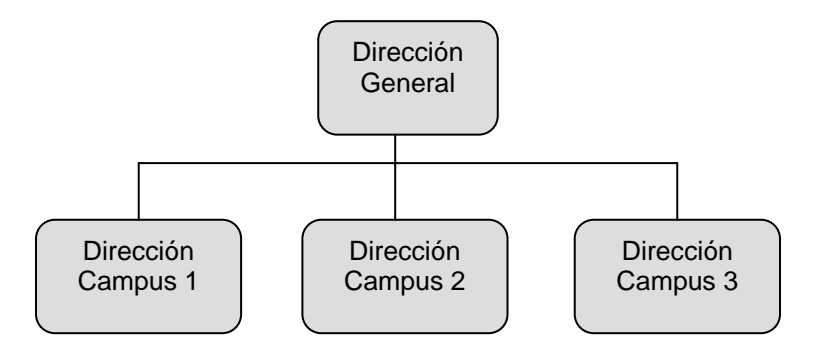

**Fig. 1.6.1 Organigrama general.** 

La estructura que aquí se presenta hace referencia a las relaciones o rules que existen dentro de la institución ya que teniendo una buena estructura, la Institución podrá lograr sus objetivos de una manera ordenada y eficaz.

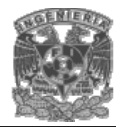

#### **Sistema interactivo de registro y consulta vía Web**

Para poder diseñar e implementar un sistema Web en esta Institución educativa, es indispensable mostrar en un organigrama sus dependencias y las actividades que realizan, lo cual será considerado en este proyecto de tesis.

En la figura 1.6.1 se presenta el organigrama general de la Institución. El organigrama tiene como nivel más alto la Dirección General, la cuál une a los diferentes planteles que conforman la Institución educativa.

#### Dirección General

Su objetivo es regir las actividades institucionales en todos los aspectos, particularmente en docencia y en el desarrollo de la calidad y de la eficacia de la educación que es impartida en los planteles de la Institución educativa.

La figura 1.6.2 muestra el organigrama de los diversos planteles.

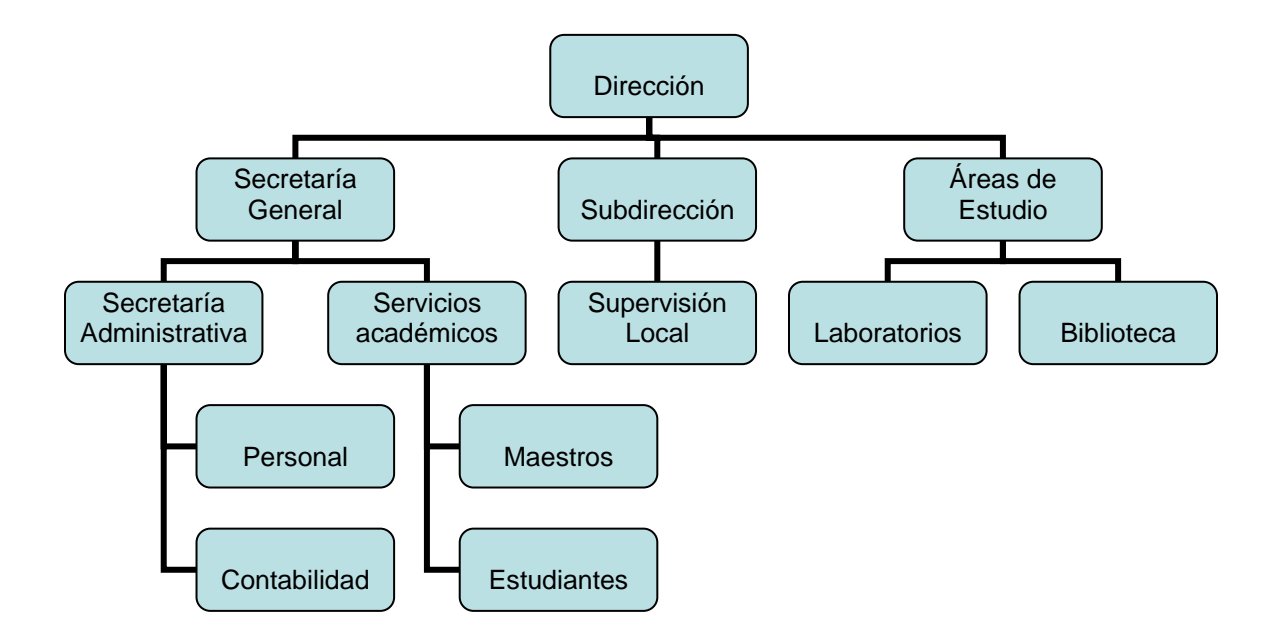

**Fig. 1.6.1 Organigrama general** 

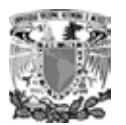

#### Dirección

Su objetivo es dirigir, planear, organizar y controlar las actividades docentes, adm inistrativas, de formación tecnológica y las de intendencias del plantel de la Instituc ión; gestionar ante las autoridades del plantel para dar a la Institución los recurs os, el equipo y cualquier servicio necesario para el cumplimiento de sus labores. Esta d irección tiene a su cargo los siguientes departamentos:

#### Secret aría General

Este sector de la Institución se encarga de la planificación, implementación, coordi nación, evaluación y ejecución de todo lo concerniente a lo académico en la Instituc ión.

- Secretaría Administrativa: Esta secretaría asegura que haya un óptimo apr ovechamiento de los recursos financieros de la Institución, dado que se escolares, de registro, secretariales, de intendencia, de mantenimiento de la Institución. También se encarga de supervisar el cumplimiento de las normas asesorar y auxiliar a los usuarios del plantel en la realización de tramites que encarga de coordinar y controlar la prestación de los servicios administrativos y administrativas, diseñándolas con métodos y técnicas adecuadas a la Institución; además se encarga de la propuesta de actividades para el desarrollo de la Institución, como la capacitación del personal docente; se encarga de informar a la dirección de todas las actividades realizadas dentro de la Secretaría y de estén relacionados con la Institución.
	- o Personal: Se encarga de las contrataciones de personal y servicios de la Institución y control del personal docente, ya sea administrativo o académico.
	- o Contabilidad: Realiza todas las transacciones bancarias, como pagos, prestamos, etc. En resumen, control general de las finanzas.
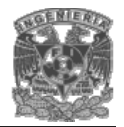

- Secretaría de Servicios Académicos: Se encarga de la coordinación de las actividades de administración escolar y de controlar todo lo referente a asuntos de profesores y estudiantes, además de proporcionar los servicios que se requieren para el mejor desempeño de las actividades académicas. En este sector se almacenan los expedientes y calificaciones.
	- o Profesores: Se encarga de todo lo relacionado con los profesores de la institución; controla y supervisa las actividades de los profesores dentro de la institución, así como de arreglar los asuntos de los servicios dados a los mismos, como seguro médico, prestaciones, etc.
	- o Estudiantes: Se realizan todas las inscripciones, altas y bajas de alumnos, además de todos los requerimientos para el desempeño de sus labores.

## Subdirección

Este departamento da el principal apoyo a la dirección. Además de supervisar el cumplimiento de las funciones asignadas a las unidades administrativas de la ins titución, de proponer a la dirección medidas de seguridad, acciones para corregir las deficie ncias encontradas en la institución y proyectos para poder obtener una mejor eficien cia en las actividades realizadas en dicha institución, se encarga de la coordinación de todos los departamentos.

## Áreas de estudio

Controla, administra y supervisa todo lo relacionado con las áreas de uso estudiantil, como los laboratorios, los salones de clase y las bibliotecas.

• Laboratorios: Están diseñados para enseñar, practicar y explorar los temas, acceso a Internet. dependiendo de la materia que se imparta, dando énfasis en las materias relacionadas con las computadoras y el uso de estas. Además cuentan con

35

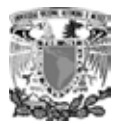

libros y las publicaciones que se tienen y también tiene acceso a Internet. • Bibliotecas: Estos sectores de la red poseen una base de datos para control de

Con la estructura organizacional que hemos presentado tenemos las siguientes ventajas:

- Puede apreciarse a simple vista la estructura general y las relaciones de trabajo en la Institución, mejor de lo que podría hacerse por medio de una larga descripción.
- Muestra quién depende de quién.
- Indica alguna de las peculiaridades importantes de la estructura de la Institución, sus puntos fuertes y débiles.
- Sirve como historia de los cambios, instrumentos de enseñanza y medio de información al público acerca de las relaciones de trabajo de la Institución.
- Son apropiados para lograr que los principios de la organización operen.
- Indica a los administradores y al personal nuevo la forma como se integran a la organización.

Contrario a lo anterior, con la estructura organizacional que hemos presentado tenemos las siguientes ventajas:

- Muestran solamente las relaciones formales de autoridad dejando por fuera muchas relaciones informales y las relaciones de información.
- No señalan el grado de autoridad disponible a distintos niveles, aunque sería posible construirlo con líneas de diferentes intensidades para indicar diferentes informales y de canales de información, el organigrama se haría tan complejo que perdería su utilidad. grados de autoridad, ésta en realidad no se puede someter a dicha forma de medición. Además si se dibujaran las distintas líneas indicativas de relaciones

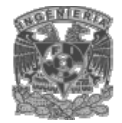

• Con frecuencia indican la organización tal como debería ser o como era, más bien como no es en realidad. Puede ocasionar que el personal confunda las relaciones de autoridad con el status.

Entender las organizaciones es hoy un esfuerzo necesario, en el pleno sentido de esta palabra. Y ello precisamente por la importancia que en nuestra sociedad del conocimiento han cobrado las organizaciones.

cultura, arte, servicios, entretenimiento o satisfacción, sino que además moldean nuestras ideas y nuestra forma de vida, incluso aunque no pertenezcamos a ella directamente. Nuestras vidas, más que nunca se desarrollan en el seno de organizaciones y sobre todo si es una Institución educativa, nos transmiten sus valores, sus expectativas, sus formas de concebir e interpretar la realidad. No sólo nos proporcionan educación,

Toda Institución necesita ordenar sus actividades para poder conseguir los objetivos omunes que pretende. Surge así la organización ligada a la distribución de funciones, c a la secuenciación de tareas y a la mejora de rendimientos. Describimos la organización educativa y sus características peculiares. Pero se centra fundamentalmente en los lementos necesarios para su análisis y comprensión de las organizaciones educativas. e

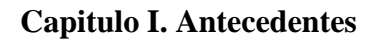

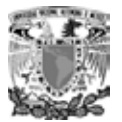

## **1.7 PROBLEMÁTICA DE LOS DIFERENTES DEPARTAMENTOS PARA EL PROCESO DE REGISTRO.**

En la actualidad la Institución Educativa presenta serias dificultades al inicio de los ciclos escolares, ya que no cuenta con un sistema que le permita la manipulación de información para mayor control de actividades, como son la actualización, consulta y búsqueda de toda la información relacionada con:

- Planes de estudio
- Alumnos
- Profesores
- Pagos
- Grupos

En la institución se generan altos costos al inicio y en el transcurso del ciclo escolar, administración de la información. En el caso de los profesores no se lleva un seguimiento de las incidencias en los que estos incurren, tales como: faltas, retardos, evaluación de los alumnos, entre otras observaciones. debido a que se invierten demasiados recursos en tiempo y material para la

En el caso de los alumnos la creación de comprobantes, constancias, cartas, entre otros documentos, se realizan bajo trámites complejos que pueden llevar varios días para ser atendidos.

información, lo cual causa un servicio poco eficiente para la comunidad estudiantil. Estas cuestiones son algo problemáticas pues, generan retrasos en la fluidez de la

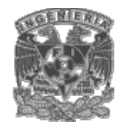

Otro de los problemas es que no existe un control adecuado sobre las plazas que ocupan los profesores. Se requiere que los profesores cumplan con cierto perfil académico de acuerdo a su experiencia docente y humana, para que puedan ser asignados a las distintas áreas del conocimiento, de las diferentes carreras, de la forma más óptima posible.

tanto materiales como humanos, con los que se cuenta actualmente. Con base en lo anterior, es evidente la necesidad de contar con un sistema que tenga como objeto el administrar la información y permitir la optimización de los recursos,

información, es decir, se tienen listas y documentos de profesores, alumnos, grupos, materias, horarios, grados académicos y planes de estudio. Es evidente la necesidad En la actualidad la institución emplea gran cantidad de papel para el manejo de de la existencia de dichos documentos en búsqueda de las posibles aclaraciones o trámites en los que se encuentren involucrados los alumnos, sin embargo en la

operación esto es poco práctico, debido a que el manejo de tal volumen de información es muy complejo y poco funcional. Este problema se ha presentado por el crecimiento en la plantilla de alumnos ocasionada por el paso del tiempo.

La hoy necesaria actualización de los planes de estudio, la mejora continua de los mismos, el cambio de profesores, el manejo de la información de los alumnos y la reciente implantación de una red de computadoras en e! área administrativa, son la causa principal para desarrollar un sistema administrador de información escolar.

Considerando sus principales actividades y la forma en que las llevan a cabo, se identifican los siguientes problemas respecto al manejo de información:

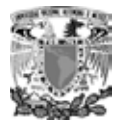

- La captura de la información es laboriosa e inadecuada.
- La búsqueda de información no es ágil aún cuando se tiene clasificada.
- El manejo de documentos en papel hace susceptible que estos se desgasten, por lo cual se pierde legibilidad en ellos.
- Los documentos en papel tienen el riesgo de perderse.
- No se tienen respaldos fiables de información (la escuela sólo maneja un número limitado de copias de las listas de profesores, alumnos, materias, grupos y horarios).
- La asignación de grupos y horarios en un proceso lento y laborioso.
- El costo que implica realizar los procesos de administración de esta información, principalmente al inicio y final de cada ciclo escolar es muy elevado, debido al alto consumo de recursos y al planteamiento de procesos de administración.
- cambia en gran cantidad en cada ciclo escolar. • Existe duplicidad de información, debido a que la plantilla de profesores no
- Existe duplicidad de información, debido a que los datos generales de los alumnos no cambian demasiado durante su estancia en la institución.

Este esquema de manejo de información es anticuado y obsoleto, ya que no permite de manera fácil y eficiente la corrección de información y la realización de consultas con la cual se puedan tomar decisiones.

Con base en los puntos mencionados anteriormente, identifican los siguientes procesos a optimizarse:

- La inscripción, reinscripción y baja de alumnos.
- La administración de la información de datos escolares y personales de alumnos.
- La información referente a los profesores.
- Organización de planes de estudio.

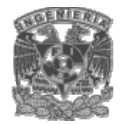

• Alta de materias se realizará con mayor rapidez y confiabilidad en el manejo de la información.

Optimizando los procesos pretendemos reducir costos, ahorrar tiempo y aprovechar al máximo los recursos técnicos y humanos con los que cuenta la Institución.

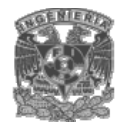

# CAPITULO II TEORÍA BÁSICA

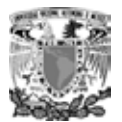

## **2.1 BASES DE DATOS RELACIONALES**

## **Introducción**

Una Base de datos es un conjunto de archivos dedicados a guardar información relacionada entre sí, con referencia entre ellos de manera que se complementen y con la posibilidad de relacionarlos y ordenarlos en base a diferentes criterios.

La base de datos nos permite representar parte del mundo real y dependiendo de cómo se vincule, da lugar a una base de datos jerárquica red o relacional.

El modelo relacional se impone sobre el modelo jerárquico y de red debido a su sencillez, pues emplea como modelo de datos las tablas y por el carácter declarativo de su lenguaje de consulta y manipulación.

El modelo de datos relacional está basado en el concepto de relación pues es un modelo en el cual no existe una jerarquía entre los campos de datos de un registro, por lo que cada campo puede ser usado como llave. Una relación es un conjunto de ntuplas o duplas.

Cada tupla representa un conjunto de valores relacionados permanentemente y pueden representar tanto entidades como relaciones. El número de duplas en una relación es la cardinalidad de la relación.

Las relaciones también pueden ser vistas como tablas, en las que cada tupla corresponde a una fila de la tabla. Los nombres de las columnas de las tablas, son los atributos.

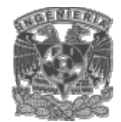

## **Características de una base de datos relacional**

El modelo de datos relacional es importante por que ofrece muchos tipos de procesos de datos, como: simplicidad y generalidad, facilidad de uso paras el usuario final, tiempos cortos de aprendizaje y las consultas de información se especifican de forma sencilla.

El primer paso para crear una base de datos relacional, es planificar el tipo de información que se quiere almacenar, teniendo en cuenta dos aspectos: la información disponible y la información que necesitamos.

La planificación de la estructura de la base de datos, en particular de las tablas es vital para la administración. Cada tabla tiene una llave primaria, un identificador único, compuesto por una o más columnas. La mayoría de las llaves primarias están formadas por una única columna (atributo), es decir, la llave primaria es un conjunto de uno o más atributos que sirve para identificar de forma univoca a una tupla.

Para establecer la relación entre dos tablas es necesario incluir, en forma de columna, en una de ellas la llave primaria de la otra. A esta columna se le llama llave secundaria. La llave secundaria nos permite expresar relaciones entre objetos.

Las entidades son cualquier persona, concepto, suceso o evento, con existencia independiente del cual se desea almacenar información. Una entidad u objeto se define a través de sus atributos.

Los atributos son las características de una entidad o de una relación que nos interesan en función de nuestra aplicación. Existe un tipo particular de atributo que es el identificador o llave.

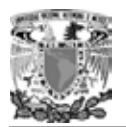

La asociación entre entidades u objetos se conoce como relación. La figura 2.1.1 muestra el modelo de datos.

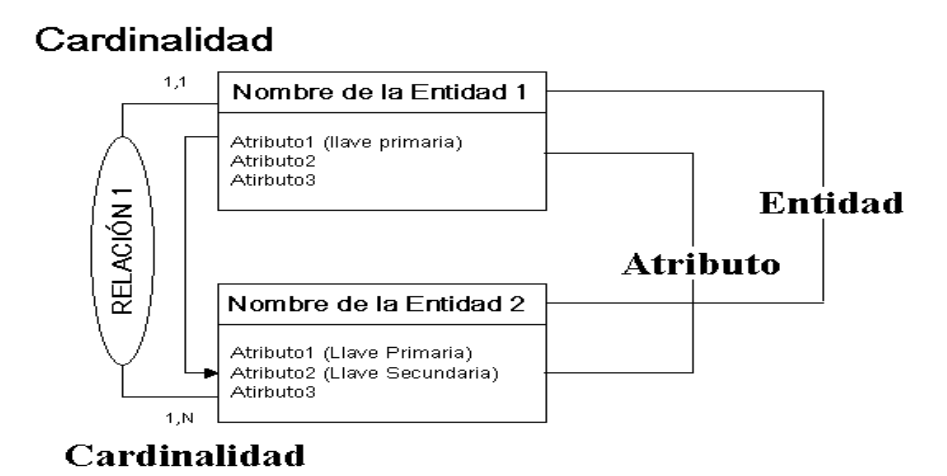

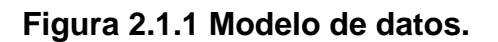

## **Cardinalidad**

Los números mínimo y máximo de veces que una relación puede producirse entre ocurrencias de dos entidades se conocen como cardinalidad. A continuación mostramos los tipos de relaciones:

- Relación uno a uno. También denominada relación de matrimonio. Una Entidad A solo se puede relacionar con una entidad B, y viceversa.
- Relación uno a muchos. La entidad A puede relacionarse con cualquier cantidad de entidades del tipo B, y B solo puede relacionarse con una entidad de tipo A.
- Relación muchos a uno. Indica que la entidad B puede relacionarse con cualquier cantidad de entidades del tipo A, mientras que cada entidad del tipo A solo puede relacionarse con solo una entidad del tipo B.

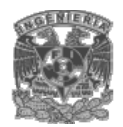

• Relación muchos a muchos. Establece que cualquier cantidad de entidades del tipo A pueden estar relacionados con cualquier cantidad de entidades del tipo B.

## **Integridad Referencial**

Otra característica importante es la integridad referencial. Se entiende por integridad referencial a las reglas que se establecen para mantener las relaciones entre las tablas cuando se agregan, cambian o eliminan registros. Al exigir la integridad referencial, se impide a los usuarios que agreguen registros a la tabla relacionada para la cual no hay llave principal, cambiar los valores de la tabla principal que darían lugar a registros huérfanos en la tabla relacionada, así como eliminar registros de una tabla principal cuando hay registros relacionados coincidentes.

Los términos formales del modelo relacional a menudo son sustituidos por otros de uso común, debido a que estos términos son demasiado abstractos para ser usados en la práctica. La relación se muestra en la tabla 2.1.1.

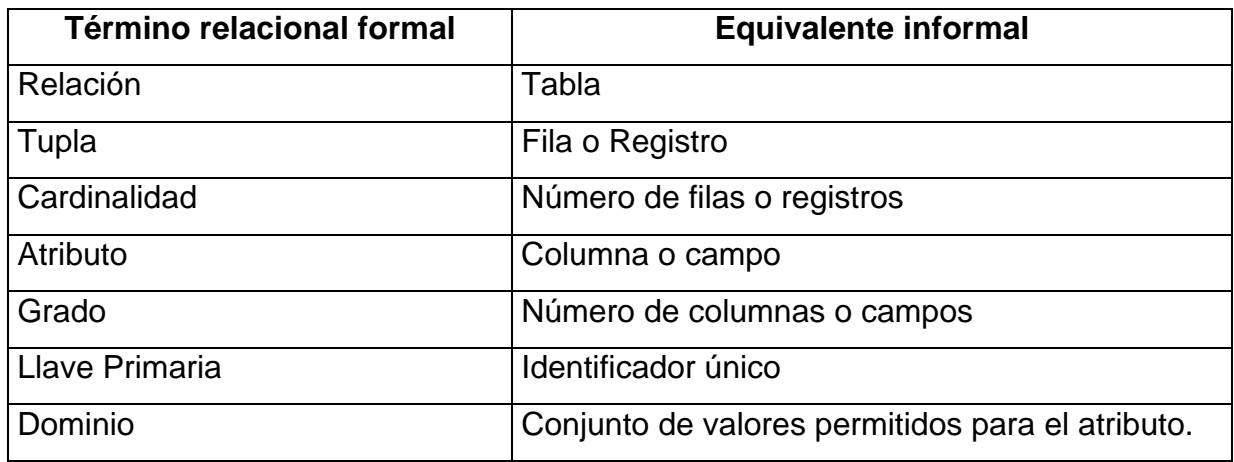

**Tabla 2.1.1. Términos formales e informales del modelo relacional.** 

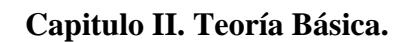

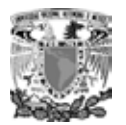

En el entorno actual de desarrollo de sistemas es importante considerar un buen diseño de base de datos que nos ayude a reflejar la estructura del problema y que sea capaz de representar todos los datos esperados, en este sentido se recomienda un Diagrama Entidad-Relación (ER), el cual será una muestra de una versión simplificada y representa los datos mediante una serie de entidades que dispone de atributos. Las entidades establecen interrelaciones con otras entidades.

En el diagrama de Entidad-Relación, es posible determinar como el modelo relacional encaja; y que atributos son llaves primarias, llaves secundarias basadas en relaciones con otras entidades.

El resultado de este proceso es una base de datos normalizada que facilita el acceso a los datos y evita la duplicidad. El diseño formal de una base de datos se centra en asegurar que el diseño se ajuste a un nivel de normalización. La idea es construir un modelo lógico que cumpla con las reglas de normalización de datos. La aplicación de una de estás reglas es una operación que toma una relación como argumento de entrada y da como resultado dos o más relaciones que cumplen con lo siguiente:

- La relación a la que se le aplica la regla, es desestimada en el nuevo esquema relacional.
- No se introducen nuevos atributos en el esquema relacional que resulta de la normalización.
- Los atributos de la relación a la que se le aplica la regla de normalización, pasan a formar parte de una o mas relaciones resultantes.

Existen varias reglas de normalización sin embargo, es suficiente con garantizar que se cumplan las tres primeras formas normales.

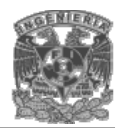

Primera Forma Normal (FN1). Una relación R satisface la primera forma normal (FN1) si cumple las condiciones de una relación que cumpla:

- En las celdas de la tabla bidimensional debe haber valores individuales.
- Todas las entradas en cualquier columna deben ser del mismo tipo.
- Cada columna debe tener un nombre único y no importa el orden de las columnas en la tabla.
- No puede haber dos renglones idénticos.

Segunda forma normal (FN2). Una relación R satisface la FN2 si, y sólo si, satisface las reglas de FN1 y todos sus atributos no-llave dependen por completo del atributo llave. Es decir, cada tabla que tiene un atributo único como llave, está en FN2.

Tercera forma normal (FN3). Una relación está en tercera forma normal si está en la segunda forma normal y no tiene dependencias transitivas.

Para diseñar el Diagrama Entidad-Relación, se debe realizar lo siguiente:

- Identificar las entidades que debe presentar la base de datos.
- Determinar las cardinalidades de las interrelaciones establecidas entre las distintas entidades y clasificar estas interrelaciones entre los siguientes tipos:
- Uno a uno (p. Ej., un alumno tiene sólo un numero de cuenta).
- Uno a muchos (p. Ej., un grupo tiene varios alumnos).
- Muchos a muchos (p. Ej., un profesor puede impartir varias asignaturas y la asignatura puede ser impartida por varios profesores).
- Dibujar el diagrama Entidad-Relación.
- Determinar los atributos de cada entidad.

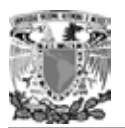

Para transformar el Diagrama Entidad-Relación al diseño de la base de datos, se realizan los siguientes pasos:

- Las entidades en las que hay una relación uno a uno se deben fusionar en una sola entidad.
- Cada una de las entidades que queden se convierte en una tabla con llave primaria y una serie de atributos, de los cuales algunos pueden ser llaves secundarias.
- Las interrelaciones uno a muchos se transforman en atributo y clave secundaria de la tabla que representa a la entidad situada del lado de la interrelación correspondiente a muchos.
- Las interrelaciones muchos a muchos entre dos entidades pasan a ser una tercera tabla con llaves secundarias procedentes de ambas entidades. Estas llaves secundarias deberán formar parte de la llave primaria de la tabla en que se convierte la interrelación, cuando corresponda.

## **Ventajas de las bases de datos relacionales**

Las bases de datos relacionales presentan numerosas ventajas:

- Controlar la redundancia de datos. En las bases de datos relacionales, los datos están integrados, por lo que no se almacenan varias copias del mismo dato.
- Consistencia de datos. Al controlar la redundancia, se reduce en gran medida el riesgo de que haya inconsistencia. Si un dato está almacenado una sólo vez, cualquier modificación se debe realizar sólo una vez.
- Concurrencia de datos. La base de datos pertenece a la empresa y puede ser utilizada por todos los usuarios autorizados en forma simultánea.
- Mantener estándares. Facilita el intercambio de datos.

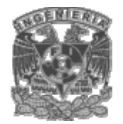

• Integridad de datos. A través de reglas que no pueden ser violadas. Las restricciones se aplican tanto a datos, como a sus relaciones.

Seguridad de la Información. La seguridad de la información se mantiene mediante claves que permiten identificar a los usuarios autorizados para utilizar parte o toda la base de datos.

## **2.2 SISTEMA OPERATIVO LINUX Y SEGURIDAD**

## **Características**

Dentro del sistema Linux todo son archivos: desde la memoria física del equipo hasta el ratón, pasando por módems, teclado, impresoras o terminales. Esta filosofía de diseño es uno de los factores que más éxito y potencia proporciona a Linux, pero también uno de los que mas peligros entraña: un simple error en un permiso puede permitir a un usuario modificar todo un disco duro o leer los datos tecleados desde una terminal. Por esto, una correcta utilización de los permisos, atributos y otros controles sobre los archivos es vital para la seguridad de un sistema.

En un sistema Linux típico existen tres tipos básicos de archivos: planos, directorios, y archivos especiales o de dispositivos; generalmente, al hablar de archivos solemos referir a todos ellos si no se especifica lo contrario. Los archivos planos son secuencias de bytes que a priori no poseen ni estructura interna ni contenido significante para el sistema: su significado depende de las aplicaciones que interpretan su contenido. Los directorios son archivos cuyo contenido son otros archivos de cualquier tipo (planos, directorios, o archivos especiales), y los archivos especiales representan dispositivos del sistema; este último tipo se divide en dos grupos: los dispositivos orientados a

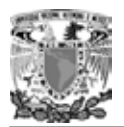

carácter y los orientados a bloque. La principal diferencia entre ambos es la forma de realizar operaciones de entrada / salida: mientras que los dispositivos orientados a

carácter las realizan byte a byte (esto es, carácter a carácter), los orientados a bloque las realizan en bloques de caracteres.

Los permisos de cada fichero son la protección más básica de estos objetos del sistema operativo; definen quien puede acceder a cada uno de ellos, y de que forma puede hacerlo. Cuando hacemos un listado largo de ciertos archivos podemos ver sus permisos junto al tipo de fichero correspondiente, en la primera columna de cada línea:

anita:~# ls -l /sbin/rc0 -rwxr--r-- 3 root sys 2689 Dec 1 1998 /sbin/rc0 anita:~#

En este caso vemos que el archivo listado es un fichero plano (el primer carácter es un '-') y sus permisos son 'rwxr--r--'. ¿Como interpretar estos caracteres? Los permisos se dividen en tres ternas en función de a que usuarios afectan; cada una de ellas indica la existencia o la ausencia de permiso para leer, escribir o ejecutar el fichero: una r indica un permiso de lectura, una w de escritura, una x de ejecución y un '-' indica que el permiso correspondiente no esta activado. Así, si en una de las ternas tenemos los caracteres rwx, el usuario o usuarios afectados por esa terna tiene o tienen permisos para realizar cualquier operación sobre el fichero. ¿De que usuarios se trata en cada caso? La primera terna afecta al propietario del fichero, la segunda al grupo del propietario cuando lo creo (un mismo usuario puede pertenecer a varios grupos) y la tercera al resto de usuarios. De esta forma, volviendo al ejemplo anterior, tenemos los permisos mostrados en la figura 2.2.1.

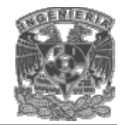

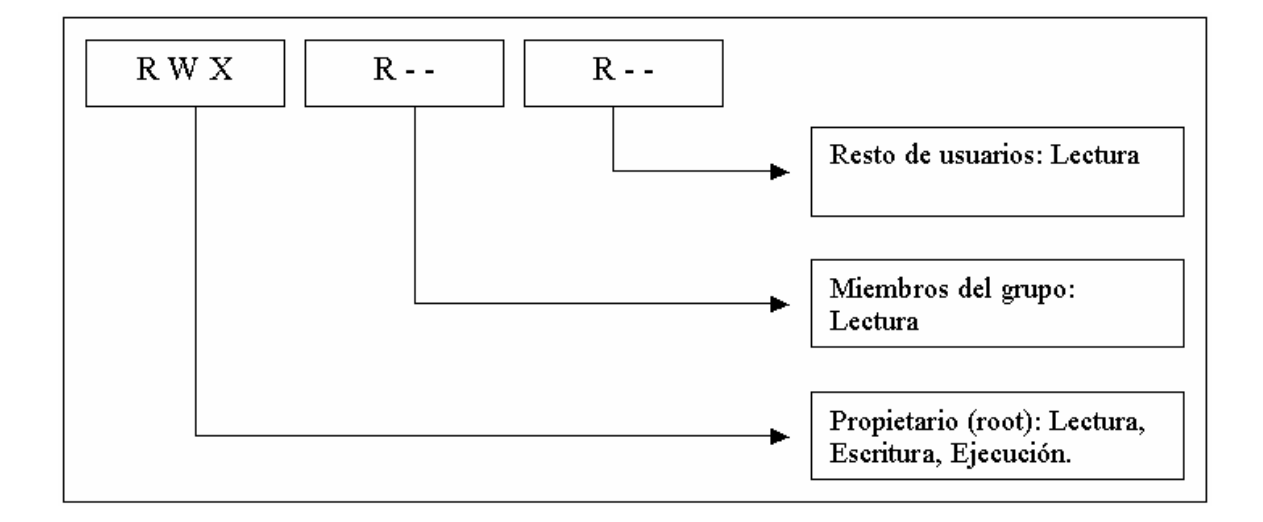

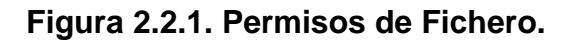

Cuando un usuario intenta acceder en algún modo a un archivo, el sistema comprueba que terna de permisos es la aplicable y se basa únicamente en ella para conceder o denegar el acceso; así, sí un usuario es el propietario del fichero solo se comprueban permisos de la primera terna; si no, se pasa a la segunda y se aplica en caso de que los grupos coincidan, y de no ser así se aplican los permisos de la ultima terna. De esta forma es posible tener situaciones tan curiosas como la de un usuario que no tenga ningún permiso sobre uno de sus archivos, y en cambio que el resto de usuarios del sistema pueda leerlo, ejecutarlo o incluso borrarlo; obviamente, esto no es lo habitual, y de suceder el propietario siempre podrá restaurar los permisos a un valor adecuado.

## **Seguridad**

Podemos entender como seguridad una característica de cualquier sistema (informático o no) que nos indica que ese sistema esta libre de todo peligro, daño o riesgo, y que es, en cierta manera, infalible.

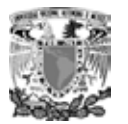

La confidencialidad nos dice que los objetos de un sistema han de ser accedidos únicamente por elementos autorizados a ello, y que esos elementos autorizados no van a convertir esa información en disponible para otras entidades; la integridad significa que los objetos solo pueden ser modificados por elementos autorizados, y de una manera controlada, y la disponibilidad indica que los objetos del sistema tienen que permanecer accesibles a elementos autorizados; es el contrario de la negación de servicio.

Generalmente tienen que existir los tres aspectos descritos para que haya seguridad: un sistema Linux puede conseguir confidencialidad para un determinado fichero haciendo que ningún usuario (ni siquiera el root) pueda leerlo, pero este mecanismo no proporciona disponibilidad alguna.

Los mecanismos de prevención más habituales en Linux y en redes son los siguientes:

## **Mecanismos de autenticación e identificación**

Estos mecanismos hacen posible identificar entidades del sistema de una forma única, y posteriormente, una vez identificadas, autenticarlas (comprobar que la entidad es quien dice ser). Son los mecanismos más importantes en cualquier sistema, ya que forman la base de otros mecanismos que basan su funcionamiento en la identidad de las entidades que acceden a un objeto.

#### **Mecanismos de control de acceso**

Cualquier objeto del sistema ha de estar protegido mediante mecanismos de control de acceso, que controlan todos los tipos de acceso sobre el objeto por parte de cualquier entidad del sistema. Dentro de Linux, el control de acceso más habitual es el discrecional (DAC, Discretionary Access Control), implementado por los bits rwx y las

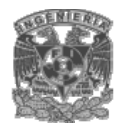

listas de control de acceso para cada fichero (objeto) del sistema; sin embargo, también se permiten especificar controles de acceso obligatorio (MAC).

## **Mecanismos de separación**

Cualquier sistema con diferentes niveles de seguridad ha de implementar mecanismos que permitan separar los objetos dentro de cada nivel, evitando el flujo de información entre objetos y entidades de diferentes niveles siempre que no exista una autorización expresa del mecanismo de control de acceso.

Los mecanismos de separación se dividen en cinco grandes grupos, en función de cómo separan a los objetos: separación física, temporal, lógica, criptográfica y fragmentación. Dentro de Linux, el mecanismo de separación mas habitual es el de separación lógica o aislamiento, implementado en algunos sistemas mediante una Base Segura de Computo (TCB).

#### **Mecanismos de seguridad en las comunicaciones**

Es especialmente importante para la seguridad de nuestro sistema el proteger la integridad y la privacidad de los datos cuando se transmiten a través de la red. Para garantizar esta seguridad en las comunicaciones, hemos de utilizar ciertos mecanismos, la mayoría de los cuales se basan en la Criptografía: cifrado de clave pública, de clave privada, firmas digitales. Aunque cada vez se utilizan más los protocolos seguros (como SSH o Kerberos), aún es frecuente encontrar conexiones en texto claro ya no solo entre máquinas de una misma subred, sino entre redes diferentes. Una de las mayores amenazas a la integridad de las redes es este tráfico sin cifrar, que hace extremadamente fáciles ataques encaminados a robar contraseñas o suplantar la identidad de máquinas de la red.

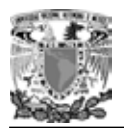

## **Seguridad en servidores WWW**

Hoy en día las conexiones a servidores web son sin duda las más extendidas entre usuarios de Internet, los problemas de seguridad relacionados con el protocolo http se dividen en tres grandes grupos en función de los datos a los que pueden afectar:

## **Seguridad en el servidor**

Es necesario garantizar que la información almacenada en la máquina servidora no pueda ser modificada sin autorización, que permanezca disponible y que solo pueda ser accedida por los usuarios a los que les esté legítimamente permitido.

## **Seguridad en la red**

Cuando un usuario se conecta a un servidor web se produce un intercambio de información entre ambos; es vital garantizar que los datos que recibe el cliente desde el servidor sean los mismos que se están enviando (esto es, que no sufran modificaciones de terceros), y también garantizar que la información que el usuario envía hacia el servidor no sea capturada, destruida o modificada por un atacante.

## **Seguridad en el cliente**

Por ultimo es necesario garantizar al usuario que lo que descarga de un servidor no va a perjudicar a la seguridad de su equipo; sin llegar a extremos de applets maliciosos o programas con virus.

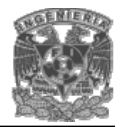

Los problemas relacionados con servidores web suelen proceder de errores de programación en los CGIs ubicados en el servidor. Un CGI (Common Gateway Interface) es un código capaz de comunicarse con aplicaciones del servidor, de forma que desde una página se invoque a dichas aplicaciones pasándoles argumentos y el resultado se muestre en el navegador de un cliente; cuando rellenamos un formulario, vemos una imagen sensible, o simplemente incrementamos el contador de cierta página, estamos utilizando CGIs. Esta capacidad del CGI para comunicarse con el resto del sistema que alberga las páginas es lo que le otorga su potencia, pero también lo que causa mayores problemas de seguridad.

Los errores más habituales en un CGI provienen de los datos recibidos desde el navegador del cliente: un simple formulario, en el que el visitante rellena ciertos campos, puede ser una puerta de acceso a nuestro sistema; es necesario comprobar la validez de todos y cada uno de los datos leídos antes de que sean procesados. Cualquier CGI es susceptible de presentar problemas de seguridad sin importar el lenguaje en que se haya escrito; por tanto, es relevante preocuparse de mantener actualizado el árbol de CGIs (no copiarlo completamente al actualizar la versión de demonio), e incluso revisar los programas en busca de posibles errores.

Otra medida de seguridad básica es ejecutar el demonio servidor bajo la identidad de un usuario con privilegios mínimos para que todo funcione correctamente, pero nunca como root; recordemos que los CGIs se ejecutan bajo la identidad del usuario propietario del demonio, por lo que si ese propietario es el administrador un potencial atacante podría ejecutar cualquier aplicación como root del sistema.

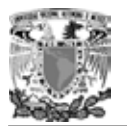

En ultimo lugar es necesario hablar de la seguridad desde el punto de vista del cliente que visita páginas web; para el usuario, un servidor es seguro si protege la información que recibe y envía hacia el, manteniendo su privacidad, y si no conduce al usuario a descargar programas maliciosos (generalmente virus) en su equipo. También es necesario hablar de los applets hostiles (o simplemente de los mal diseñados) que en muchas ocasiones llegan a detener todas las copias del navegador en memoria; aunque sus implicaciones de seguridad no suelen ser muy graves.

## **2.3 CARACTERÍSTICAS, VENTAJAS Y DESVENTAJAS DE MySQL.**

MySQL es un sistema gestor de bases de datos relacionales rápido y robusto, desarrollado por la empresa MySQL AB.

## **Características**

Entre las características más importantes de MySQL se puede destacar:

- Comandos SQL anidados y soporte a tablas derivadas*.* Esto permite el uso de las cláusulas SQL EXISTS, IN, NOT EXISTS, NOT IN y UNION.
- Internacionalización. MySQL soporta UNICODE, admitiendo con esto, el desarrollo de aplicaciones sin importar la plataforma o el lenguaje del país donde se genere. También permite el manejo interno de mensajes de error.
- Almacenamiento dinámico de comandos SQL. Esto hace que MySQL tenga un mejor desempeño que los demás manejadores de bases de datos. MySQL almacena en un espacio de memoria los resultados más recientes de comandos, lo cual permite un acceso inmediato a futuras solicitudes que impliquen datos procesados con anterioridad.

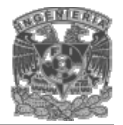

- Manejo transaccional seguro. InnoDB es un tipo de tabla que soporta transacciones, lo que permite decidir la confirmación o el rechazo de un conjunto de operaciones efectuadas con anterioridad en la base de datos. Asimismo soporta operaciones de revisión del estado, las cuales son utilizadas para transferir una base de datos a un determinado estado después de una falla seria del sistema.
- Conectividad para clientes. Los clientes pueden conectarse al servidor MySQL mediante TCP/IP o sockets de UNIX; utilizando aplicaciones hechas con C, C++, Java, Perl o PHP. Es importante mencionar que MySQL puede conectarse directamente a otros manejadores de bases de datos utilizando ODBC.
- Escalabilidad. MySQL puede manejar bases de datos con 50 millones de registros y más de 60000 tablas. Soporta 64 índices por tabla y cada índice puede estar compuesto de 15 columnas o partes de ellas, con una longitud máxima de 1000 bytes. Los índices pueden utilizar prefijos de columnas de tipo CHAR, VARCHAR, BLOB o TEXT.
- Seguridad. La utilización de privilegios y contraseñas, hace de MySQL un gestor de bases de datos relacionales flexible y muy seguro, todas las claves viajan encriptadas a través de la Web. Mediante la dirección IP del cliente, MySQL puede restringir y administrar el acceso a los recursos del servidor.
- Integridad. Para revisar, optimizar y reparar tablas u otros objetos de una base de datos, MySQL posee comandos y mecanismos internos.
- Procesamiento. MySQL puede manipular el multiprocesamiento distribuido en uno o más CPU's.
- Tipos de datos. Los tipos de datos que puede haber en un campo, se pueden agrupar en tres grandes grupos: numéricos, fecha y hora, y cadenas (caracteres). A continuación, se hace una breve recapitulación de los datos soportados por MySQL.

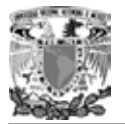

o Numéricos. Este tipo de datos se puede dividir en dos grupos, los que están en coma flotante (con decimales) y los que no. En la tabla 2.3.1 se muestran sus características.

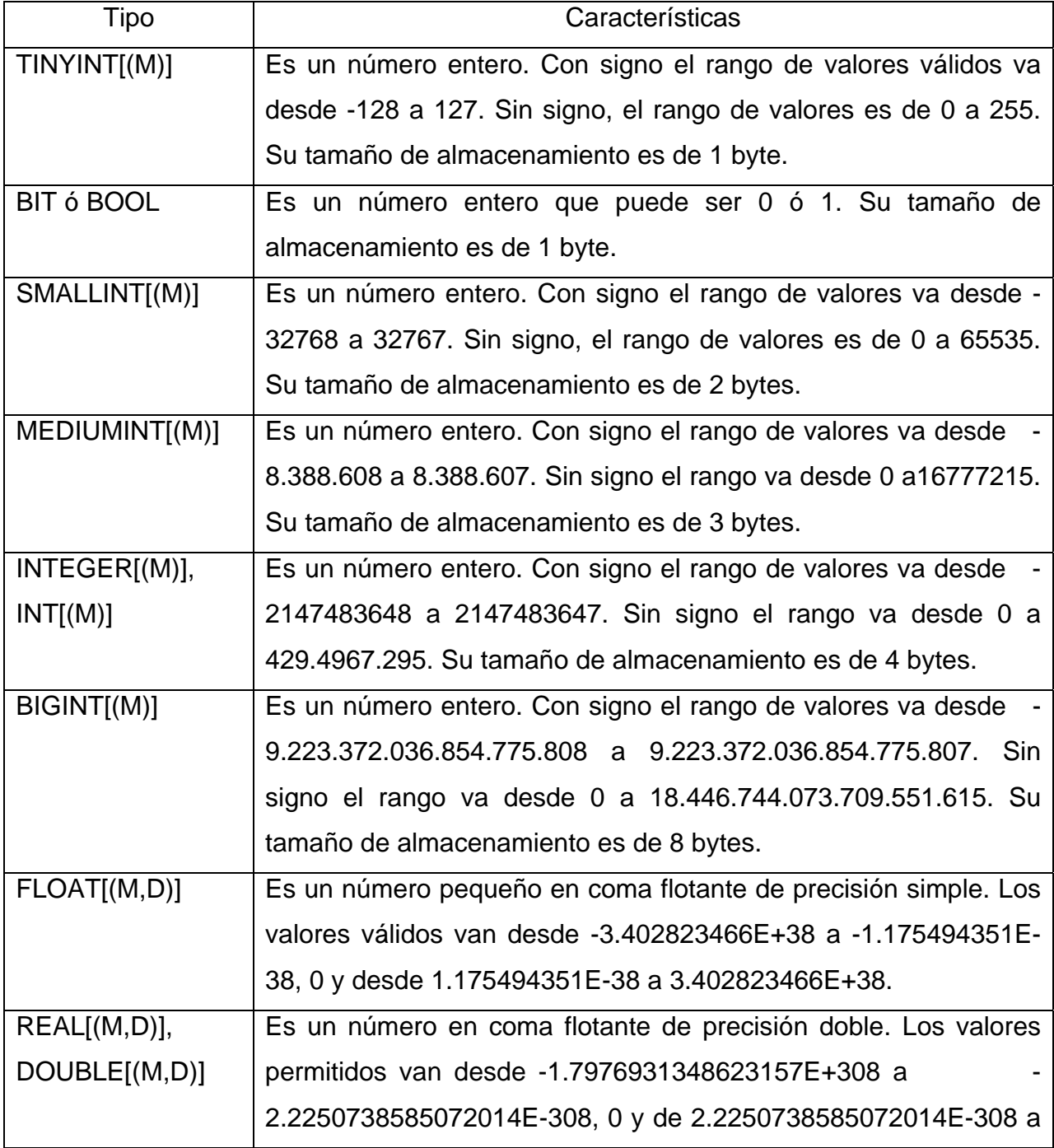

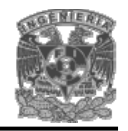

**Sistema interactivo de registro y consulta vía Web**

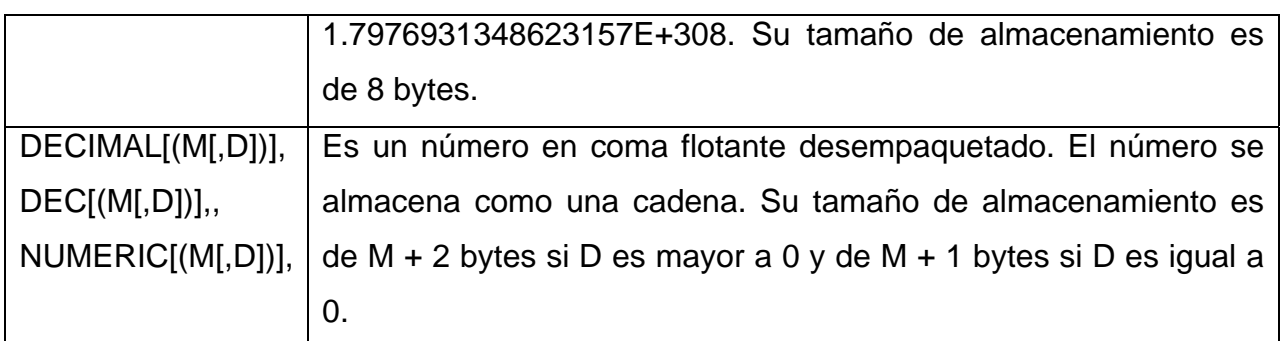

## **Tabla 2.3.1. Características de los datos tipo numéricos.**

o Fecha y hora. Al momento de almacenar las fechas, MySQL no comprueba de un manera estricta que la fecha sea válida o no. Simplemente comprueba que el mes sea mayor a 0 y menor o igual a 12 y que el día este comprendido entre 0 y 31. En la tabla 2.3.2 se muestran sus características.

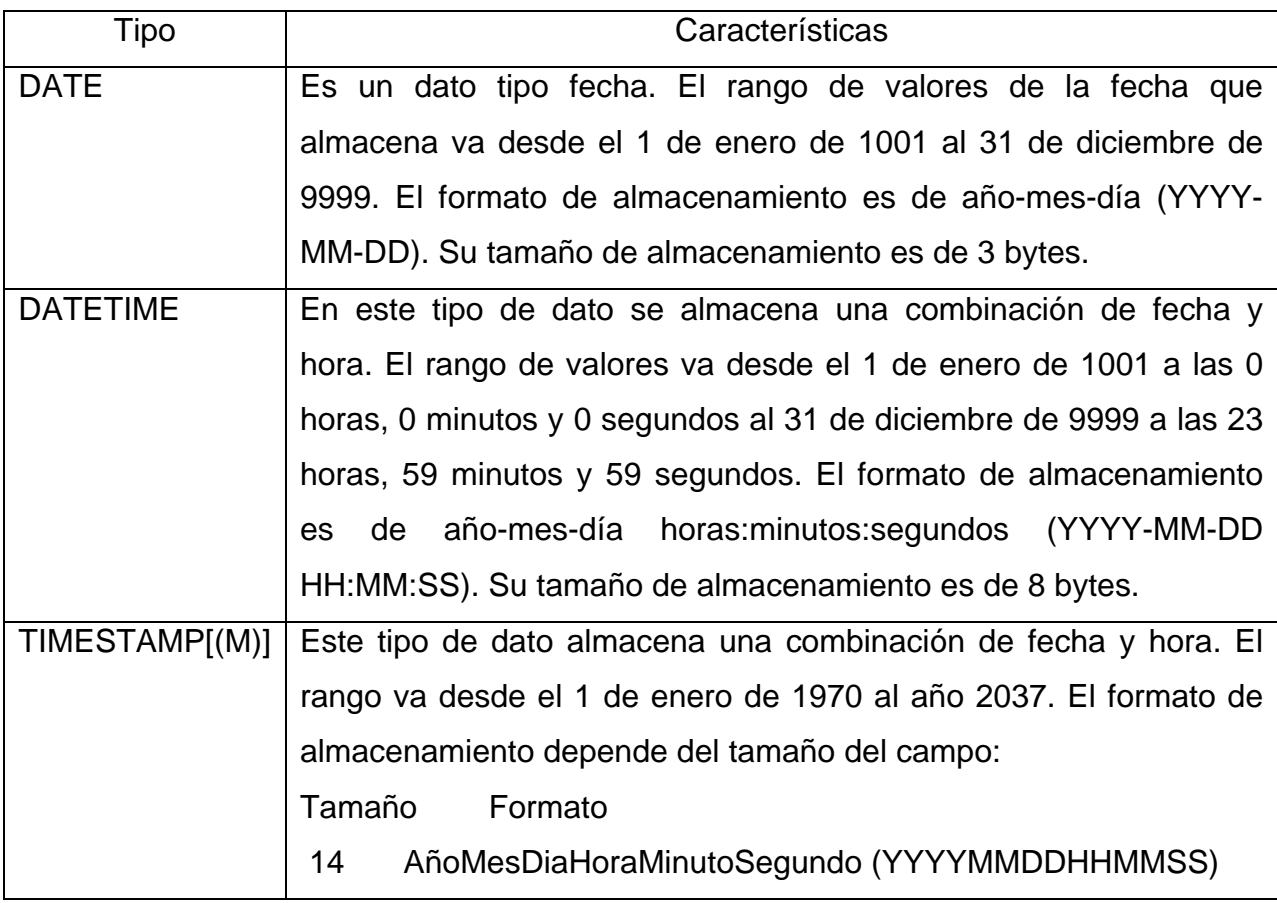

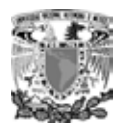

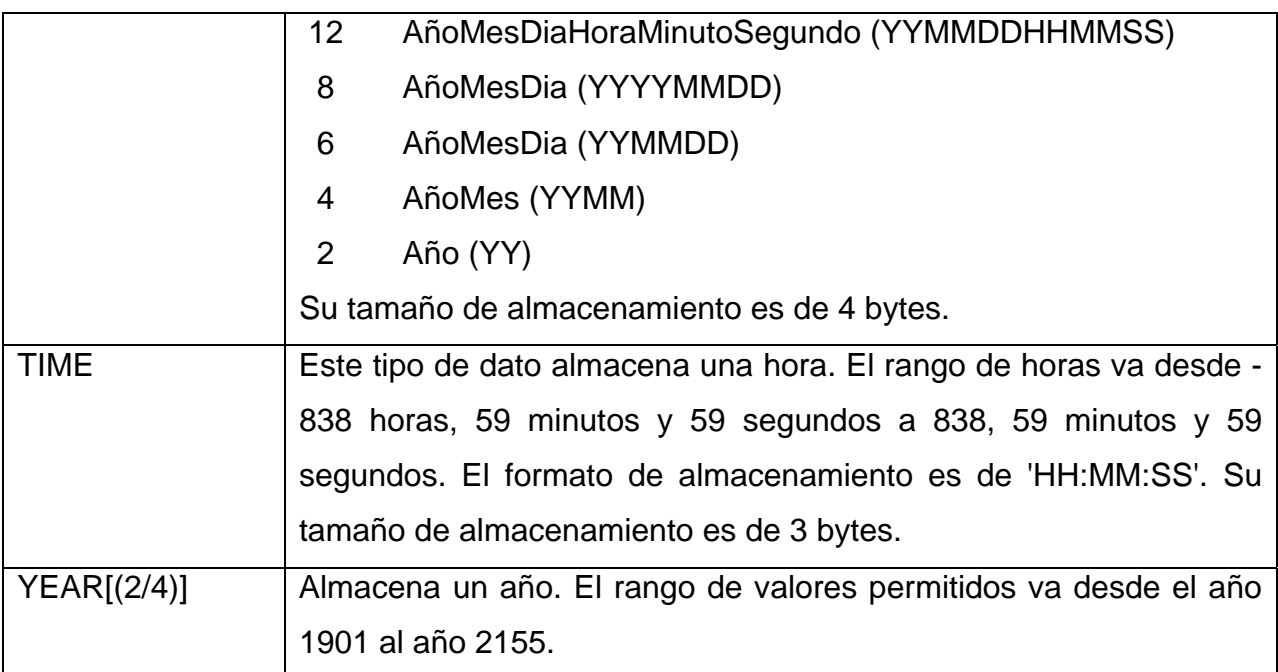

## **Tabla 2.3.2. Características de los datos tipo fecha y hora.**

o Cadenas. También este tipo de datos se puede dividir en dos subtipos, los tipo TEST y los tipo BLOB (Binary Large Object). La diferencia entre ellos es el tratamiento que reciben a la hora de realizar ordenamientos y comparaciones, mientras que el tipo TEST se ordena y compara sin tomar en cuenta las diferencias entre las mayúsculas y las minúsculas, el tipo BLOB se ordena y compara tomando en cuenta las diferencias entre ellas. En la tabla 2.3.3 se muestran sus características.

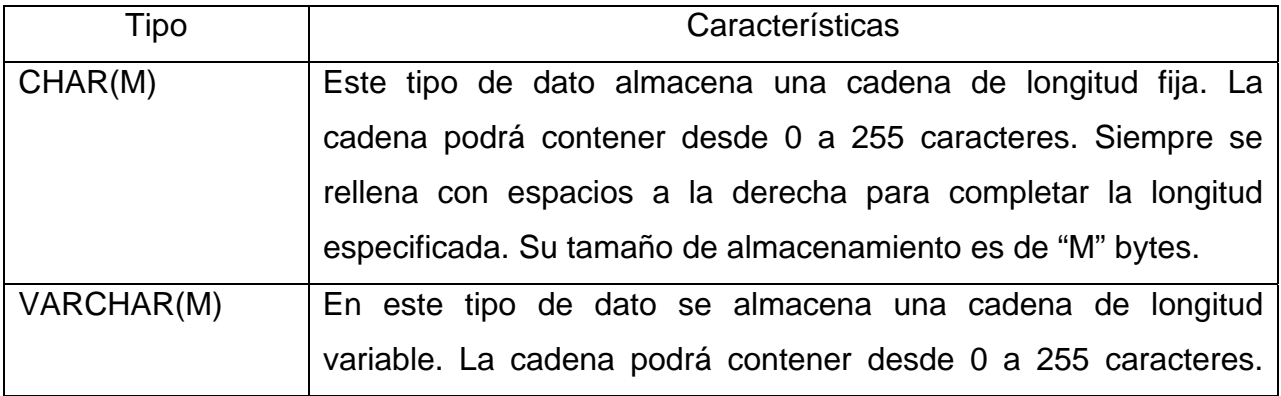

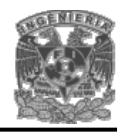

**Sistema interactivo de registro y consulta vía Web**

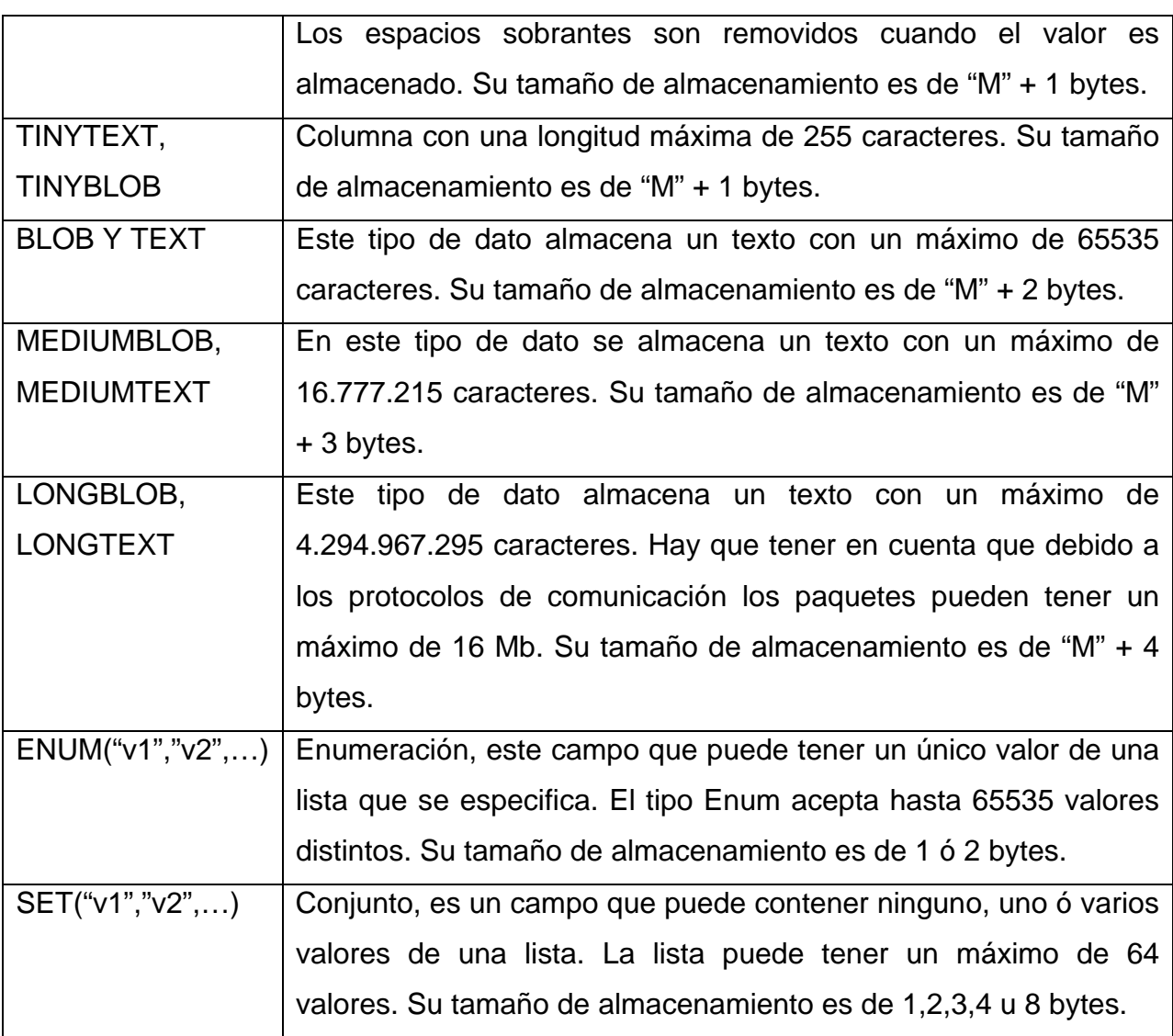

## **Tabla 2.3.3. Características de los datos tipo cadenas.**

Las siguientes convenciones fueron utilizadas en las descripciones de las tres tablas anteriores:

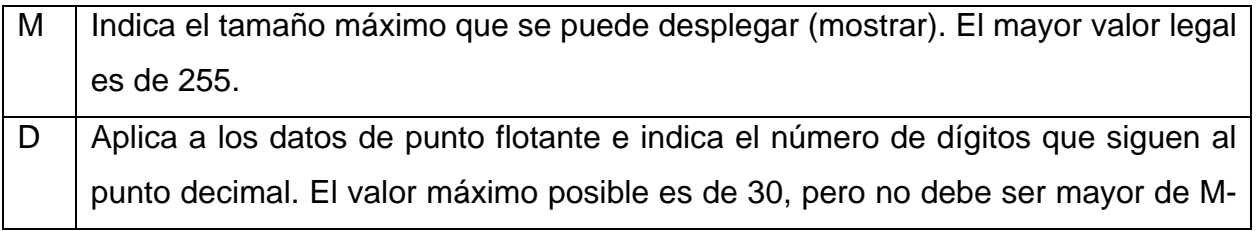

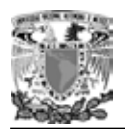

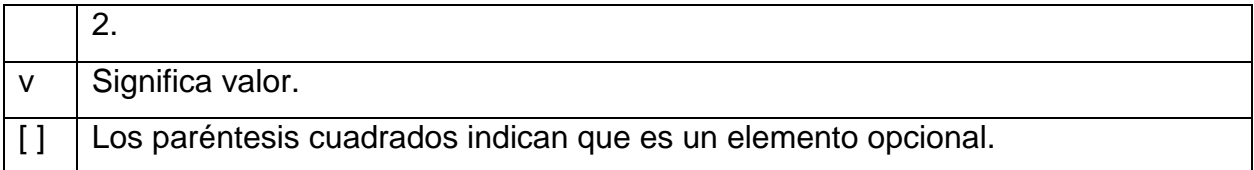

## **Ventajas**

Su principal ventaja sobre los demás gestores de bases de datos, es su filosofía de **open source (código abierto)**, es decir, se puede obtener y utilizar de forma gratuita.

Además ofrece compatibilidad con PHP, Perl, C y HTML, también brinda la posibilidad de utilizar funciones avanzadas de administración y optimización de bases de datos para facilitar las tareas habituales. Su diseño es ideal para el manejo de bases de datos relacionales orientadas a la Web, permitiendo un acceso seguro y sencillo a los datos a través de Internet.

MySQL es un sistema cliente servidor de administración de bases de datos relacionales, que se puede instalar sobre varios sistemas operativos, de los cuales destacan Windows y UNIX/LINUX. Asimismo, determinadas sentencias de MySQL pueden ser embebidas en código PHP y HTML para diseñar aplicaciones Web dinámicas.

## **Desventajas**

Un mal uso de los índices puede disminuir la eficiencia de una consulta. Entre más índices tenga una tabla, menor es el rendimiento medio de las operaciones de escritura. Al utilizar indexación en las tablas, podemos apreciar dos debilidades en la base de datos:

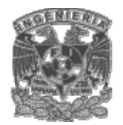

Si tiene muchos índices, nuestro archivo puede alcanzar nuestro tamaño máximo de archivo antes que el de datos.

Los índices agilizan la recuperación pero hacen más lentas las operaciones de insertar, borrar, así como las actualizaciones de valores en las columnas indexadas (es decir la mayor parte de las operaciones que implican escritura) porque la escritura no afecta sólo a la fila de datos, sino a menudo también a los índices.

## **Requisitos**

Para que pueda funcionar MySQL necesita de los siguientes requisitos:

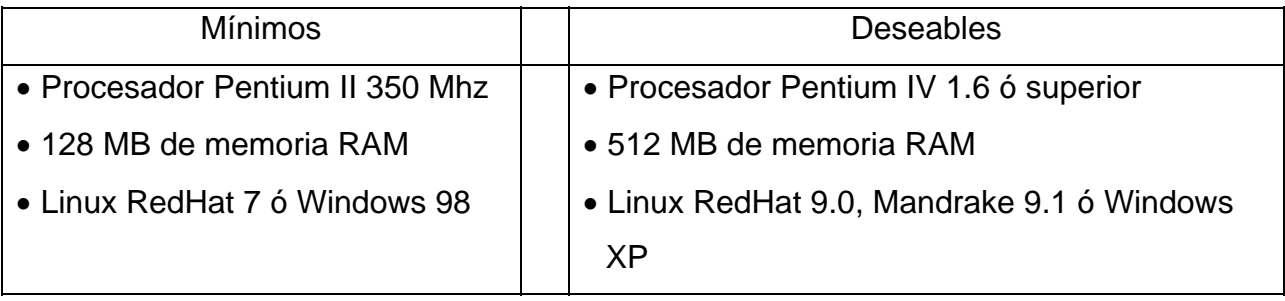

## **2.4 CARACTERÍSTICAS, VENTAJAS Y DESVENTAJAS DE PHP**

Hoy en día, la web es una herramienta esencial para todos tanto en el ámbito tecnológico y económico como en el cultural. Cualquier persona solo con una computadora y una conexión a la web puede publicar texto, imágenes y multimedia por un costo relativamente bajo.

La infraestructura que compone la web esta cimentada en el uso de software y hardware el cual se encuentra en continua evolución.

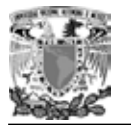

Productos de diferentes compañías y organizaciones trabajan en conjunto, no perfectamente, pero con un éxito muy notable basados en el cumplimiento de estándares técnicos públicos. De este contexto, surgieron los lenguajes *middleware*, que representan el enlace entre páginas web ordinarias interpretadas y desplegadas en el navegador de los visitantes de un sitio (llamados clientes) y los sistemas operativos y de bases de datos residentes en un equipo (llamado servidor). Esta "traducción" sobre demanda es comúnmente conocida como interpretación y la lleva a cabo un software servidor web.

## **Características**

PHP es un lenguaje middleware cuyos programas se llaman scripts incrustados dentro del HTML. La mayor parte de su sintaxis ha sido tomada de C, Java y Perl con algunas características específicas de sí mismo. El término scripts se refiere a archivos en lenguajes que son almacenados de manera casi idéntica a cuando son escritos y que son traducidos en el momento de su ejecución.

PHP funciona de la siguiente manera:

- Enviamos un pedido al servidor web para ver una página, por ejemplo intex.php(1).
- El servidor web recoge el pedido del cliente y busca la página (2).
- Si la página es PHP, llama al intérprete de PHP para ejecutarla, depende de si conecta con una base de datos, en cuyo caso también conectará a la página (3).
- Se ejecuta el código en el servidor y se preparan los resultados en formato  $html(4)$ .
- Se envían los resultados al cliente, para ser interpretados por el navegador (5).

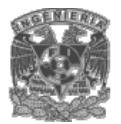

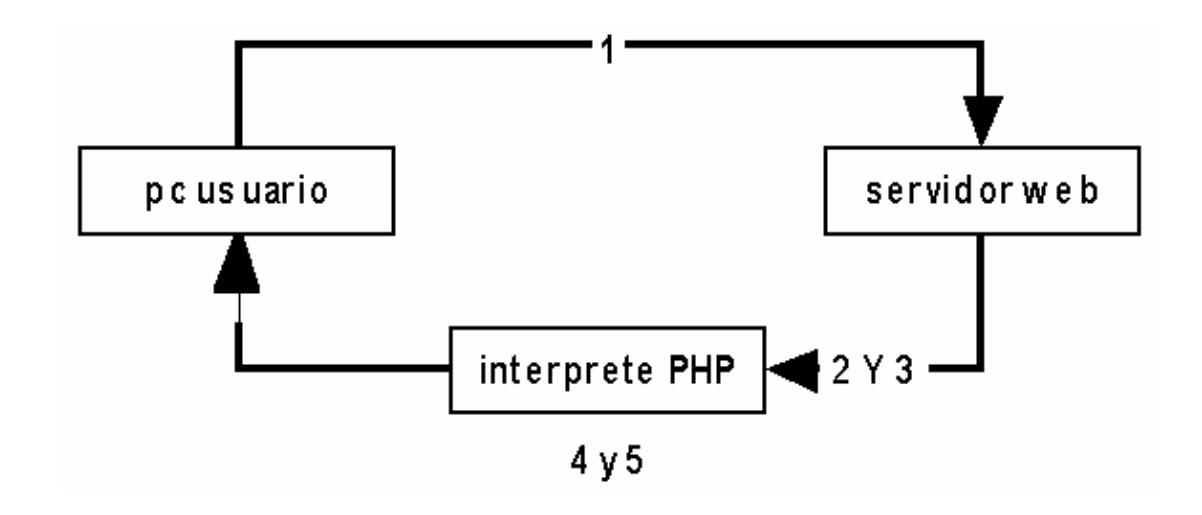

Estos pasos se muestran gráficamente en la figura 2.4.1.

**Figura 2.4.1. Ejecutando una página PHP en un servidor Web.** 

El objetivo de PHP es permitir rápidamente a los desarrolladores la generación dinámica de páginas.

PHP es uno de los productos más representativos y utilizados del *Open Source* que es un movimiento global, en el cual el código fuente del software se hace disponible a cualquier persona que pueda examinar su funcionamiento interno para hacer sugerencias y cambios.

PHP 4 es la versión más estable liberada de PHP. Hoy, se estima que es usado en más del 20% de los dominios en Internet. El equipo de desarrollo de PHP incluye docenas de programadores, así como otras docenas de personas trabajando en proyectos relacionados con PHP como PEAR y el proyecto de documentación.

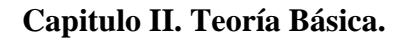

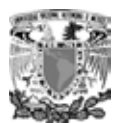

## **Ventajas**

Los principales lenguajes middleware competidores de PHP, son Perl, Microsoft Active Server Pages (ASP), Java Server Pages (JSP) y Macromedia Cold Fusion. En comparación con estos productos, PHP ofrece muchas ventajas, incluyendo las siguientes:

- *Excelente desempeño*. PHP es muy eficiente. Mediante la utilización de un servidor pequeño, es posible atender millones de solicitudes por día.
- *Facilidad en el aprendizaje y uso*. La sintaxis esta basada en el lenguaje C y Perl principalmente. El conocimiento de estos lenguajes u otros como C++ o Java permite obtener resultados productivos con PHP en muy corto tiempo.
- *Portabilidad*. PHP esta disponible para una gran variedad de sistemas operativos. PHP trabaja en versiones de sistemas Unix tanto comerciales (IRIX, Tru64, Solaris, etc.) como en FreeBSD o Linux en sus distintas distribuciones. El código escrito en PHP trabaja en general, con un mínimo de modificaciones en plataformas de Microsoft Windows.
- *El código fuente esta disponible*. A diferencia de productos comerciales cerrados, en PHP se tiene acceso al código fuente. Si el desarrollo de algún proyecto requiere la adición o modificación de la funcionalidad proporcionada por PHP, no existe restricción para ello.
- *Interfaces para una gran variedad de sistemas de bases de datos*. PHP proporciona conectividad nativa con una gran cantidad de manejadores de Bases de Datos. Además de Mysql, es posible conectarse directamente con PostgreSQL, mSQL, Oracle, dbm, filePro, Hyperwave, Informix, Interbase, Sybase, MS SQL Server, entre otros. Mediante ODBC (Open Database Conectivity) es posible conectarse con cualquier base de datos que cuente con un manejador para este protocolo.
- *Librerías para una gran cantidad de tareas orientadas a la web*. Dado que PHP fue diseñado para su uso en la web, cuenta con una gran cantidad de funciones que desempeñan tareas muy comunes para sistemas web. PHP cuenta con soporte para acceso a servidores IMAP (Internet Mail Access Protocol, Protocolo de acceso al correo de Internet), envío de correo con SMTP, acceso a servidores de FTP, generación dinámica de gráficos y documentos PDF (Portable document format, Formato de documento portable), análisis de documentos XML, y correctores de ortografía. PHP soporta WDDX (Intercambio Web de datos distribuidos) para el intercambio de datos entre lenguajes de programación en web, además de que es posible hacer uso de objetos Java de forma transparente como objetos PHP. Y la extensión de CORBA puede ser utilizada para acceder a objetos remotos. PHP tiene características muy útiles para el procesamiento de grandes cantidades de texto, usando expresiones regulares POSIX extendidas o tipo Perl hasta procesadores de documentos XML.
- *Manejo de sesiones*. PHP permite el manejo de sesiones persistentes en el servidor. Esta funcionalidad permite dar seguimiento y soporte a las actividades de un usuario autentificado en una sesión de su navegador.

## **Desventajas**

- Todo el trabajo lo realiza el servidor y no delega al cliente. Por tanto puede ser más ineficiente a medida que las solicitudes aumenten de número.
- PHP consume mas recursos (y por tanto es ligeramente mas lento) llamando y ejecutando una función que ejecutando código que encuentra *en línea*, embebido en el script. Por eso no tiene sentido usar funciones salvo que efectivamente vayas a utilizar esa porción de código varias veces.
- La legibilidad del código puede verse afectada al mezclar sentencias HTML y php.

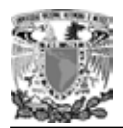

## **Referencia del lenguaje**

## **Sintaxis en PHP**

De la misma forma que los documentos HTML están estructurados por TAGS o etiquetas, lo mismo sucede cuando escribimos en PHP, que se verá a través del browser de Internet, es código HTML + código PHP. Indicarle al documento que vamos a empezar a escribir es similar a como lo hacemos cuando insertamos un subprograma Java o similar. Debemos incluir los tags de apertura de código y los tags de cierre como se muestra a continuación:

**Inicio de código PHP: <? // Sentencias PHP Fin de código PHP: ?>** 

También debemos respetar siempre las siguientes pautas:

- Todas las operaciones deben terminar con: **;** (punto y coma).
- Todas las variables comienzan con el signo **\$**

## **Variables y tipos de datos**

- Integer: por ejemplo 1
- Double: por ejemplo 1.3
- String: por ejemplo "Mi primera página con PHP"
- Array: por ejemplo guardar varios valores en una misma variable
- Object: para guardar Objetos

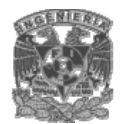

## **Variables Externas a PHP**

Para poder proveer de interactividad a nuestro sitio debemos usar variables externas, como pueden ser, las generadas por un usuario que completó un formulario.

Cuando enviamos datos a través de un formulario a un Script PHP, por cada campo existente en el formulario se creará una variable con el nombre del campo, y esa variable contendrá el valor que introducimos en el campo.

## **Pasaje de variables a través de PHP**

Existen 2 métodos para pasar los valores de las variables al servidor mediante un formulario:

- Método Get
- Método Post

Cuando utilizamos el método GET, todos los valores son pasados en una URL, mientras que el método POST los envía por la entrada estándar STDIO y no son visibles a través de la URL.

## **Expresiones**

Un ejemplo sería la definición de una variable. \$nombre = "Martín";. Las expresiones de las que disponemos son las siguientes:

- mayor a
- >= mayor o igual a
- $==$  igual a
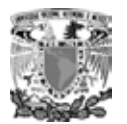

- < menor a
- <= menor o igual a
- $i =$  distinto

## **2.4.4.5 Operadores**

Principales operadores matemáticos:

- + suma
- resta
- \* multiplicación
- / división
- % Módulo (calcula el resto de una división)

El operador de asignación es (=) y el de concatenar es (.).

Operadores de comparación:

- == Igualdad
- != distinto
- < menor
- > mayor
- <= menor o igual
- >= mayor o igual

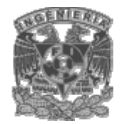

## Operadores lógicos:

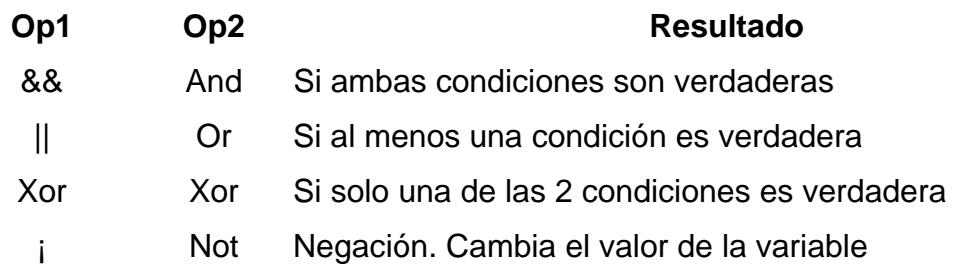

## **Sentencias**

Las principales sentencias son:

## If

Pregunta si se cumple una comparación, y nos provee dos salidas, cuando la condición se cumple y cuando la condición no se cumple, utilizando un **else**.

### Elseif

Nos permite realizar una nueva comprobación en caso de que el resultado de la condición primaria haya sido falso.

### Switch (case)

Se utiliza para comparar una variable contra varias opciones posibles.

### **While**

Nos permite ejecutar el código del programa mientras se cumpla la condición.

• Si la condición es válida ingresa en el ciclo del while y ejecuta la porción de código que hayamos puesto en el mismo.

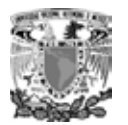

- Cuando deja de cumplirse la condición, el programa sale del while y continúa con el resto del programa.
- Si por el contrario, la condición no se cumple, el código while, no se ejecutará.

## Do…While

Esta sentencia es igual a la anterior (while) con la diferencia de que en vez de evaluar si se cumple la condición al principio del bucle, lo evalúa al final de éste. De ésta forma, nos aseguramos que todo el código contenido en el do…while, será evaluado al menos una vez, se cumpla la condición o no.

## For

Realiza un bucle un determinado número de veces. Se divide en tres partes:

- En la primera inicializaremos la variable que utilizaremos en la condición.
- En la segunda es donde debemos indicar la condición por la cual finaliza el bucle.
- En la tercera es donde modificaremos la variable, ya que sin ésta volveríamos a entrar a un ciclo infinito.

## Break

Se utiliza para cortar la ejecución de un código dentro de un ciclo.

## **2.5. CARACTERÍSTICAS, VENTAJAS Y DESVENTAJAS DE HTML**

## **Características de HTML.**

Para publicar información y distribuirla globalmente, se necesita un lenguaje entendido universalmente, una especie de lengua franca de publicación que todas las

computadoras puedan comprender potencialmente. El lenguaje de publicación usado por la World Wide Web es el HTML (acrónimo de HyperText Markup Language, Lenguaje para el Formato de Documentos de Hipertexto).

El HTML tiene con principales características:

- Publicar documentos en línea con encabezados, textos, tablas, listas, fotos, etc.
- Obtener información en línea a través de vínculos de hipertexto, haciendo clic con el botón de un ratón.
- Diseñar formularios para realizar transacciones con servicios remotos, para buscar información, hacer reservas, pedir productos, etc.
- Incluir hojas de cálculo, video clips, sonidos, y otras aplicaciones directamente en sus documentos.

La mayoría de las personas están de acuerdo en que los documentos HTML deberían funcionar bien en diferentes navegadores y plataformas. Gracias a la interoperabilidad, los proveedores de contenidos reducen gastos, ya que sólo deben desarrollar una versión de cada documento. Si este esfuerzo no se realiza, hay un riesgo mucho mayor de que la Web se convierta en un mundo propietario de formatos incompatibles, que al final acabaría por reducir el potencial comercial de la Web para todos los que forman parte de ella.

Cada versión de HTML ha intentado reflejar un consenso cada vez mayor entre los interlocutores de la industria, de modo que no se desperdicien las inversiones hechas por los proveedores de contenidos y que sus documentos no dejen de ser legibles a corto plazo.

El HTML ha sido desarrollado con la premisa de que cualquier tipo de dispositivo debería ser capaz de usar la información de la Web: PCs con pantallas gráficas con

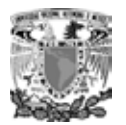

distintas resoluciones y colores, teléfonos móviles, dispositivos de mano, dispositivos de salida y entrada por voz, computadoras con anchos de banda grandes o pequeños, etc.

## **Ventajas de HTML.**

A medida que la comunidad de la Web crece y sus miembros diversifican sus habilidades, es crucial que las tecnologías subyacentes sean apropiadas para sus fines específicos. El HTML se ha diseñado para hacer las páginas Web más accesibles a aquellos con limitaciones físicas. Los desarrollos de HTML 4 derivados de cuestiones de accesibilidad incluyen las siguientes ventajas:

- Mejor distinción entre la estructura y la presentación de un documento, aconsejándose la utilización de hojas de estilo en lugar de elementos y atributos de presentación de HTML.
- Mejores formularios, incluyendo la adición de teclas de acceso, la posibilidad de agrupar semánticamente los controles de un formulario, la posibilidad de agrupar las opciones SELECT semánticamente, y los rótulos activos.
- La posibilidad de codificar una descripción textual de un objeto incluido (con el elemento OBJECT).
- Un nuevo mecanismo de mapas de imágenes en el lado del cliente (el elemento MAP) que permite a los programadores integrar vínculos de imagen y de texto.
- El requerimiento de que se incluya texto alternativo acompañando a las imágenes dentro del elemento IMG y a los mapas de imágenes dentro del elemento AREA.
- Soporte de los atributos title y lang en todos los elementos.
- Soporte de los elementos ABBR y ACRONYM.

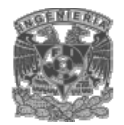

- Un espectro más amplio de medios utilizables por hojas de estilo (tty, braille, etc.).
- Mejores tablas, incluyendo títulos, grupos de columnas y mecanismos para facilitar su representación no visual.
- Descripciones largas para tablas, imágenes, marcos, etc.

HTML ofrece ahora un mayor soporte para diversos lenguajes humanos dentro de un documento. Permitiendo las siguientes ventajas en este ámbito:

- Un indexado más efectivo de los documentos por parte de los motores de búsqueda.
- Tipografía de mayor calidad.
- Mejor conversión de texto a voz.
- Mejor separación de palabras.

HTML ofrece ahora un mecanismo estándar para incluir objetos genéricos y aplicaciones dentro de documentos HTML. El elemento OBJECT (junto a los antiguos elementos IMG y APPLET, más específicos) proporciona un mecanismo para incluir imágenes, vídeo, sonido, fórmulas matemáticas, aplicaciones especializadas y otros objetos en un documento. También permite a los programadores especificar una jerarquía de representaciones alternativas para los agentes de usuario que no soporten una representación específica.

Otra ventaja son las hojas de estilo, las cuales simplifican el código HTML y liberan en gran medida al HTML de las responsabilidades de presentación. Esto da tanto a los programadores como a los usuarios control sobre la presentación de los documentos: fuentes, alineación, colores, etc.

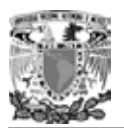

La información de estilo puede especificarse para elementos individuales o para grupos de elementos. La información de estilo puede especificarse en un documento HTML o en hojas de estilo externas.

El mecanismo para asociar una hoja de estilo con un documento es independiente del lenguaje de la hoja de estilo.

Gracias a los scripts, los programadores pueden crear páginas web dinámicas (por ejemplo "formularios inteligentes", que reaccionan a medida que los usuarios los rellenan) y utilizar el HTML para crear aplicaciones en red. Los mecanismos proporcionados para incluir scripts en un documento HTML son independientes del lenguaje de programación de los scripts.

## **Desventajas de HTML.**

La mayor desventaja en cuanto al uso de HTML se debe principalmente a que existen diversos navegadores de Internet que en ocasiones no cumplen un estándar, sino que cada proveedor enriquece su aplicación tratando de ofrecer mejores prestaciones, sin embargo, esto no siempre resulta apropiado, ya que puede mejorar en algunos aspectos a una aplicación (presentación, tiempo de descarga, entre otros) y perjudicar en otros (tiempo de desarrollo, incompatibilidad, mantenimiento, entre otros). Sin embargo, si se consideran las recomendaciones mencionadas en al apartado 2.5.4 y se hace un análisis adecuado, el diseño de la aplicación puede superar los problemas de compatibilidad, teniendo una presentación aceptable y fácil de mantener.

### **Requerimientos para la utilización de HTML**

Dependiendo de lo elaborado que este el documento HTML serán los recursos que se consuman.

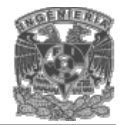

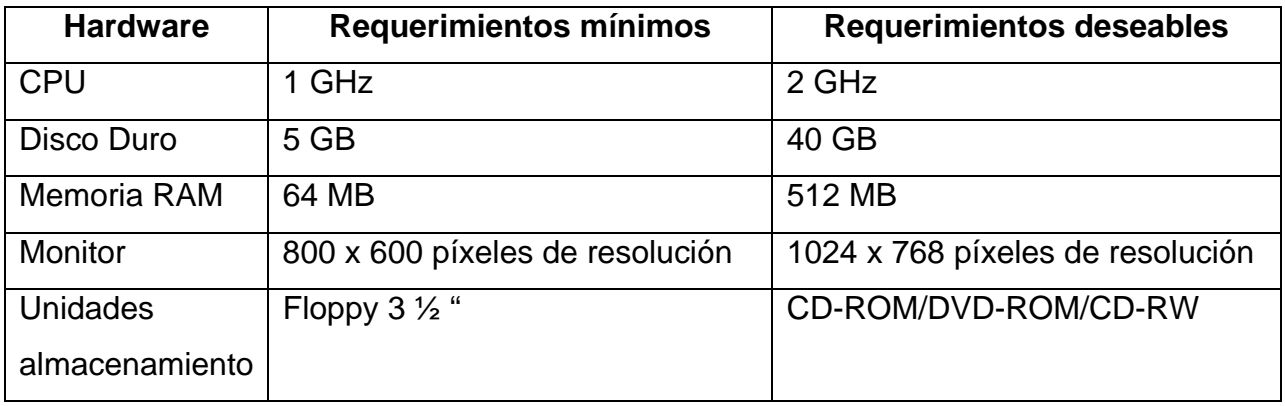

En la tabla 2.5.3 se presentan los requerimientos mínimos y deseables de hardware

## **Tabla 2.5.3. Requerimientos mínimos y deseables de hardware.**

Para elaborar un documento HTML con los requerimientos de hardware mínimos solo se requiere de un editor de texto y un navegador de Internet (browser) para visualizar el archivo.

En caso de que el documento HMTL tenga demasiado contenido multimedia (audio, video, imagen) se requerirá de los elementos deseados de hardware para desarrollar su contenido así como de software profesional para el desarrollo Web.

## **Recomendaciones para elaborar un documento HTML**

Las recomendaciones para implementar un documento HTML son:

• Separar estructura y presentación: El HTML tiene sus raíces en SGML, que siempre ha sido un lenguaje para la especificación de código estructural. A medida que el HTML madura, un número cada vez mayor de sus elementos y atributos de presentación ha sido reemplazado por otros mecanismos, en particular las hojas de estilo. La experiencia ha demostrado que separando la estructura de un documento de sus aspectos visuales se reduce el coste de

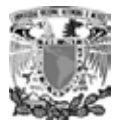

servir a un amplio espectro de plataformas, medios, etc. y se facilitan las revisiones del documento.

- Considerar la accesibilidad universal a la Web. Para hacer la Web más accesible a todos, en especial a aquellos con discapacidades, los programadores deberían considerar cómo pueden representarse sus documentos en diferentes plataformas: navegadores basados en voz, lectores braille, etc. Con esto no se pretende limitar la creatividad de los programadores, sino que consideren representaciones alternativas de sus diseños. El HTML ofrece un número de mecanismos con este fin (por ejemplo el atributo alt, el atributo accesskey, etc.) Además de esto, los programadores deberían recordar que sus documentos pueden llegar a una audiencia muy lejana con diferentes computadoras y configuraciones. Para que los documentos sean correctamente interpretados, los programadores deberían incluir en sus documentos información sobre el idioma natural y la dirección del texto, cómo está codificado el documento, y otras cuestiones relacionadas con la internacionalización.
- Ayudar a los agentes de usuario con la representación incremental. Mediante un diseño cuidadoso de las tablas y haciendo uso de las nuevas características de las tablas de HTML 4, los programadores pueden ayudar a los agentes de usuario a representar los documentos más rápidamente. Los programadores pueden aprender a diseñar tablas para su representación incremental.

## **2.6 CARACTERÍSTICAS, VENTAJAS Y DESVENTAJAS DE JAVASCRIPT**

## **¿Qué es JavaScript?**

Con el crecimiento exponencial de Internet, y teniendo en la mira servicios de red cada vez más elaborados y complejos, no es sorprendente que cada día surjan nuevos

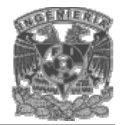

conceptos y lenguajes orientados a Web. En esta nueva era de la conectividad encontramos a programadores y analistas que se apresuran a crear nuevas metodologías para difundir grandes cantidades de información optimizando los recursos ya disponibles.

El WWW (World Wide Web) es hasta hoy, uno de los recursos más útiles para realizar esta labor; sin embargo, cada vez más diseñadores de Web requieren agregar mayores capacidades a sus páginas. Esta sección presenta una herramienta para desarrollo de paginas web; JavaScript.

El caso es que HTML no es suficiente para realizar todas las acciones que se pueden llegar a necesitar en una página web. Esto es debido a que conforme fue creciendo el web y sus distintos usos se fueron complicando las páginas y las acciones que se querían realizar a través de ellas. El HTLM se había quedado corto para definir todas estas nuevas funcionalidades, ya que sólo sirve para presentar el texto en una página, definir su estilo y poco más.

El primer ayudante para cubrir las necesidades que estaban surgiendo fue Java, a través de la tecnología de los Applets, que son pequeños programas que se incrustan en las páginas web y que pueden realizar las acciones asociadas a los programas de propósito general. La programación de Applets fue un gran avance y Netscape, por aquel entonces el navegador más popular, había roto la primera barrera del HTML al hacer posible la programación dentro de las páginas web. No cabe duda que la aparición de los Applets inicio un gran avance en la historia del web, pero no ha sido una tecnología definitiva y muchas otras han seguido implementando el camino que comenzó con ellos.

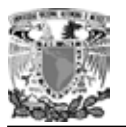

Netscape, después de hacer sus navegadores compatibles con los applets, comenzó a desarrollar un lenguaje de programación al que llamó LiveScript que permitiese crear pequeños programas en las páginas y que fuese mucho más sencillo de utilizar que Java. De modo que el primer Javascript se llamo LiveScript, pero no duró mucho ese nombre, pues antes de lanzar la primera versión del producto se forjó una alianza con Sun Microsystems, creador de Java, para desarrollar en conjunto ese nuevo lenguaje.

La alianza hizo que Javascript se diseñara como un hermano pequeño de Java, solamente útil dentro de las páginas web y mucho más fácil de utilizar, de modo que cualquier persona, sin conocimientos de programación pudiese adentrase en el lenguaje y utilizarlo a sus anchas. Además, para programar Javascript no es necesario un kit de desarrollo, ni compilar los scripts, ni realizarlos en ficheros externos al código HTML, como ocurría con los applets.

Netscape 2.0 fue el primer navegador que entendía Javascript y su estela fue seguida por los navegadores de la compañía Microsoft a partir de la versión 3.0.

JavaScript fue diseñado para ser un lenguaje de elaboración de scripts que pudieran incrustarse en archivos HTML. No es compilado, sino que, en vez de ello, es interpretado por el navegador. A diferencia de Java, que primero es convertido a código de byte fácil de interpretar, JavaScript es leído por el navegador como código fuente. Esto facilita el aprendizaje de JavaScript mediante ejemplos, debido a que se puede ver la manera en que otros usan JavaScript en sus páginas.

## **Características de JavaScript**

A continuación damos algunas características importantes de este lenguaje:

• JavaScript es un lenguaje de guiones.

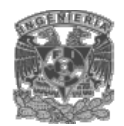

o Las aplicaciones computacionales no pueden satisfacer las necesidades de todas las personas, para compensar esto es común dejar que el usuario personalice un programa con pequeños guiones (scripts), llamados snippets del programa**.** Snippet es un pedazo de código para un fin práctico y "genérico". La mayor parte de estos mini programas no se compilan, sólo se interpretan línea por línea o instrucción por instrucción, mientras que la aplicación sigue su ejecución normal. JavaScript es un lenguaje de guiones, y su sintaxis se parece mucho a la de C, C++,

Pascal o Delphi. JavaScript puede realizar diversas tareas y funciones que le sean especificadas al introducir su código fuente dentro de los documentos HTML. De esta forma, cuando el navegador de un usuario carga una página que contiene una serie de instrucciones como script, el browser se encargará de encontrar los mecanismos para "correr" el programa y ejecutar los procedimientos indicados en el guión.

- JavaScript esta basado en objetos
	- o Un lenguaje orientado a objetos es el que intenta repartir en un programa una colección de partes individuales (objetos) que realizan cosas diferentes y no como una sucesión de declaraciones que ejecutan una tarea especificada. Además de contar con métodos para cada objeto. Finalmente cabe señalar que aun dada la característica del manejo de objetos, JavaScript no comienza desde cero, pues existe ya una biblioteca de objetos (con sus métodos respectivos) a partir de los cuales pueden ser creados muchos otros.
- JavaScript maneja eventos
	- o Esta característica nos indica que durante el tiempo que el usuario visualice la página con el script en cuestión, JavaScript podrá reaccionar ante cualquier evento (hacer clic en un botón, arrastrar o apuntar con el mouse, carga y descarga de páginas, envío de un formulario, etc.) que se

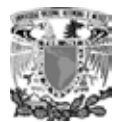

 le indique debido a que este lenguaje está capacitado para detectar un sin número de eventos y reaccionar de acuerdo a como el programador lo indique.

- JavaScript es independiente de la plataforma
	- o Dado que JavaScript tiene su fundamento en Java y es interpretado por el navegador, cualquier "script" escrito en cualquier plataforma podrá ser ejecutado en otras. JavaScript solamente se ve limitado por la versión y el tipo de browser en el que se ejecute.
- JavaScript no es Java
	- o Muchas personas no entienden la diferencia entre Java y JavaScript y generalmente tienden a confundirlos pensando que se trata del mismo lenguaje. Java fue desarrollado por Sun Microsystems como un lenguaje orientado a objetos opuesto al lenguaje de bolsillo de JavaScript cuya estructura está basada en objetos.

En Java se pueden crear aplicaciones independientes para Web llamadas applets. Los applets son programas en binario independientes de la plataforma; así a semejanza de C se compilan en forma binaria. El applet se puede ejecutar en cualquier plataforma con la única restricción de que se tenga el software para operarlo. Por su parte, JavaScript sólo permite manipular objetos conocidos por el navegador (presentes en su versión de HTML).

### **Ventajas de JavaScript**

Javascript es un lenguaje de programación utilizado para crear pequeños programas encargados de realizar acciones dentro del ámbito de una página web y nos ofrece las siguientes ventajas.

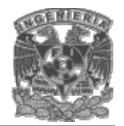

- Con Javascript podemos crear efectos especiales en las páginas y definir interactividades con el usuario. El navegador del cliente es el encargado de interpretar las instrucciones Javascript y ejecutarlas para realizar estos efectos e interactividades, de modo que el mayor recurso, y tal vez el único, con que cuenta este lenguaje es el propio navegador.
- En sistemas Cliente- Servidor es de gran ayuda, ya que se puede modular un procedimiento de tal forma que parte de dicho procedimiento se ejecute en la PC del cliente y dejando al Servidor las tareas que no se desea vea el cliente.
- Es un lenguaje de programación bastante sencillo y pensado para hacer las cosas con rapidez, a veces con ligereza. Incluso las personas que no tengan una experiencia previa en la programación podrán aprender este lenguaje con facilidad y utilizarlo en toda su potencia con sólo un poco de práctica.
- Por el otro, javascript nos permite ejecutar instrucciones como respuesta a las acciones del usuario, con lo que podemos crear páginas interactivas con programas como calculadoras, agendas, o tablas de cálculo.
- Javascript es un lenguaje con muchas posibilidades, permite la programación de pequeños scripts, pero también de programas más grandes, orientados a objetos, con funciones, estructuras de datos complejas, etc. Toda esta potencia de Javascript se pone a disposición del programador, que se convierte en el verdadero dueño y controlador de cada cosa que ocurre en la página.
- Para programar en JavaScript no necesitamos un Kit de desarrollo y un compilador. Javascript no es un lenguaje que necesite que sus programas se compilen, sino que éstos se interpretan por parte del navegador cuando éste lee la página.
- Para programar en Javascript necesitamos básicamente lo mismo que para programar páginas web con HTML. Un editor de textos y un navegador compatible con Javascript. Por ejemplo un usuario de Windows posee de salida todo lo necesario para poder programar en Javascript, puesto que dispone dentro

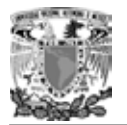

de su instalación típica de sistema operativo, de un editor de textos, el Bloc de notas, y de un navegador: Internet Explorer.

## **Desventajas de JavaScript**

- JavaScript no es un lenguaje de programación muy potente, esto es debido a que JavaScript no es un lenguaje de propósito general, con el que se pueden hacer aplicaciones de lo más variado, sólo podemos escribir programas para que se ejecuten en páginas web.
- No tiene estructuras fuertes. JavaScript es un lenguaje de programación no tipado, esto quiere decir que al declarar una variable no tendremos que indicar su tipo y podrá cambiar de un tipo a otro automáticamente.
- Como vemos existen otros lenguajes mucho más complejos, aunque también más potentes, robustos y seguros. Tiene más funcionalidades que Javascript y las diferencias que los separan son lo suficientemente importantes como para distinguirlos fácilmente.
- En las últimas versiones de JavaScript, son un poco distintas y depende del explorador de Internet en el cual se este trabajando. Por ejemplo en plataformas Microsoft y Netscape, ya que ambos navegadores crecieron de distinto modo y estaban en plena lucha por el mercado.

## **Requerimientos técnicos**

Ya que el sistema a realizar es del tipo Cliente- Servidor, JavaScript se ejecutara en las computadoras del cliente, por lo tanto los requerimientos mínimos que el cliente debe tener son:

• Un navegador de Internet: Internet Explorer 5 ó superior, Nestscape Communicator 4.5 ó superior.

- Procesador Pentium II de 350 Mhz para pc ó procesador Power Mac G3 de 400 mhz.
- Sistema operativo Windows 98/Me/2000/XP/Linux/Mac OS 9.1 ó superior.
- Monitor a Color (resolución 800 x 600 mínima).
- 128 MB de memoria RAM.

## **2.7 REDES Y COMUNICACIONES**

Las redes constan de dos o más computadoras conectadas entre sí y permiten compartir recursos e información. La información por compartir suele consistir en archivos y datos. Los recursos son los dispositivos o las áreas de almacenamiento de datos de una computadora, compartida por otra computadora mediante la red. La más simple de las redes conecta dos computadoras, permitiéndoles compartir archivos e impresos.

Una red mucho más compleja conecta todas las computadoras de una empresa o compañía en el mundo. Aunque se puede utilizar diversos sistemas de interconexión vía los puertos series y paralelos, estos sistemas baratos no ofrecen la velocidad e integridad que necesita un sistema operativo de red seguro y con altas prestaciones que permita manejar muchos usuarios y recursos.

## **Componentes de una red**

- Servidor: este ejecuta el sistema operativo de red y ofrece los servicios de red a las estaciones de trabajo.
- Estaciones de Trabajo: Cuando una computadora se conecta a una red, la primera se convierte en un nodo de la última y se puede tratar como una estación de trabajo o cliente. Las estaciones de trabajos pueden ser computadoras

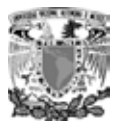

personales con el DOS, Macintosh, Unix, OS/2 o estaciones de trabajos sin discos.

- Tarjetas o Placas de Interfaz de Red: Toda computadora que se conecta a una red necesita de una tarjeta de interfaz de red que soporte un esquema de red específico, como Ethernet, ArcNet o Token Ring. El cable de red se conectara a la parte trasera de la tarjeta.
- Sistema de Cableado: El sistema de la red esta constituido por el cable utilizado para conectar entre si el servidor y las estaciones de trabajo.
- Recursos y Periféricos Compartidos: Entre los recursos compartidos se incluyen los dispositivos de almacenamiento ligados al servidor, las unidades de discos ópticos, las impresoras, los trazadores y el resto de equipos que puedan ser utilizados por cualquiera en la red.

## **Tipos de redes**

Redes de Área Local (LAN)

La red local o LAN (Local Area Network) es un sistema de comunicaciones de alta velocidad que conecta microcomputadoras o PC y/o periféricos que se encuentran cercanos, por lo general dentro del mismo edificio. Una LAN consta de hardware y software de red y sirve para conectar las que están aisladas. Una LAN da la posibilidad de que los PC compartan entre ellos programas, información y recursos, como

unidades de disco, directorios e impresoras y de esta manera esta a disposición la información de cada puesto de trabajo los recursos existentes en otras computadoras. Se puede comparar el software que gestiona una red local con el sistema operativo de una computadora. Los programas y utilidades que componen el software de la LAN, hacen de puente de unión entre el usuario y el núcleo central de la computadora.

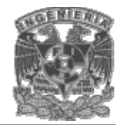

Los programas del software empleado en la LAN nos permitirán realizar varias actividades; en primer lugar, estructurar nuestra computadora, los archivos, las unidades de masa, nombre y código de usuario, etc., y posteriormente entrar dentro del ámbito de la red local, para poder compartir recursos y enviar o recibir mensajes.

Características de las LAN's:

El radio que abarca es de pocos kilómetros, Por ejemplo: edificios, un campus universitario, un complejo industrial, etc. Utilizan un medio privado de comunicación. La velocidad de transmisión es de varios millones de bps. Pueden atender a cientos de dispositivos muy distintos entre sí (impresoras, ordenadores, discos, teléfonos, módems, etc.). Ofrecen la posibilidad de comunicación con otras redes a través de pasarelas o Gateways.

Red de Área Amplia (WAN)

Es un sistema de comunicación de alta velocidad que conecta PC's, entre sí para intercambiar información, similar a la LAN; aunque estos no están limitados geográficamente en tamaño. La WAN suele necesitar un hardware especial, así como líneas telefónicas proporcionadas por una compañía telefónica.

La WAN también puede utilizar un hardware y un software especializado incluir mini y macro - computadoras como elementos de la red. El hardware para crear una WAN también llega a incluir enlaces de satélites, fibras ópticas, aparatos de rayos infrarrojos y de láser.

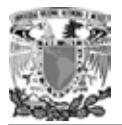

## **Ventaja de las redes.**

- Integración de varios puntos en un mismo enlace.
- Posibilidad de Crecimiento hacia otros puntos para integración en la misma red.
- Una LAN da la posibilidad de que las PC's compartan entre ellos programas, información, recursos entre otros. La máquina conectada (PC) cambia continuamente, así que permite que sea innovador este proceso y que se incremente sus recursos y capacidades.
- Las WAN pueden utilizar un software especializado para incluir mini y macro computadoras como elementos de red. Las WAN no esta limitada a espacio geográfico para establecer comunicación entre PC's o mini o macro - computadoras. Puede llegar a utilizar enlaces de satélites, fibra óptica, aparatos de rayos infrarrojos y de enlaces.

## **Topología de redes.**

Se llama topología de una Red al patrón de conexión entre sus nodos, es decir, a la forma en que están interconectados los distintos nodos que la forman. Los Criterios a la hora de elegir una topología, en general, buscan que eviten el coste del encaminamiento (necesidad de elegir los caminos más simples entre el nodo y los demás), dejando en segundo plano factores como la renta mínima, el coste mínimo, etc. Otro criterio determinante es la tolerancia a fallos o facilidad de localización de éstos. También tenemos que tener en cuenta la facilidad de instalación y reconfiguración de la Red.

Hay dos clases generales de topología utilizadas en Redes de Área Local: Topología tipo Bus y Topología tipo Anillo. A partir de ellas derivan otras que reciben nombres distintos dependiendo de las técnicas que se utilicen para acceder a la Red o para aumentar su tamaño. Algunas personas consideran también la topología Estrella, en la

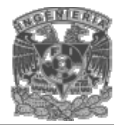

que todos los nodos se conectan a uno central. Aunque en algunos casos se utilice, una configuración de este tipo no se adapta a la filosofía LAN, donde uno de los factores más característicos es la distribución de la capacidad de proceso por toda la Red. En una Red Estrella gran parte de la capacidad de proceso y funcionamiento de la Red estarán concentradas en el nodo central, el cual deberá de ser muy complejo y muy rápido para dar un servicio satisfactorio a todos los nodos.

Topología en bus

Una Red en forma de Bus o Canal de difusión es un camino de comunicación bidireccional con puntos de terminación bien definidos. Cuando una estación trasmite, la señal se propaga a ambos lados del emisor hacia todas las estaciones conectadas al Bus hasta llegar a las terminaciones del mismo. Así, cuando una estación trasmite su mensaje alcanza a todas las estaciones, por esto el Bus recibe el nombre de canal de difusión.

Otra propiedad interesante es que el Bus actúa como medio pasivo y por lo tanto, en caso de extender la longitud de la red, el mensaje no debe ser regenerado por repetidores (los cuales deben ser muy fiables para mantener el funcionamiento de la red). En este tipo de topología cualquier ruptura en el cable impide la operación normal y es muy difícil de detectar. Por el contrario, el fallo de cualquier nodo no impide que la red siga funcionando normalmente, lo que permite añadir o quitar nodos a la red sin interrumpir su funcionamiento.

Una variación de la topología en Bus es la de árbol, en la cual el Bus se extiende en más de una dirección facilitando el cableado central al que se le añaden varios cables complementarios. La técnica que se emplea para hacer llegar la señal a todos los nodos es utilizar dos frecuencias distintas para recibir y transmitir. Las características descritas para el Bus siguen siendo válidas para el árbol.

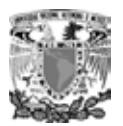

Topología en anillo

Esta se caracteriza por un camino unidireccional cerrado que conecta todos los nodos. Dependiendo del control de acceso al medio, se dan nombres distintos a esta topología: Bucle; se utiliza para designar aquellos anillos en los que el control de acceso está centralizado (una de las estaciones se encarga de controlar el acceso a la red). Anillo; se utiliza cuando el control de acceso está distribuido por toda la red. Como las características de uno y otro tipo de la red son prácticamente las mismas, se utiliza el término anillo para las dos.

En cuanto a fiabilidad, presenta características similares al Bus: la avería de una estación puede aislarse fácilmente, pero una avería en el cable inutiliza la red. Sin embargo, un problema de este tipo es más fácil de localizar, ya que el cable se encuentra físicamente dividido por las estaciones.

Topología estrella

La topología en estrella se caracteriza por tener todos sus nodos conectados a un controlador central. Todas las transacciones pasan a través del nodo central, siendo éste el encargado de gestionar y controlar todas las comunicaciones. Por este motivo, el fallo de un nodo en particular es fácil de detectar y no daña el resto de la red, pero un fallo en el nodo central desactiva la red completa.

Una forma de evitar un solo controlador central y además aumentar el límite de conexión de nodos, así como una mejor adaptación al entorno, sería utilizar una topología en estrella distribuida. Este tipo de topología está basada en la topología en estrella pero distribuyendo los nodos en varios controladores centrales. El inconveniente de este tipo de topología es que aumenta el número de puntos de mantenimiento.

92

## Protocolo TCP/IP

Un Protocolo es una serie de reglas que indican a una terminal cómo debe llevar a cabo el proceso de comunicación. Ver figura 2.7.1.

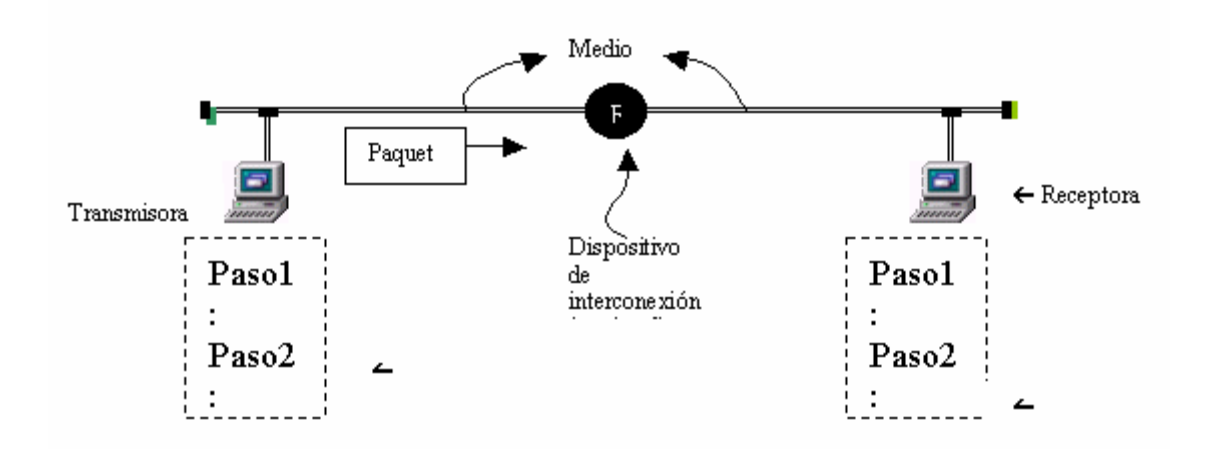

**Fig. 2.7.1 Proceso de comunicación** 

Dos terminales que se comunican pueden tener una arquitectura y un sistema operativo diferente que hace imposible una comunicación directa entre ambas. Debido a esto se han desarrollado protocolos que estandarizan la forma en que dos terminales deben establecer comunicación y lo hacen desde cuestiones físicas (por ejemplo tipo de cable, niveles de voltaje, frecuencia, etc.) hasta cuestiones meramente de software (representación de datos, compresión y codificación, entre otras cosas).

Dos elementos que intervienen en el proceso de comunicación lo forman el paquete de información que la terminal transmisora dirige a la terminal receptora; este paquete contiene entre otras cosas direcciones, información de usuario e información para corrección de errores, requeridos para que alcance a la terminal receptora. Además se encuentra obviamente el protocolo de comunicación.

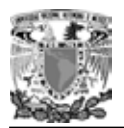

## **Protocolos más utilizados**

De todos los protocolos de redes sólo sobresalen tres por su valor académico o comercial:

- El protocolo OSI (Open System Interconection) desarrollado por la ISO.
- El protocolo de la IEEE que de hecho esta más orientado al hardware que al software.
- El protocolo TCP/IP originalmente desarrollado por la secretaría de defensa de los Estados Unidos de América junto con algunas universidades importantes.

Para el desarrollo de nuestro sistema, explicaremos solo el protocolo TCP/IP.

## **Protocolo TCP/IP**

Éste protocolo fue diseñado a finales de los 60's como el fundamento de la red ARPANET que conectaba las computadoras de oficinas gubernamentales y universitarias. Funciona bajo el concepto de cliente servidor, lo que significa que alguna computadora pide los servicios de otra computadora; la primera es el cliente y la segunda el servidor.

ARPANET evolucionó para lo que ahora se conoce como INTERNET y con ello también evolucionó el protocolo TCP/IP. Sin embargo la organización básica del protocolo sigue siendo la misma, se organiza en sólo tres niveles: el de red, transporte y aplicación. Ver figura 2.7.2

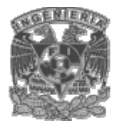

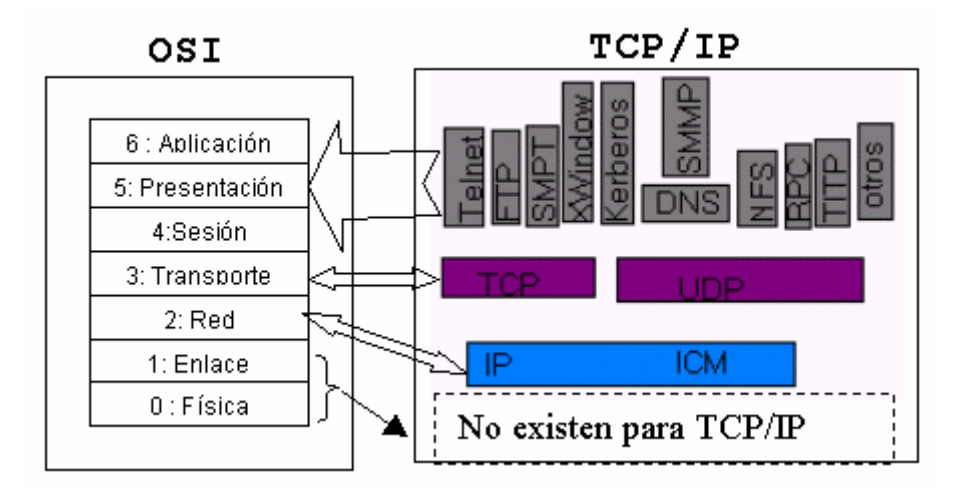

**Fig. 2.7.2 Comparación de protocolos OSI y TCP/IP** 

En comparación con el protocolo OSI la capa de red de TCP/IP equivale a la capa de red de OSI. La capa de transporte de TCP/IP equivale a la capa de transporte de OSI y la capa de aplicación de TCP/IP equivale a las capas de sesión, presentación y aplicación todas en conjunto del protocolo OSI.

El protocolo TCP/IP no especifica nada a cerca del hardware de red por lo que las capas de enlace de datos y físicas no existen.

### **Capa de Red de TCP/IP.**

Se encargan de ruteo de información a través de una red de área amplia. Existen dos protocolos en este nivel, uno de ellos conocido como IP (Internet Protocol) que es probablemente el protocolo de ruteo más utilizado y trabaja bajo el principio de direcciones enmascaradas; también existe una versión más simplificada de IP conocida

como ICMP que se encarga de rutear paquetes sin ningún esquema de seguridad pero a mayor velocidad, se utiliza en particular para transmisión de e-mails.

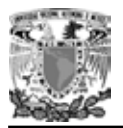

## **Capa de Transporte.**

La capa de Transporte de TCP/IP ofrece dos protocolos: TCP para redes orientadas a conexiones y UDP para redes no orientadas a conexión. Un complementario a cerca de las capas de transporte TCP y UDP es que a diferencia de OSI pueden trabajar a nivel local sin necesidad de enrutamientos ni partición o segmentación de paquetes.

También es importante hacer notar que en el nivel capa de transporte no existe control de flujo ni verificación de errores para administrar los paquetes que circula por la red. Sin embargo, algunas implementaciones particulares del TCP/IP como la de Windows si contempla esquemas de verificación de errores.

## **Capa de Aplicación para TCP/IP.**

Los servicios de aplicación de TCP/IP son idénticos a los de OSI pero incorporan características que en el protocolo de OSI corresponden a las capas de presentación y de sesión. Entre ellos se encuentran los siguientes:

- Telnet: servicio de terminal remota para permitir a un usuario remoto acceder a los servicios de un servidor como si tuviera conexión directa.
- FTP: protocolo para transferencia de archivos y servicios de directorio entre terminales remotas.
- SMTP: protocolo para correo electrónico.
- Kerberos: protocolo que ofrece servicios de encriptación y codificación de información y otros esquemas de seguridad para aplicaciones de usuario.
- TNS: este protocolo permite mapear las direcciones lógicas de una terminal a un nombre simbólico más fácilmente identificable pro los usuarios de la red. Ese servicio a su vez es utilizado por otros servicios como el de correo electrónico y FTP.

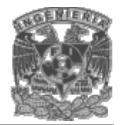

Todos estos servicios están basados en TCP a nivel capa de transporte y aunque son más simples se usar no son tan seguros, entre ellos están:

- RCP: éste protocolo se utiliza para que los programas de usuario estén accesibles a otros usuarios en la red ofreciendo a estos últimos una interfaz con el primero.
- TFTP: idéntico a ftp pero sin verificación de errores.
- Existe además un servicio orientado a los administradores de red, conocido como SNMP que permite monitorear a las terminales en red, a los usuarios, a los servicios y finalmente a los recursos existentes en la red.

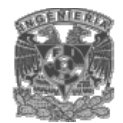

## CAPITULO III

# PLANTEAMIENTO DEL PROBLEMA Y SOLUCIÓN

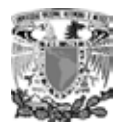

## **3.1 PROBLEMÁTICA ACTUAL.**

Como en toda institución educativa, se realizan trámites administrativos, relacionados con la escolaridad de los alumnos, lo que genera un gran número de documentos entre ellos listas, boletas de calificaciones, actas de exámenes y toda su información en particular.

Aunque en el instituto existen formas impresas para manejar algunos aspectos muy específicos del control escolar como la selección de aspirantes y asignación de matrícula, las reinscripciones, la asignación de grupos, la selección de profesores, la emisión de listados por grupo y la evaluación que los alumnos realizan a los docentes al finalizar cada periodo escolar, un sistema no está relacionado con otro y además muchos trámites y procedimientos de este control se realizan en forma manual. Esto genera que una misma información sea capturada dos veces, dando lugar a errores y duplicidades.

El departamento de control escolar se rige por un reglamento, que pretende asegurar el orden interno, con el fin de mantener los derechos de los miembros de la comunidad escolar así como mantener las condiciones propicias para un desempeño escolar integral.

Dentro del análisis de los diferentes procesos que se desempeñan en el área de control escolar se han distinguido etapas muy importantes y se han observado tareas que se enfocan directamente al control de tareas de orden académico y cuyos procedimientos son repetitivos y rutinarios. Las etapas que se han distinguido durante el análisis son:

- Inicio de semestre
- Semestral
- Fin de semestre

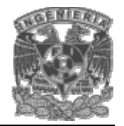

En la figura 3.1.1 se muestran las actividades más significativas de cada etapa y las consecuencias de llevar un control manual dentro del departamento Escolar.

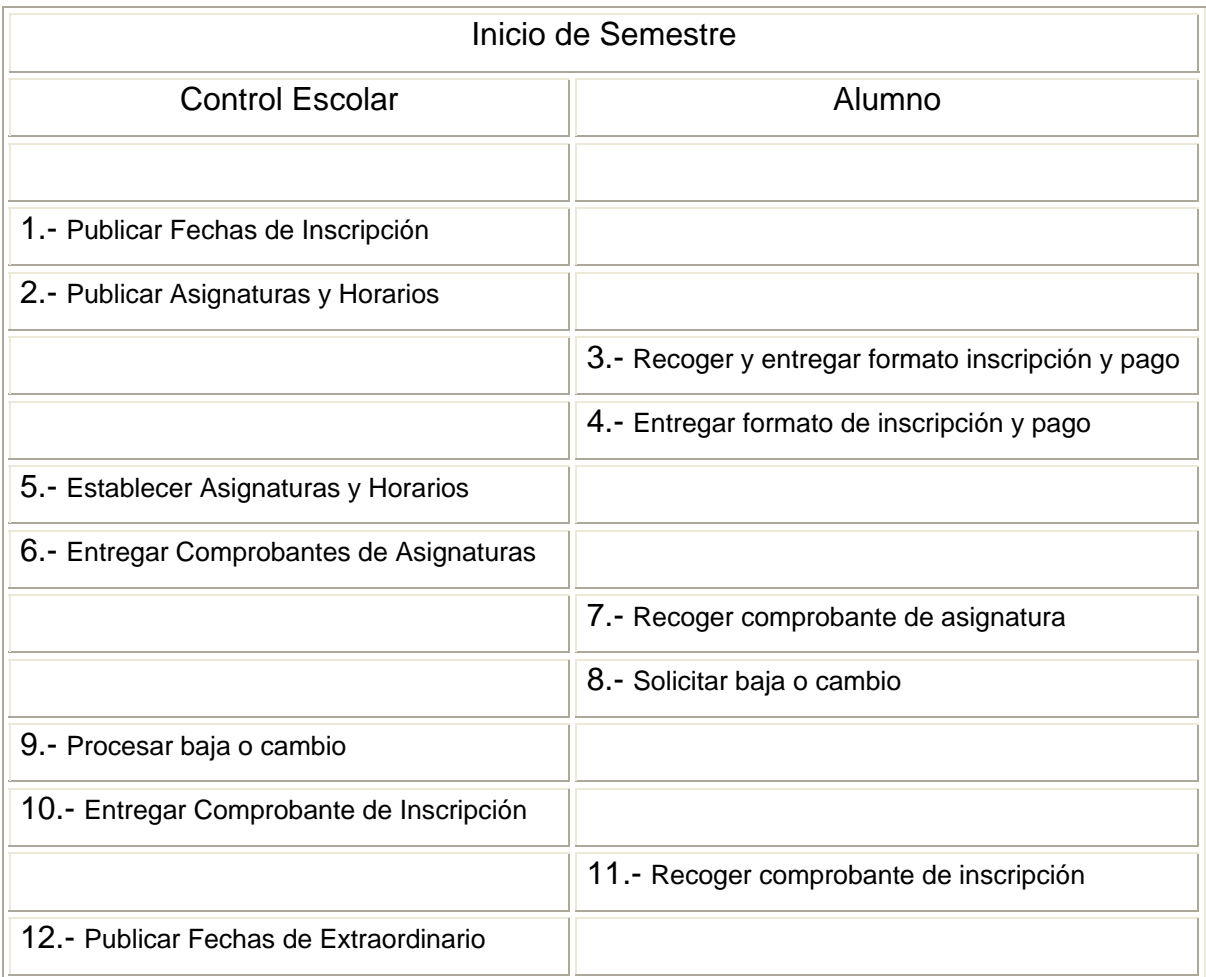

## **Figura 3.1.1. Etapa Inicio de Semestre.**

A continuación se describe brevemente cada uno de los bloques y las observaciones del análisis realizado.

- 1. El departamento de control escolar publicará el periodo de inscripciones para el ciclo escolar siguiente.
	- El alumno debe consultar las fechas de inscripción y pago en orden alfabético.

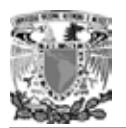

- 2. El departamento de control escolar publicará las asignaturas y horarios disponibles.
	- Los horarios publicados no satisfacen la demanda estudiantil.
	- El alumno se inconforma por la falta de horarios para asignaturas de mayor demanda.
	- Los horarios se establecen de acuerdo a un promedio y no de acuerdo a una demanda real.
- 3. El alumno recoge su formato de inscripción y pago para el siguiente ciclo escolar.
	- Los alumnos no alcanzan a recoger la papelería en las fechas señaladas.
	- Las filas para recoger la papelería pueden ser largas ciertos días del periodo de inscripción, ya que se entregan en orden alfabético.
	- Las filas para el pago se saturan en ciertos horarios.
- 4. El alumno deberá entregar los formatos de inscripción y pago al departamento de control escolar para su debida inscripción.
	- El personal de control escolar archiva de manera manual la documentación por alumno, lo cual provoca tiempos de atención muy grandes y por lo tanto largas filas de espera.
	- El alumno al entregar la documentación en las ventanillas de control escolar sin realizar el pago correspondiente provoca una demora al personal administrativo y un retraso en su inscripción.
	- El alumno llena de manera incorrecta el formato de inscripción y/o pago, lo cual provoca entregar nueva papelería y un retraso en la inscripción.
	- El control de pago por los servicios prestados se realiza en forma manual.
- 5. El departamento de control escolar deberá asignar las materias y horarios de acuerdo a lo solicitado por los alumnos en su formato de inscripción.
	- Se clasifica la información de acuerdo al trámite en cuestión.
	- La recopilación de la información se realiza mediante el vaciado de las solicitudes de inscripción en formatos preestablecidos.

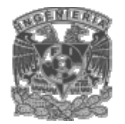

- Archivar la información académica para su recuperación en las fechas y tiempos asignados para cada curso.
- La recopilación manual puede provocar duplicidad de información y en el peor de los casos omisión de inscripción.
- El control manual provoca la cancelación de grupos por falta de aspirantes o la apertura de nuevos grupos para asignaturas de gran demanda.
- El alumno pierde la oportunidad de inscripción a alguna materia debido a la inconsistencia de grupos y horarios disponibles.
- En esta etapa el departamento de control escolar evaluará la cancelación y apertura de nuevos grupos y asignaturas, las cuales se publicarán en las fechas señaladas.
- 6. El departamento de control escolar entregará comprobantes de asignatura.
	- Los comprobantes de asignatura son temporales y no son comprobantes de inscripción válidos.
	- El emitir estos comprobantes provoca duplicidad de trabajo en el área escolar y desperdicia recursos de papelería.
- 7. El alumno deberá recoger los comprobantes de asignatura en las fechas señaladas por el departamento de control escolar.
	- Los comprobantes de asignatura informan al alumno sobre las materias seleccionadas y aceptadas para el siguiente ciclo escolar.
	- En caso de que el alumno no esté satisfecho, podrá realizar las bajas y cambios en el periodo señalado.
- 8. El alumno podrá solicitar las bajas o cambios de materias de acuerdo al cupo disponible.
	- Los alumnos pueden realizar cambio o baja sin ninguna restricción aún cuando en el comprobante de asignatura todas sus opciones se hayan concedido.

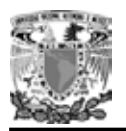

- 9. El departamento de control escolar permitirá los cambios y bajas solicitados por los alumnos.
	- Los cambios no son en línea, por lo tanto un alumno puede estar inscrito en la misma asignatura en dos horarios diferentes.
	- Puede existir error de captura y dar de baja o cambiar a un alumno diferente.
	- Los cambios y bajas no son en línea, lo cual puede provocar que un grupo tenga más alumnos que los permitidos de acuerdo a la norma establecida por la institución.
	- Las bajas y cambios se realizan en fechas determinadas, sin importar el orden alfabético, lo cual provoca grandes filas en espera de un movimiento o negociaciones entre alumnos en las filas.

10. Control escolar entregará los comprobantes de inscripción a los alumnos.

- Una vez terminado el periodo de bajas y cambios, los grupos han quedado establecidos.
- Emitirá los listados por grupo.
- Elaborará el cuadro de calificaciones de cada alumno matriculado.
- Control escolar elaborará los documentos oficiales correspondientes a cada alumno matriculado.
- Realizará la impresión de todos los documentos requeridos que contengan la información de los alumnos matriculados.
- La entrega de comprobantes de inscripción se realiza en orden alfabético, lo que provoca grandes filas.
- Durante este periodo también se hacen aclaraciones sobre los comprobantes de inscripción.
- 11. El alumno recogerá en control escolar su comprobante de inscripción.
	- El comprobante de inscripción es el único documento valido para el semestre.
	- En caso de existir error el alumno deberá acudir a las ventanillas de control escolar para cualquier aclaración.

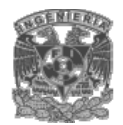

12. Control escolar deberá publicar las fechas de los periodos de extraordinarios.

• Control escolar deberá informar con anticipación de los diferentes periodos de extraordinarios.

Una vez que ha concluido el periodo de inicio de semestre, control escolar entra en la etapa semestral. Durante está etapa la demanda hacia el departamento disminuye considerablemente, sin embargo, los procesos son repetitivos y la falta de comunicación y mejora continua puede provocar que un proceso sea tedioso y poco ágil. Se muestra un ejemplo en la figura 3.1.2.

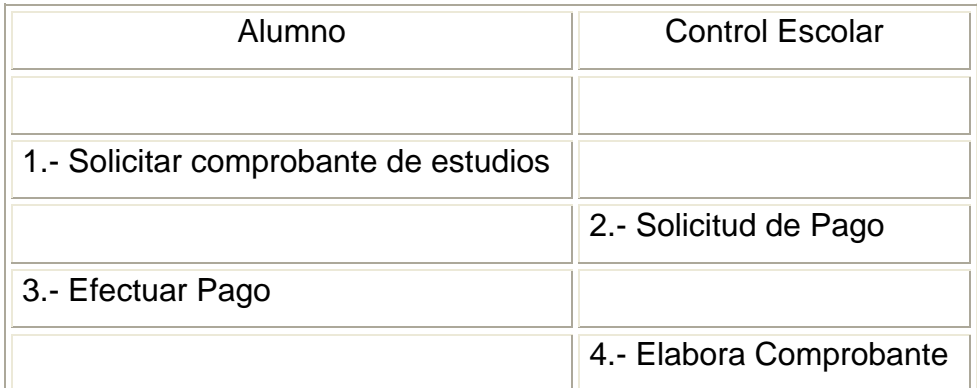

## **Figura 3.1.2. Etapa Semestral.**

- 1. El alumno solicita un comprobante de inscripción al departamento de control escolar.
	- El alumno debe acudir al departamento de control escolar únicamente para solicitar una orden de pago.
- 2. Control escolar entrega un formato de pago al alumno.
	- Los formatos de pago, son recibos establecidos y foliados.
- 3. El alumno debe efectuar el pago en las cajas de la institución educativa.
	- El alumno recibe un comprobante de pago.

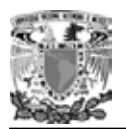

- 4. El departamento de control escolar elabora el documento.
	- Los expedientes y los estados de cuenta se buscan en el archivo personal.
	- Los expedientes pueden estar traspapelados, lo que provoca demora en el trámite.
	- El documento elaborado puede ser uno diferente al solicitado, ya sea por falta de experiencia o disposición del personal administrativo.

La etapa final se refiere al fin de semestre, durante esta etapa control escolar debe elaborar los diferentes documentos oficiales que acrediten el fin de semestre para los alumnos, docentes y administrativos. Un ejemplo de está etapa es la recepción de las evaluaciones correspondientes para ingresarlas al archivo de cada alumno y es claro que durante este periodo dependen prácticamente del profesor y la ubicación de los expedientes. Vea figura 3.1.3.

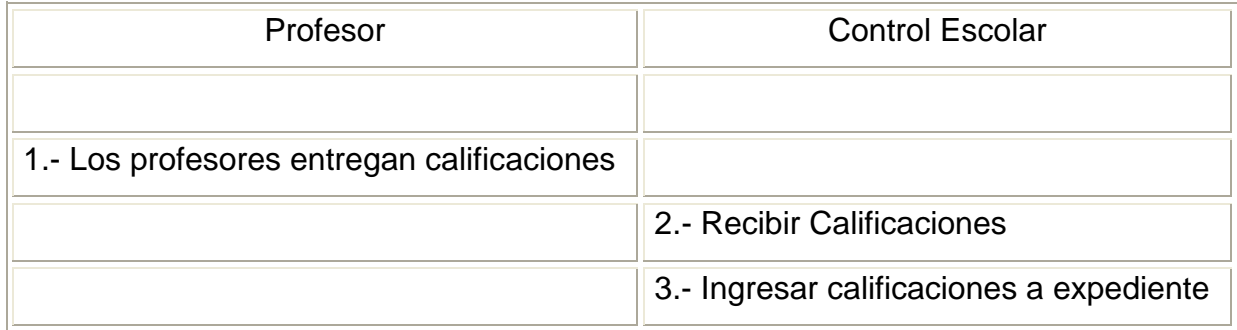

## **Figura 3.1.3. Etapa Fin de Semestre.**

- 1. Los profesores de las diferentes asignaturas entregan las calificaciones.
	- Los profesores entregan listas impresas de los alumnos con su respectiva calificación.
- 2. Control escolar recibe las calificaciones de cada uno de los profesores y las archiva.
	- Control escolar recibe los diferentes listados y los archiva para su respectivo vaciado al expediente del alumno.

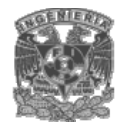

- 3. Control escolar transfiere las calificaciones a los expedientes.
	- Control escolar debe buscar los expedientes de los alumnos de los diferentes grupos, lo cual retrasa el vaciado de información.
	- El vaciado de información puede provocar errores de captura que pueden favorecer o afectar al alumno.
	- El vaciado de calificaciones se puede prestar a corrupción.

El vaciado de información se vuelve tedioso y poco ágil.

Como se observa en el análisis, el departamento de control escolar no cuenta con sistemas automatizados para llevar a cabo sus tareas de gestión y control, debido a que la mayoría de los procesos de información son elaborados manualmente y como consecuencia:

- Las tareas administrativas se vuelven lentas.
- Los reportes solicitados no se elaboraran en forma expedita.
- Existe la posibilidad de duplicidad de información.
- Usualmente se comenten errores por parte del alumno o la institución educativa.

Es de vital importancia, modificar procesos e implementar un sistema que los automatice de tal manera que el tiempo disminuya considerablemente, se eviten los errores de duplicidad de información, traspapeleo de expedientes, y la información sea consistente con el fin de apoyar al área administrativa en las diferentes actividades, por ejemplo:

- Evitar el manejo de papelería.
- Hacer eficiente la consulta de información y generación de reportes de las diferentes etapas. Ej. Proceso de inscripción, pago de derechos, etc.

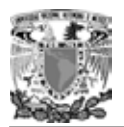

Desarrollar un ambiente de trabajo moderno, amigable y aprovechando las bondades de la tecnología actual.

## **3.2 REQUERIMIENTOS GENERALES Y PARTICULARES**

Un requerimiento es un conjunto de propiedades o restricciones definidas con precisión, que un sistema de software debe satisfacer.

Los requerimientos son la pieza fundamental en un proyecto de desarrollo de software, ya que es la base para:

- Planear el proyecto y los recursos que se usaran en el.
- Especificar el tipo de pruebas que se habrán de realizar al sistema.
- Planear la estrategia de prueba a la que habrá de ser sometido el sistema.
- Son el fundamento del ciclo de vida del proyecto.

## **3.2.1 Requerimientos Generales**

Los requerimientos generales para este sistema son:

- Se espera tener desarrollada una aplicación que proporcione a las instituciones escolares, herramientas para administrar a sus profesores, alumnos y grupos.
- En todas las áreas se deberá tener la facilidad y claridad de acceder a registros para su actualización, en caso de proceder, de acuerdo a la naturaleza del campo y facultades del operador.
- El Sistema deberá ser desarrollado con herramientas de distribución gratuita, pero que posean la más alta tecnología en cuanto al manejo y presentación de la información.
- Se deberá desarrollar en un ambiente grafico para cualquier sistema operativo Windows o Linux.
- El Sistema deberá ser operado a través de cualquier navegador comercial desde el cual el usuario pueda acceder desde su casa, escuela o café Internet, para realizar cada una de las actividades que el Sistema propone.
- A las peticiones de registro de profesores y alumnos se le asignara un identificador único, de manera que se pueda tener un control de operaciones.
- El acceso a registro de profesores y alumnos se realizara mediante la CURP como contraseña.
- Los comprobantes serán generados como documentos PDF.
- La base de datos estará almacenada en el servidor central.
- Esta base de datos sólo será administrada por los usuarios autorizados.
- Ningún empleado o alumno podrá acceder a ella.
- Es necesario realizar respaldos periódicos de esta base de datos.
- La información que contenga debe ser verdadera siempre actualizada y la necesaria para realizar los procesos que dependen de ella.
- Debe ser creada con un software que permita con facilidad exportarla si es necesario en un futuro a otras versiones, con la finalidad de que sea escalable y no sea obsoleta rápidamente.
- Debe permitir ser usada en otras plataformas.
- Debe ser segura.

### **3.2.2 Requerimientos Particulares.**

Los requerimientos particulares para el sistema son:

- Captura y actualización de Profesores.
	- o La clave para ingresar al sistema será la CURP del profesor.

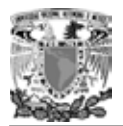

- o El profesor y el plantel podrán consultar la información en cualquier momento.
- o Debe contar con estudios mínimos de bachillerato.
- Captura y actualización de Alumnos.
	- o La clave para ingresar al sistema es la CURP del alumno.
	- o El alumno y el plantel pueden consultar la información cuando sea necesario.
- Permitirá guardar una fotografía digital del profesor o alumno.
	- o La fotografía deberá ser reciente.
	- o En color, tipo infantil, de frente, con la cara y los hombros perfectamente definidos.
	- o Tomada con cámara digital o escaneada.
	- o El Máximo de espacio que ocupe en disco será de 50 Kbytes.
	- o El formato de la fotografía debe ser JPEG, JPG.
- Registro de grupos / horarios para cada asignatura de los planes de estudio del plantel.
	- o Solo podrán darse de alta grupos de hasta 55 alumnos.
	- o Registrar un profesor para impartir la asignatura del grupo.
	- o El profesor debe estar registrado en el plantel.
	- o El perfil del profesor debe ser el adecuado para impartir la asignatura del grupo o solicitar una autorización.
	- o El horario de las asignaturas puede ser de 6 a 21 hrs. de lunes a sábado.
- Generar e imprimir comprobantes de registro.
	- o Los comprobantes se generaran en formato PDF.

Se deberá contar con algún programa que permita visualizar archivos PDF.

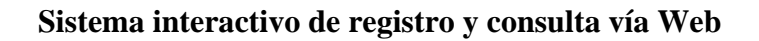

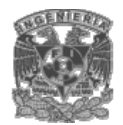

# **3.3 RECOPILACIÓN Y ANÁLISIS DE LA INFORMACIÓN.**

Para lograr que nuestros objetivos se cumplan con el desarrollo del sistema, tenemos que recopilar información sobre los requisitos del mismo. De hecho, entre más información logremos reunir, tendremos mayor posibilidad de éxito en lograr nuestra meta.

Las razones principales por las cuales es necesario reunir información acerca de cómo maneja actualmente la institución educativa sus datos son:

- Nadie conoce mejor las deficiencias y necesidades que las personas que realizan el manejo de la información.
- Como responsables del desarrollo del nuevo sistema, necesitamos verificar que entendemos correctamente el comportamiento y las necesidades del manejo de la información.

Los usuarios o personas que desempeñan un papel determinante en el manejo de la información escolar son básicamente los siguientes: alumnos, profesores, personal administrativo, autoridades y el departamento de finanzas, estos hacen uso directo de la información y pueden ser considerados como los principales usuarios, por ser capaces de poder suministrar u obtener información necesaria para ser manipulada.

Actualmente los alumnos, profesores, personal administrativo, autoridades y departamento de finanzas, hacen uso de los siguientes formatos para el manejo de su información:

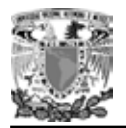

• Cédula personal del alumno.

Contiene la información personal y no. del alumno. Ver figura 3.3.1.

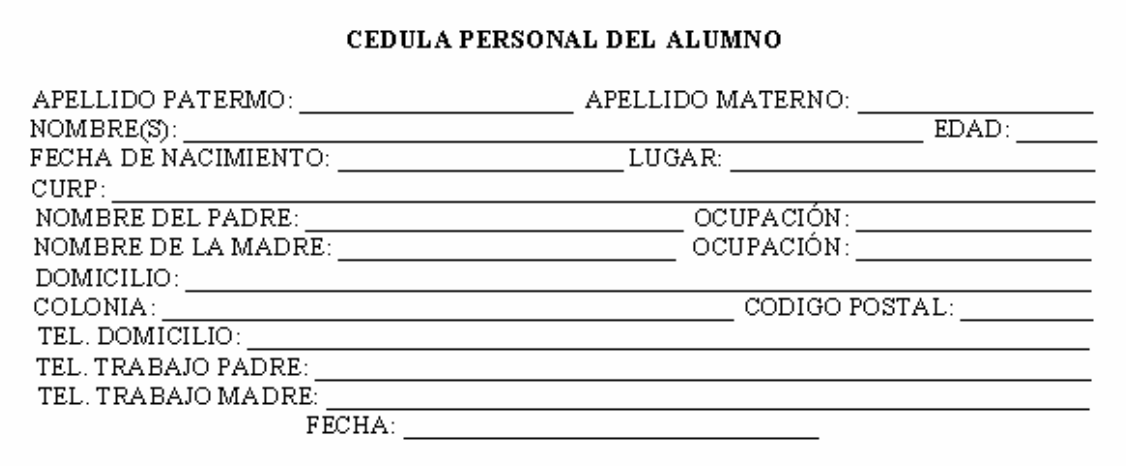

#### **Figura 3.3.1. Cédula personal del alumno.**

• Formato de inscripción.

Contiene los datos básicos del alumno que va a quedar inscrito en la institución.

Ver figura 3.3.2.

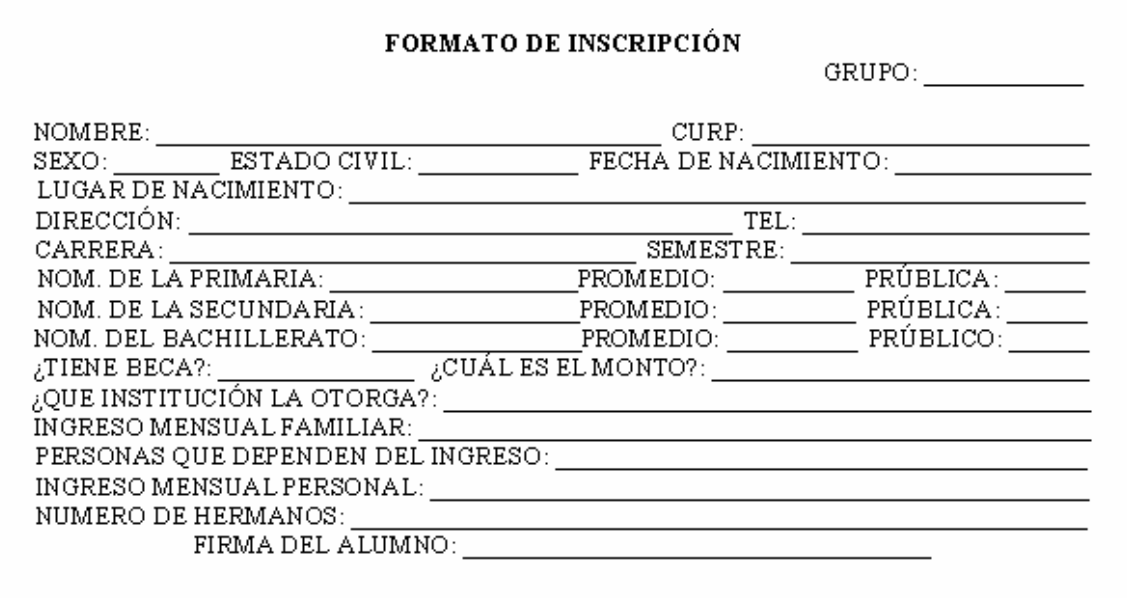

#### **Figura 3.3.2. Formato de inscripción.**

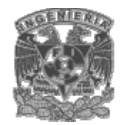

• Forma de pago de inscripción.

Sirve como comprobante de inscripción para el alumno. Ver figura 3.3.3.

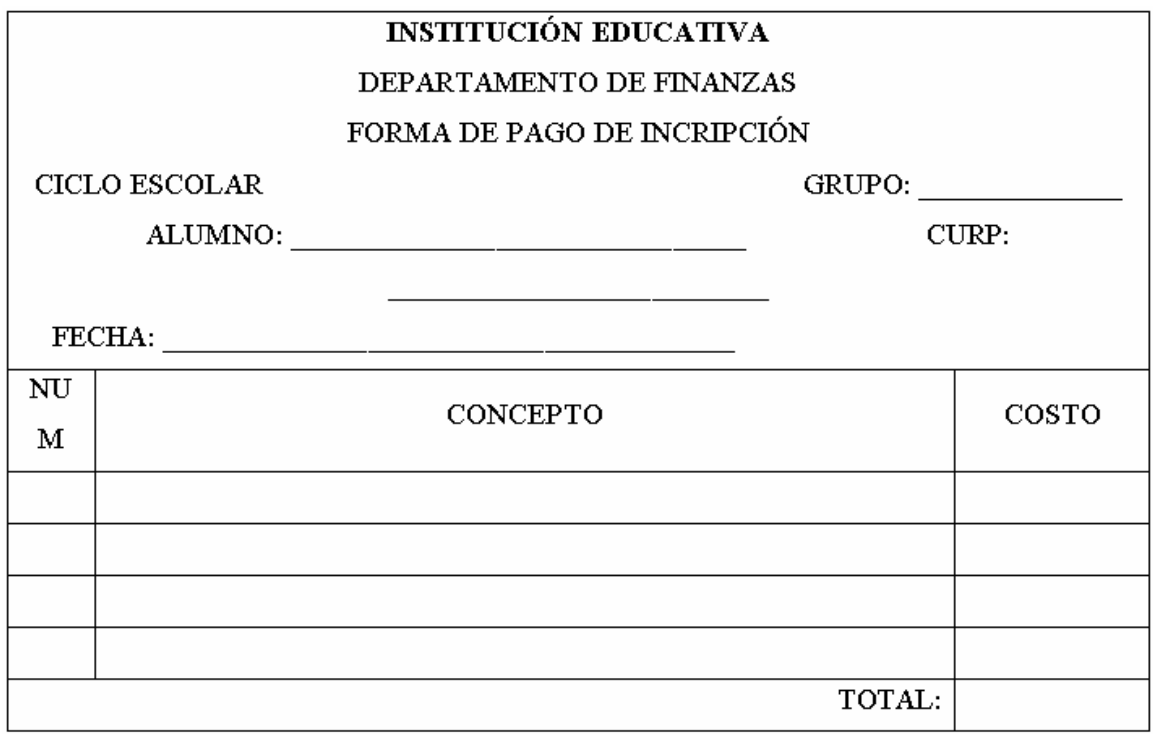

#### **Figura 3.3.3. Forma de pago de inscripción.**

• Tira de materias.

Contiene la información de las materias que le fueron asignadas al alumno en la institución. Ver figura 3.3.4.

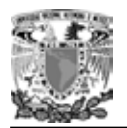

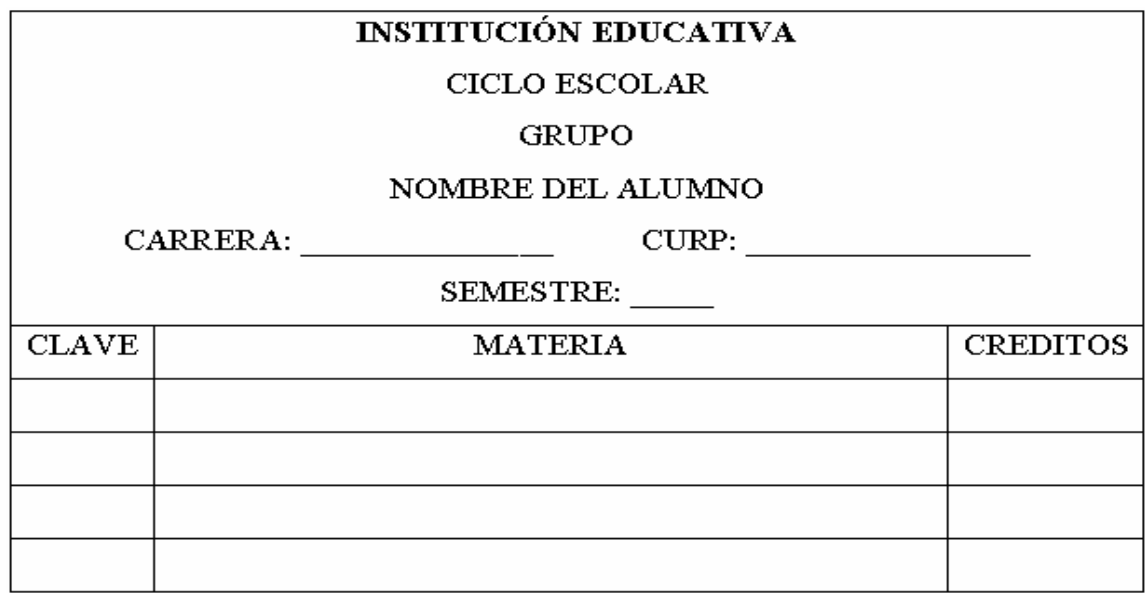

#### **Figura 3.3.4. Tira de materias.**

• Historial académico.

Muestra las materias que ha cursado, los créditos que lleva y las calificaciones que ha obtenido el alumno, durante su estancia en la institución. Ver figura 3.3.5.

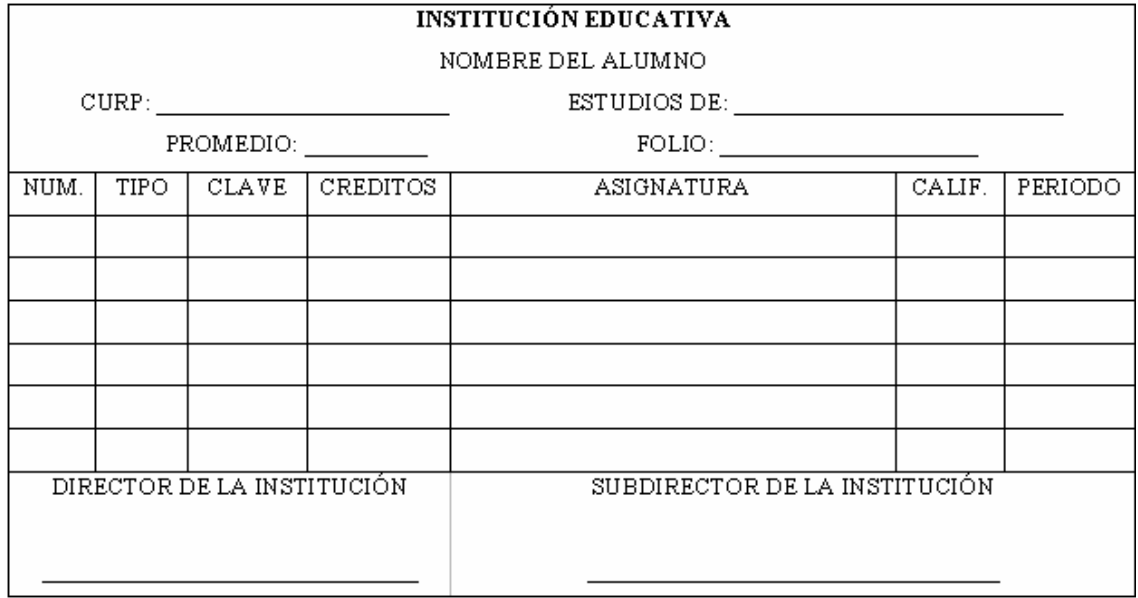

**Figura 3.3.5. Historial académico.** 

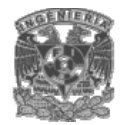

• Credencial del alumno.

Muestra los datos y una fotografía del alumno, que le sirve para identificarse como alumno de la institución. Ver figura 3.3.6.

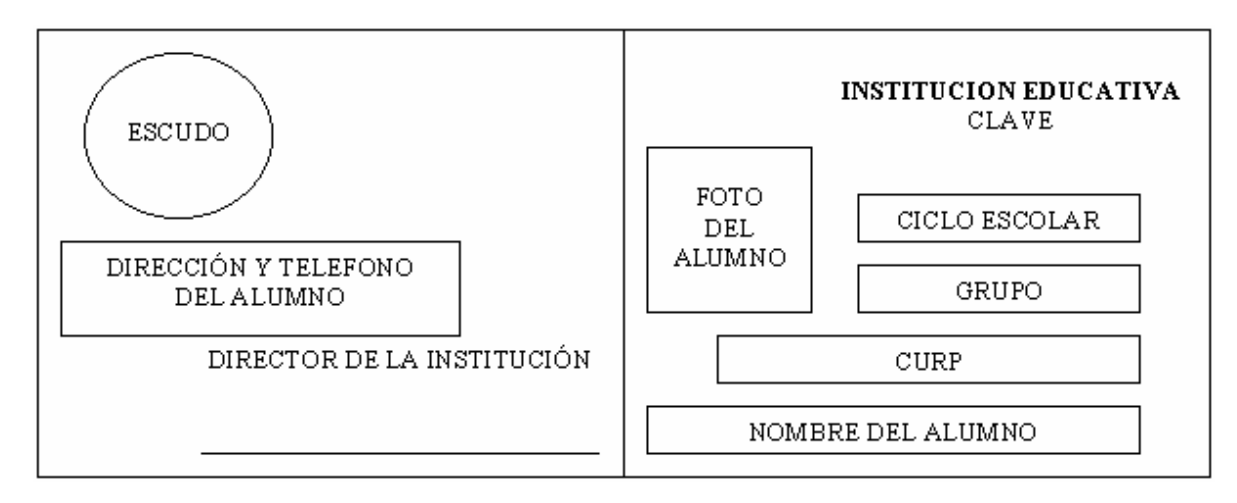

#### **Figura 3.3.6. Credencial del alumno.**

• Horario del alumno.

Contiene las materias, los horarios y el salón donde va a tomar esas materias el alumno. Ver figura 3.3.7.

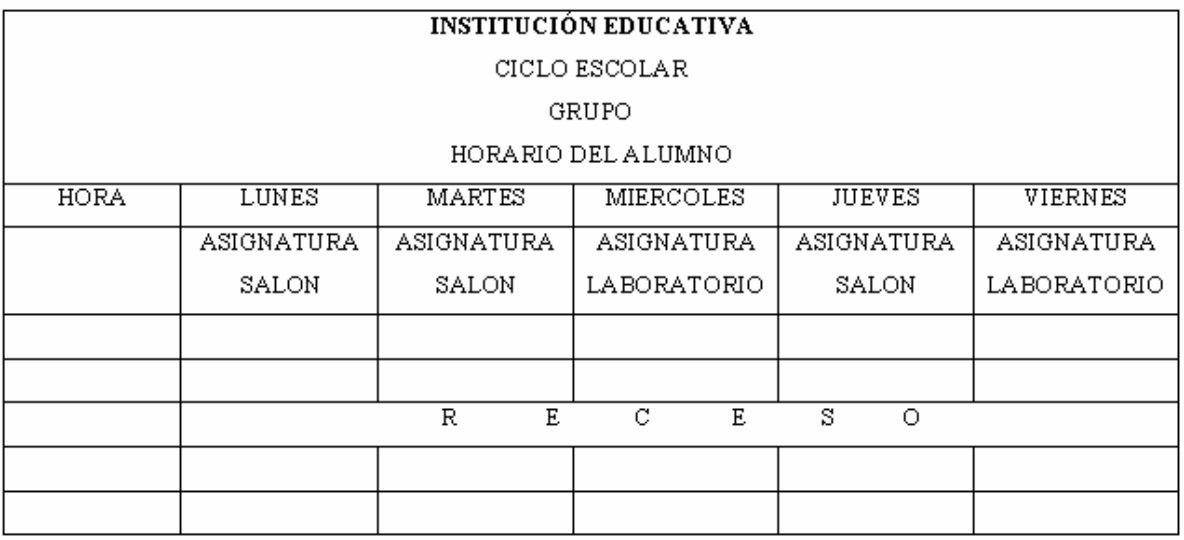

**Figura 3.3.7. Horario del alumno.** 

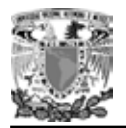

• Cédula personal del profesor.

Contiene la información personal y académica del docente. Ver figura 3.3.8.

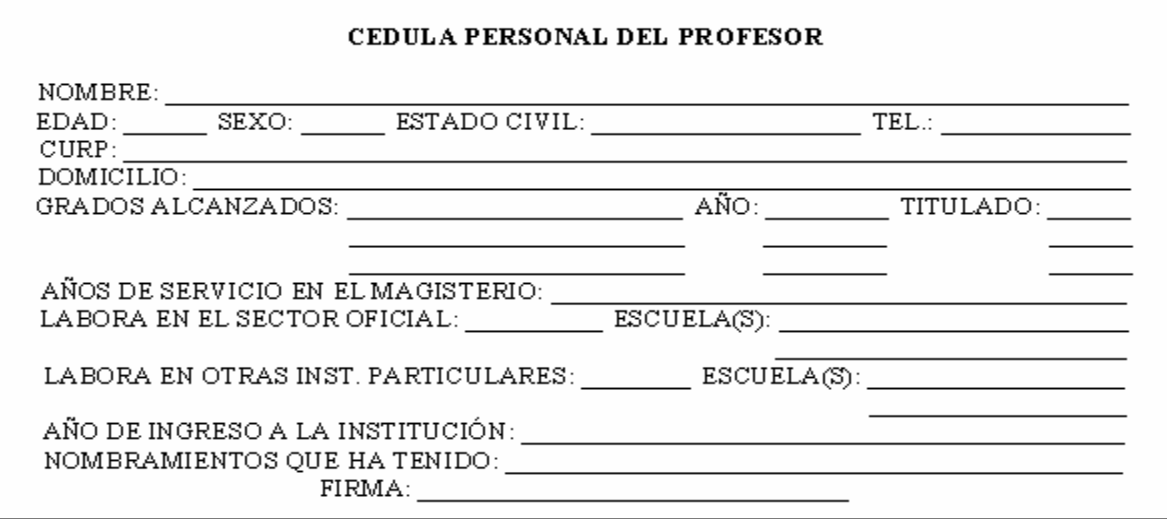

#### **Figura 3.3.8. Cédula personal del profesor.**

• Horario del profesor.

Contiene la información de las materias, horarios y salones de las asignaturas que un profesor va ha impartir. Ver figura 3.3.9.

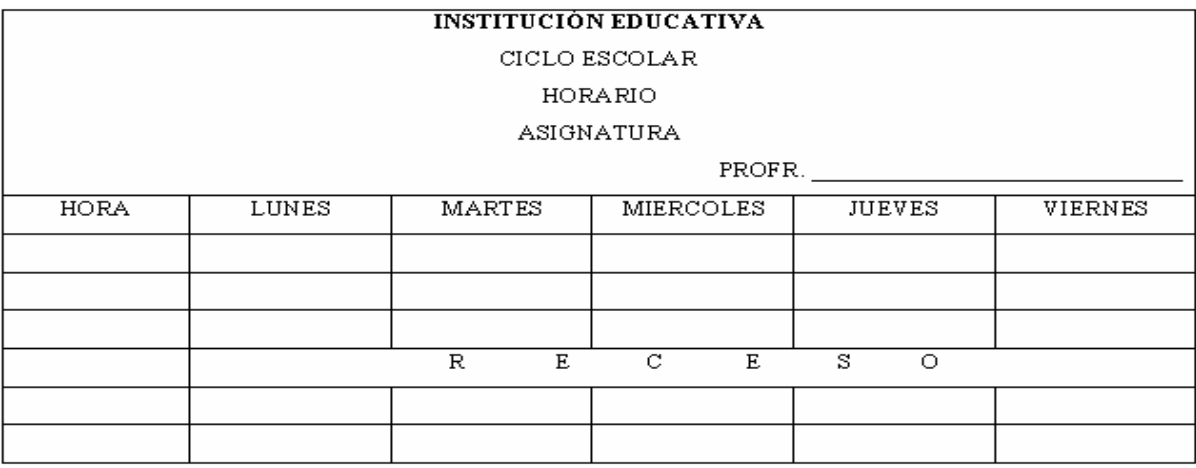

**Figura 3.3.9. Horario del profesor.** 

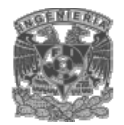

• Credencial del profesor.

Muestra la información necesaria para que el profesor pueda identificarse. Ver figura 3.3.10.

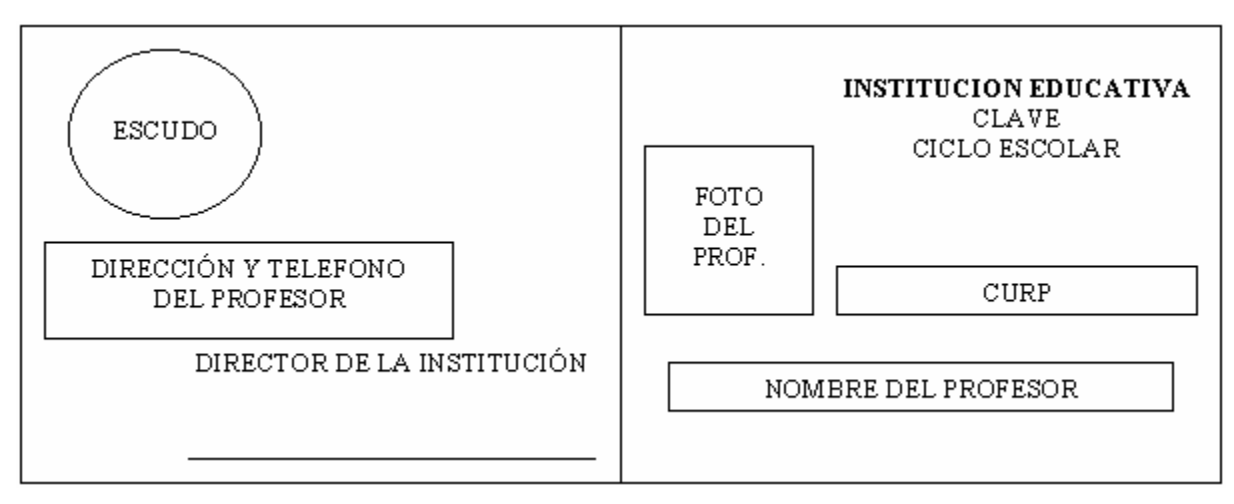

#### **Figura 3.3.10. Credencial del profesor.**

• Lista de grupo.

Contiene los nombres de los alumnos que forman un grupo en particular.

Ver figura 3.3.11.

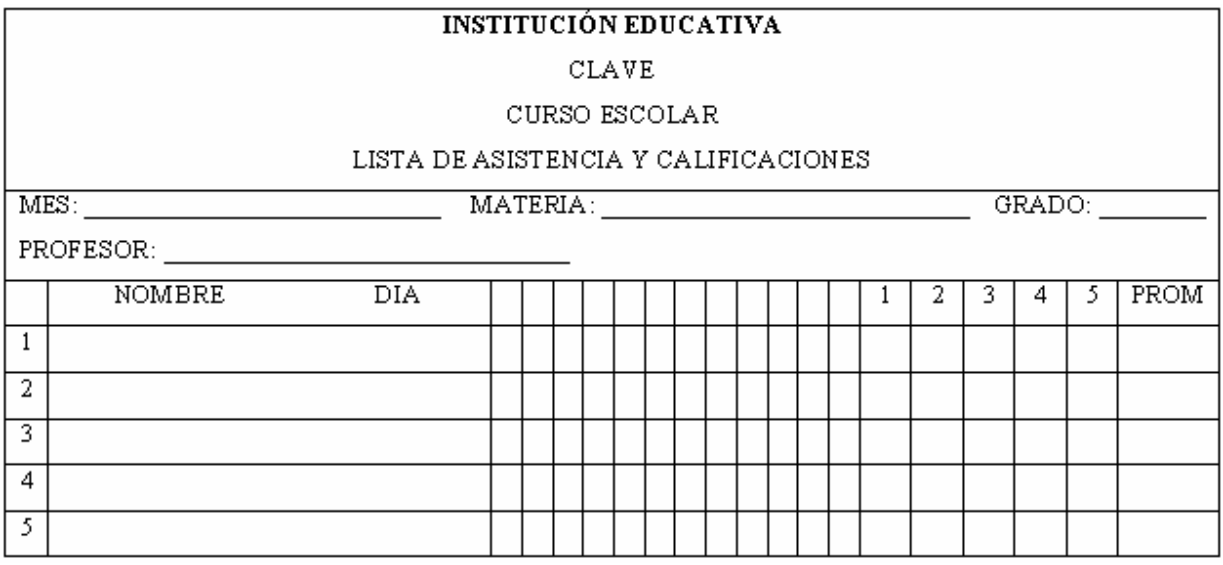

**Figura 3.3.11. Lista de grupo.** 

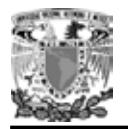

• Horario de clase.

Muestra las materias, el horario y el nombre del profesor que va ha impartir cada materia de un grupo en particular. Ver figura 3.3.12.

| <b>INSTITUCIÓN EDUCATIVA</b> |                   |                 |                   |                 |                 |
|------------------------------|-------------------|-----------------|-------------------|-----------------|-----------------|
| CICLO ESCOLAR                |                   |                 |                   |                 |                 |
| HORARIO                      |                   |                 |                   |                 |                 |
| GRUPO                        |                   |                 |                   |                 |                 |
| HORA                         | LUNES             | MARTES          | <b>MIERCOLES</b>  | <b>JUEVES</b>   | VIERNES         |
|                              | ASIGNATURA        | ASIGNATURA      | ASIGNATURA        | ASIGNATURA      | ASIGNATURA      |
|                              | <b>PROFESOR</b>   | <b>PROFESOR</b> | <b>PROFESOR</b>   | <b>PROFESOR</b> | <b>PROFESOR</b> |
|                              | <b>ASIGNATURA</b> | ASIGNATURA      | <b>ASIGNATURA</b> | ASIGNATURA      | ASIGNATURA      |
|                              | PROFESOR          | <b>PROFESOR</b> | PROFESOR          | <b>PROFESOR</b> | <b>PROFESOR</b> |
|                              |                   |                 |                   |                 |                 |
|                              |                   | R<br>E.         | С<br>E            | s<br>О          |                 |
|                              |                   |                 |                   |                 |                 |
|                              |                   |                 |                   |                 |                 |

**Figura 3.3.12. Horario de clase.** 

• Resultados de los exámenes ordinarios.

Muestra una lista con los nombres y calificaciones de los alumnos que presentaron el examen de una materia en particular en período ordinario. Ver figura 3.3.13.

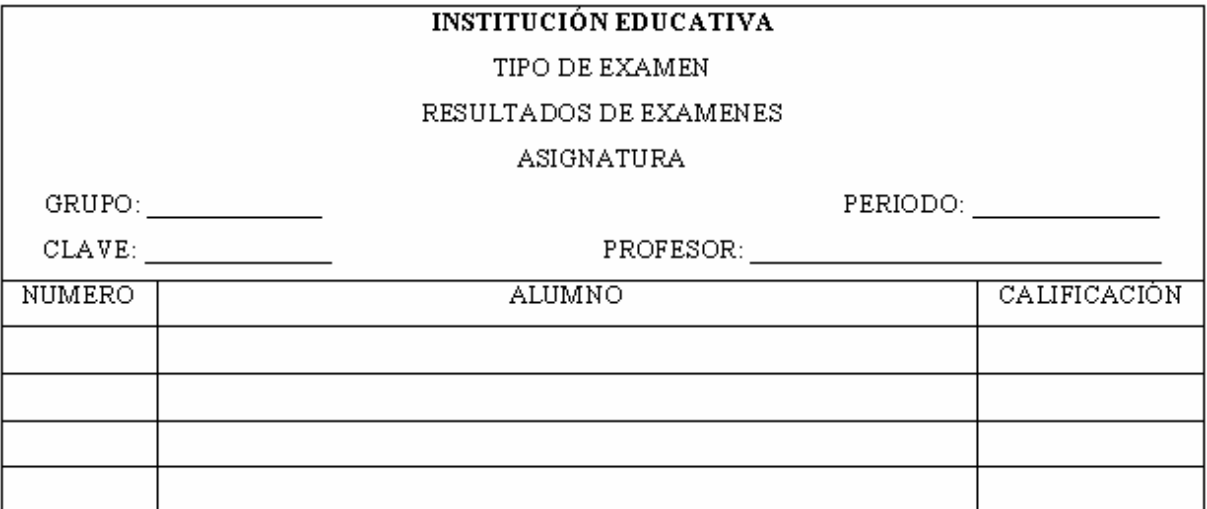

**Figura 3.3.13. Resultados de los exámenes ordinarios.** 

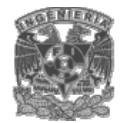

• Calendario de exámenes extraordinarios.

Muestra las fechas en las que se realizarán los exámenes extraordinarios de varias materias. Ver figura 3.3.14.

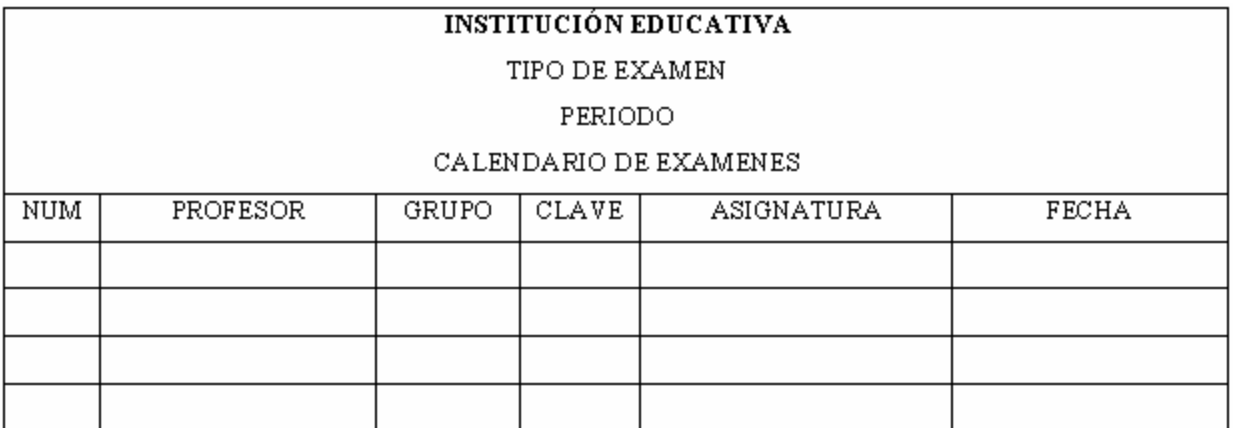

#### **Figura 3.3.14. Calendario de exámenes extraordinarios.**

• Forma de pago de examen extraordinario.

Sirve como comprobante de pago de examen extraordinario para el alumno. Ver figura 3.3.15.

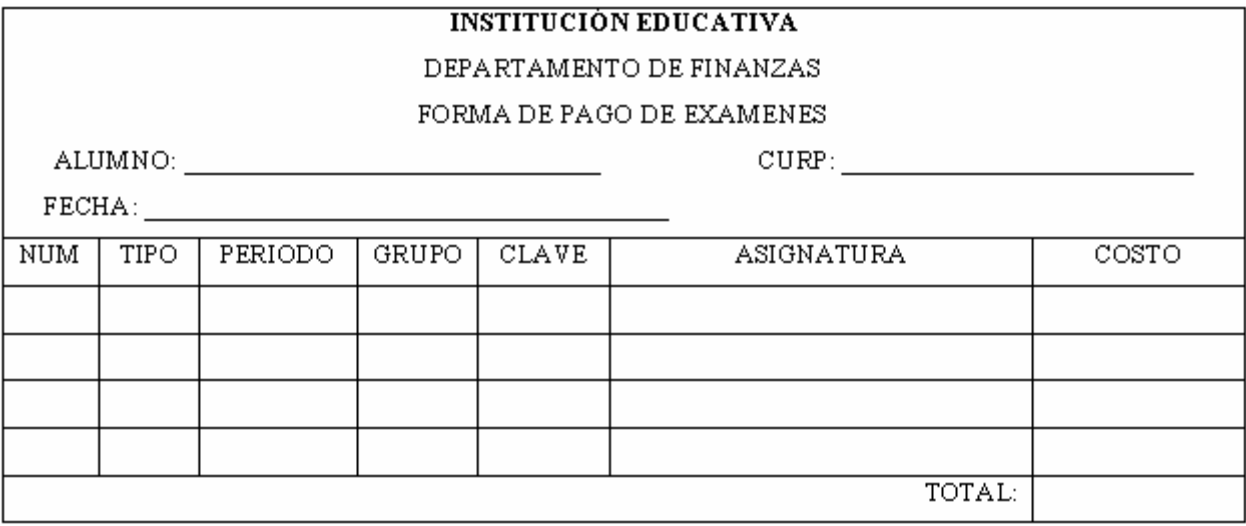

**Figura 3.3.15. Forma de pago de examen extraordinario.** 

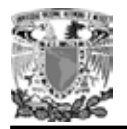

• Resultados de los exámenes extraordinarios.

Contiene el nombre y la calificación del alumno que presento un examen extraordinario de una materia en particular. Ver figura 3.3.16.

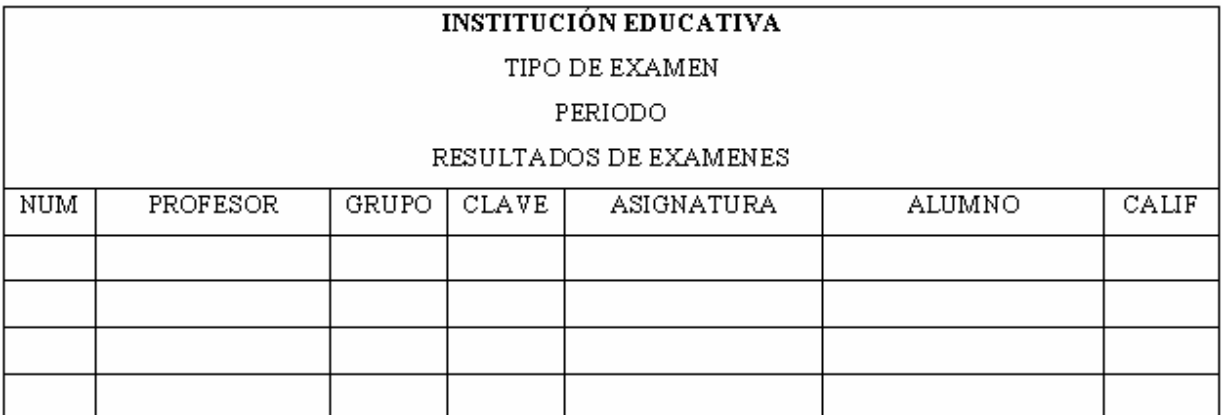

**Figura 3.3.16. Resultados de los exámenes extraordinarios.** 

# **3.4 IDENTIFICACIÓN DEL PROBLEMA**

La mayor necesidad a cubrir con el nuevo Sistema Interactivo vía Web, es la automatización de los procesos llevados a cabo para el registro de alumnos, profesores y grupos involucrando de esta manera a los alumnos y profesores en el registro de sus datos en la institución y no depender solo del personal encargado.

#### **3.4.1 Proceso de inscripción y reinscripción de alumnos.**

Actualmente para el proceso de inscripción de alumnos se realizan los siguientes pasos:

- Recoger en Control Escolar el recibo por derecho a inscripción.
- Pagar en caja el recibo.
- Regresar a Control Escolar.

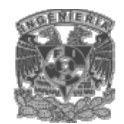

- o Entregar documentación correspondiente.
- o Llenar a mano el acta de registro con los datos del alumno.
- o Asignar grado y grupo al Alumno.
- o Generar y entregar credencial con fotografía, datos del alumno, matrícula y sello oficial de la escuela.

Como podemos ver, este proceso no es eficiente por lo que se pretende sea realizado de la siguiente manera:

- Recoger en Control Escolar el recibo por derecho a inscripción.
- Pagar en caja el recibo.
- Regresar a control escolar.
	- o Entregar documentación correspondiente.
	- o Generar y entregar credencial con fotografía, datos del alumno, matrícula y sello oficial de la escuela.
	- o Que el alumno se registre mediante el sistema vía web y consultar su grado y grupo.

El alumno podrá ingresar al sistema vía web con su Clave Única de Registro de Población (CURP) o bien con su número de matrícula, la cual fue notificada en Control Escolar al alumno. Cabe mencionar que tanto la CURP como la matrícula del alumno ya fueron ingresadas por Control Escolar al sistema para identificarlo.

En el sistema, el alumno tendrá que ingresar su fotografía y sus datos personales para que el sistema los envíe vía web al servidor de la institución para ser verificados y su registro tenga validez oficial. De esta manera se pretende reducir tiempos, ya que cada alumno realizará el registro de sus datos, permitiendo de ésta manera al plantel, no perder tiempo en el llenado de las actas de inscripción manualmente.

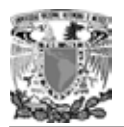

Actualmente el proceso de reinscripción que lleva el alumno se realiza de la siguiente manera:

- Recoger en Control Escolar el recibo por derecho a reinscripción.
- Pagar en caja sus derechos a reinscripción.
- Regresar a control escolar.
	- o Actualizar sus datos (si corresponde).
	- o Asignar grado y grupo al alumno.
	- o Generar nueva credencial con fotografía, datos del alumno, matrícula y sello oficial de la escuela.

Como el alumno ya esta registrado en la institución, se requiere conducir el proceso de reinscripción de la siguiente manera:

- Pasar a caja y con su número de matrícula o CURP pagar su derecho a reinscripción.
- Generar nueva credencial con fotografía, datos del alumno, matrícula y sello oficial de la escuela.
- Ingresar al sistema para actualizar sus datos (si corresponde) y consultar su grado y grupo.

Partiendo del hecho que el alumno ya esta inscrito y con el fin de agilizar el trámite de reinscripción, el alumno solo acudirá a caja y con su CURP o número de matrícula podrá pagar su reinscripción para después ingresar al sistema y actualizar sus datos (si lo requiere) y consultar su grado y grupo.

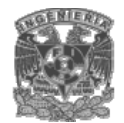

#### **3.4.2 Proceso de inscripción y reinscripción de profesores.**

Para el proceso de inscripción de profesores se realizan los siguientes pasos:

- En Control Escolar.
	- o Entregar documentación correspondiente.
	- o Llenar a mano el acta de registro con los datos del profesor.
	- o Generar credencial con fotografía, datos del profesor, matrícula y sello oficial de la escuela.

Para que el proceso sea llevado a cabo eficientemente se pretende que sea realizado de la siguiente manera:

- En control escolar.
	- o Entregar documentación correspondiente.
	- o Genera credencial con fotografía, datos del profesor, matrícula y sello oficial de la escuela.
	- o Registrarse vía web.

El profesor podrá ingresar al sistema vía web con su Clave Única de Registro de Población (CURP), la cual fue ingresada al sistema cuando el profesor entregó su documentación correspondiente en Control Escolar.

Mediante el sistema, el profesor tendrá que ingresar su fotografía y sus datos personales para que el sistema los envíe vía web al servidor de la institución para ser verificados y su registro tenga validez oficial. De esta manera se pretende reducir tiempos, ya que cada profesor realizará el registro de sus datos, permitiendo de ésta manera al plantel, no perder tiempo en el llenado de las actas de inscripción manualmente.

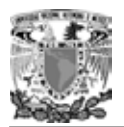

Actualmente el proceso de reinscripción que lleva el profesor se realiza de la siguiente manera:

- En Control Escolar.
	- o Actualizar sus datos (si corresponde).
	- o Generar nueva credencial con fotografía, datos del profesor, matrícula y sello oficial de la escuela.

Como el profesor ya esta registrado en la institución, el proceso de reinscripción funcionará de la siguiente manera:

- Generar nueva credencial con fotografía, datos del profesor, matrícula y sello oficial de la escuela.
- Ingresar al sistema para actualizar sus datos (si corresponde).

Como el profesor ya esta inscrito y con el fin de agilizar el trámite de reinscripción, el profesor solo ingresará al sistema para actualizará sus datos (si lo requiere).

#### **3.4.3 Registro de grupos.**

El registro de grupos en la institución lo realiza el personal de Control Escolar una vez que ha finalizado el registro de alumnos y profesores.

Este proceso actualmente se realiza de la siguiente manera:

- Se contabilizan los alumnos de cada grado de los diferentes planes de estudio.
- Se divide el total de alumnos en grupos de 55 ya que es el máximo número de alumnos que debe haber en un grupo.

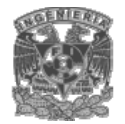

- Se registran manualmente en actas los grupos y sus alumnos así como el profesor que impartirá la cátedra, ciclo escolar, fecha, cupo del grupo, asignatura y horario.
- Si hay bajas de grupo, se elimina el acta del grupo y se reubican los alumnos en otro(s) grupo(s) según sea el caso provocando volver a registrar manualmente en actas los grupos afectados por la reubicación.
- Si hay cambios en un grupo, se elimina el acta del grupo y se vuelve a registrar dicho grupo manualmente.
- Los alumnos y profesores acuden al plantel en la fecha establecida para consultar sus horarios de clases.

Para que éste proceso sea eficiente, debe realizarse de la siguiente manera.

- El personal encargado del registro ingresará al sistema.
	- o Elegirá la carrera y la asignatura.
	- o Registrará el grupo con los datos correspondientes.
	- o Si hay bajas o cambios en el grupo, se elimina el grupo y se registra otra vez.
- Los alumnos y profesores ingresan al sistema vía web para consultar sus horarios de clases.

Como el sistema ya tiene registrado sus alumnos y profesores necesarios en el plantel, el personal encargado del registro de grupos solo tendrá que ingresar al sistema e indicarle la carrera y la asignatura en la cual se va a registrar el grupo e ingresar los datos necesarios para registrarlo. Cabe mencionar que el sistema lleva el conteo de los alumnos que están registrados al plantel y los profesores necesarios por lo que no permite registrar a un grupo con más de 55 alumnos. Por último los alumnos y profesores ingresan al sistema vía web para consultar sus horarios de clases.

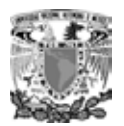

# **3.5 COMPARACIÓN Y UBICACIÓN DE LAS OPCIONES DE SOLUCIÓN**

La necesidad de formación provoca cambios en diversos rubros, tecnológicos, administrativos, sociales, entre otros. Estos cambios tienen repercusión sobre toda la organización y están motivados por las estrategias básicas de la institución educativa, destinada a conseguir una ventaja competitiva y beneficiar a toda la sociedad.

Es así como surge la necesidad de utilizar nuevas tecnologías, destinadas a mejorar la administración de nuestra institución educativa. Para tal motivo se desarrollará un sistema capaz de llevar de una manera más eficiente el control escolar de la institución.

Las opciones tecnológicas que se pueden elegir para implementar este sistema son diversas, sin embargo, debido a que este debe ser accesible desde cualquier lugar y de una manera segura, se desarrollará para que sea accesible vía Web, esto debido a que la Web no solo se limita a presentar textos y enlaces, sino que también puede ofrecernos imágenes, videos, sonido y todo tipo de presentaciones, llegando a ser el servicio más rico en medios que tiene Internet.

Para establecer un sistema vía Web se requiere del siguiente software:

- Un servidor Web.
- Un manejador de base de datos (DBMS).
- Un lenguaje de programación, para del lado del servidor y para ejecutarse del lado del cliente.
- Un navegador de Internet.

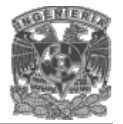

Un servidor Web es un programa que implementa el protocolo HTTP (hypertext transfer protocol). Este protocolo está diseñado para transferir lo que llamamos hipertextos, páginas Web o páginas HTML (hypertext markup language): textos complejos con

enlaces, figuras, formularios, botones y objetos incrustados como animaciones o reproductores de sonidos. Un servidor Web se encarga de mantenerse a la espera de peticiones HTTP llevada a cabo por un cliente HTTP que solemos conocer como navegador. El navegador realiza una petición al servidor y éste le responde con el contenido que el cliente solicita.

El sistema manejador de bases de datos (DBMS) es la porción más importante del software de un sistema de base de datos. Un DBMS es una colección de numerosas rutinas de software interrelacionadas, cada una de las cuales es responsable de alguna tarea específica.

Las funciones principales de un DBMS son:

- Crear y organizar la Base de datos.
- Establecer y mantener las trayectorias de acceso a la base de datos de tal forma que los datos puedan ser accesados rápidamente.
- Manejar los datos de acuerdo a las peticiones de los usuarios.
- Registrar el uso de las bases de datos.
- Interacción con el manejador de archivos. Esto a través de las sentencias en DML, al comando del sistema de archivos. Así el Manejador de base de datos es el responsable del verdadero almacenamiento de los datos.
- Respaldo y recuperación. Consiste en contar con mecanismos implantados que permitan la recuperación fácilmente de los datos en caso de ocurrir fallas en el sistema de base de datos.

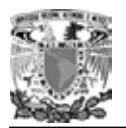

- Control de concurrencia. Consiste en controlar la interacción entre los usuarios concurrentes para no afectar la inconsistencia de los datos.
- Seguridad e integridad. Consiste en contar con mecanismos que permitan el control de la consistencia de los datos evitando que estos se vean perjudicados por cambios no autorizados o previstos.

Se requiere de un lenguaje de programación que nos permita crear páginas dinámicas que sean reconocidas, interpretadas y ejecutadas por el propio servidor. Las páginas dinámicas del servidor se suelen escribir en el mismo archivo HTML, mezclado con el código HTML. Cuando una página es solicitada por parte de un cliente, el servidor ejecuta los scripts y se genera una página resultado, que solamente contiene código HTML. Este resultado final es el que se envía al cliente y puede ser interpretado sin lugar a errores ni incompatibilidades, puesto que sólo contiene HTML. Para escribir páginas dinámicas de servidor existen varios lenguajes: Common Gateway Interface (CGI) comúnmente escritos en Perl, Active Server Pages (ASP), Hipertext Preprocesor (PHP), y Java Server Pages (JSP).

Las ventajas de este tipo de programación son que el cliente no puede ver los scripts, ya que se ejecutan y transforman en HTML antes de enviarlos. Además son independientes del navegador del usuario, ya que el código que reciben es HTML fácilmente interpretable.

Otro lenguaje que se requiere es uno que se ejecute en el cliente (navegador de Internet), para ello se utilizan dos lenguajes de programación principalmente: Javascript y Visual Basic Script (VBScript). Las páginas del cliente son muy dependientes del sistema donde se están ejecutando y esa es su principal desventaja, ya que cada navegador tiene sus propias características, incluso cada versión, y lo que puede funcionar en un navegador puede no funcionar en otro. Como ventaja se puede decir que estas páginas descargan al servidor algunos trabajos, ofrecen respuestas

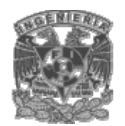

inmediatas a las acciones del usuario y permiten la utilización de algunos recursos de la máquina local.

Antes de seleccionar un conjunto de productos para desarrollar este sistema debemos considerar algunos aspectos como: seguridad, costo, compatibilidad y rendimiento. Teniendo como premisa la seguridad seleccionaremos como plataforma Linux, ya que

es conocido que estas plataformas son más seguras que una de Windows. En cuanto al costo, se pretende que el sistema no resulte muy costoso en cuanto a compra de licencias por el uso de productos para su implementación, motivo por el cual se usara software libre (open source), reduciendo así los costos.

Partiendo del hecho de que como plataforma se usara Linux y software libre para el servidor Web, para la base de datos y lenguaje de programación, se debe tener en cuanta la compatibilidad y rendimiento entre estas herramientas

A continuación se comparan algunas tecnologías con el fin de encontrar la mejor conjunción entre el servidor Web, la base de datos y los lenguajes de programación. Comenzando con los manejadores de base de datos, tenemos: MySQL y PostgreSQL

- MySQL: Su principal objetivo de diseño fue la velocidad. Otra característica importante es que consume muy pocos recursos, tanto de CPU como de memoria.
- PostgreSQL: Postgres intenta ser un sistema de bases de datos de mayor nivel que MySQL, a la altura de Oracle, Sybase o Interbase.

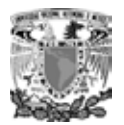

En la tabla 3.5.1 observamos las ventajas que tienen ambos productos:

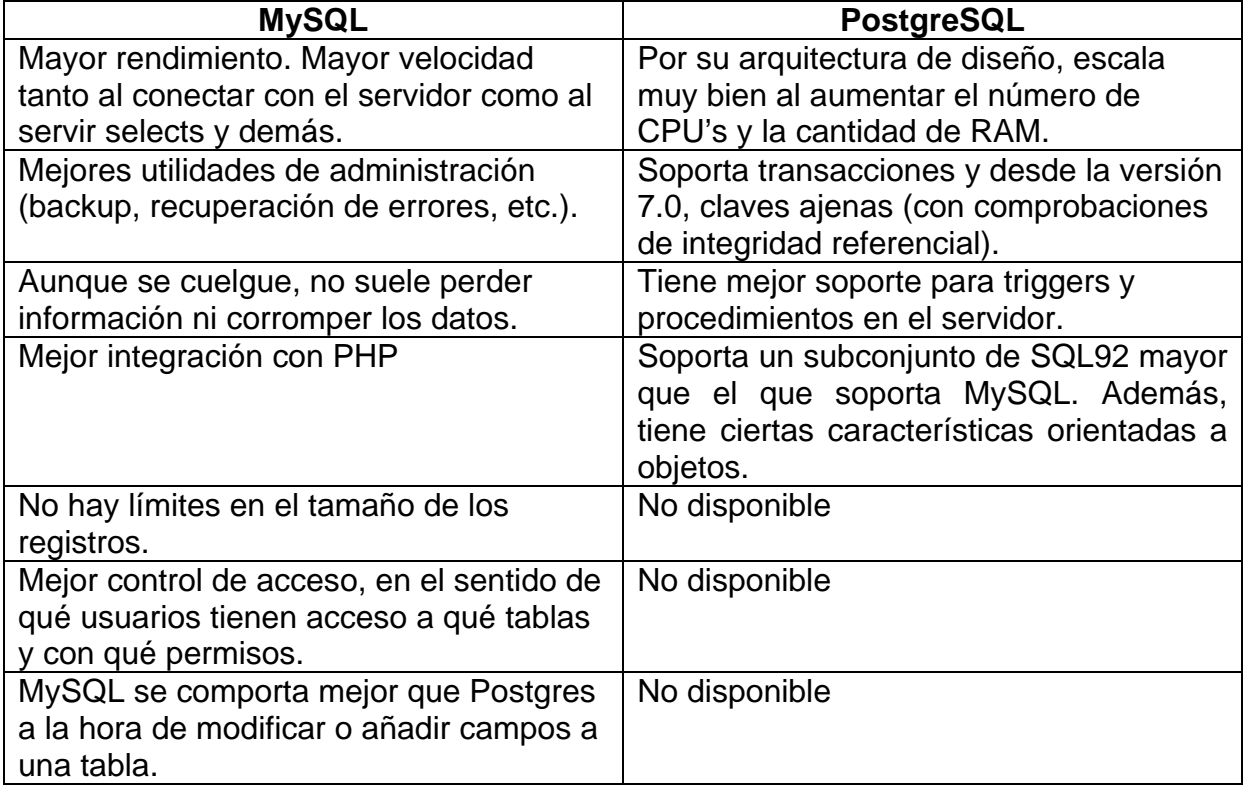

#### **Tabla 3.5.1 Ventajas de MySQL y PostgreSQL.**

En la tabla 3.5.2, tenemos las desventajas que presentan cada uno de los manejadores:

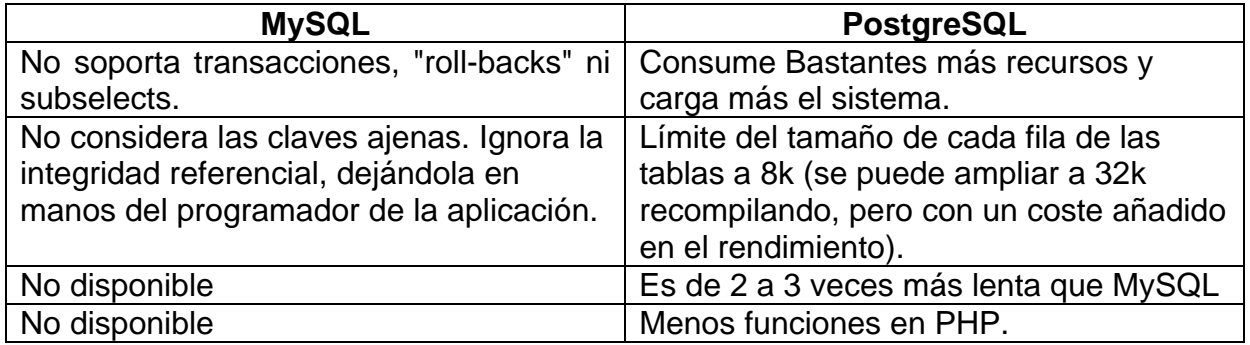

#### **Tabla 3.5.2 Desventajas de MySQL y PostgreSQL.**

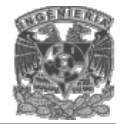

En cuanto a los lenguajes de programación del lado del servidor, se tiene 3 opciones: PHP, ASP, JSP. A continuación se comparan estos lenguajes:

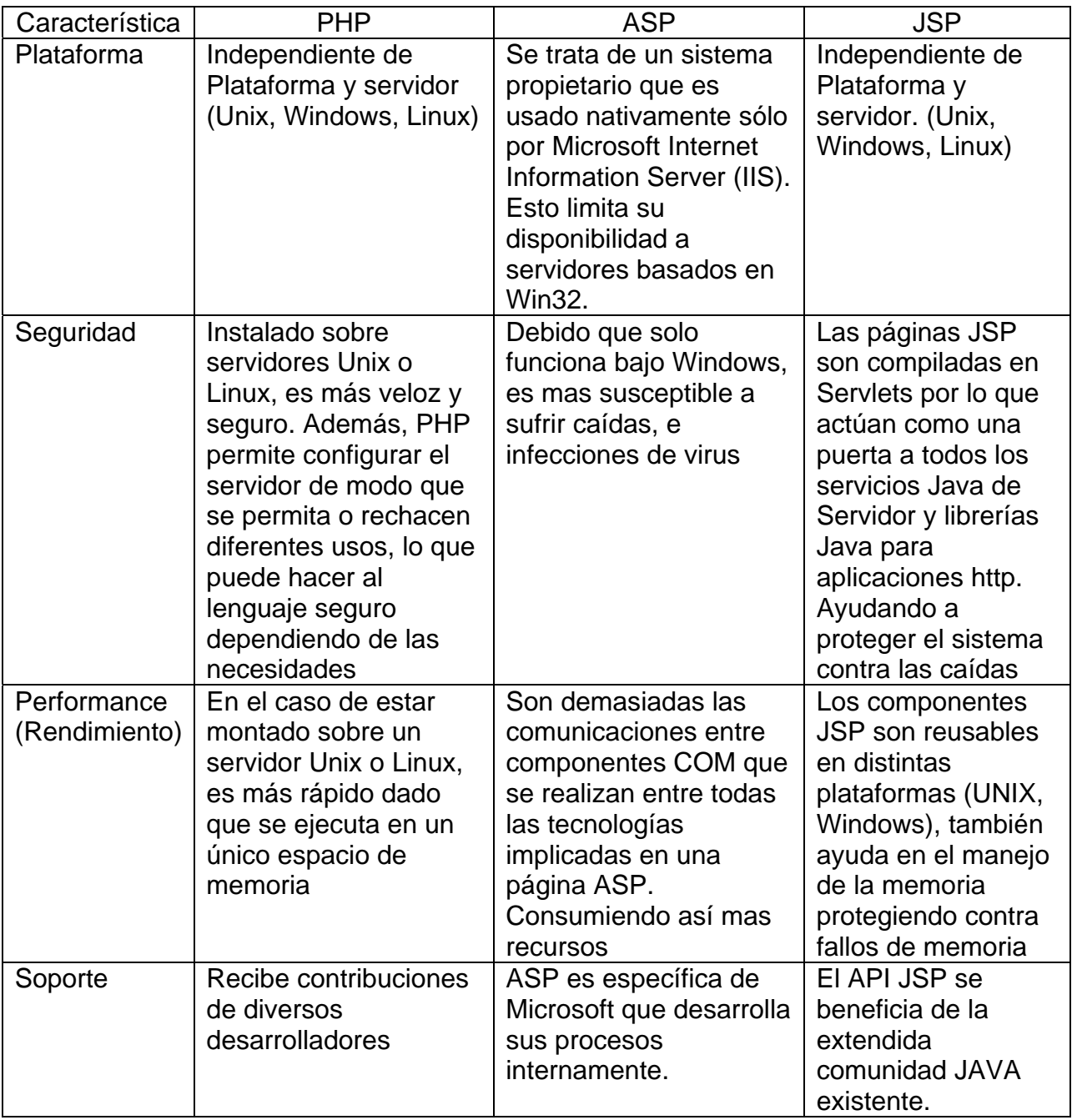

## **Tabla 3.5.3 Comparación entre PHP, ASP y JSP.**

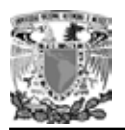

Una vez comparado los manejadores de base de datos, observamos que MySQL resulta la mejor opción ya que no consume demasiados recursos, es mas seguro y tiene un mejor rendimiento.

En cuanto a los lenguajes de programación observamos que PHP y JSP son buenas opciones ya que ASP, solo trabaja en Windows, motivo por el cual queda descartado, por otro lado considerando que MySQL tiene una mejor interacción con PHP que JSP, PHP resulta la mejor opción.

PHP puede hacer cualquier cosa que se pueda hacer con un script CGI, como procesar la información de formularios, generar páginas con contenidos dinámicos, o enviar y recibir cookies. Y esto no es todo, se puede hacer mucho más.

PHP puede ser utilizado en cualquiera de los principales sistemas operativos del mercado, incluyendo Linux, muchas variantes Unix (incluyendo HP-UX, Solaris y OpenBSD), Microsoft Windows, Mac OS X, RISC OS y probablemente alguno más. PHP soporta la mayoría de servidores web de hoy en día, incluyendo Apache, Microsoft Internet Information Server, Personal Web Server, Netscape e iPlanet, Oreilly Website Pro server, Caudium, Xitami, OmniHTTPd y muchos otros. PHP tiene módulos disponibles para la mayoría de los servidores, para aquellos otros que soporten el estándar CGI, PHP puede usarse como procesador CGI.

Con PHP no se encuentra limitado a resultados en HTML. Entre las habilidades de PHP se incluyen: creación de imágenes, archivos PDF y películas Flash (usando libswf y Ming) sobre la marcha. También puede presentar otros resultados, como XHTM y archivos XML. PHP puede autogenerar estos archivos y almacenarlos en el sistema de archivos en vez de presentarlos en la pantalla.

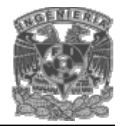

Quizás la característica más potente y destacable de PHP es su soporte para una gran cantidad de bases de datos. Escribir un interfaz vía Web para una base de datos es una tarea simple con PHP. Los siguientes productos están soportados actualmente:

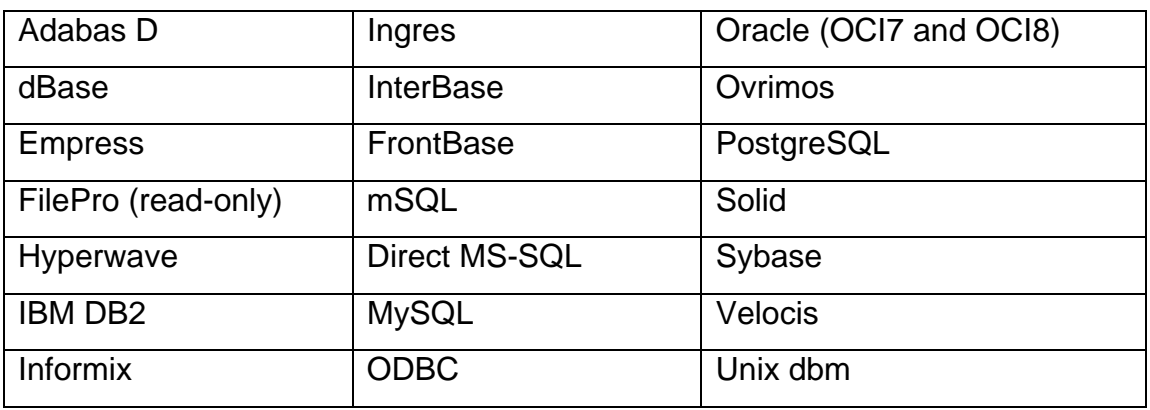

#### **Tabla 3.5.4 Productos soportados por PHP.**

PHP también cuenta con soporte para comunicarse con otros servicios usando protocolos tales como LDAP, IMAP, SNMP, NNTP, POP3, HTTP, COM (en Windows) y muchos otros. También se pueden crear sockets puros. PHP soporta WDDX para el intercambio de datos entre lenguajes de programación en web. Y hablando de interconexión, PHP puede utilizar objetos Java de forma transparente como objetos PHP Y la extensión de CORBA puede ser utilizada para acceder a objetos remotos.

En cuanto al lenguaje que se ejecuta del lado del cliente debemos considerar cual es más compatible con los navegadores de Internet mas utilizados. Debido a que Visual Basic Script (VBScript) solo es compatible con Internet Explorer queda descartado ya que reduce las opciones en cuanto al funcionamiento de la aplicación, pues forzaría a los usuarios a utilizar un navegador en especifico, mientras que Javascript es compatible con mas navegadores, como son Internet Explorer, Netscape, Opera, entre otros, es por ello que se utilizara Javascript con lenguaje para ejecutarse del lado del cliente.

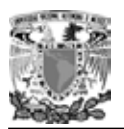

En cuanto al servidor Web, de entre las opciones que se mencionaron anteriormente, el servidor Apache es uno de los mejores servidores de Web utilizados en la red Internet desde hace mucho tiempo, únicamente le hace competencia un servidor de Microsoft, el Internet Information Server (IIS). Por lo que éste servidor es uno de los mayores triunfos del software libre.

Es un servidor Web flexible, rápido y eficiente, continuamente actualizado y adaptado a los nuevos protocolos (HTTP 1.1)

- Implementa los últimos protocolos.
- Puede ser adaptado a diferentes entornos y necesidades, con los diferentes módulos de apoyo y con la API de programación de módulos.
- Incentiva la realimentación de los usuarios, obteniendo nuevas ideas, informes de fallos y parches para solución de los mismos.

Es por ello que usaremos Apache como servidor Web.

Una vez que se revisaron las opciones tecnológicas para implementar el sistema se determino que MySQL junto con Apache y PHP forman un buen equipo.

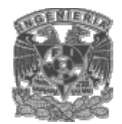

# CAPITULO IV

# DESARROLLO E IMPLANTACIÓN DEL SISTEMA

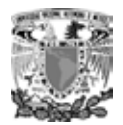

#### **4.1 APLICACIÓN DE LA METODOLOGÍA.**

Una vez analizado el sistema y definido con suficiente claridad los diferentes módulos o interfases entre el sistema y el ambiente del departamento de control escolar utilizaremos la metodología de YOURDON, la cual determina los elementos internos y externos que intervienen en un sistema. Es decir, los elementos que el sistema recibe del exterior y la información que se genera a través del sistema o respuesta esperada.

La metodología de YOURDON incluye una serie de eventos, los cuales son una descripción o narrativa de los diferentes sucesos o estímulos que ocurren en el mundo exterior y a los cuales debe dar una respuesta el sistema diseñado.

Se puede ejemplificar la metodología de YOURDON analizando un evento dentro del departamento de control escolar, el cual tiene una serie de sucesos o estímulos y que reciben del exterior una serie de datos que finalmente se traduce en información.

#### **4.1.1 Diagramas de contexto.**

Recuerde que un sistema o subsistema, tal como existe dentro de la institución educativa, puede ser representado gráficamente de diferentes formas. Los diversos modelos gráficos muestran las fronteras del sistema y la información usada dentro del mismo.

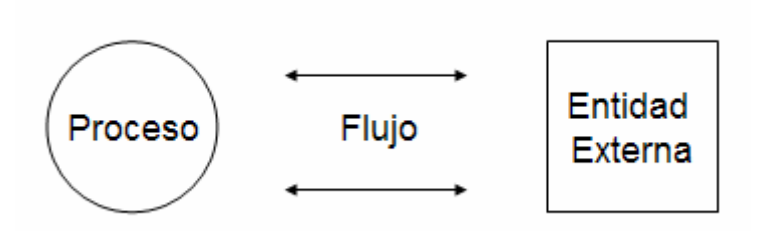

**Figura 4.1.1.1 Componentes Básicos para el diagrama de contexto.** 

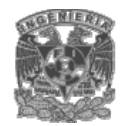

Los componentes se describen a continuación y se muestran en la figura 4.1.1.1

- Proceso.- Un proceso significa que se realizan algunas acciones o grupo de acciones.
- Entidad Externa.- Una entidad es una persona, grupo, departamento o cualquier sistema que recibe u origina información o datos pero que no es parte del sistema.
- Flechas.- Un flujo de datos muestra que es una información desde o hacia un proceso y conecta entidades.

El diagrama de contexto nos permitirá identificar a las personas o entidades que se comunican con el sistema y recibirá datos del medio ambiente que serán sus entradas necesarias para producir datos que el mundo exterior espera e identificará como salida.

El sistema debe reconocer cada flujo de entrada para identificar que ha ocurrido un evento y cada evento debe generar salidas inmediatas como respuesta o bien almacenar datos, que posteriormente se convertirán en salida o un indicador de un cambio de estado dentro del sistema.

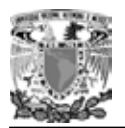

En la figura 4.1.1.2, el diagrama de contexto muestra cómo se conectará nuestro sistema con cada una de las áreas que lo rodea.

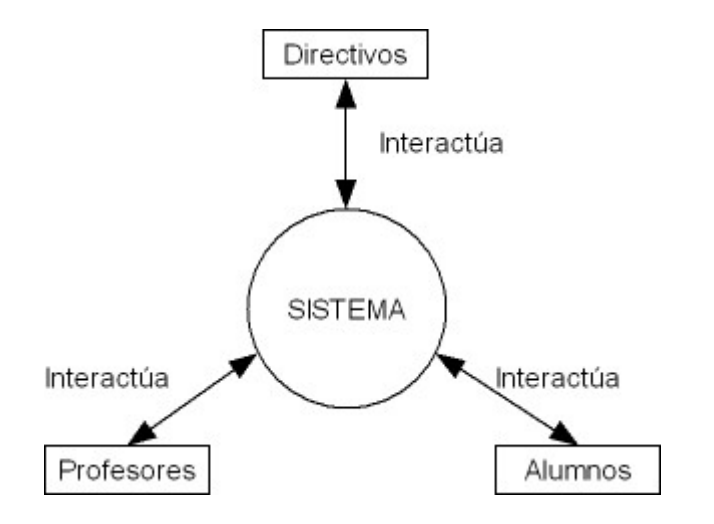

**Figura 4.1.1.2 Diagrama de Contexto General a Nivel 0** 

En la figura 4.1.1.2 muestran un panorama general de las diferentes entidades que intervienen en el sistema, así como el flujo de información entre ellos, lo cual significa que el sistema de control escolar recibirá datos de las entidades, los procesará y emitirá resultados que involucren a otras entidades o a la misma que generó la información.

Se listan algunos de los eventos considerados para el desarrollo del sistema.

- El Alumno solicita trámite de inscripción o actualización de datos.
- El Profesor solicita trámite de inscripción o actualización de datos.
- El Personal directivo registra los grupos dependiendo de la cantidad de alumnos inscritos así como los profesores contratados.

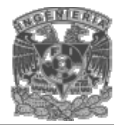

La figura 4.1.1.3 muestra el primer nivel del diagrama de contexto. A través de este nivel podemos visualizar los diferentes módulos que conforman al sistema y se aprecia

que cada módulo atiende una situación determinada y tiene una comunicación con entes bien determinados.

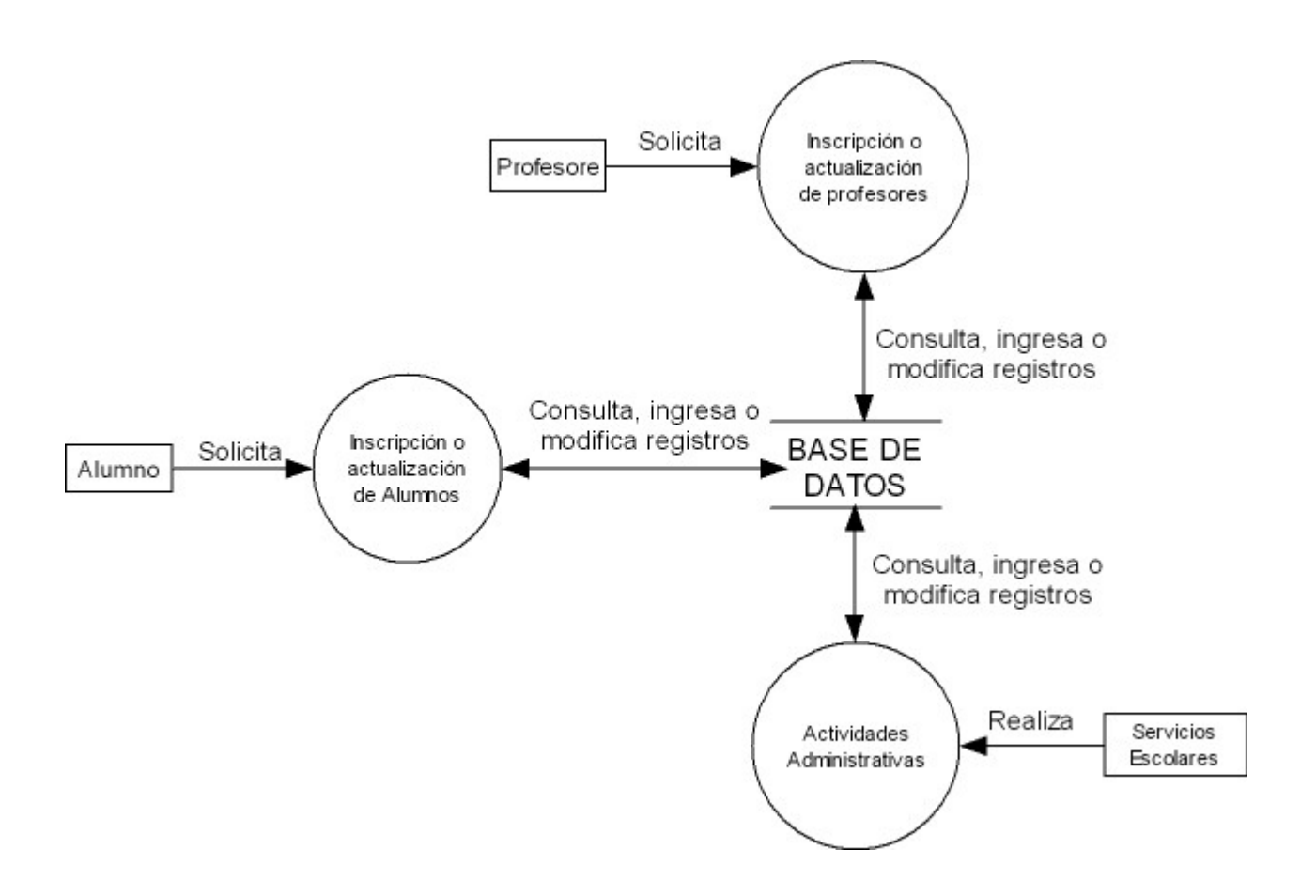

**Figura 4.1.1.3 Diagrama de contexto Nivel 1** 

Como se puede observar, en cada módulo se ejecutan diferentes procesos y procedimientos, los cuales se convertirán en subfunciones que darán origen a un diagrama de nivel inferior.

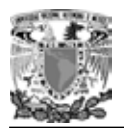

En la figura 4.1.1.4 mostramos el proceso que realiza un alumno para solicitar su inscripción.

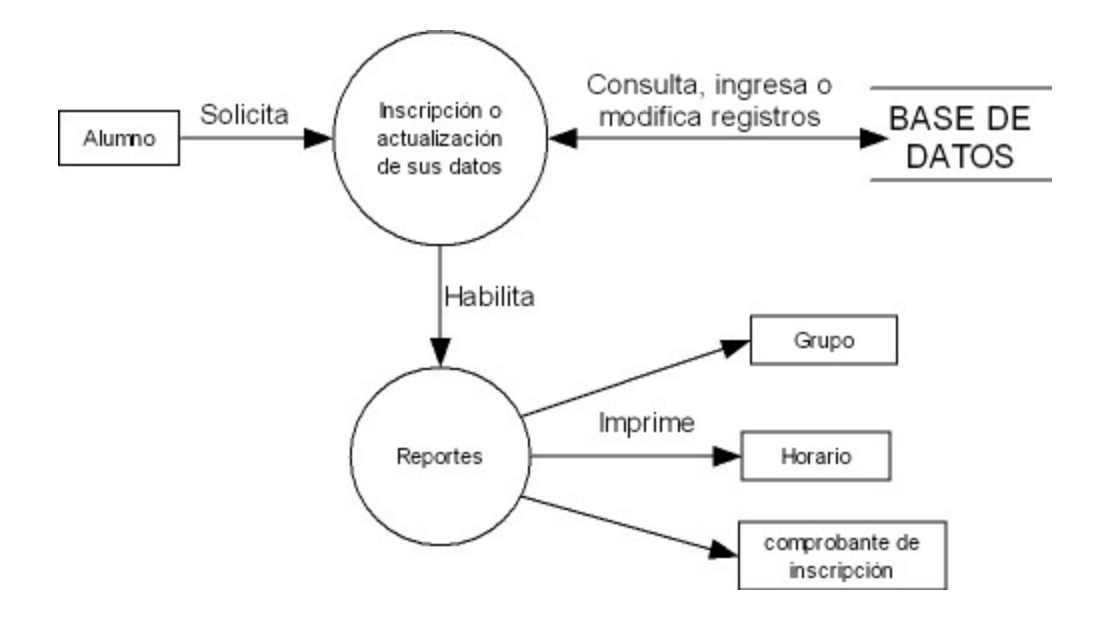

**Figura 4.1.1.4 Proceso de Inscripción de alumnos** 

Para que el alumno se inscriba a la institución realiza los siguientes pasos:

- Ingresa al sistema vía web
- Registra sus datos
- Envía su registro a la base de datos
- Genera los reportes que le competen

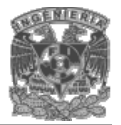

La figura 4.1.1.5 muestra los diferentes procesos que realizan los profesores ante el departamento de control escolar.

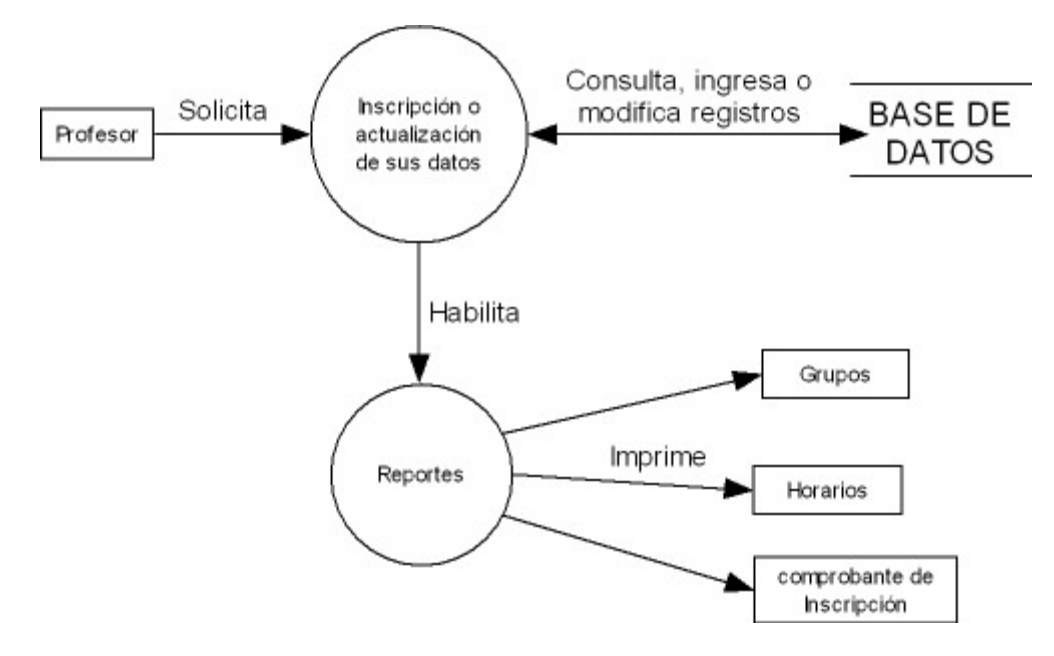

**Figura 4.1.1.5 Proceso de Inscripción de profesores** 

Para que el profesor se inscriba a la institución realiza los siguientes pasos:

- Ingresa al sistema vía web
- Registra sus datos
- Envía su registro a la base de datos
- Genera los reportes que le competen

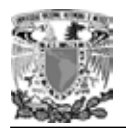

Cuando los profesores y alumnos ya fueron capturados, se procede al registro de grupos como lo muestra la figura 4.1.1.6

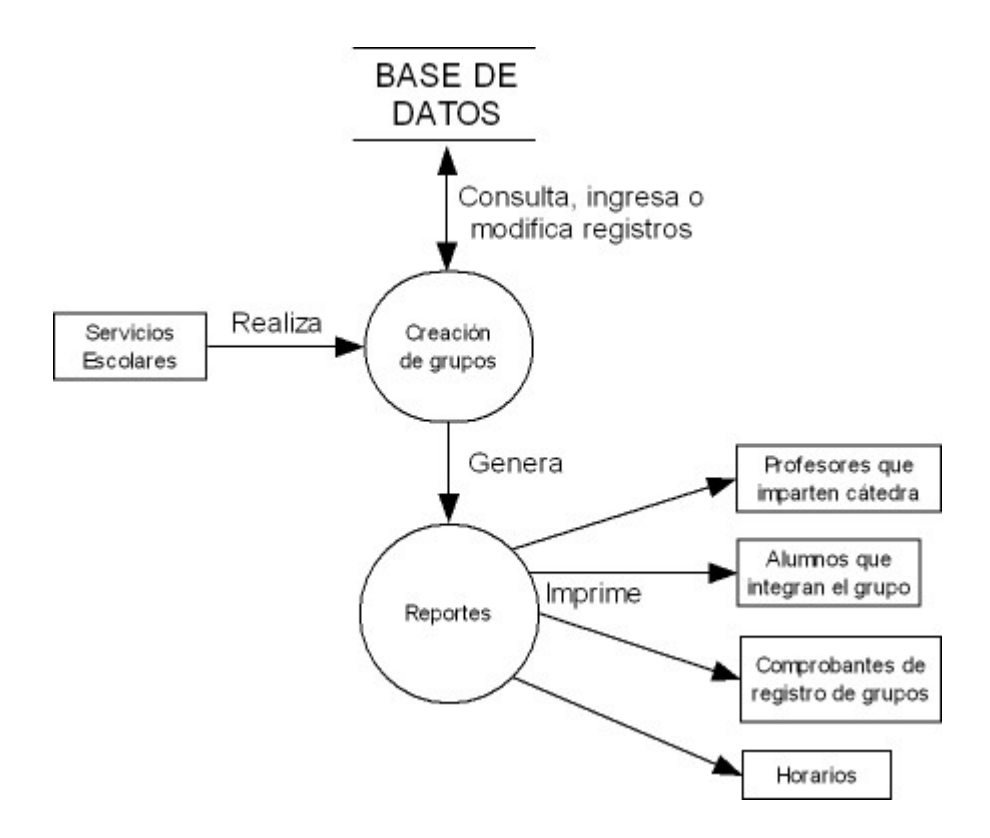

**Figura 4.1.1.6 Proceso de registro de grupos** 

Para registrar a un grupo, el personal de control escolar sigue los siguientes pasos:

- Contabiliza los alumnos
- Forma grupos con un máximo de 55 alumnos
- Les asigna profesor
- Genera reportes para control escolar y para los profesores y alumnos.

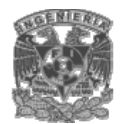

# **4.1.2 DIAGRAMA DE FLUJO**

#### **4.1.2.1 Diagrama General.**

Partiendo del menú principal, en la figura 4.1.2.1.1 se representa gráficamente de forma general los procesos que lleva a cabo nuestro sistema para el registro dependiendo del tipo de usuario.

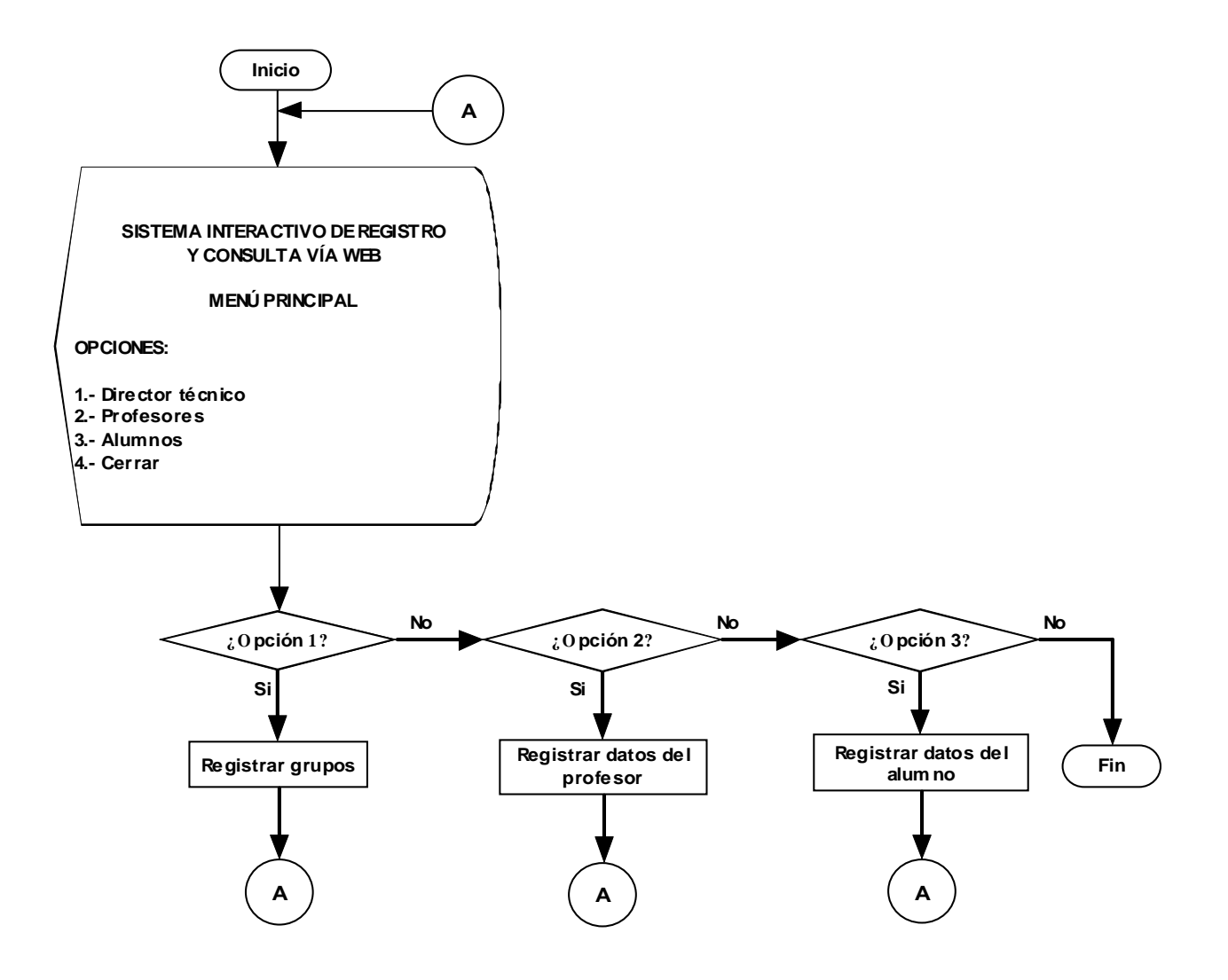

**Figura 4.1.2.1.1 Diagrama de flujo general.** 

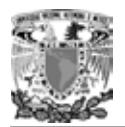

A continuación en las figuras 4.1.2.1.2 se muestran los pasos que sigue el sistema en ejecución para registrar o actualizar los datos de un profesor.

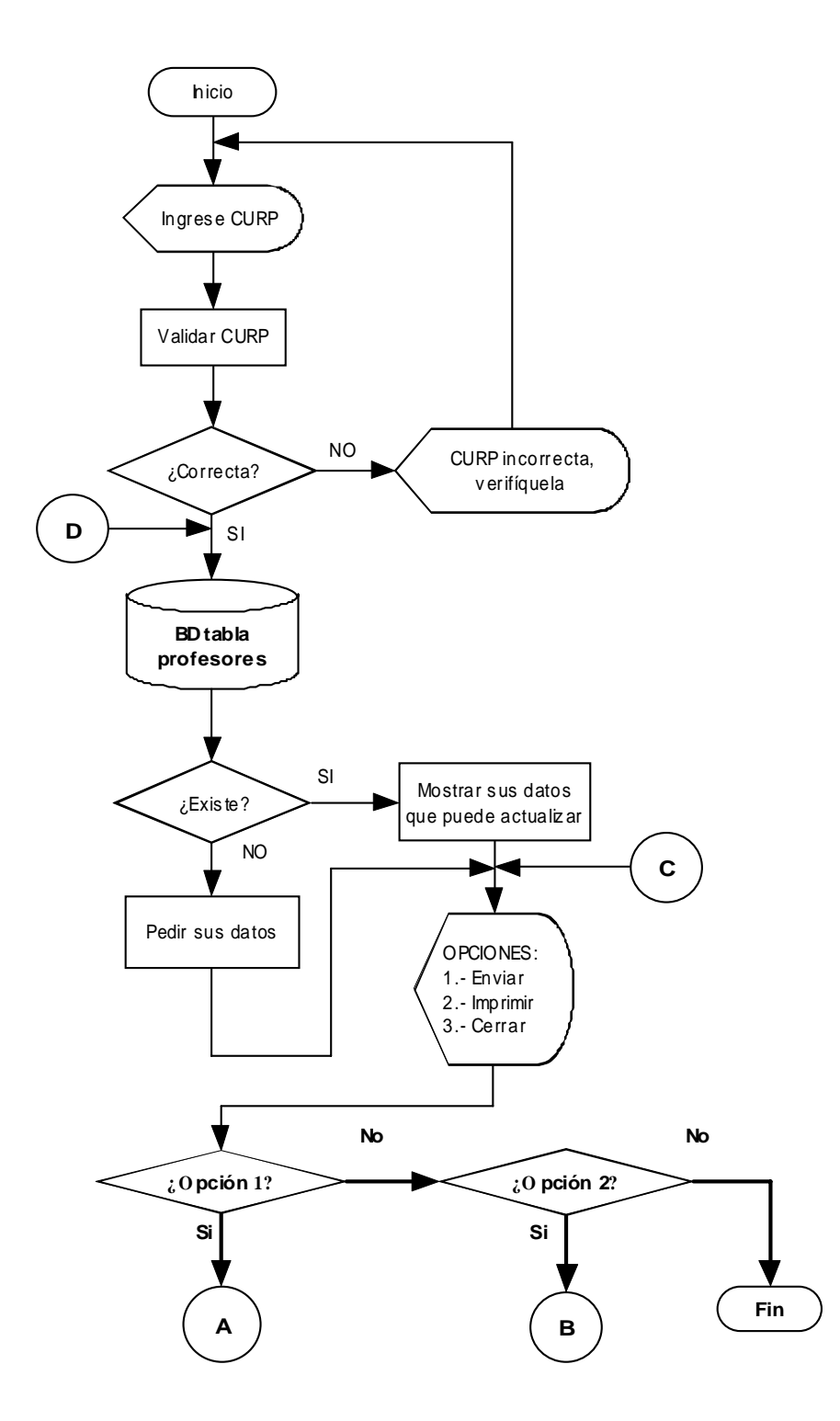
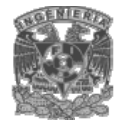

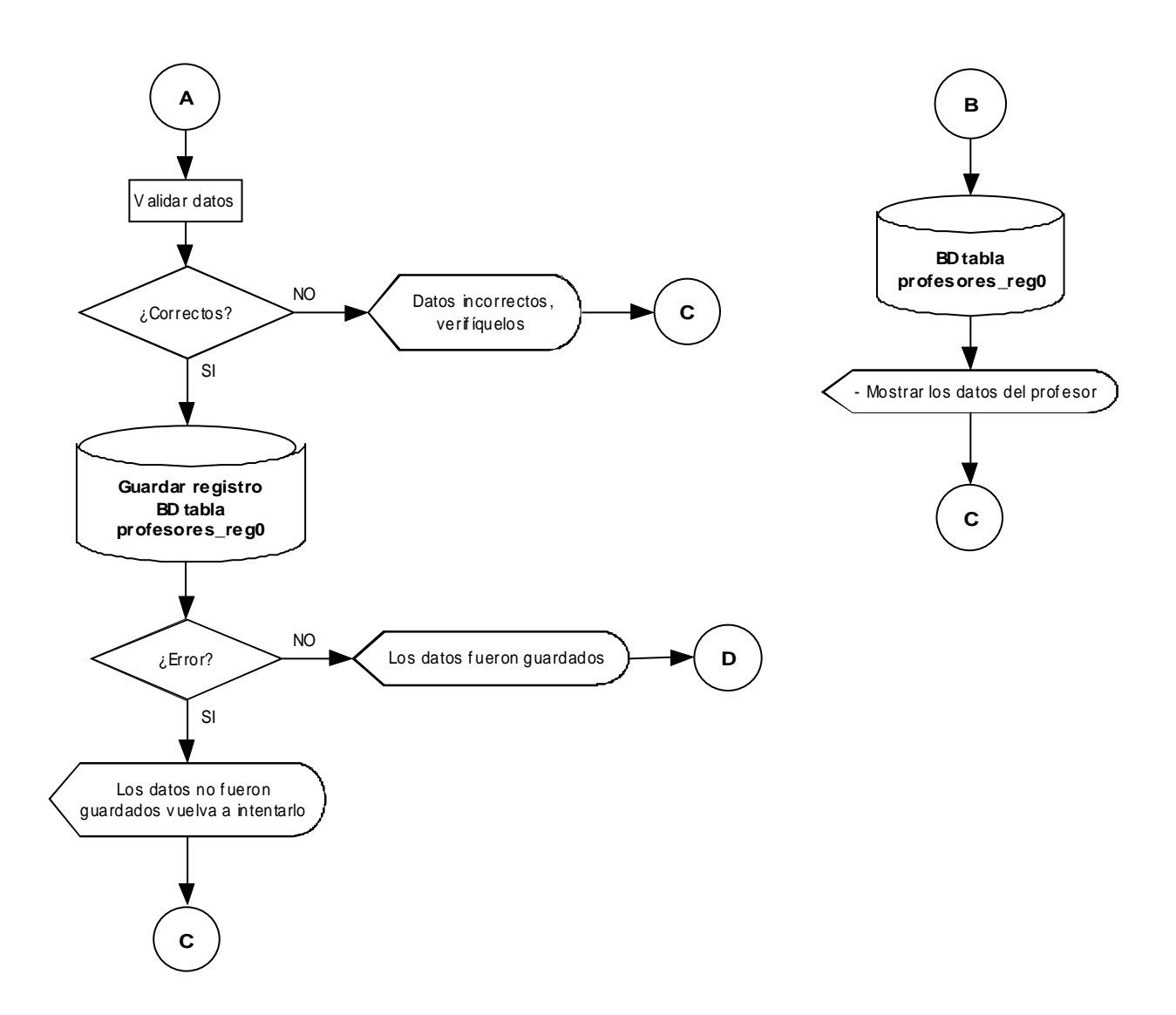

**Figuras 4.1.2.1.2 Diagrama de flujo para registro de profesores.** 

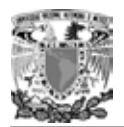

En seguida mostramos en las figuras 4.1.2.1.3 el flujo que sigue la información para el registro de alumnos.

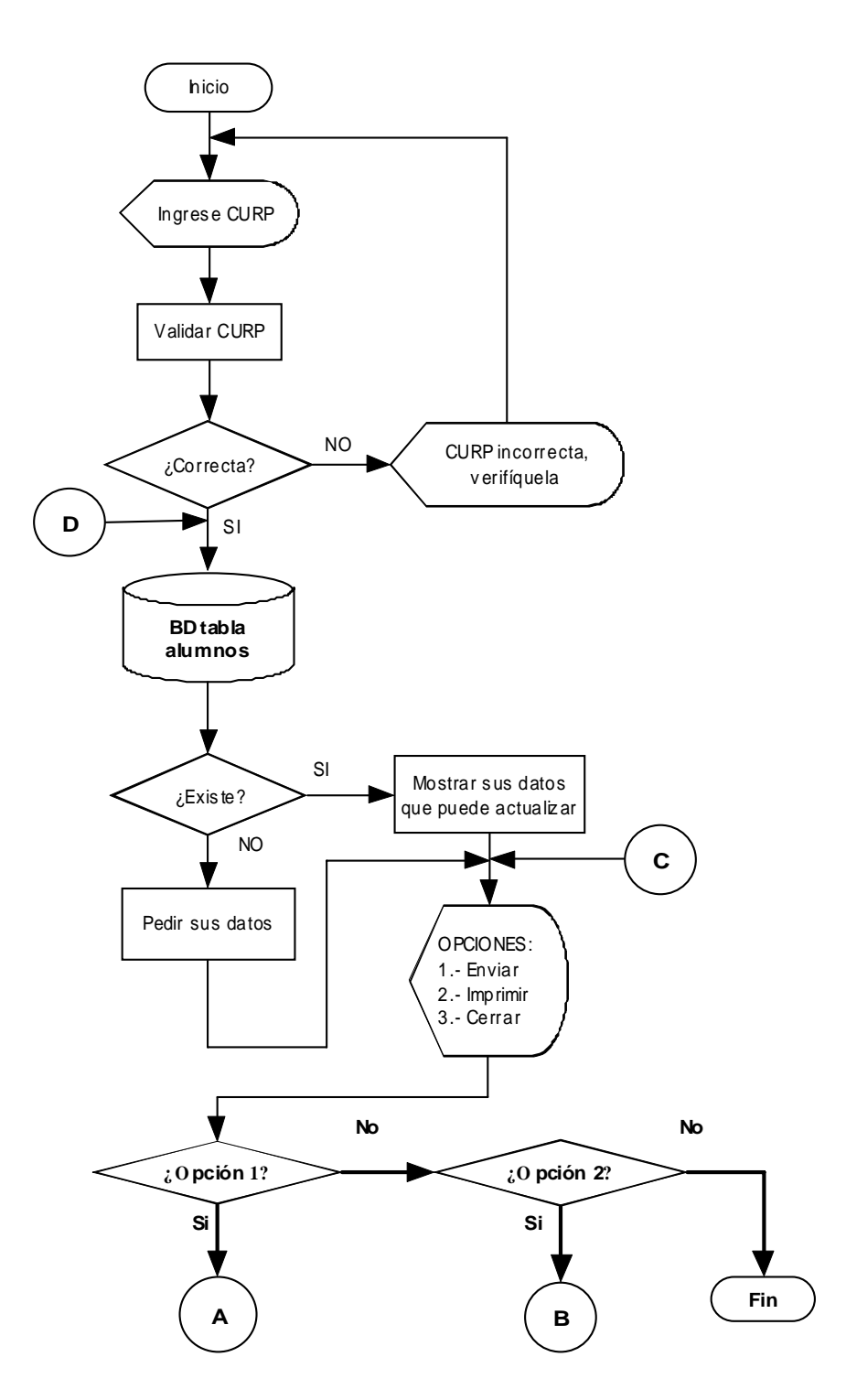

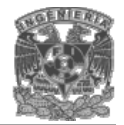

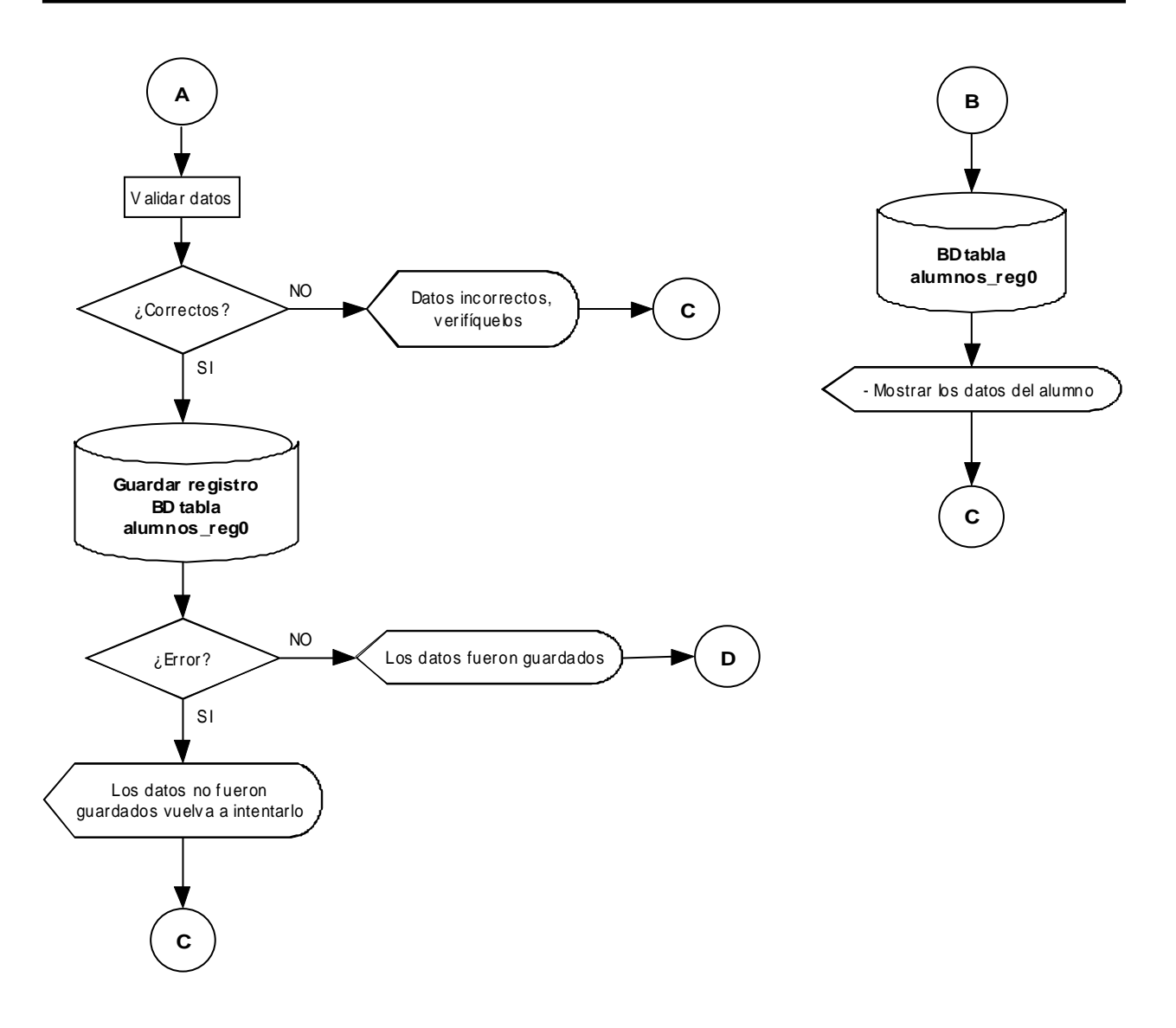

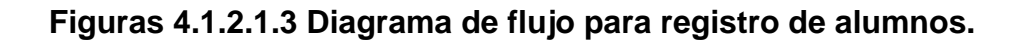

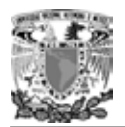

Por último, en las figuras 4.1.2.1.4 se mostrará gráficamente cómo se lleva a cabo el registro de grupos en la institución.

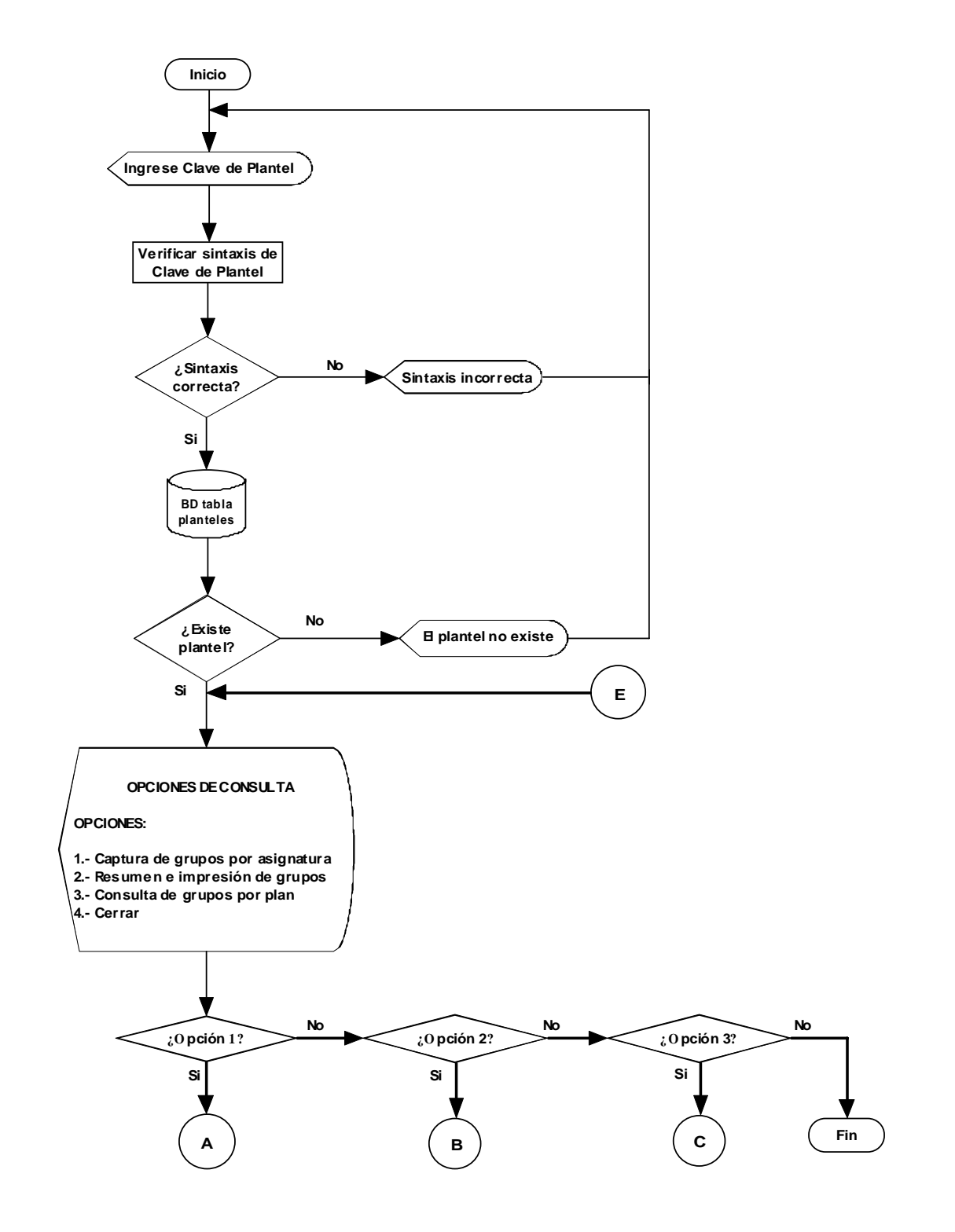

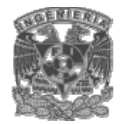

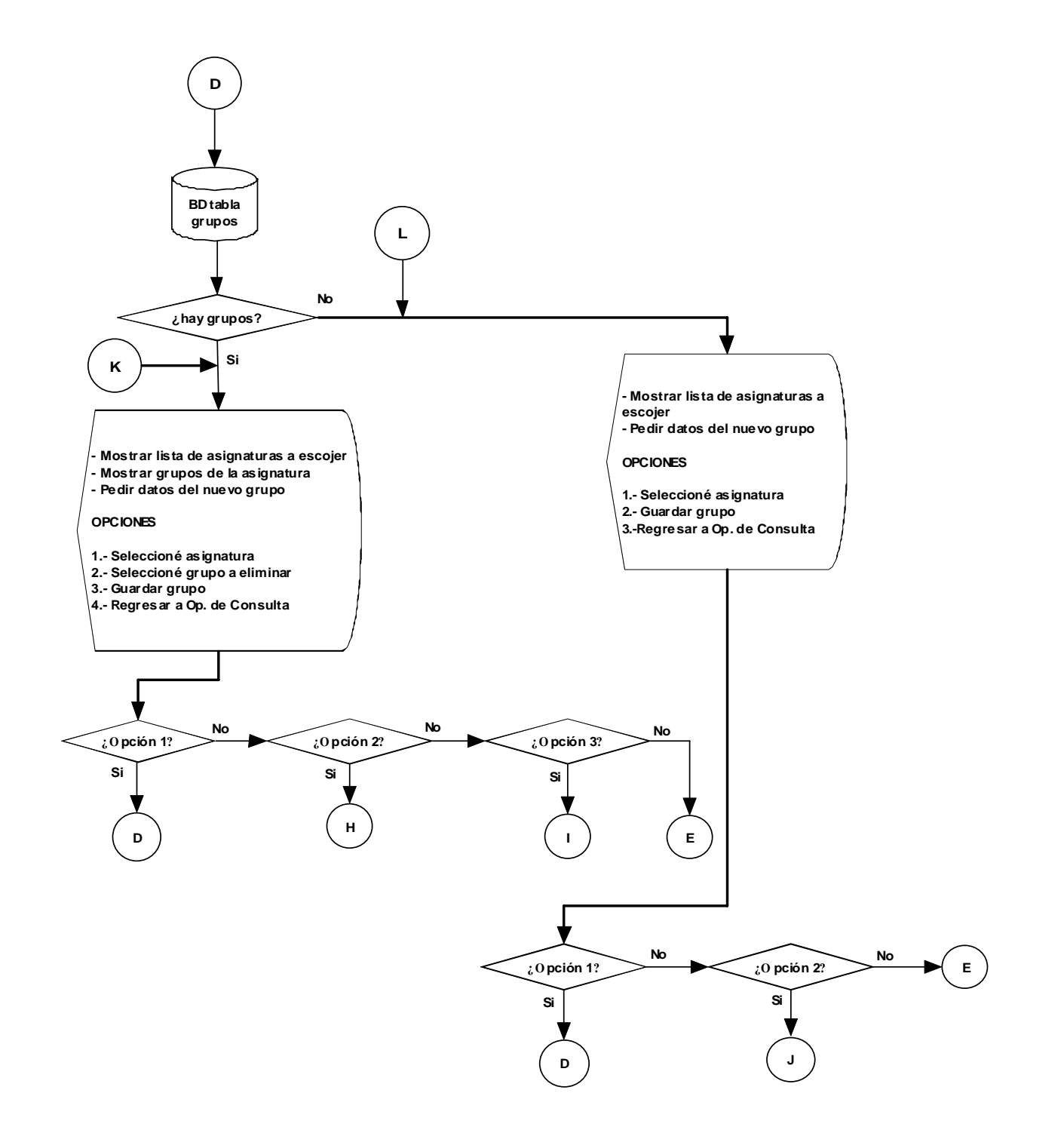

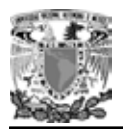

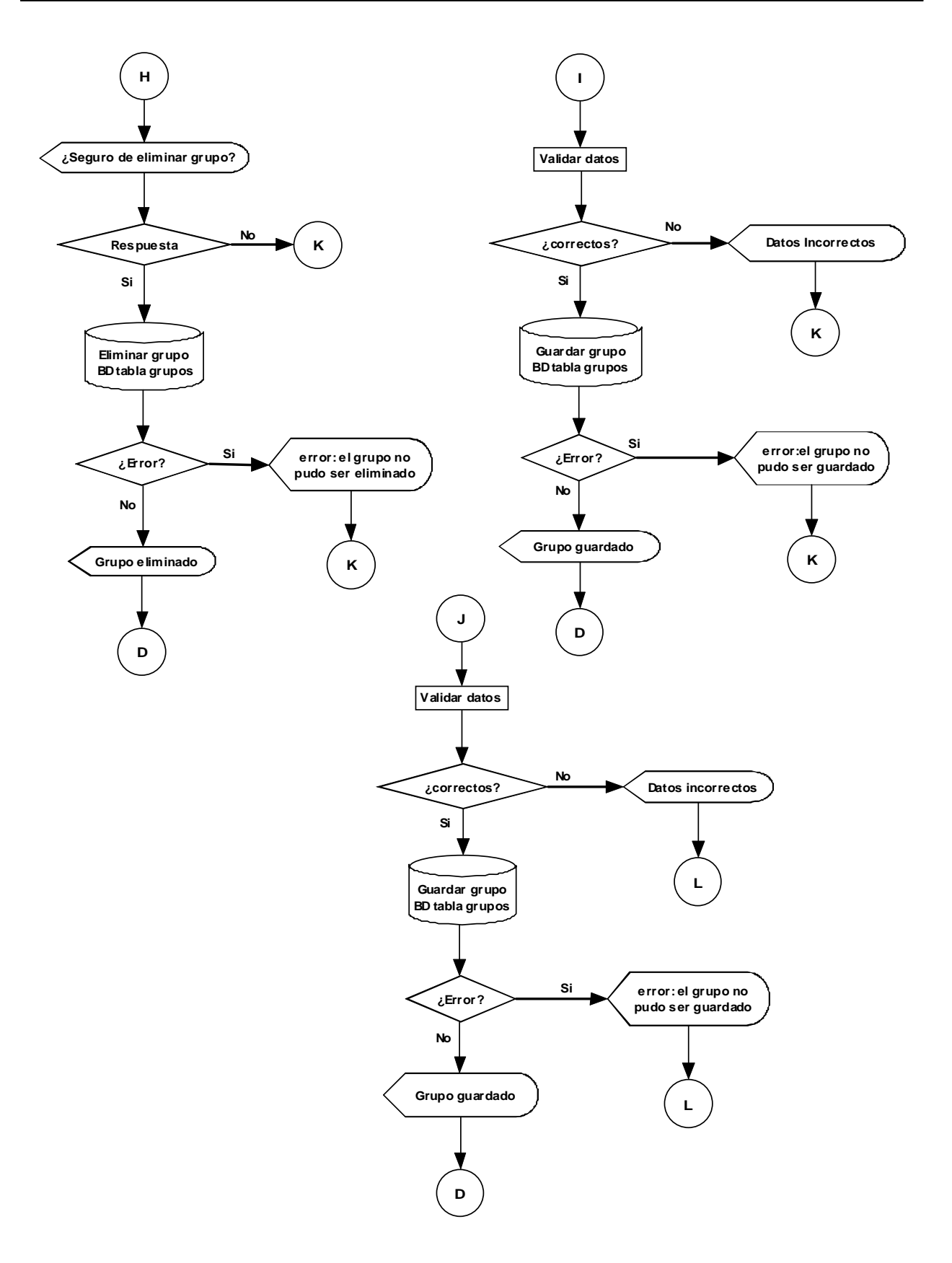

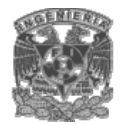

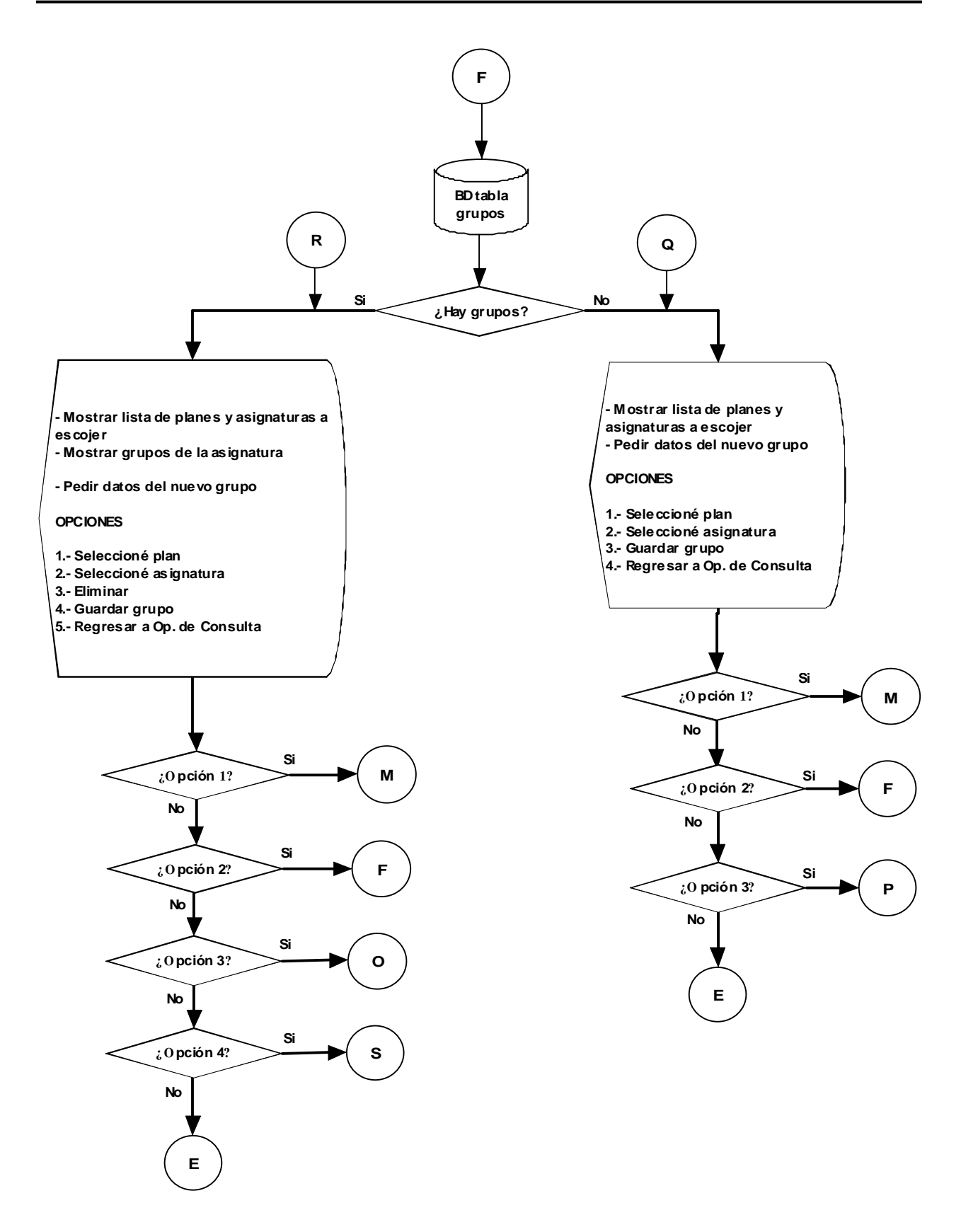

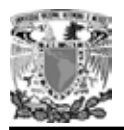

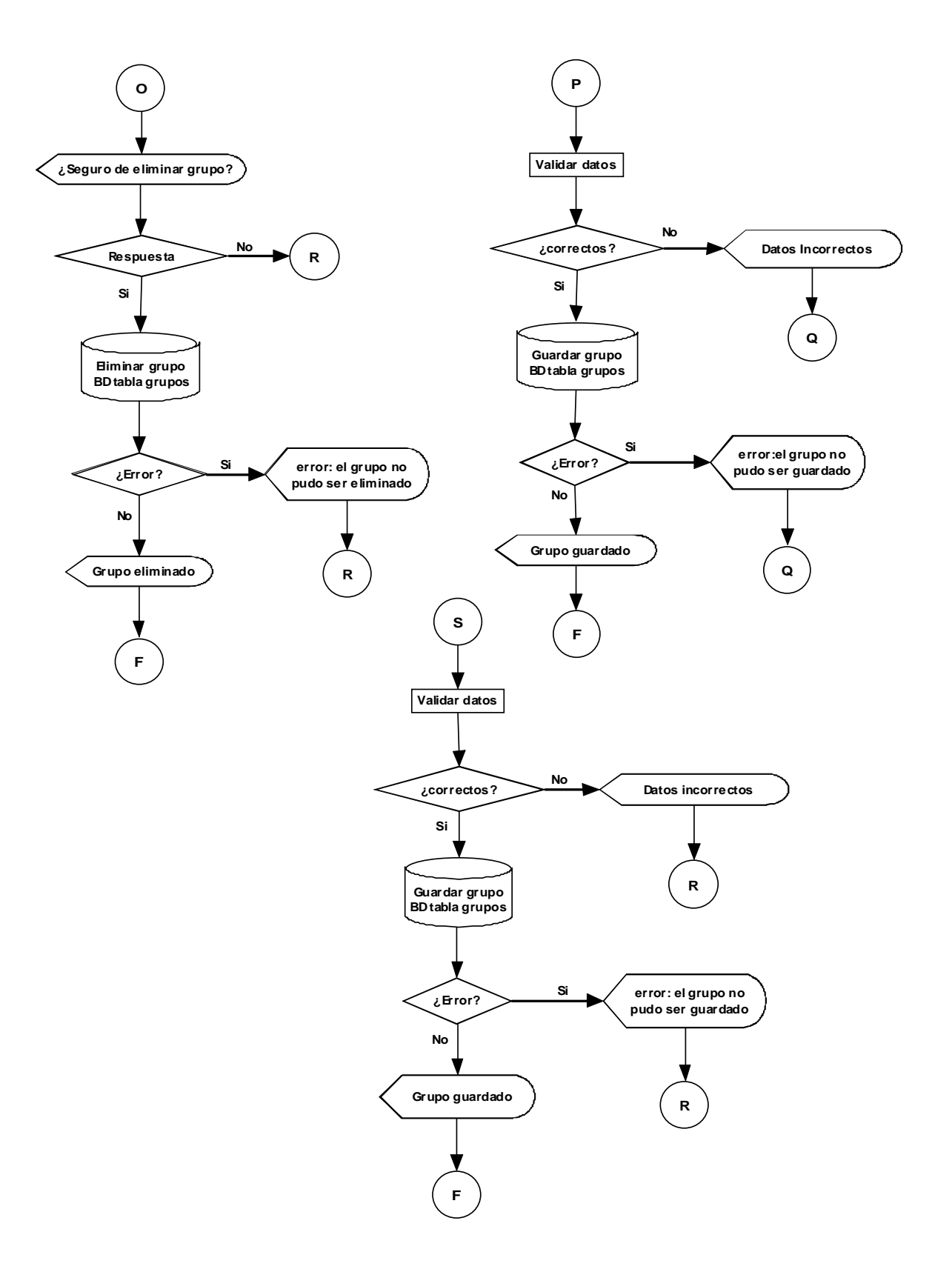

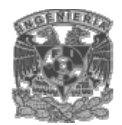

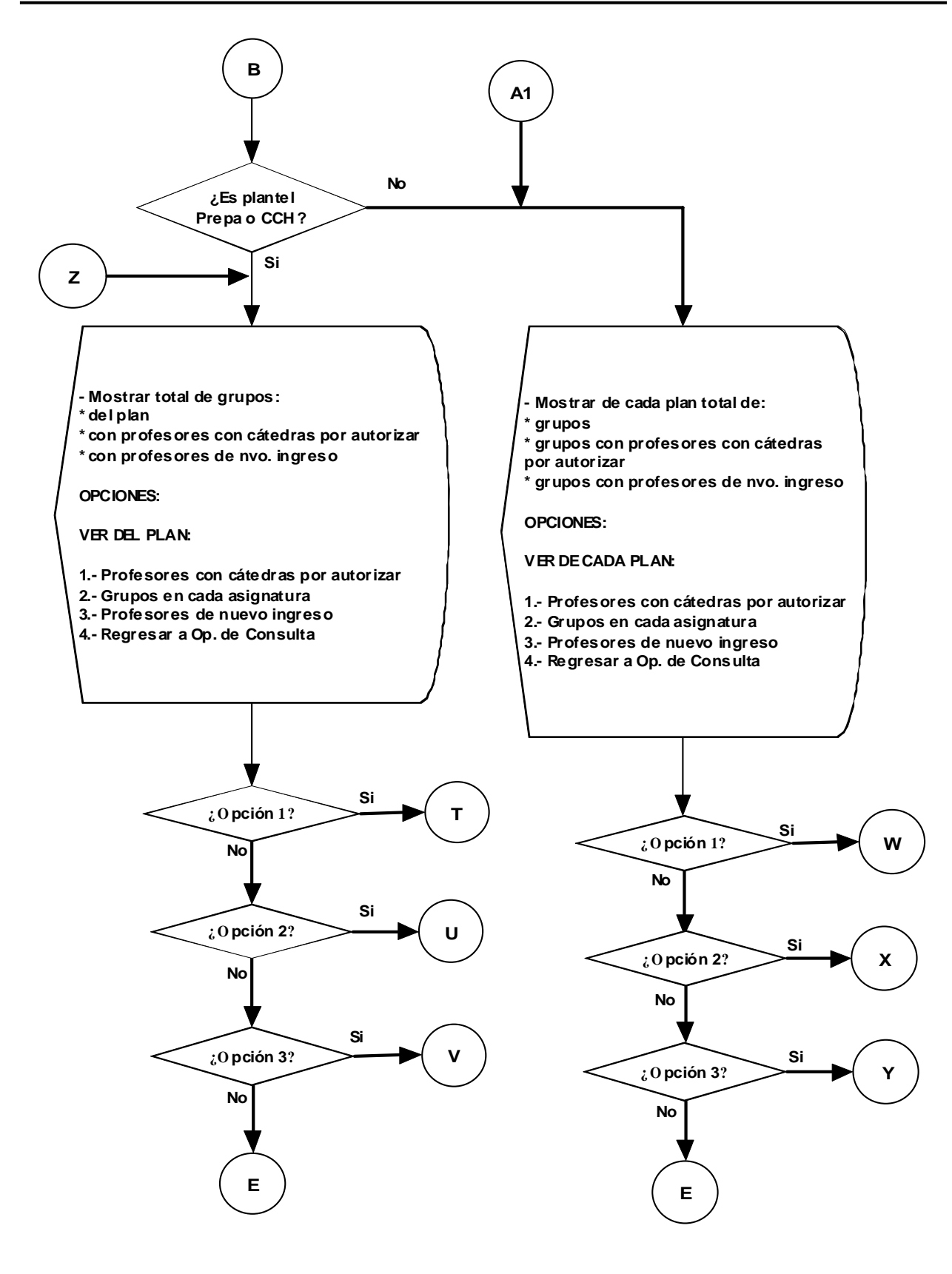

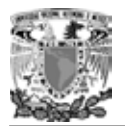

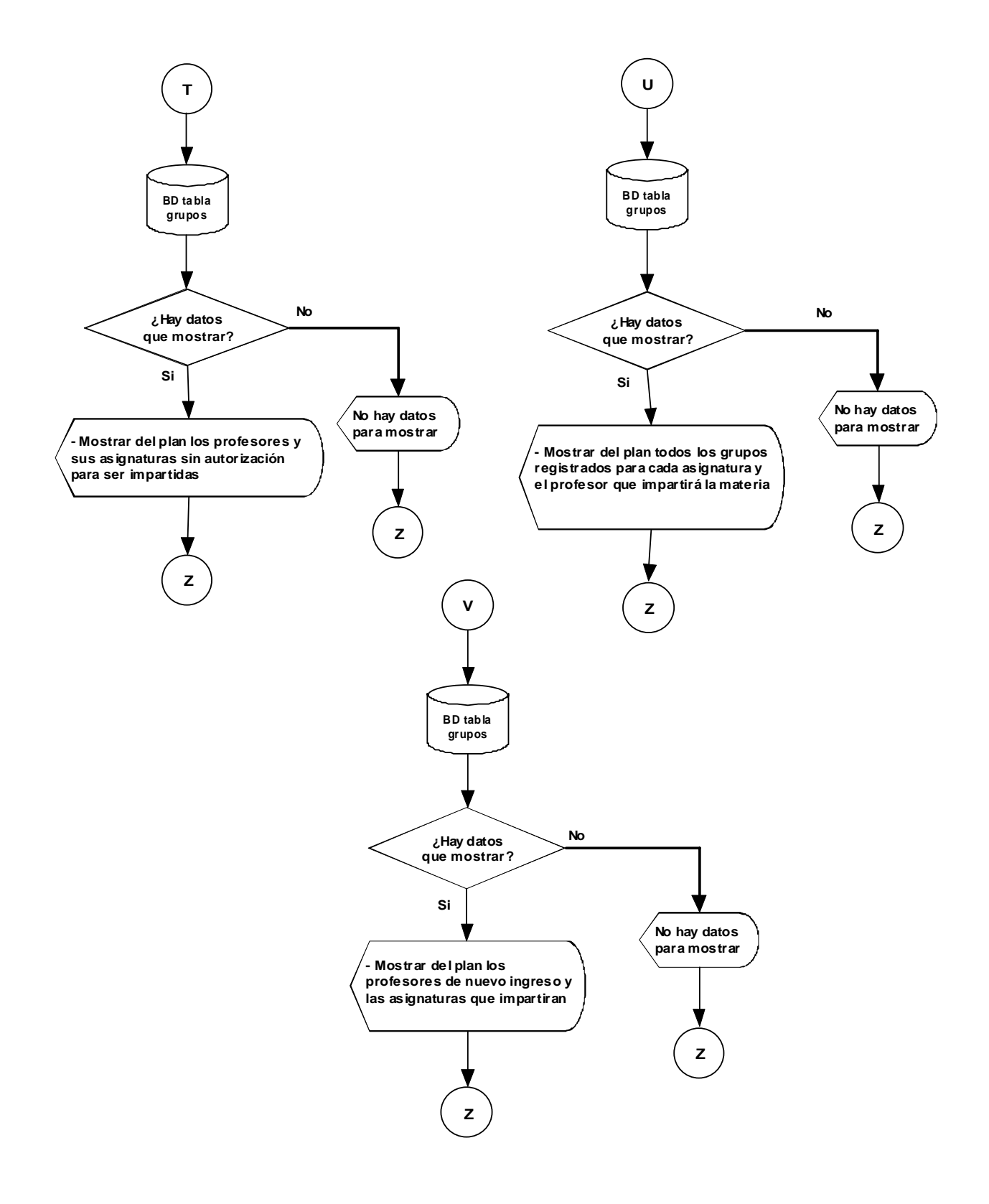

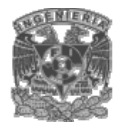

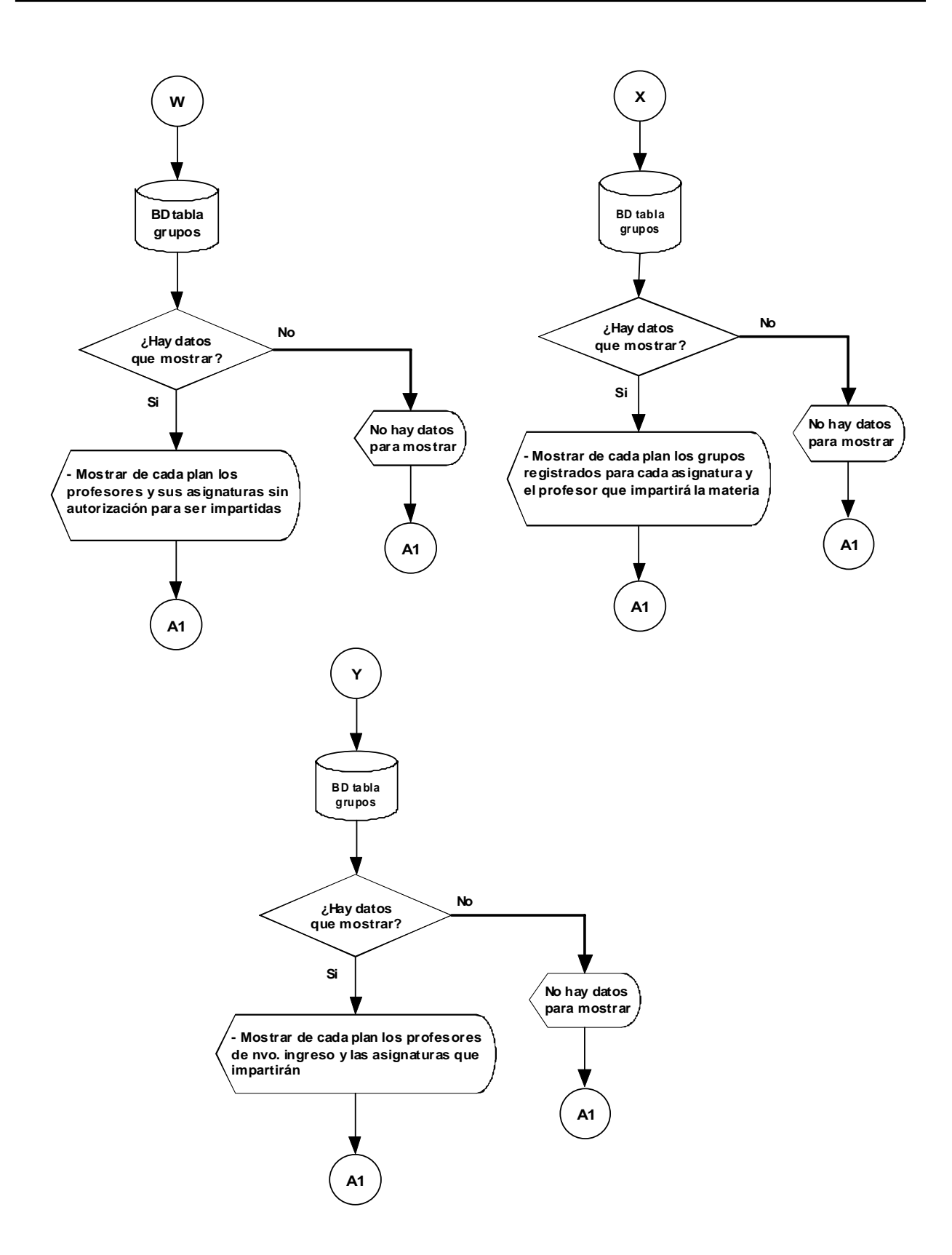

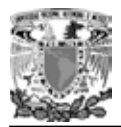

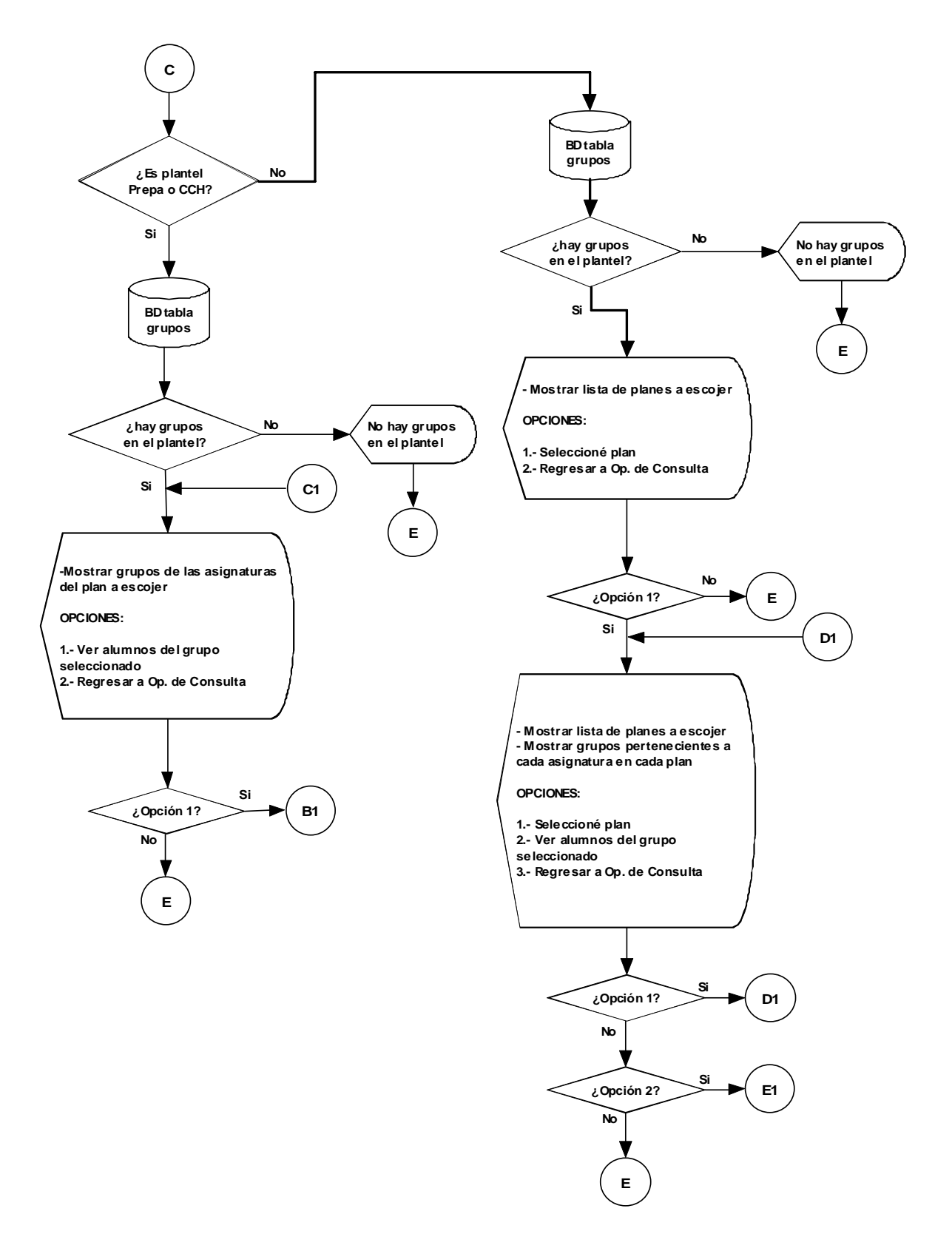

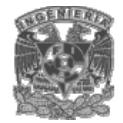

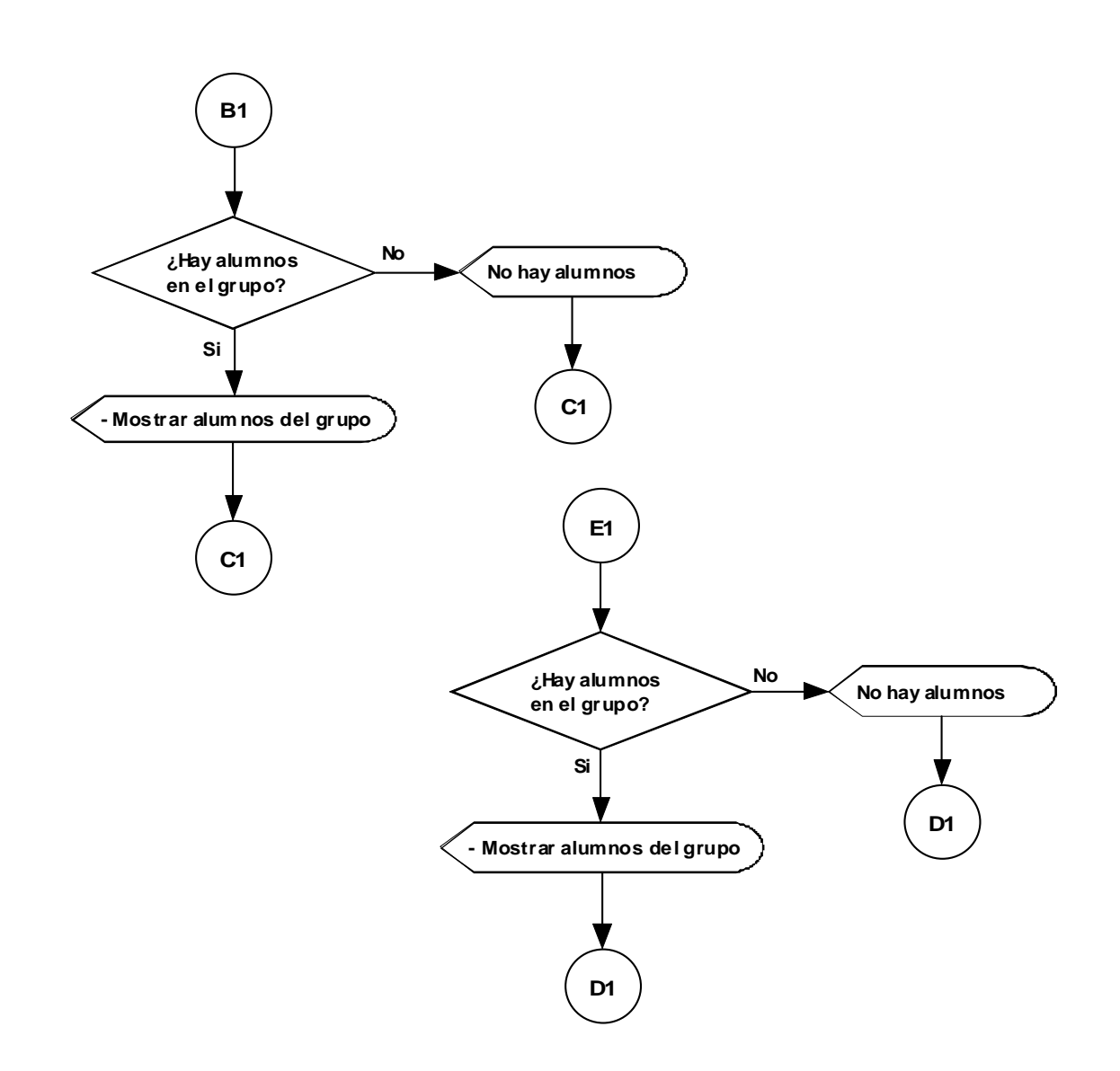

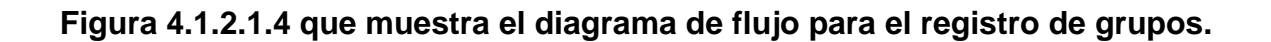

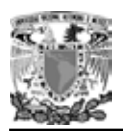

# **4.1.2 Diccionario de datos**

Un Diccionario de Datos es una forma de documentación para el diseñador de bases de datos. Su utilidad básica se describe en las siguientes funciones:

1. Describir el propósito de la Base de Datos.

explic ar su propósito. 2. Proveer una detallada descripción de cada tabla dentro de la Base de Datos y

3. Documentar la estructura interna de cada tabla, incluyendo todos sus campos y sus tipos de datos con comentarios, todos los índices y todas las vistas.

4. Describir reglas como pueden ser el uso de valores no nulos, valores únicos.

Administración de profesores.

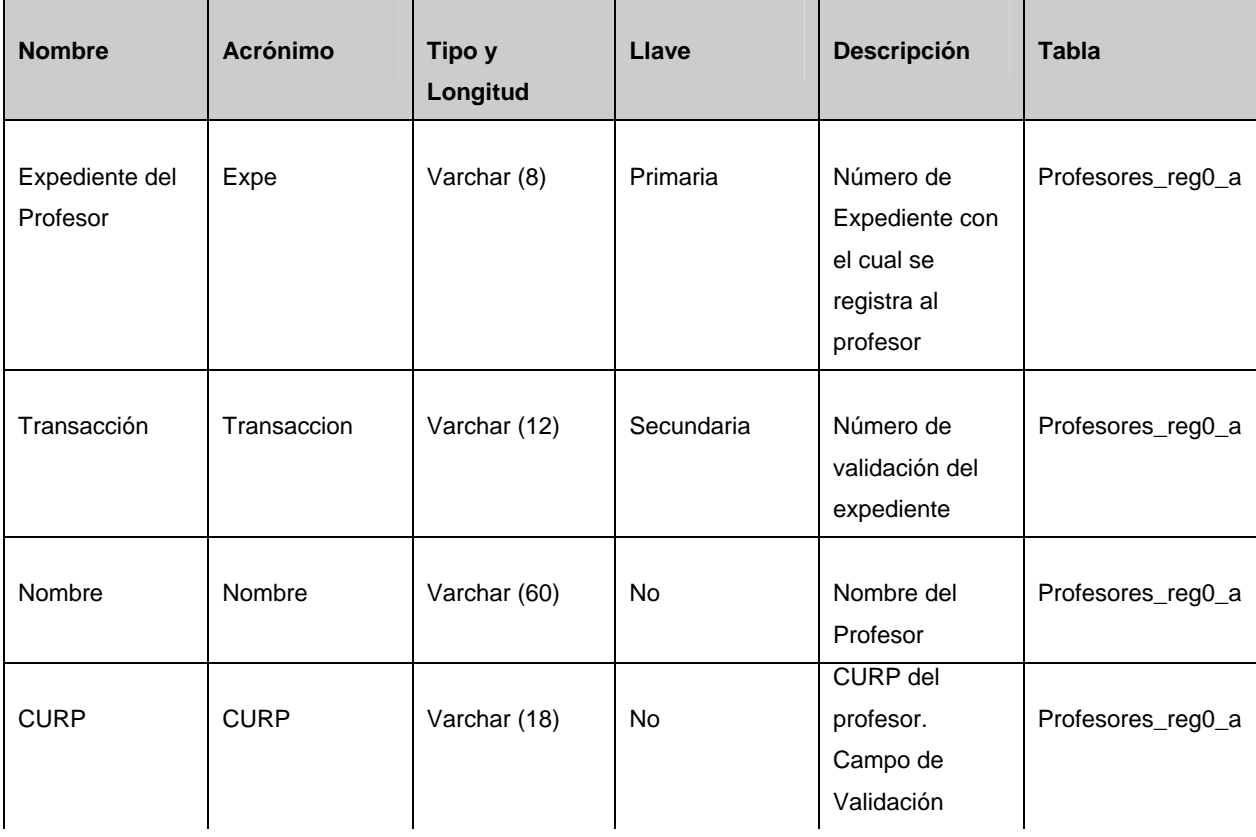

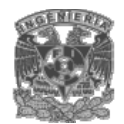

# **Sistema interactivo de registro y consulta vía Web**

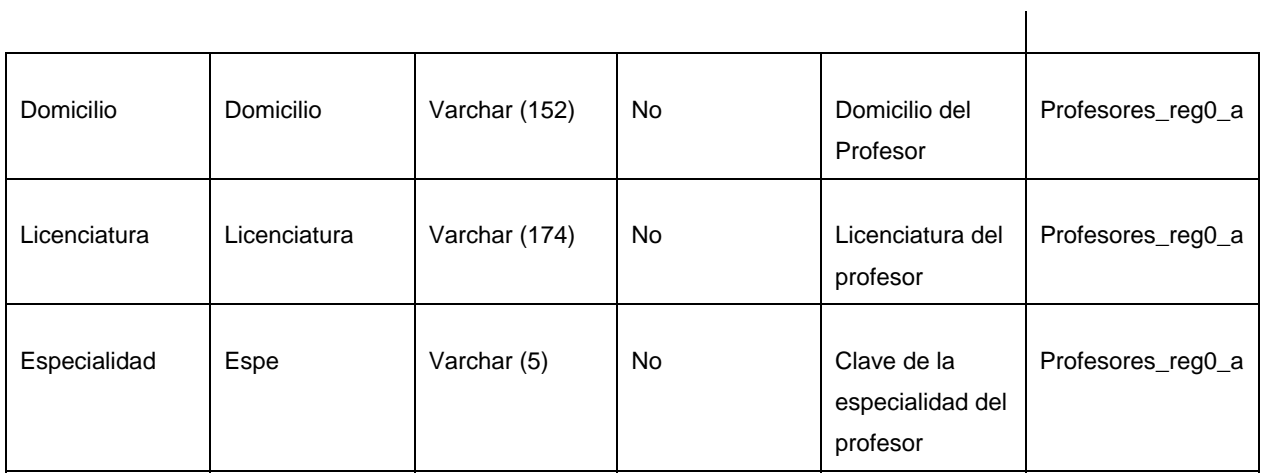

# **Tabla 4.1.3.1 Diccionario de datos para la administración de profesores**

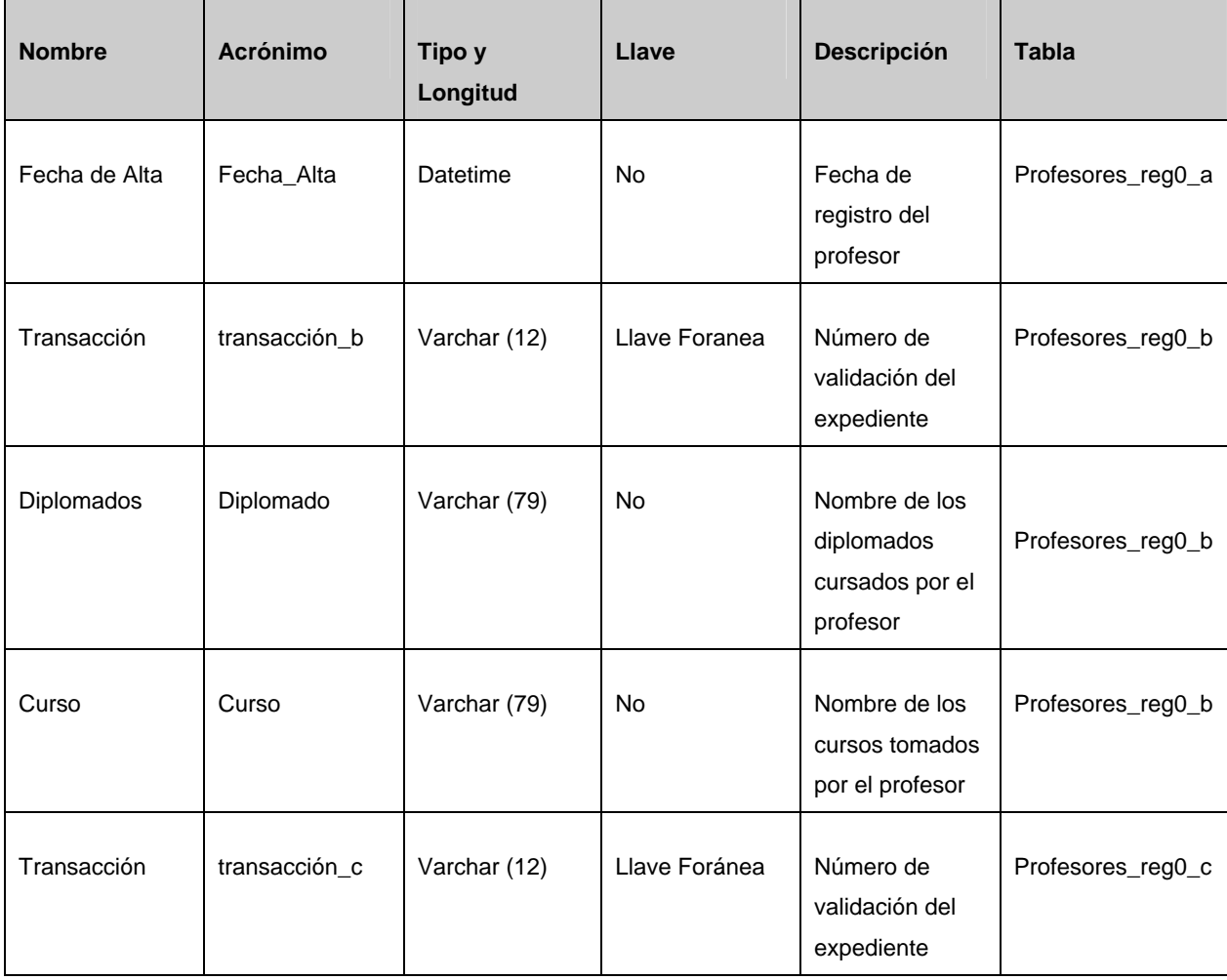

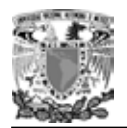

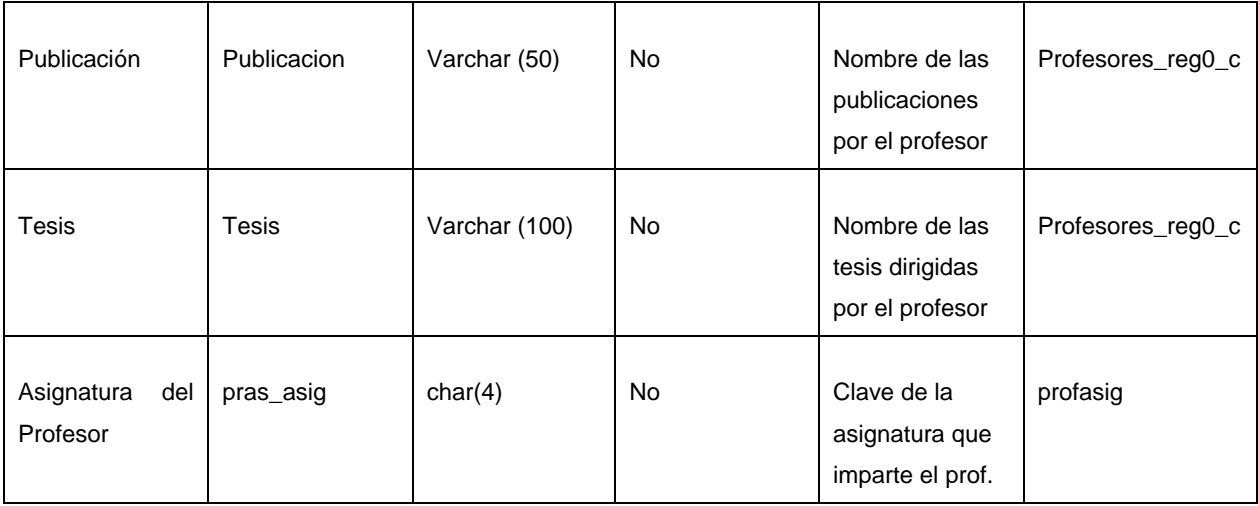

# **Tabla 4.1.3.1 Diccionario de datos para la administración de profesores (continuación)**

Administración de alumnos.

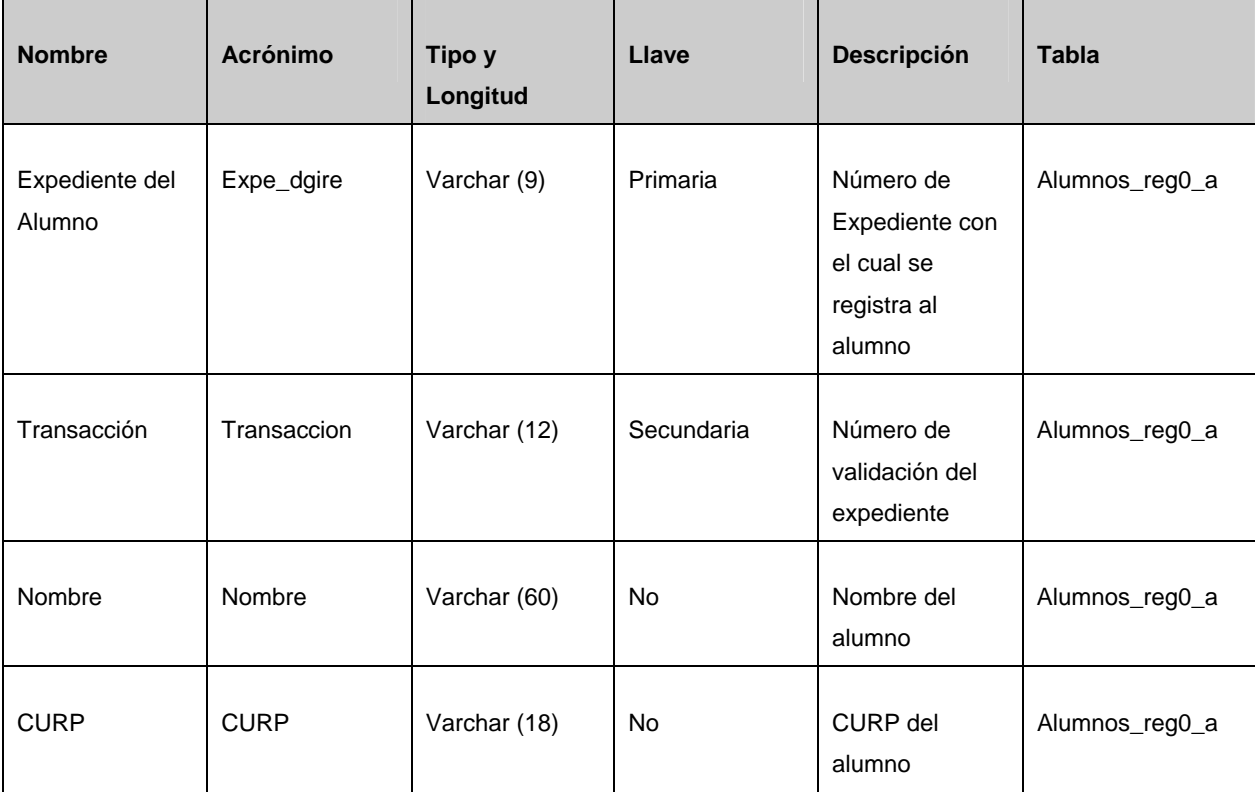

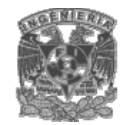

## **Sistema interactivo de registro y consulta vía Web**

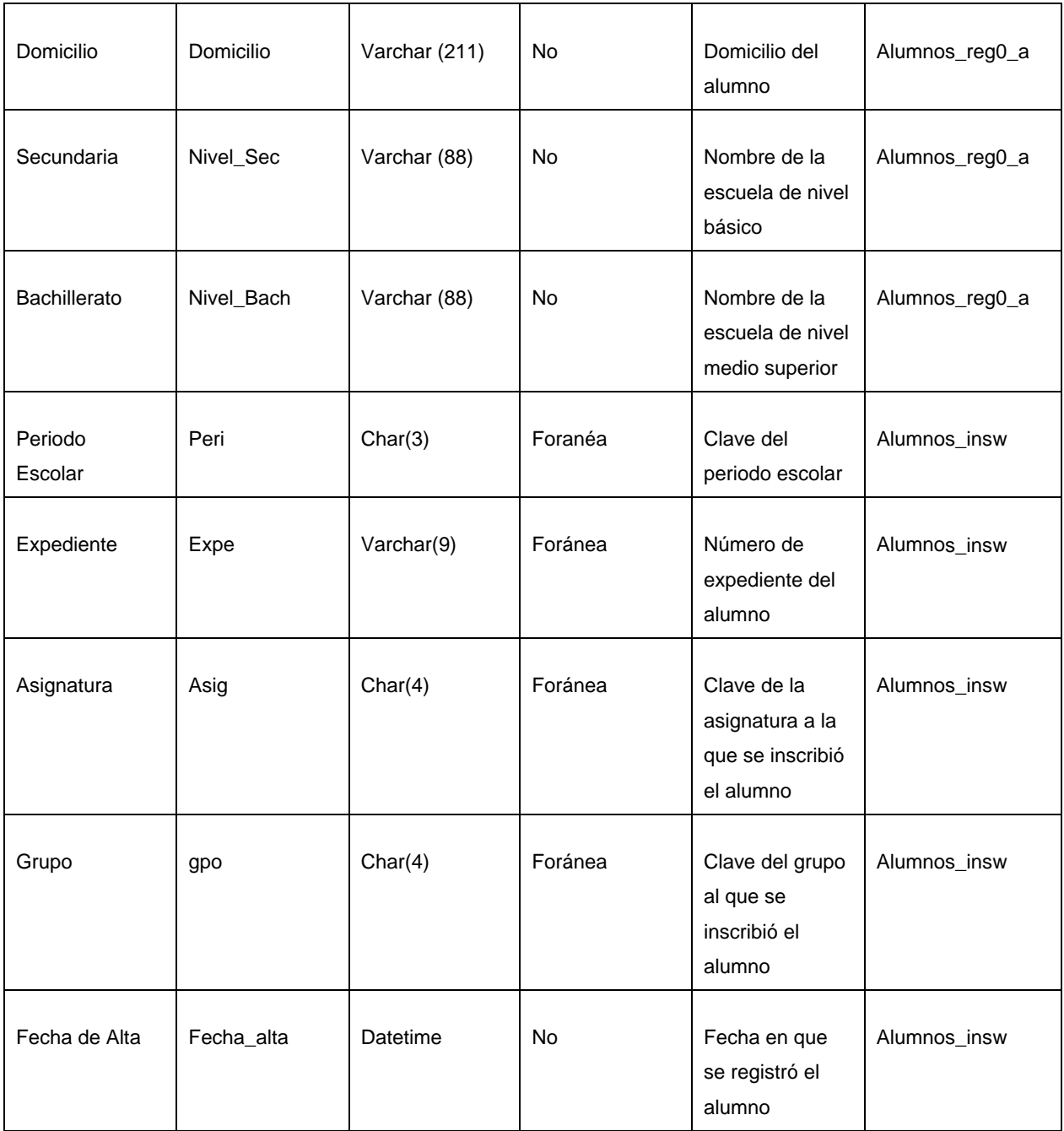

# **Tabla 4.1.3.2 Diccionario de datos para la administración de alumnos**

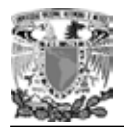

# Administración de Asignaturas.

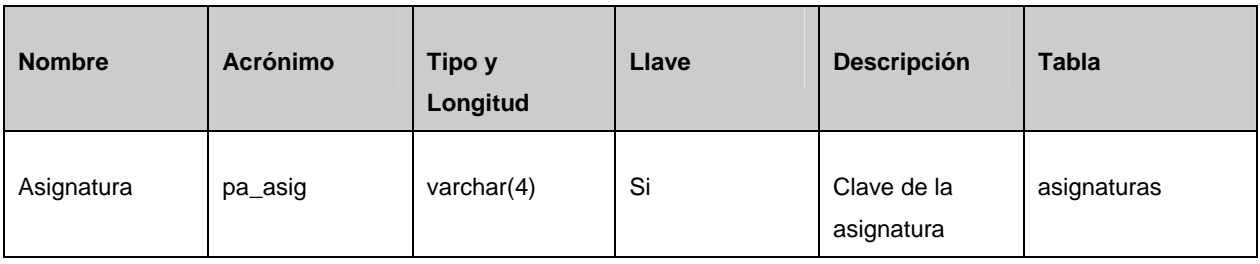

# **Tabla 4.1.3.3 Diccionario de datos para la administración de Asignaturas**

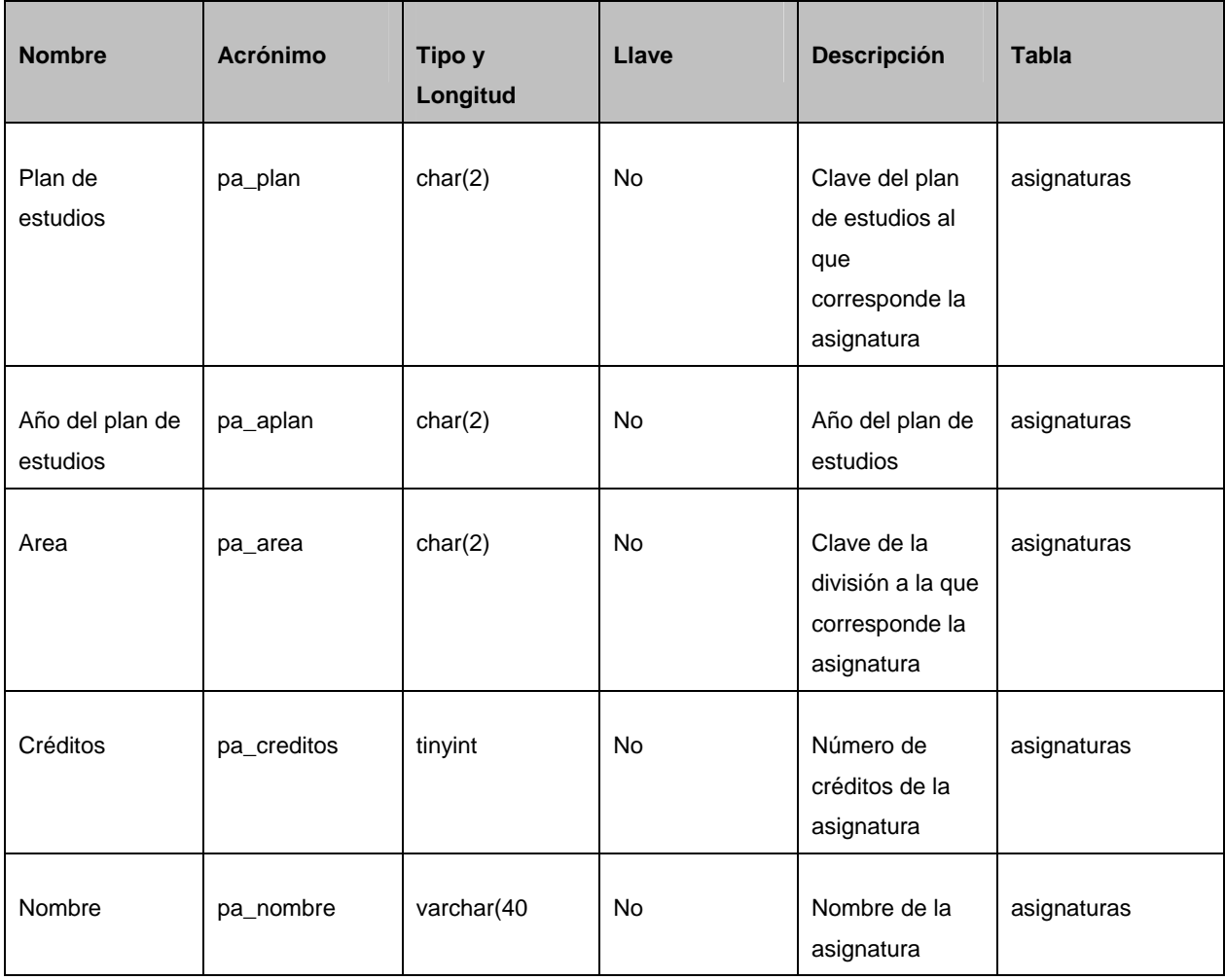

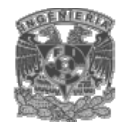

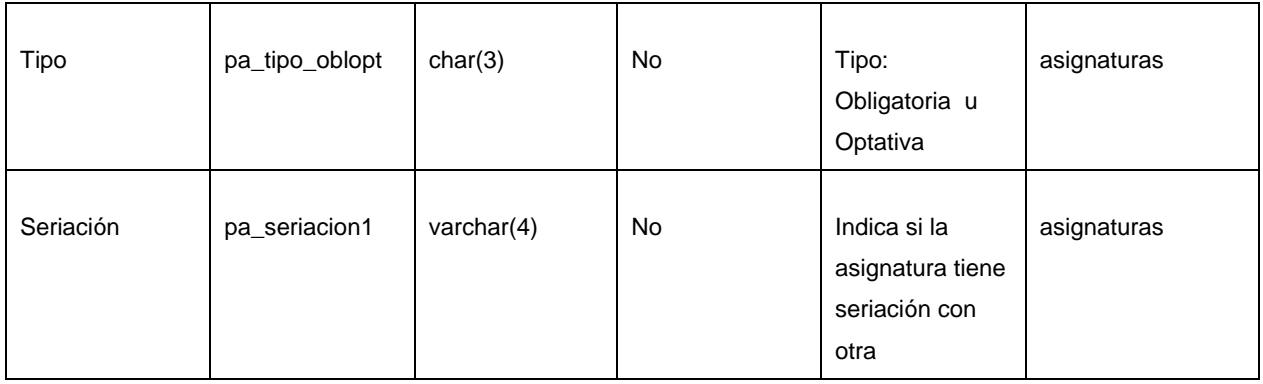

# **Tabla 4.1.3.3 Diccionario de datos para la administra ción de asignaturas (continuación)**

Administración de Grupos.

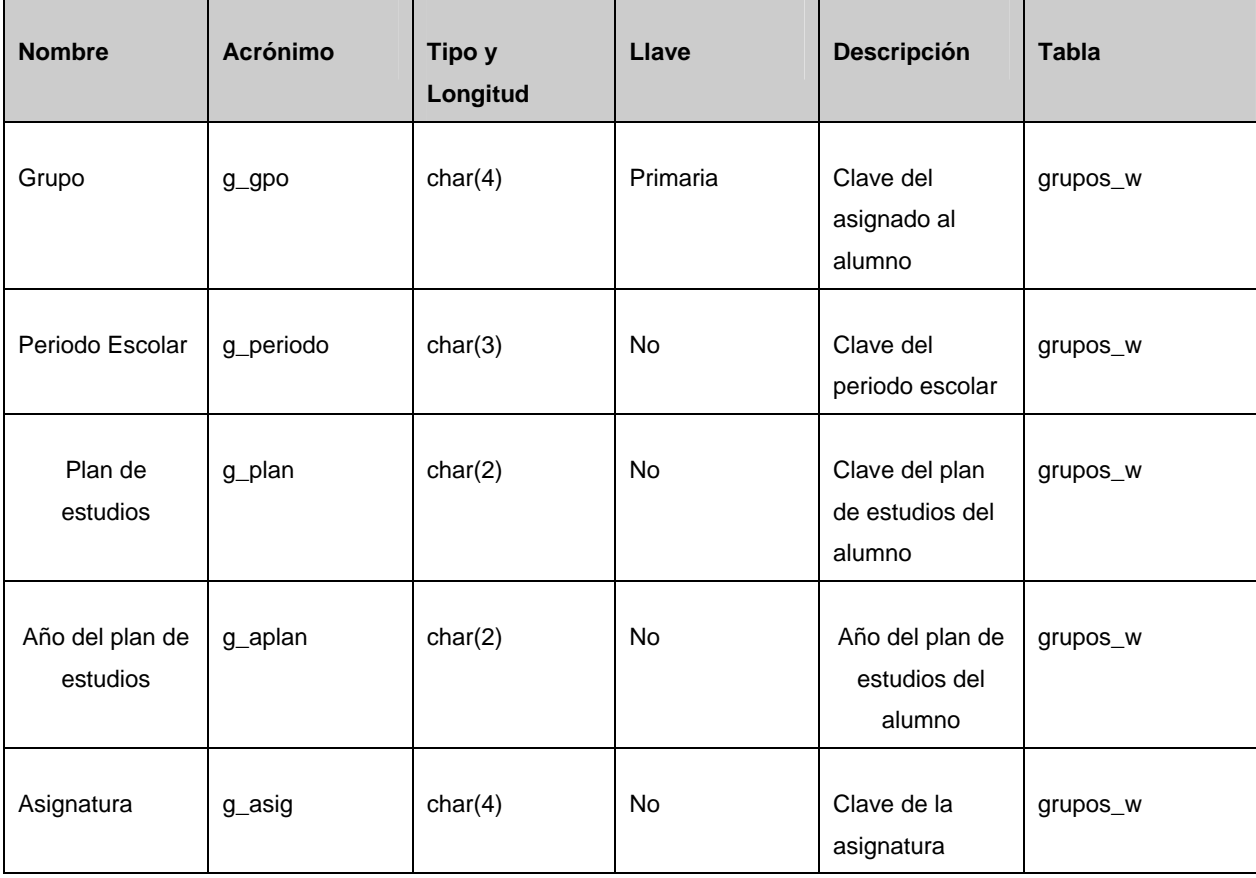

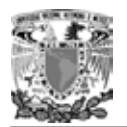

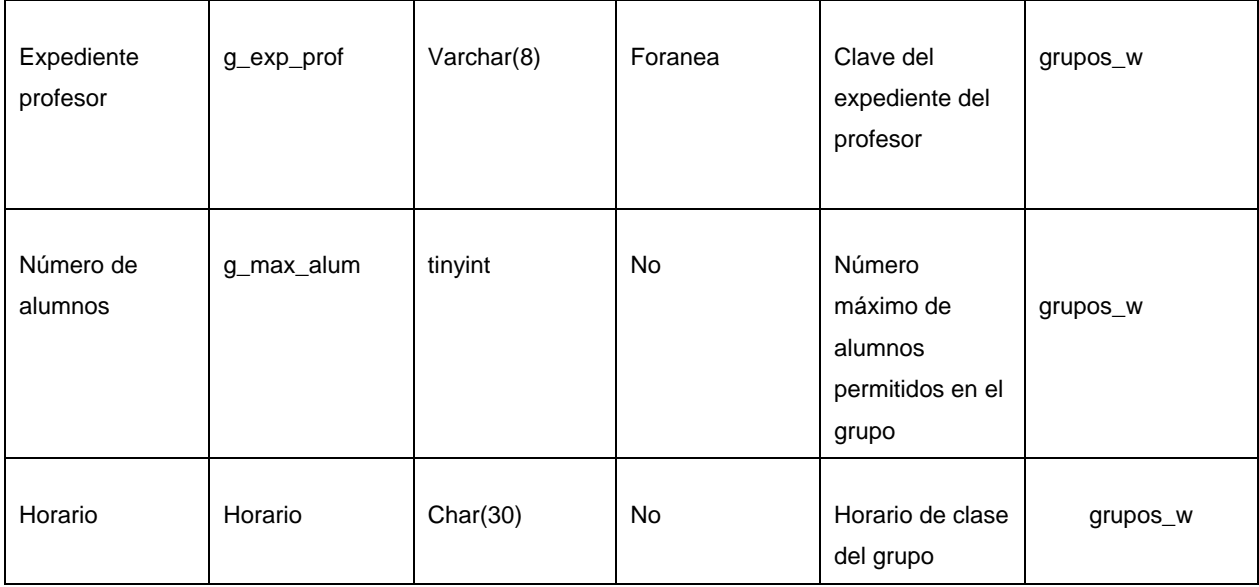

## **Tabla 4.1.3.4 Diccionario de datos para la administración de grupos**

#### **iagrama Entidad-Relación 4.1.4 D**

En el sistema interactivo de registro y consulta vía web, utiliza una base de datos con una estructura definida, ya que cada entidad puede ser distinguida una de otra según sus propiedades,

de éstas por ejemplo, en el caso de los alumnos, el número de expediente. Todas las entidades cuentan con atributos que describen las propiedades de cada una

Dentro de la estructura de la base de datos existen relaciones las cuales describen las acciones que tiene una entidad sobre otra. Un ejemplo de las relaciones de la base de datos es:

- Un alumno pertenece a un plan de estudios y un plan de estudios tiene varias asignaturas.
- Un alumno pertenece a un grupo, y un grupo tiene varios alumnos inscritos.

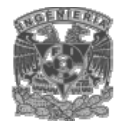

• Un profesor tiene asignadas varias asignaturas, y una asignatur a es impartida por varios profesores.

Para establecer una relación entre dos entidades se cuenta con una llave primaria en una de ellas, que es un campo dentro de la tabla correspondiente que servirá como llave de acceso a la tupla, por lo que no deberá ser nulo y que existe en la otra entidad como llave foránea, estableciendo de está forma, la asociación entre ellas. Como se muestra en la figura 4.1.4.1

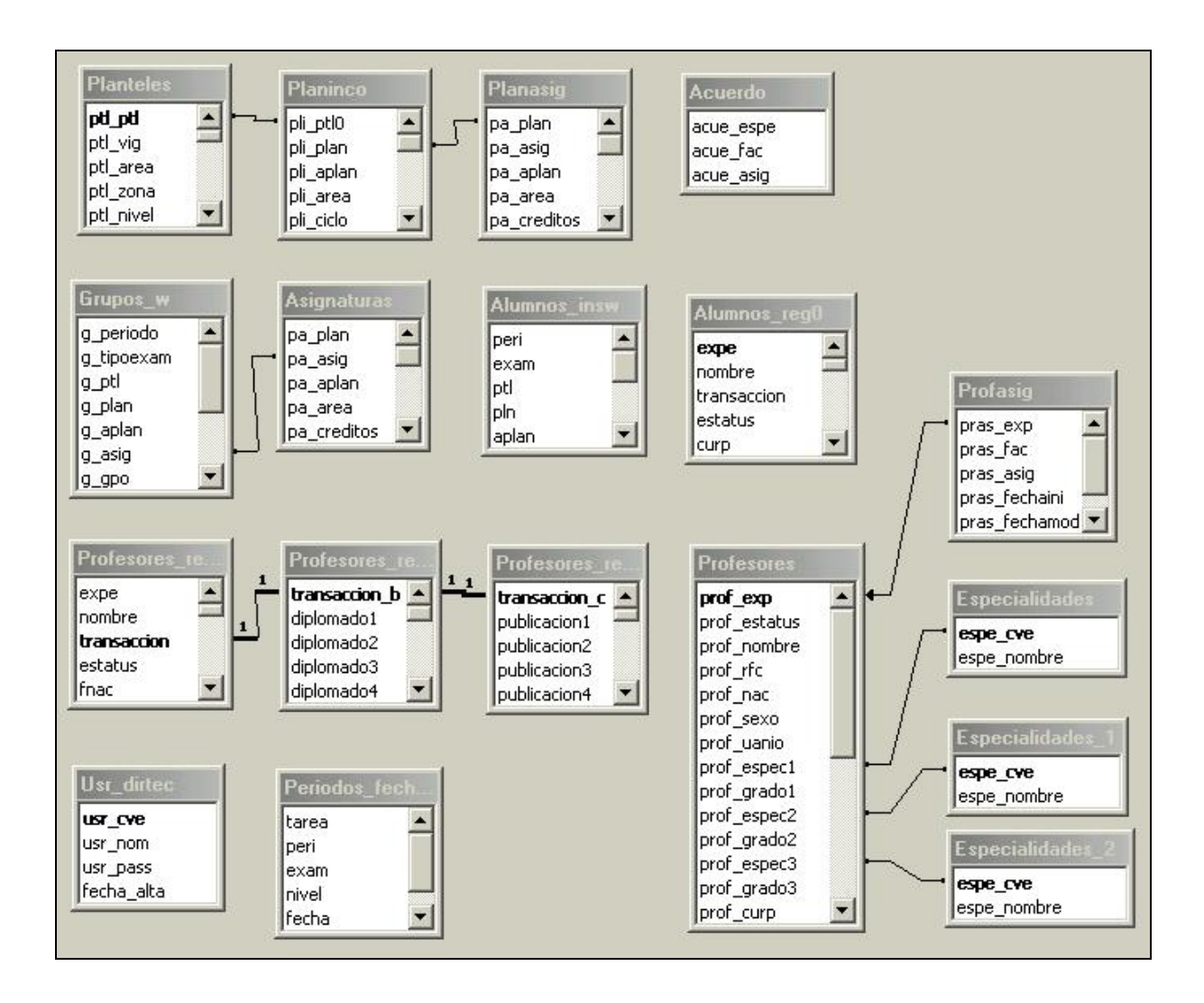

**Figura 4.1.4..1 Diagrama Entidad-Relación** 

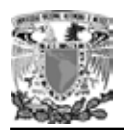

# 4.1.5 Normalización.

La normalización es el proceso mediante el cual se transforman datos complejos a un conjunto de estructuras de datos más pequeñas, que además de ser más simples y estables, son fáciles de mantener. También contribuye a minimizar los problemas de lógica. Cada regla está basada en la que le antecede.

Las ventajas que se obtienen tras la normalización de datos son:

- Facilidad de uso. Los datos están agrupados en tablas que identifican claramente un objeto o una relación.
- Flexibilidad. La información que necesitan los usuarios se puede obtener de las tablas relacionales o relaciones mediante las operaciones del álgebra relacional.
- Precisión. Las interrelaciones entre tablas consiguen mantener información diferente relacionada con toda exactitud.
- Seguridad. Los controles de acceso para consultar o actualizar información son mucho más sencillos de implementar.
- Facilidad de implementación. Las tablas se almacenan físicamente como archivos planos.
- lo que se consigue aumentar la base de datos añadiendo nuevos atributos o nuevas tablas sin que afecten a los programas que las usan. • Independencia de datos. Los programas no están ligados a las estructuras, con
- Claridad. La representación de la información es clara y sencilla para el usuario, son tablas simples.
- Facilidad de gestión. Los lenguajes manipulan la información de forma sencilla al estar los datos basados en el álgebra y cálculo relacional.
- dentro de las estructuras. • Mínima redundancia. La información no estará duplicada innecesariamente

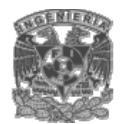

• Máximo rendimiento de las aplicaciones. Sólo se trata aquella información que va a ser de utilidad a cada aplicación.

#### **Grados de normalización**

Norma (3FN), porque estas tres proveen suficiente nivel de normalización para cumplir on las necesidades de la base de datos del sistema. c Existen varios niveles de normalización, sin embargo para este proyecto se utilizo la Primera Forma Normal (1NF), la Segunda Forma Normal (2FN) y la Tercera Forma

Recordemos que para que una tabla este en un nuevo nivel o forma de normalización, es necesario que haya cumplido con la regla anterior.

En la tabla siguiente (ver tabla 4.1.5.1.) se describe brevemente en que consiste cada una de las reglas y posteriormente se explicarán con más detalle utilizando una tabla del proyecto.

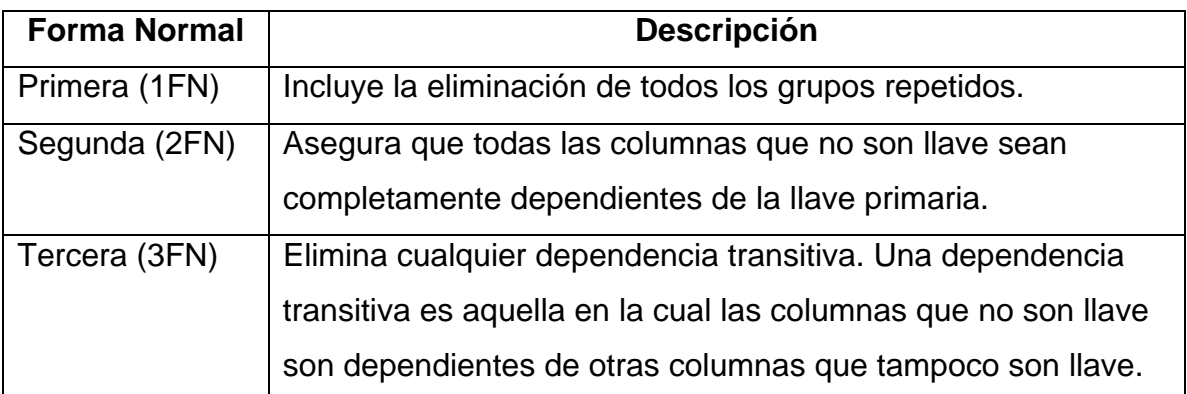

## **Tabla 4.1.5.1. Niveles de normalización.**

A la siguiente tabla que no esta normalizada se le van aplicar las reglas de normalización. Ver tabla 4.1.5.2.

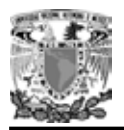

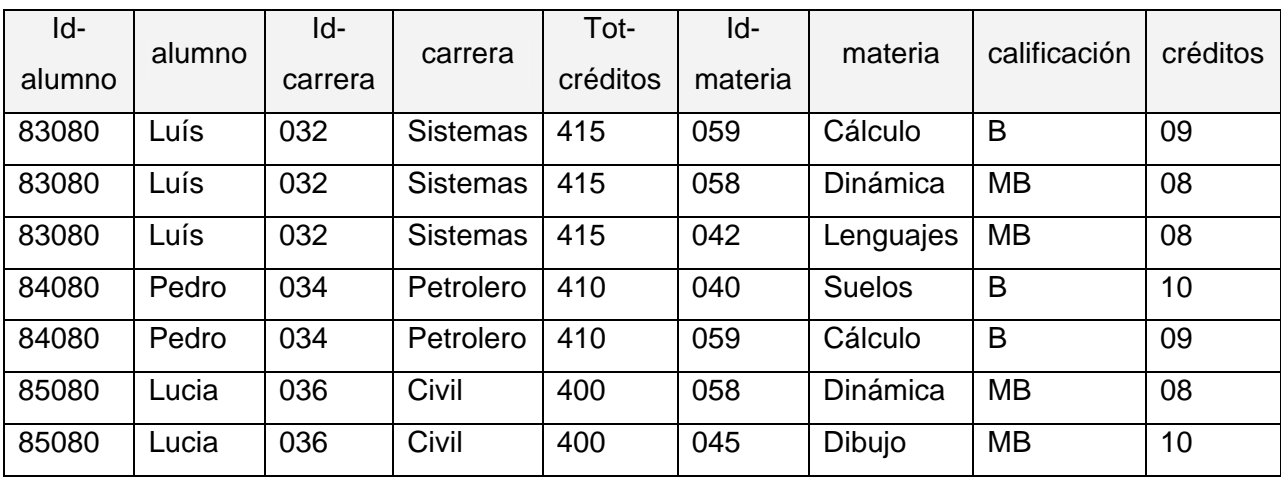

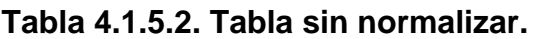

#### **Pri mera Forma Normal (1FN)**

Est ablece que las columnas repetidas deben eliminarse y colocarse en tablas separa das.

Los pa sos a seguir son:

- Eliminar los grupos repetidos.
- Crear una nueva tabla con la llave primaria de la tabla base y el grupo repetido.

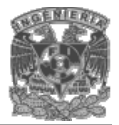

Los registros quedan ahora conformados en dos tablas que llamaremos ALUMNOS (ver tabla 4.1.5.3.) y CALIFICACIONES (ver tabla 4.1.5.4.).

| Id-    | ld-    |         | Tot-            |          |
|--------|--------|---------|-----------------|----------|
| alumno | alumno | carrera | carrera         | créditos |
| 83080  | Luís   | 032     | <b>Sistemas</b> | 415      |
| 84080  | Pedro  | 034     | Petrolero       | 410      |
| 85080  | ∟ucia  | 036     | Civil           | 400      |

**Tabla 4.1.5.3. Tabla ALUMNOS.**

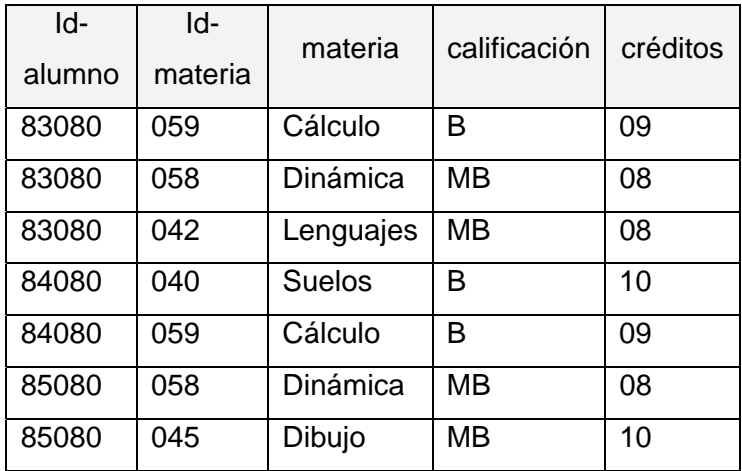

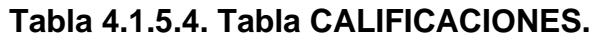

## **Segunda Forma Normal (2FN)**

En esta regla todas las dependencias parciales deben eliminarse y separase dentro de sus propias tablas. Una dependencia parcial es un término que describe aquellos datos que no dependen de la llave primaria para identificarlos.

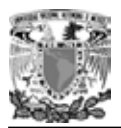

Los pasos a seguir son:

- Determinar cuáles columnas que no son llave no dependen de la llave primaria.
- Eliminar esas columnas de la tabla. •
- Crear una segunda tabla con esas columnas y la columna de la llave primaria de la cual dependen.

La tabla ALUMNOS (ver tabla 4.1.5.3.) esta en 2FN, porque cualquier valor único de idalumno determina un solo valor para cada columna, es decir, todas las columnas son dependientes de la llave p rimaria id-alumno.

La tabla CALIFICACIONES no se encuentra en 2FN, ya que las columnas materia y réditos son dependientes de id-materia, pero no son dependientes de id-alumno. Por lo c crearemos una tabla llamada MATERIAS (ver tabla 4.1.5.6.) con dichas columnas y la llave primaria de la cual dependen. tanto, eliminaremos esas columnas de la tabla CALIFICACIONES (ver tabla 4.1.5.5.) y

| Iq-    | ld-     | calificación |  |
|--------|---------|--------------|--|
| alumno | materia |              |  |
| 83080  | 059     | в            |  |
| 83080  | 058     | MВ           |  |
| 83080  | 042     | MВ           |  |
| 84080  | 040     | в            |  |
| 84080  | 059     | в            |  |
| 85080  | 058     | MВ           |  |
| 85080  | 045     | MВ           |  |

**Tabla 4.1.5.5. Tabla CALIFICACIONES.** 

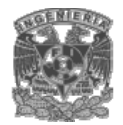

| ld-<br>materia | materia       | créditos |  |
|----------------|---------------|----------|--|
| 059            | Cálculo       | 09       |  |
| 058            | Dinámica      | 08       |  |
| 042            | Lenguajes     | 08       |  |
| 040            | <b>Suelos</b> | 10       |  |
| 045            | Dibujo        | 10       |  |

**Tabla 4.1.5.6. Tabla MATERIAS.**

## **ercera Forma Normal (3FN) T**

Una tabla esta normalizada en esta forma si todas las columnas que no son llave, son funcionalmente dependientes por completo de la llave primaria y no hay dependencias transitivas. Una dependencia transitiva es aquella en la cual existen columnas que no son llave que dependen de otras columnas que tampoco son llave.

Los pasos a seguir son:

- Determinar las columnas que son dependientes de otra columna no llave.
- Eliminar esas columnas de la tabla.
- Crear una segunda tabla con esas columnas y con la columna no llave de la cual son dependientes.

Las tablas CALIFICACIONES (ver tabla 4.1.5.5.) y MATERIAS (ver tabla 4.1.5.6.) se encuentran en 3FN, sin embargo la tabla ALUMNOS (ver tabla 4.1.5.3.) no lo esta, ya que carrera y Tot-créditos son dependientes de Id-carrera y esta columna no es la llave primaria.

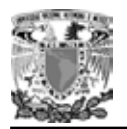

Para normalizar la tabla ALUMNOS (ver tabla 4.1.5.7.), moveremos las columnas no llave y la columna llave de la cual dependen dentro de una nueva tabla llamada CA RRERAS (ver tabla 4.1.5.8.).

| Id-    | alumno | Id-     |
|--------|--------|---------|
| alumno |        | carrera |
| 83080  | Luís   | 032     |
| 84080  | Pedro  | 034     |
| 85080  | Lucia  | 036     |

**Tabla 4.1.5.7. Tabla ALUMNOS.**

| ld-     |           | Tot-     |
|---------|-----------|----------|
| carrera | carrera   | créditos |
| 032     | Sistemas  | 415      |
| 034     | Petrolero | 410      |
| 036     | Civil     | 400      |

Tabla 4.1.5.8. Tabla CARRERAS.

# **4.2 DISEÑO Y GENERACIÓN DEL BACK-END**

Para nuestro sistema utilizamos como BACK-END el manejador de base datos MySql. Por seguridad el usuario que ejecute el servidor MySql no será root, sino uno que no tenga privilegios especiales. Por esto, como súper usuario, primero creamos a un grupo at) y, luego, un usuario (pat), que pertenecerá al grupo recién creado, esto lo (p podemos realizar mediante el uso de comando o en el modo grafico mediante MyPhpAdmin como se muestra en la figura 4.2.1:

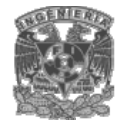

\* grou padd pat \* <sup>u</sup> seradd -g pat pat

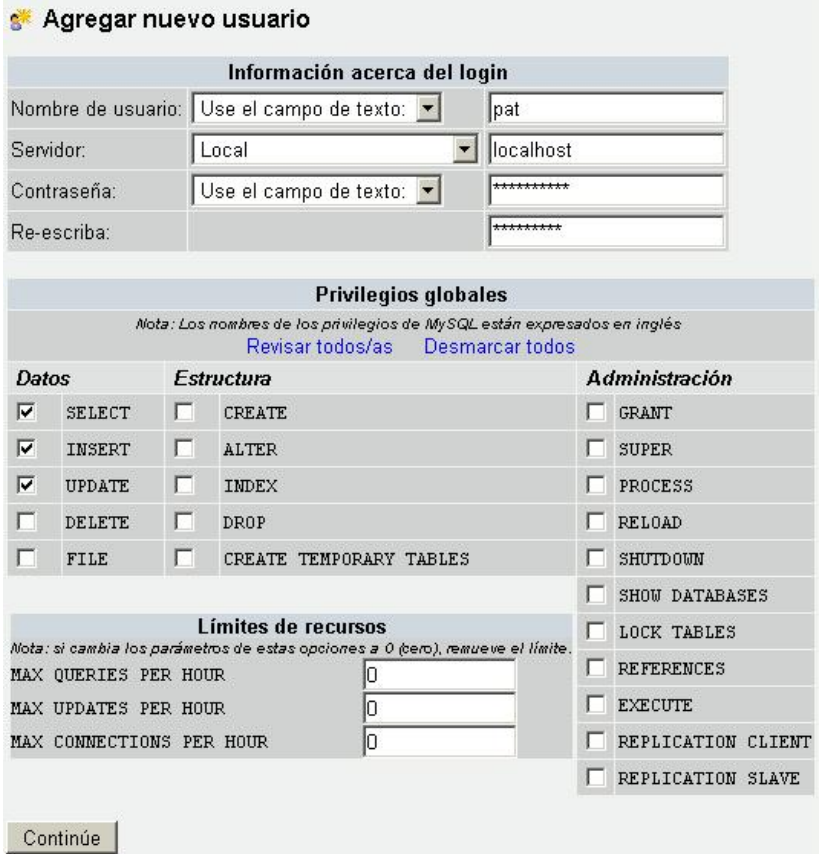

**Figura. 4.2.1 Creación de un usuario.** 

A continuación la figura 4.2.2 muestra como cambiaremos la contraseña del usuario root por 'dgqsqlroot' y del usuario pat por 'pcdm4pt7we'.

```
* . / mysqladmin - u root password 'dgqsqlroot' * . / mysql a dmin - u pat pasSW"ord. ' p c.'<im4 ptlwe '
```
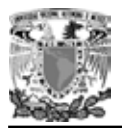

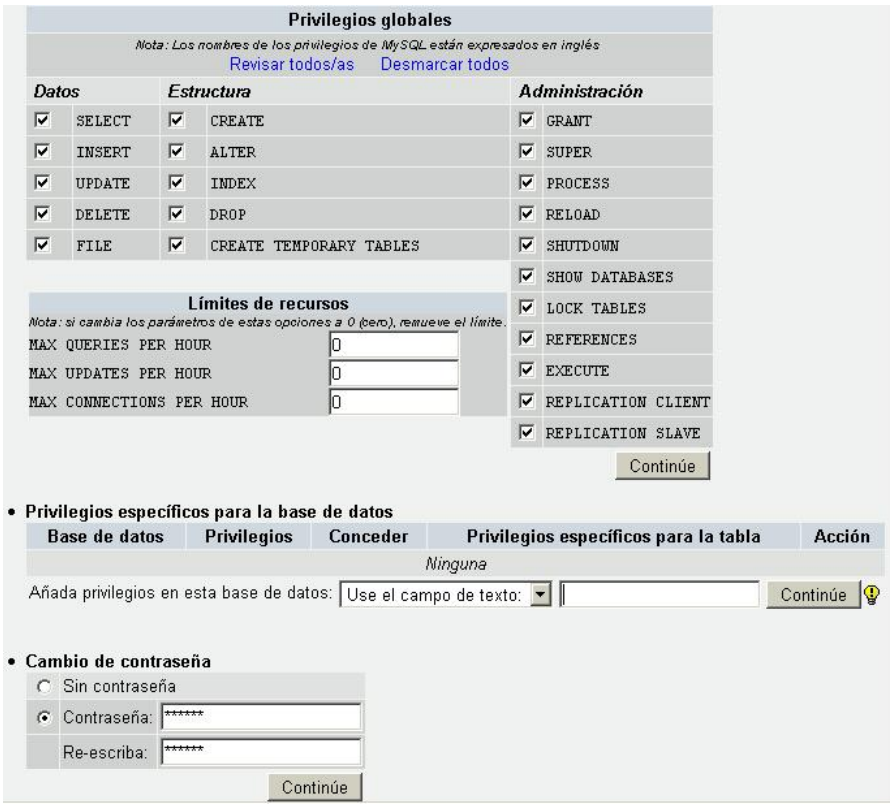

**Figura 4.2.2 Asignación de contraseñas.** 

La parte mas difícil es definir la estructura que tendrá la base de datos, las tablas que se necesitaran y que columnas deberán tener cada una de ellas, En seguida describimos el procedimiento:

• Creamos la base de datos 'pat', para ello utilizamos la orden CREATE DATABASE, ver Figura 4.2.3:

Mysql>CREATE DATABASE pat; Query OK, 1 row affected (0.00 sec)

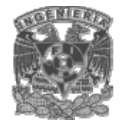

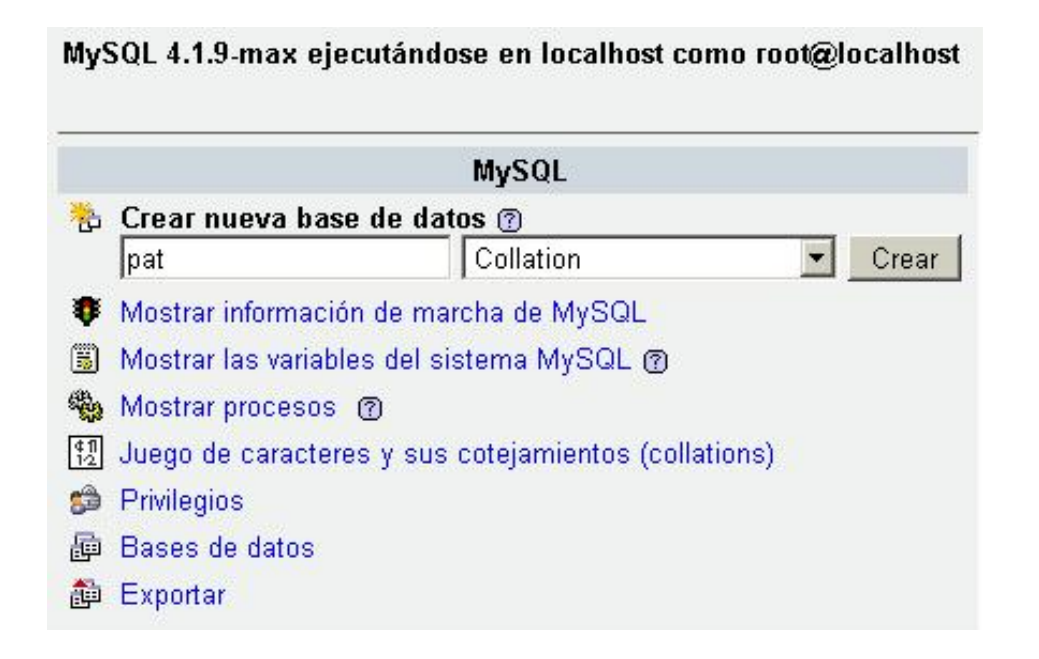

## **Figura 4.2.3 Creación de la base de datos pat.**

• Ahora indicamos a Mysql que esta es la base de datos que vamos a utilizar de ahora en adelante para crear las tablas, esto mediante el comando USE, ver figura 4.2.4.

Mysql>USE pat ; Database changed

**Figura 4.2.4 Seleccionar tabla.** 

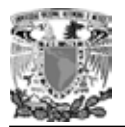

• En seguida como muestran las figuras 4.2.5 crearemos cada una de las tablas y definiremos sus campos utilizando la orden CREATE TABLE:

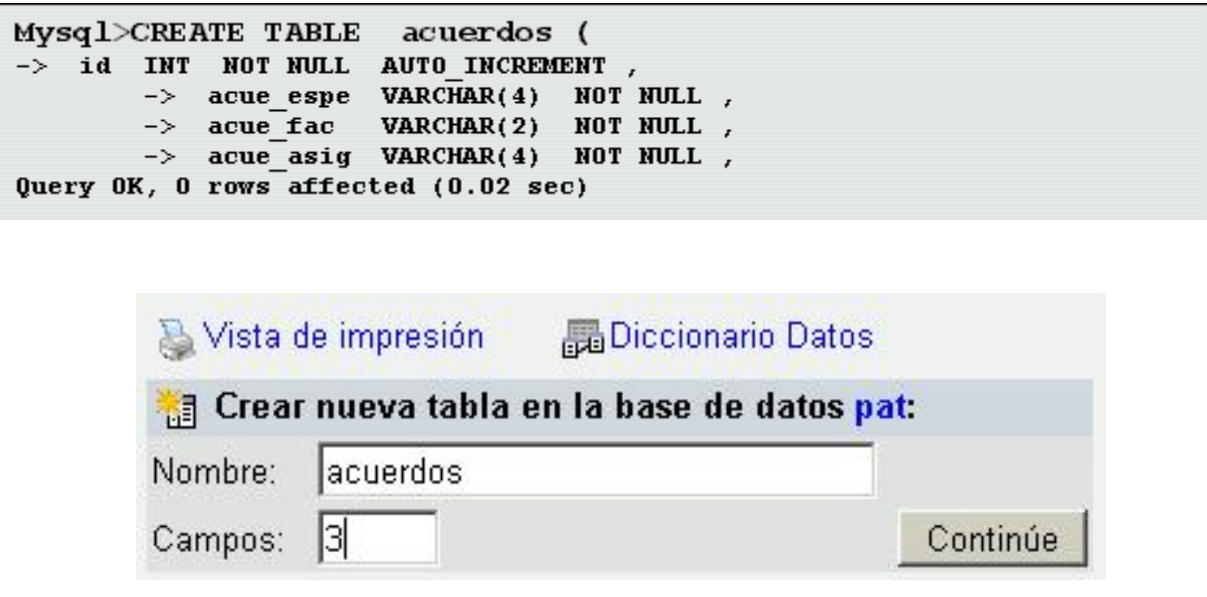

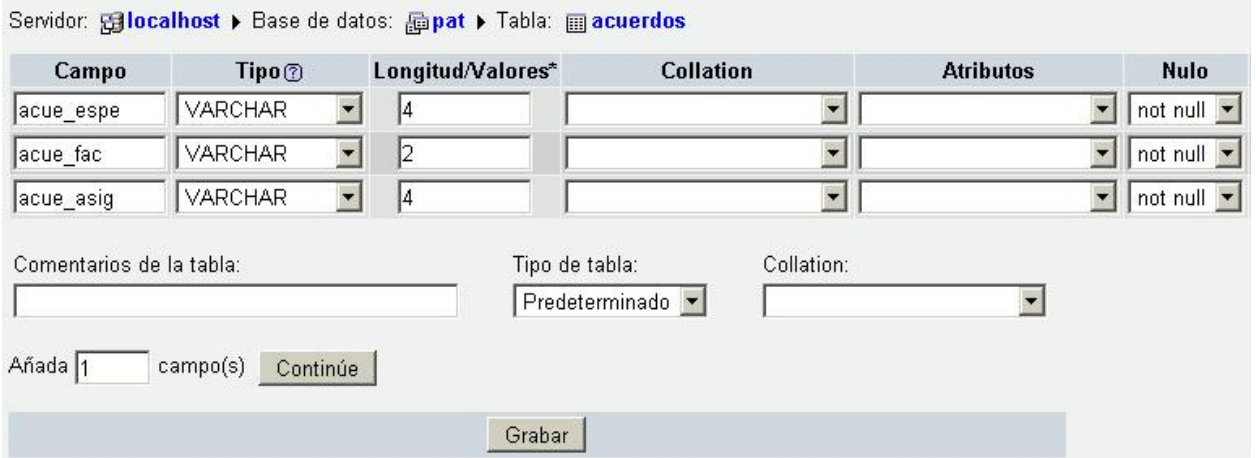

**Figuras 4.2.5 Creación de la tabla acuerdos.** 

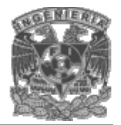

• Después verificaremos que se crearon las tablas con el comando SHOW TABLES como lo indica la figura 4.2.6:

```
m.ysql> SHOW TABLES ; 
+--------------------+ 
I Tables_ in_ pat 
+--------------------+ 
I acuerdos I 
+--------------------+ 
1 row in set (0.00 sec)
```
#### **Figura 4.2.6 Mostrar tablas.**

• Por ultimo para confirmar la estructura de cada una de las tablas nos apoyaremos en la orden DESCRIBE como muestra la figura 4.2.7:

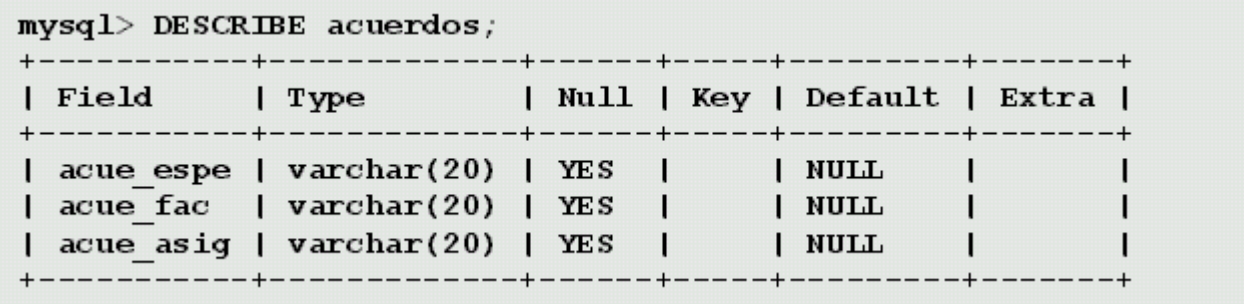

**Figura 4.2.7 Estructura de una tabla.** 

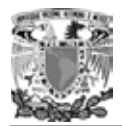

• Agregaremos registros a la tabla mediante la orden INSERT, ver figura 4.2.8:

 $mysql>$  INSERT  $\rightarrow$  ('0001', 01', '0001'); INTO acuerdos VALUES

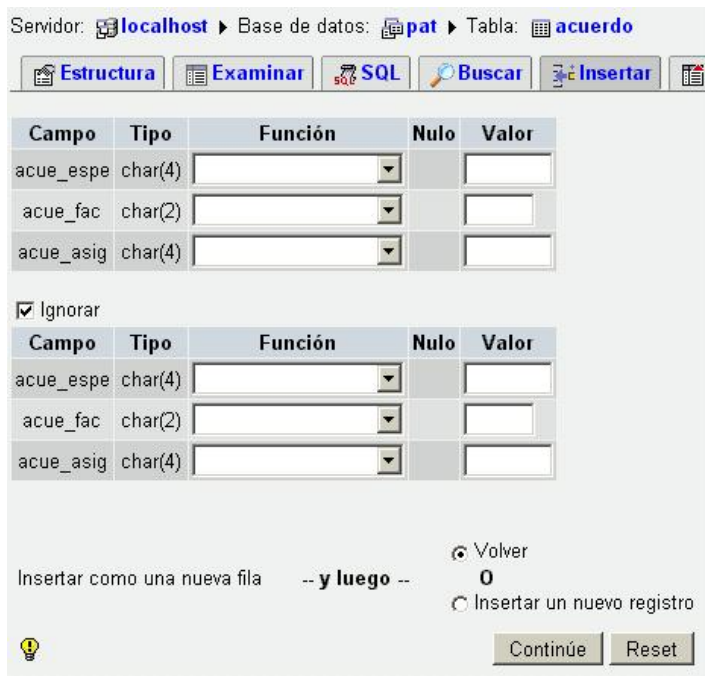

**Figura 4.2.8 Insertar registros.** 

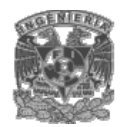

# **4.2 .1 Árbol de tablas**

A continuación en la figura 4.2.1 listaremos todas las tablas que utilizaremos para el funcionamiento del sistema.

|   | Tabla             | Acción                         |    |      | <b>Registros</b> |    |             |              |
|---|-------------------|--------------------------------|----|------|------------------|----|-------------|--------------|
| Г | acuerdo           | 腘                              | p. | 갖다   | ñ                | īī | X           | 8,089        |
|   | alumnos insw      | 旧                              | 瞠  | झ    | ñ                | 而  | x           | 0            |
| Г | alumnos_reg0      | IE                             | 膻  | ¥    | ñ                | 面  | ×           | 0            |
|   | asignaturas       | H                              | P  | झ    | ñ                | T  | x           | 41           |
| г | especialidades    | 旧                              | P  | झ    | é                | īī | x           | 128          |
|   | grupos_w          | 晅                              | 膻  | 骗    | 廇                | īī | x           | 45           |
| П | periodos_fechas_w | 晅                              | P  | 骗    | ñ                | īī | x           | 23           |
|   | planasig          | 咱                              | P  | झ    | ñ                | īī | x           | 3            |
| г | planinco          | 旧                              | 磨  | झेटे | ñ                | íŤ | x           | 11           |
| г | planteles         | H                              | p. | झ    | ñ                | īī | x           | 1            |
| г | planunam          | 晅                              | P  | झ    | ñ                | Īī | x           | 11           |
| П | profasig          | 腘                              | Р  | झ    | 廇                | í  | x           | 5,904        |
| г | profesores        | 旧                              | P  | झेने | é                | Î  | x           | 4            |
| п | profesores reg0 a | 腘                              | P  | 雡    | ñ                | īī | $\mathbf x$ | 1            |
| п | profesores_reg0_b | 膻                              | 匷  | 骗    | ñ                | m  | x           | 1            |
|   | profesores_reg0_c | 咱                              | P. | झेटे | ñ                |    | 面入          | $\mathbf{1}$ |
|   |                   | Número de filas<br>16 tabla(s) |    |      | 14,263           |    |             |              |

**Figura 4.2.1.1 Árbol de tablas.** 

## **4.2.2 Respaldar la base de datos**

Un aspecto muy importante en la administración de la base de datos es respaldar y restaurar la información de una base de datos para prevenir un potencial problema del sistema como por ejemplo:

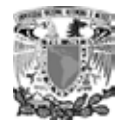

- **FALLA EN ALGUN DISPOSITIVO.** Si uno o más manejadores de disco tienen alguna falla con respecto a la base de datos, o si hay una perdida completa de datos se puede restaurar con una rápida copia de los datos.
- **ERRORES DE USUARIOS.** Si algún usuario o una aplicación realizan de manea intencional o maliciosa un largo numero de modificaciones a los datos, el mejor camino para tratar el problema quizá sea restaurar los datos del punto que fallo antes de que las modificaciones fueran hechas.
- **PERDIDA DEL SERVIDOR.** La perdida permanente del servidor, por algún imprevisto natural o si este fue desensamblado permanentemente, se necesitara restaurar una copia de la base de datos en otro servidor.

Así entonces, se puede resguardar y restaurar bases de datos en un servidor, en otro o en varios según sea el caso, se tiene que tomar en cuenta lo siguiente:

- Se debe buscar un medio de almacenamiento para realizar el backup, los dispositivos de resguardo en disco son archivos en el mismo disco duro.
- Puede usarse otro medio de almacenamiento en disco, solo se debe de verificar que no este dañado y que sea compatible con el sistema operativo en el cual se esta usando actualmente Mysql.
- El respaldo puede ser definido para hacerlo de manera local (en la misma maquina) o remotamente (en otra maquina) teniendo aquí un recurso de red compartido, de donde se debe conocer la ruta según el recurso de red.
- El máximo tamaño del archivo se validara según el espacio libre equivalente en el disco duro o el medio en que se vaya a hacer el resguardo.

Puede realizarse el respaldo mediante el uso del comando mysqldump o bien haciendo uso de MyPhpAdmin creando el archivo 'pat\_backup.sql' como el archivo de respaldo como se puede ver en la figura 4.2.2.1.
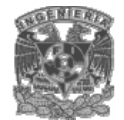

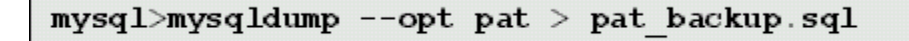

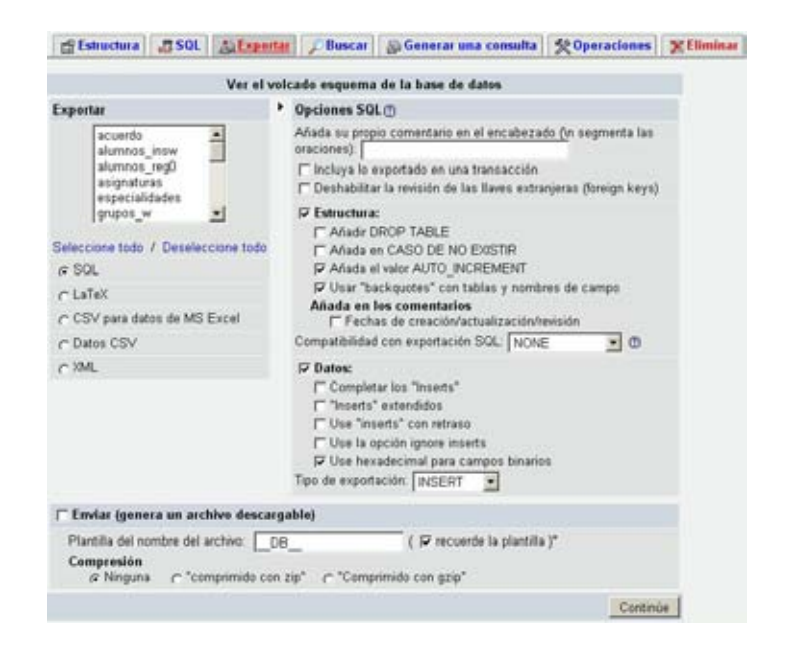

**Figura 4.2.2.1 Respaldo de la base de datos.**

Para restaurar la base de datos emplearemos la siguiente orden:

 $mysq1> pat < pat$  backup.sql

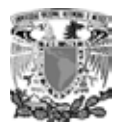

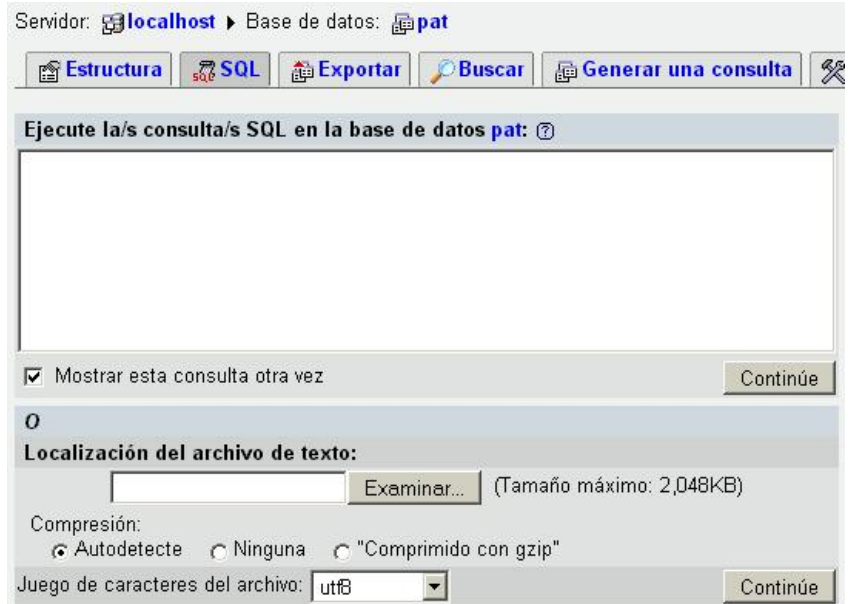

**Figura 4.2.2.2 Restauración de la base de datos** 

# **4.3 DISEÑO Y DESARROLLO DEL FRONT-END.**

El front-end es la interfaz grafica del usuario, es decir, el conjunto de ventanas que el usuari o final utiliza para administrar la información del sistema.

El lenguaje utilizado en este sistema para recolectar y enviar información a través de la Web e s PHP. Por lo cual primero veremos algunos conceptos básicos que se utilizaron para crear los formularios de este sistema, después integraremos éstos para crear un peq ueño formulario y por ultimo veremos el formulario de registro de profesores.

PHP esta muy relacionado con el lenguaje de hipertextos HTML; tanto es así, que el código PHP aparece normalmente insertado dentro de un documento HTML. El documento PHP, una vez interpretado correctamente en el servidor genera una pagina HTML que será enviada al cliente.

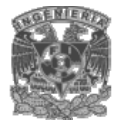

Para diferenciar ambos lenguajes dentro del mismo documento, se utilizan etiquetas de comienzo y final del código PHP. Las etiquetas mas habituales para delimitar los bloques de código PHP son las siguientes:

<?php

instrucciones PHP

?>

#### **Directivas**

Las directivas o comandos del lenguaje son elementos especiales que sirven para indicarle al **browser (programa de visualización)** qué acciones debe emprender o cómo debe modificar el aspecto del texto, para hacerle llegar al browser la forma en que debe interpretar al documento.

Todas las directivas tienen la misma estructura:

< texto de la directiva >

La mayor parte de directivas o tags son delimitadores de un bloque de texto sobre el que aplica el comando o propiedad expresado en la directiva. El comienzo del bloque se expresa con el texto de la directiva entre ángulos, como <B>. El final del bloque se expresa con el cierre de la directiva, esto es, con el texto de la directiva precedido por la barra de división y entre ángulos, como en </B>. Un error muy frecuente es dejar las directivas abiertas en forma inadvertida, lo que solo se podrá descubrir examinando atentamente el documento en el browser, ya que no se generan errores ni advertencias en estos casos.

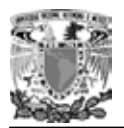

Dentro de un bloque delimitado por una directiva se pueden incluir otras directivas, con lo que el efecto de todas ellas se acumula sobre los distintos bloques de texto especificados.

Para modificar el significado de una directiva se dispone de los atributos. Se trata de elementos que se incluyen en la cabecera de la directiva (en el elemento inicial, nunca en el cierre de la directiva) y que modifican el comportamiento de ésta o complementan su significado. Por ejemplo, en el caso de incluir una imagen, se indica el fichero donde se encuentra ésta a través del atributo especial src:

<IMG src="/ pat / dibujos / foto.gif >

El contenido de los atributos debe ir entre comillas dobles y no debe estar separado del nombre por otro caracter que no sea el igual  $=$   $\dot{ }$ .

La estructura básica de un programa es:

<HTML>

<HEAD>

<TITLE> Programa de ejemplo </TITLE>

</HEAD>

<BODY>

Es el contenido del programa

<?php

Instrucciones PHP

?>

</BODY>

</HTML>

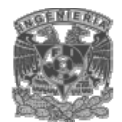

En seguida se mencionaran las directivas más relevantes:

## **La directiva <HEAD>**

Contiene esencialmente información sobre el propio documento. La mayor parte de las directivas que se incluyen es esta área se emplean para almacenar datos que ayudan a interpretar y mantener el contenido (sección BODY) del documento.

# **La directiva <TITLE>**

Es la encargada de definir el titulo del documento.

# **La directiva <BODY>**

Permite determinar aspectos generales de visualización de un documento, estos atributos afectan al color del texto y al fondo de la página. Por ejemplo:

- tex: define el color del texto.
- link: color del texto y los marcos de los enlaces.
- alink: define el color de los enlaces que están siendo activados.
- vlink: el color de los enlaces que han sido usados.
- bgcolor: es el color del fondo.

Un ejemplo de esta directiva es: <BODY bgcolor='#CFCAAC' text='#355270' link='#FFFFFF' vlink='#FFFFFF' alink='#FFFFFF'>

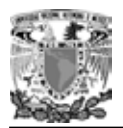

# **La directiva <CENTER>**

El texto aparece por defecto alineado a la izquierda y sin justificar. Para centrar los ontenidos se utiliza <CENTER>. Incorpora directivas cuyo cometido es la modificación c del color, tamaño y fuente de la letra de un bloque de texto:

- color: este atributo permite modificar el color del texto.
- size: modifica el tamaño de la letra.
- face: cambia la fuente de la letra.

## **La directiva <IMG>**

dirección de la imagen que se esta empleando. Se puede incluir las dimensiones de la figura, con el objeto de acelerar la carga de la página. Se utiliza para incluir imágenes y hace uso del atributo *SRC*, que sirve para indicar la

Cuando el browser está descodificando la página y se encuentra con una figura puede conocer a priori su tamaño, reservar el área adecuada en pantalla y continuar con el resto del contenido de la página mientras se carga la imagen a un ritmo normalmente más lento. D e esta forma, el usuario puede ver el texto de la página antes de disponer de sus imágenes, lo que le permite, dado el caso, saltar a otra página o volver atrás sin necesidad de que se cargue todo su contenido. Esta operación se realiza por medio de los atributos especiales: *width* y *heigh*t.

También podemos establecer el tamaño del borde de una imagen con el atributo *border*, con el objeto de enfatizarla.

Como por ejemplo: <IMG border='2' src='foto.jpg' width='64' height='72'>.

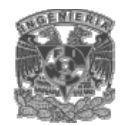

# **La directiva <TABLE>**

Se encarga de generar una tabla. Cada celda se delimita con <TD> y cada fila con TR>. La presencia de un borde se indica con el atributo *border*. Además esta directiva < también admite varios atributos como:

- · aling: determina la alineación horizontal del conjunto de la tabla. Sus tres posibles valores son: left, center y right.
- valign: se utiliza para la alineación vertical. Los valores que puede tomar son: top, middle y valor por defecto bottom.
- width: especifica la anchura total de la tabla, en el momento de cargar su contenido, será el browser quien se encargue de distribuir ese espacio entre las columnas que forman la tabla. Puede ser un valor absoluto, expresado en pixels o relativo como el porcentaje ocupado de la anchura total de la ventana de visualización.
- bgcolor: indica el color de fondo del conjunto de la tabla.
- colspan: indica cuantas columnas ocupará una celda.
- rowspan: indica cuantas filas ocupará una celda.

#### **Fo u rm larios**

Un formulario es una sección de una documento que contiene texto normal, etiquetas radiobotones, menús desplegables, entre otros) y rótulos asociados a estos controles. HTML y elementos especiales llamados controles (casillas de verificación o checkboxes,

Los usuarios normalmente completan un formulario modificando sus controles ntroduciendo texto, seleccionando objetos de un menú, entre otras cosas), antes de (i

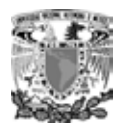

enviar el formulario a un agente para que lo procese (por ejemplo, a un servidor Web o a un servidor de correo).

Para realizar esa transferencia es necesario poner dentro la etiqueta <form> los parámetros: action="nombre de la página que recibe los datos" y el método que puede ser o get o post.

Una vez escritos ese par de parámetros, el formulario está listo para enviar los valores de las variables al documento indicado en action.

Al pulsar en el botón Enviar datos, se trasfieren los valores contenidos en cada campo del formulario y estos son recogidos en variables con idéntico nombre al que figura en la pción name de cada campo del formulario. o

Como se menciono anteriormente, existen dos métodos posibles para enviar la información:

- El método GET tiene las siguientes particularidades:
	- o El navegador toma la dirección especificada en action, le añade un ? y a continuación incluye los datos del formulario que van a ser visibles en la barra de direcciones del navegador.
	- o Únicamente acepta caracteres ASCII.
	- . se limita a 2,083 caracteres o Tiene una limitación en el tamaño máximo de datos a transferir que en IE
- El método POST no tiene las limitaciones indicadas para el método GET y los navegador. Este método es el más recomendable para transferencia de formularios. datos del formulario son transmitidos de forma no visible en la barra del

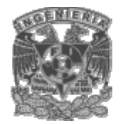

A continuación se muestra el código de los elementos más importantes que constituyen un formulario.

# **La directiva INPUT**

Es la directiva de formulario más usada y la que tiene más opciones y funcionalidades. Dependiendo del atributo type se distinguen varias clases de entradas:

# **Cuadr o de texto o Text**

Es el valor por defecto de "type" (el que asume si se omite el parámetro) e indica que se trat a de una entrada de datos formada por una línea de texto. El atributo "*name*" contien e el nombre que recibe la variable en la que se almacenará la entrada; "*size"* es el tam año en caracteres de la entrada de visualización y "*maxlength*" la longitud máxima del val or de los caracteres. Por ejemplo:

Nombre del Profesor:</td> <td> <input type='text' name='nombre' size=15>

## **Ca mpo oculto o Hidden**

Es simplemente un almacén interno de datos. El visualizador no muestra el contenido, recogido en el atributo "*value*", pero si se lo pasa al programa CGI. Por ejemplo:

<INPUT type='hidden' name='nip' value='1901'>

## **Casilla de verificación o Checkbox**

 seleccionado o ignorado. "*Value*" recoge el valor cuando se selecciona, si no es así, se Se trata de una casilla de selección, un componente que sólo tiene dos valores:

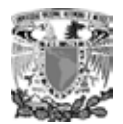

devuelve una cadena vacía. Si se incluye "*checked*" se indica que inicialmente la casilla aparecerá seleccionada. Por ejemplo:

Idiomas que domina:

<input type='checkbox' name="idioma2" value="Ingles">Ingles input type='checkbox' name="idioma3" value="Frances">Frances < <input type='checkbox' name="idioma1" value="Español">Español

# **Botón de opción o Radio**

devuelve una cadena vacía y el atributo "*checked*" señala la opción seleccionada. Por ejemplo: Es una misma variable asociada a varios elementos, cada una con un valor distinto. Al igual que ocurría con el componente anterior, si no hay ningún valor seleccionado se

Ultimos estudios:

input type='radio' name='estudio' value='Licenciatura' checked>Licenciatura < <input type='radio' name='estudio' value='Maestria'>Maestria <input type='radio' name='estudio' value='Doctorado'>Doctorado

## **Botón de co mando o Reset**

Este es u n elemento especial que no recibe datos, solo ejecuta localmente una acción. Tiene el aspecto de un botón y hace que los campos de entrada y todos los com ponentes del formulario vuelvan a su estado original. El atributo opcional "*value*" contien e la frase que se mostrará en lugar de "*Reset*", el texto por defecto. Por ejemplo:

```
<input type="reset" value="borrar">
```
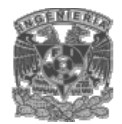

#### **Sistema interactivo de registro y consulta vía Web**

#### **Botón de comando o Submit**

En este caso es el que desencadena la acción de enviar los datos al programa cgi que los interpreta y se activa. Por ejemplo:

<input type="submit" value="enviar">

#### **Cuadro de texto con barras de desplazamiento o Textarea**

Se define un cuadro de entrada de texto con varias líneas y columnas. "Textarea" es un delimitador que asume que el texto contenido en él es el valor por defecto, el contenido inicial del elemento. Las dimensiones del área de entrada de texto se definen con los atributos "*rows*" (número de filas) y "*cols*" (anchura de cada una en caracteres).

¿Por qué desea trabajar en esta institución educativa? textarea rows=5 cols=50 name='texto'></textarea> <

#### **enú desplegable o Select M**

Esta directiva permite construir una lista de selección recogida en una ventana que menú. Todo depende del valor del atributo "size" y de la aparición de "*multiple*". Por ejemplo: puede tener barras de desplazamiento (scroll) y una lista desplegable similar a un

Sueldo mensual deseado? ¿ Option>Menos de 2,000 pesos</option> < <select name="sueldo"> <Option>2,000 - 4,000 pesos</option> <Option>4,001 - 6,000 pesos</option>

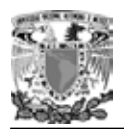

<Option>6,001 - 8,000 pesos</option> <Option>8,000 - 10,000 pesos</option> Option>Más de 10,000 pesos</option> < </select>

# **Tabulaciones**

Permite organizar los formularios como si dispusiéramos de marcas de tabulación, para ello haremos uso de tablas.

# **Elaboración de un formulario**

servicio de Apache. Php se puede conseguir de forma gratuita en Internet, hay varias direcciones y por lo regular vienen integrados Apache, php y MySql. Lo primero que debemos tener instalado en nuestra microcomputadora, es php como un

Una vez instalado php, procedemos a escribir el código del scrip que genere un formulario o ventana. Para ello entramos a un procesador de textos básico como el "bloc de notas" de Windows y el archivo que generemos lo vamos a salvar con la extensión php, para que lo podamos ver en php.

Lo recomendable es ir metiendo poco a poco el código, de tal forma que cada vez que metamos una directiva que contenga varios elementos probemos el scrip viéndolo en php, para asegurarnos que el formulario va quedando de acuerdo a nuestras necesidades.

Tenemos que meter la estructura básica de un programa, la cual mencionamos arriba, y posteriormente ir agregando las tags o directivas e instrucciones, antes vistas que ayamos necesitando para generar un formulario acorde a nuestros propósitos. v

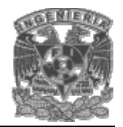

#### **Sistema interactivo de registro y consulta vía Web**

En seguida esta el código que genero el formulario de la figura 4.3.1. Este formulario es básico sin embargo, tiene todos los elementos que se utilizaron para desarrollar los se pone todo el código de un formulario en particular del sistema. demás formularios del sistema. Por razones de restricción de la institución educativa no

HEAD> < /HEAD> < olor='#FFFFFF'>.::INFORMACIÓN DE PROFESORES DE NUEVO c <td bgcolor='#808080' width='16.66%' align='center'>INFORMACIÓN PERSONAL</td> td bgcolor='#808080' width='16.66%' align='center'>INFORMACIÓN < td bgcolor='#808080' width='16.66%' align='center'>IDIOMAS Y AUTORIZACIONES < PUBLICAS</td> td bgcolor='#808080' width='16.66%' align='center'>INFORMACIÓN < <TABLE border='0' width='75%' align ='center'> <td><IMG border='3' src='foto.jpg' width='64' height='72'></td><tr> <HTML> <TITLE>..::EJEMPLO DE VENTANA::..</TITLE> <BODY bgcolor='#CFCAAC' text='#355270' link='#FFFFFF' vlink='#FFFFFF' alink='#FFFFFF'> <TABLE border='7' width='75%' align ='center'> <td colspan='6' align='center' bgcolor='#355270'><font INGRESO::.</font></td><tr> ACADÉMICA</td> POR ACUERDO</td> <td bgcolor='#808080' width='16.66%' align='center'>OTROS ESTUDIOS</td> <td bgcolor='#808080' width='16.66%' align='center'>ACTIVIDADES ACADÉMICAS Y LABORAL</td><tr> </TABLE>  $<$ td $>$   $<$ /td $>$ 

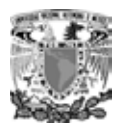

```
 <td align='right'>Nombre del Profesor:</td> <td colspan='3'> <input type='text' 
<td> <input type='radio' name='estudio' value='Licenciatura'
checked>Licenciatura</td><tr>
td><input type='radio' name='estudio' value='Maestria'>Maestria</td><tr> 
 <
<td><input type='radio' name='estudio' value='Doctorado'>Doctorado</td><tr>
td align='right'>Idiomas que domina:</td> 
 <
<td><input type='checkbox' name="idioma1" value="Español">Español</td><tr>
<td></td>
<td><input type='checkbox' name="idioma3" value="Frances">Frances</td><tr>
td align='right'>¿Sueldo mensual deseado?</td> 
 <
Option>6,001 - 8,000 pesos</option> 
 <
<td align='right' valign='top'>¿Por qué desea trabajar en esta institución
educativa?</td>
name='nombre' size=15></td><tr> 
 <td align='right'>Ultimos estudios:</td> 
 <td></td> 
<td></td>
 <td><input type='checkbox' name="idioma2" value="Ingles">Ingles</td><tr> 
<td></td>
 <td><select name="sueldo"> 
 <Option>Menos de 2,000 pesos</option> 
 <Option>2,000 - 4,000 pesos</option> 
 <Option>4,001 - 6,000 pesos</option> 
 <Option>8,000 - 10,000 pesos</option> 
 <Option>Más de 10,000 pesos</option> 
</select></td><tr>
<td><textarea rows=5 cols=40 name='texto'></textarea></td><tr>
 <tr>
```

```
 <td colspan='2'><CENTER><input type="submit" value="enviar">
```
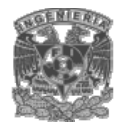

 <input type="reset" value="borrar"></CENTER></td><tr> </TABLE> </BODY> </HTML>

Como puede verse en el formulario básico de la figura 4.3.1, contiene todos los elementos utilizados en un formulario real del sistema, ver figura 4.3.2. Solo mostramos uno porque todos los formularios del sistema son parecidos.

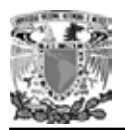

En el formulario básico de la figura 4.3.1, se muestran los nombres de los elementos que lo forman. Estos elementos se explicaron anteriormente al inicio del capitulo y en algunos casos se escribió el código para generarlos.

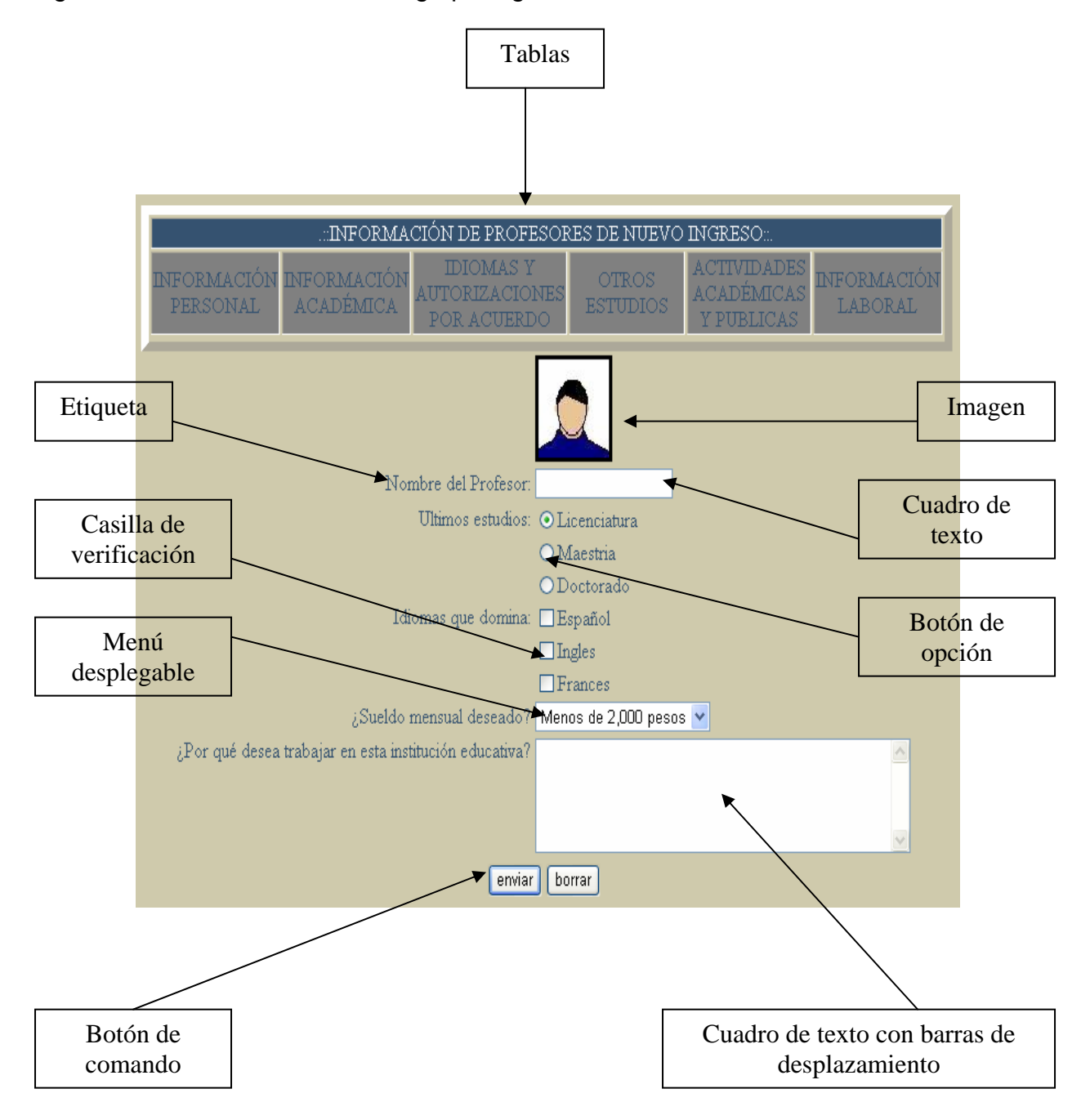

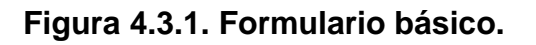

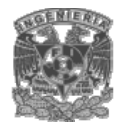

# **Sistema interactivo de registro y consulta vía Web**

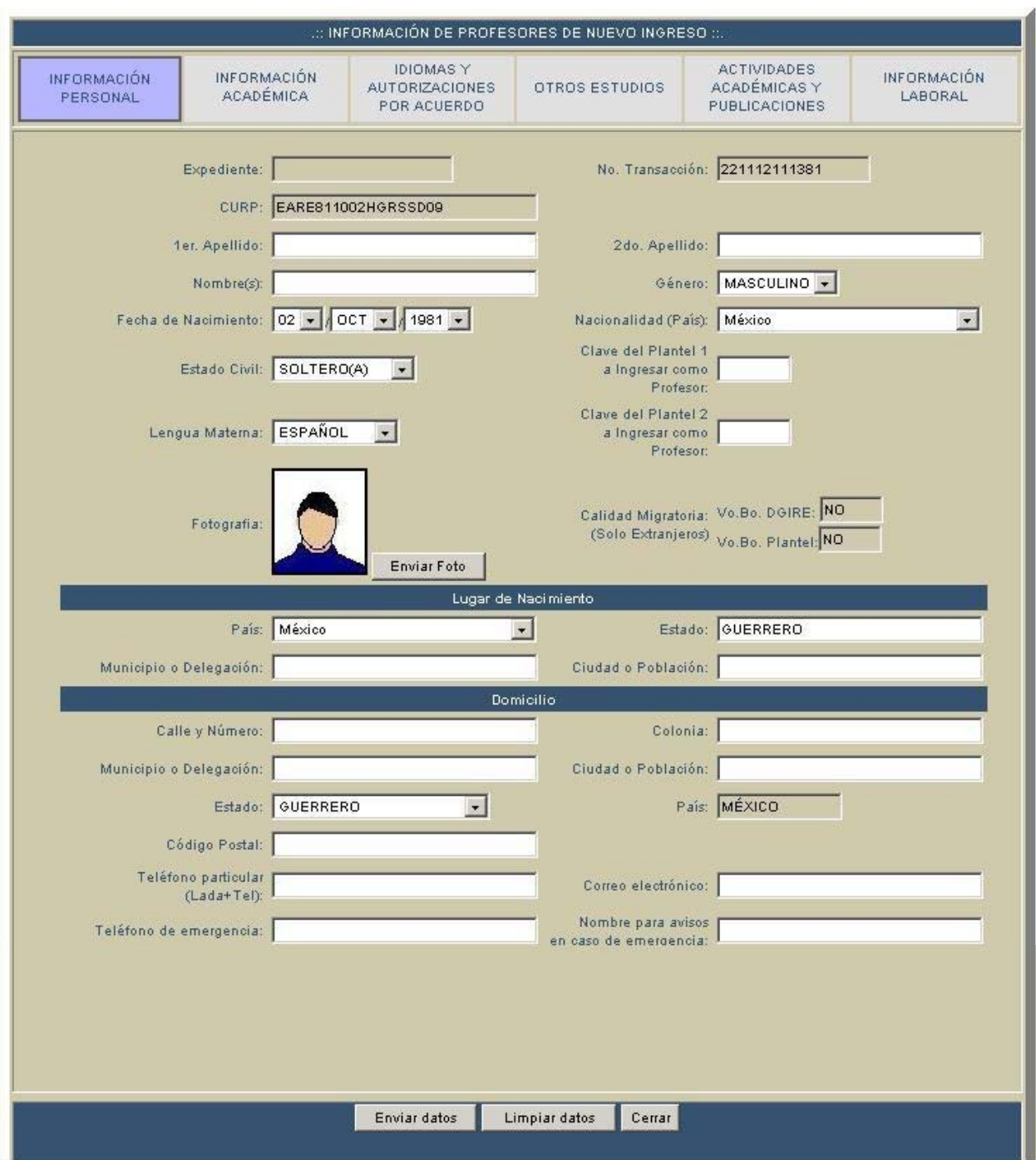

# **4.4 PRUEBAS E IMPLEMENTACIÓN DEL SISTEMA**

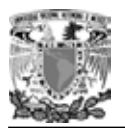

En esta fase, vamos a detectar las posibles fallas en el funcionamiento de nuestro sistema para poder corregirlas y pueda entrar en operación.

En general, el objetivo del sistema es automatizar los procesos para el registro de lumnos, profesores y grupos que anteriormente se desarrollaban de manera manual, a por lo que traerá como consecuencia un mejor desempeño administrativo de dichos rocesos en el plantel ya que se espera disminuir los tiempos de procesamiento de la p información.

• Pruebas de caja negra. Se centran en lo que se espera de un módulo, es decir, intentan encontrar casos en que el módulo no se atiene a su especificación. Por ello se denominan pruebas funcionales, y el probador se limita a suministrarle datos como entrada y estudiar la salida, sin preocuparse de lo que pueda estar haciendo el módulo por dentro.

Las pruebas de caja negra están especialmente indicadas en aquellos módulos que van a ser interfaz con el usuario (en sentido general: teclado, pantalla, ficheros, canales de comunicaciones, etc.).

Las pruebas de caja negra se apoyan en la especificación de requisitos del módulo.

Las pruebas de caja negra se realizaron en los siguientes módulos:

Módulo Registro de Grupos por Asignatura: Al ingresar a éste módulo de la figura 4.4.1, siempre aparecerá una lista desplegable la cual mostrará los planes de estudio con los que cuenta el plantel permitiendo elegir uno de ellos y así mostrar sus asignaturas en la lista desplegable de la derecha.

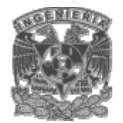

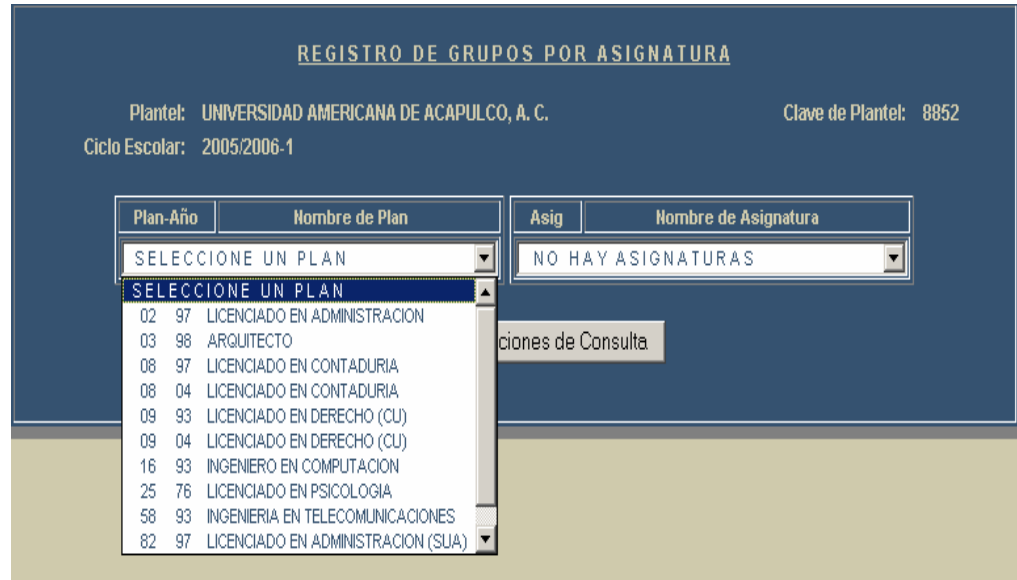

**Figura 4.4.1 Ingreso al Módulo de Registro de Grupos por Asignatura para seleccionar un plan.** 

Una vez elegido el plan de estudios, aparecerá en la lista desplegable de la derecha, las asignaturas del plan las cuales podrán elegirse para asignarles grupos como se muestra en la figura 4.4.2.

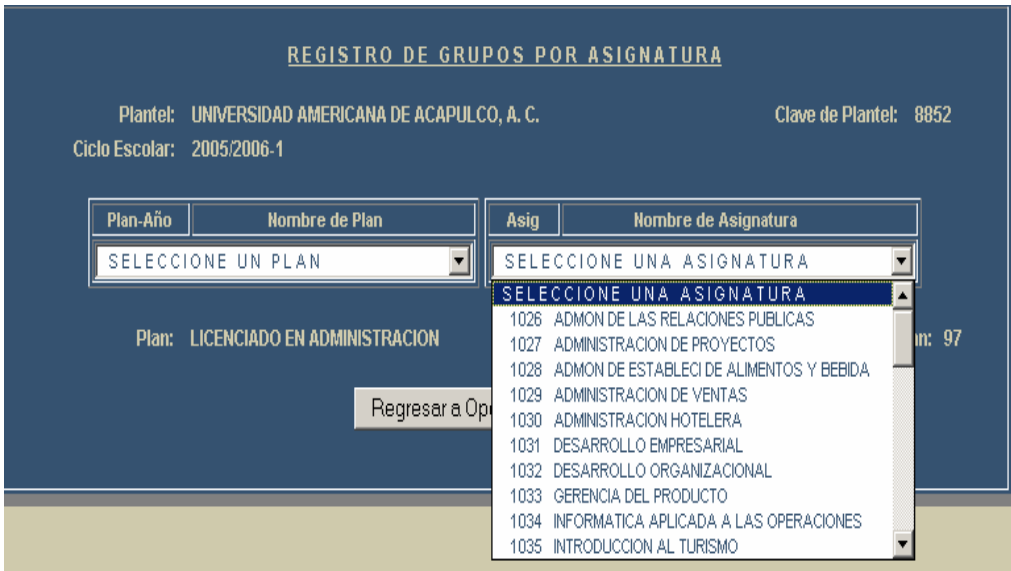

**Figura 4.4.2 Selección de una asignatura** 

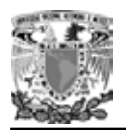

Después de seleccionar la asignatura en la cual se registrará el grupo, se mostrarán los grupos que están registrados en esa asignatura así como la posibilidad de ingresar los datos de un nuevo grupo y poder guardarlo, como en la figura 4.4.3.

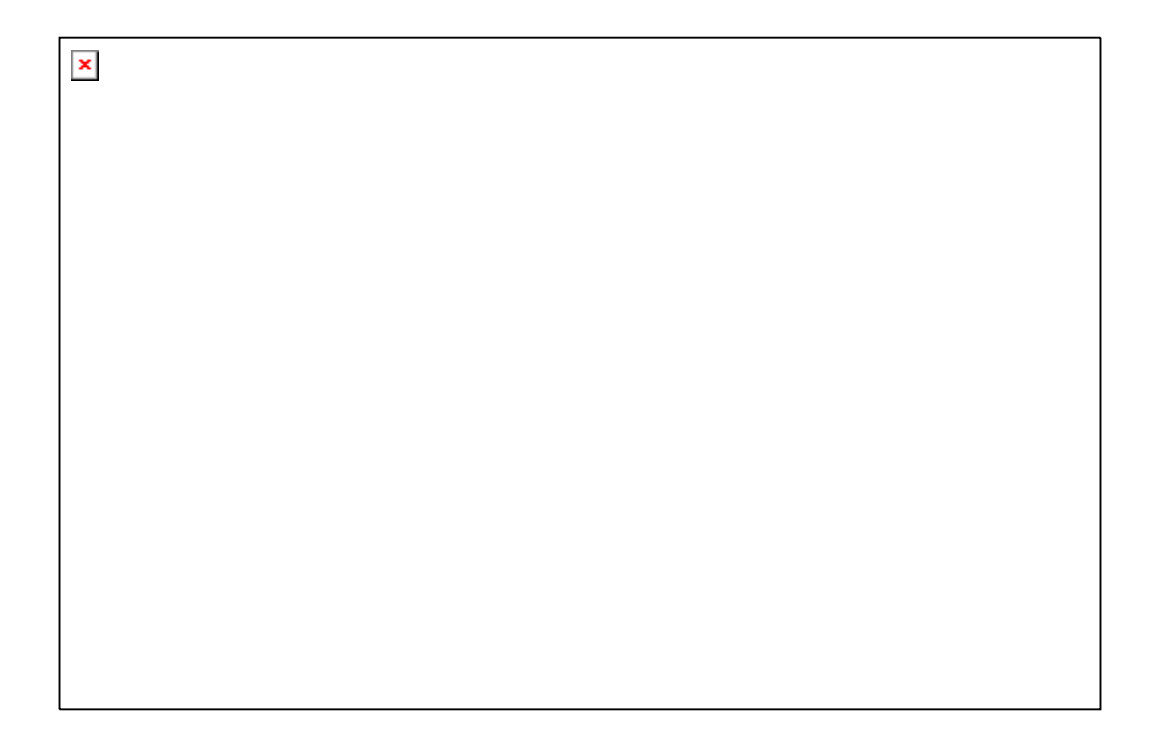

**Figura 4.4.3 Registro del grupo** 

• Pruebas de caja blanca. Se basan en la lógica del programa, no en la especificación. Se realizan utilizando el conocimiento del funcionamiento interno del código por lo que solo se pueden realizar por programadores.

100% como una situación deseable, pero habitualmente es un objetivo excesivamente costoso de alcanzar en su plenitud. También se encuentran las pruebas de cubrimiento y las pruebas de ciclos. En la figura 4.4.4 haremos una prueba de desición. Entre las pruebas de caja blanca se encuentran las pruebas de instrucciones, pruebas de decisiones que se refieren a que en el código del programa, las sentencias de bifurcación condicionales deben tener una coherencia y una cobertura de ramas al

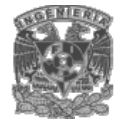

```
if (clave\_gpo.length = 0){ 
      alert(" i Introduzca la clave de grupo..!");
      alert( Tintroduzca la clave de<br>document.frm.Cve_Gpo.focus();<br>return false;
}<br>else<br>{
      if (document . fm . Cve\_Gpo . value == "0000"){ 
             alert (" iLa clave de grupo es inválida..!" );
             document, frm, Cve_Gpo, value='';<br>document, frm, Cve_Gpo, focus();<br>return !false;
     else
            var gru = \angle [0-9]{4}$\angle;
            if (lgru.test(clave\_gpo)){<br>| alert("iLa clave de grupo es inválida..!");<br>| document.frm.Cve_Gpo.focus();
                  return false;
            \rightarrow\}\mathcal{Y}for(i=1;i<=n;i++){ 
      if (Exp[i] == clause\_gpo){ 
            alert(" IClave de grupo ya asignada en el renglón "+ i+ ", introduzca otra..!") ; document frm. Cve_Gpo focus();
            return false;
     \rightarrow\}
```
#### **Figura 4.4.4 Prueba a condiciones para validar la clave de grupo**

#### **PRUEBAS DE ESPECIFICACIÓN.**

• Pruebas de unidades. Se centra en el proceso de verificación de una unidad o módulo de software, tal como esta implementada en el código fuente. Ejemplo: La ventana de validación de formato de la clave de grupo mostrado en la figura 4.4.5 provocada por intentar guardar un grupo con clave repetida, puede llevar a un mensaje de error o a un cgi con otras validaciones necesarias de los datos del grupo para poder guardarlo.

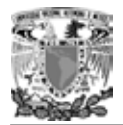

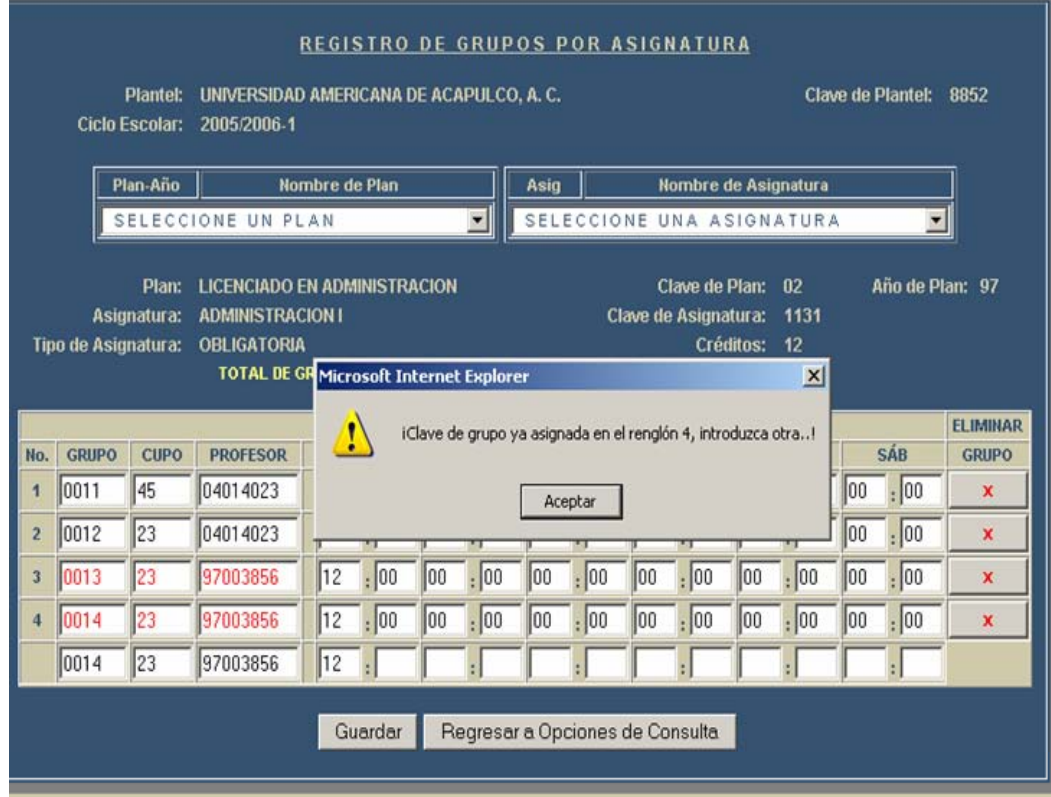

# **Figura 4.4.5 Prueba al módulo de Registro de Grupo por Asignatura para mostrar un posible mensaje de error.**

• Prueba de integración. Las pruebas de integración se llevan a cabo durante la construcción del sistema, involucran a un número creciente de módulos y terminan probando el sistema como conjunto.

Estas pruebas se pueden plantear desde un punto de vista estructural o funcional.

Las pruebas estructurales de integración son similares a las pruebas de caja blanca; pero en lugar de referirnos a sentencias del lenguaje, nos referiremos a llamadas entre módulos.

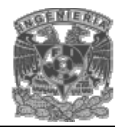

Las pruebas funcionales de integración son similares a las pruebas de caja negra. Aquí trataremos de encontrar fallos en la respuesta de un módulo cuando su operación depende de los servicios prestados por otro(s) módulo(s).

Las pruebas finales de integración cubren todo el sistema y pretenden cubrir plenamente la especificación de requisitos del usuario. Ejemplo: En la figura 4.4.5 se muestra la integración entre módulos del sistema, aquí el módulo para el registro de grupos una vez que contiene los datos del grupo a registrar, envía dichos datos en correcto formato al módulo guardar como lo muestra la figura 4.4.5, el cual para que cumpla sus funciones deberá estar relacionado con el primer módulo presentado y viceversa ya que una vez guardado el nuevo grupo nos regresamos al módulo de registro de grupos para presentar los grupos ya existentes incluyendo el recién ingresado y poder registrar el siguiente grupo.

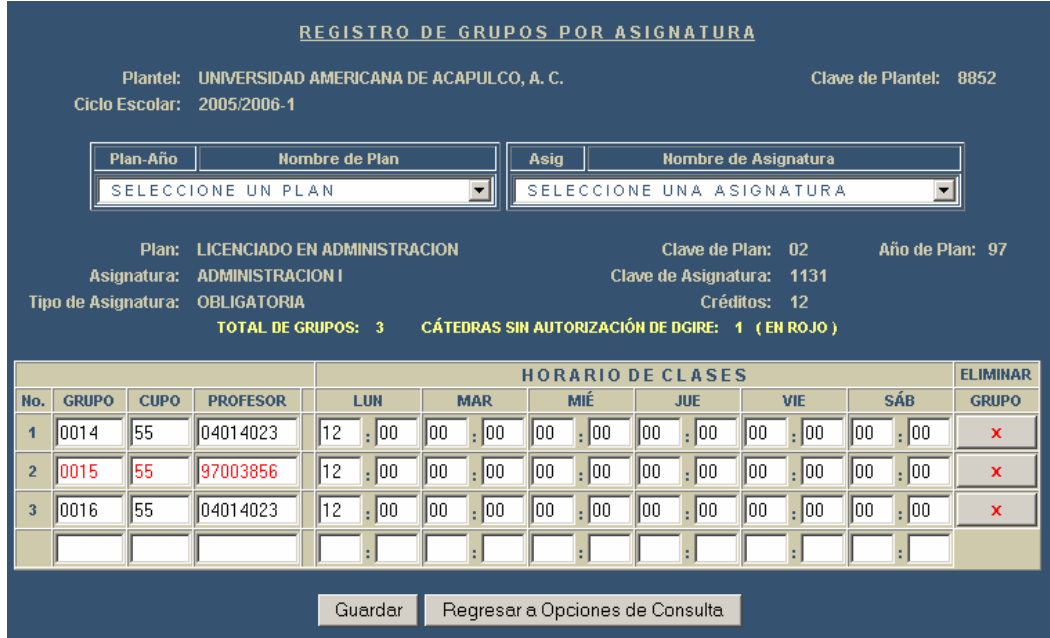

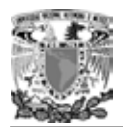

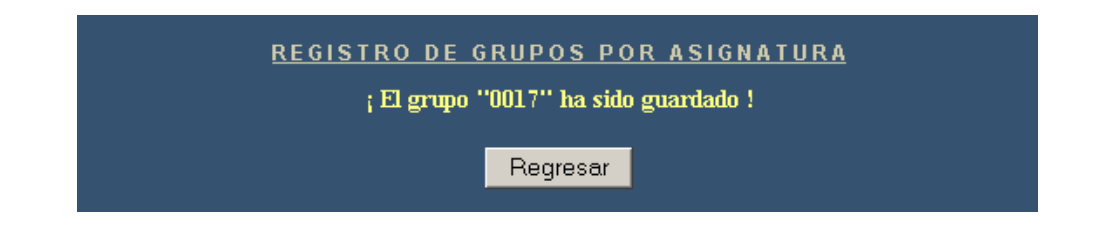

| <b>REGISTRO DE GRUPOS POR ASIGNATURA</b><br>UNIVERSIDAD AMERICANA DE ACAPULCO, A.C.<br><b>Clave de Plantel:</b><br>8852<br><b>Plantel:</b><br><b>Ciclo Escolar:</b><br>2005/2006-1                                                                                                    |              |             |                 |    |                                                   |     |                          |     |                                                                  |     |            |      |                 |      |       |              |
|----------------------------------------------------------------------------------------------------|--------------|-------------|-----------------|----|---------------------------------------------------|-----|--------------------------|-----|------------------------------------------------------------------|-----|------------|------|-----------------|------|-------|--------------|
| Plan-Año                                                                                                    |              |             |                 |    | <b>Nombre de Plan</b><br>$\overline{\phantom{a}}$ |     |                          |     | <b>Nombre de Asignatura</b><br>Asig<br>SELECCIONE UNA ASIGNATURA |     |            |      |                 |      |       |              |
| SELECCIONE UN PLAN<br>Año de Plan: 97<br><b>LICENCIADO EN ADMINISTRACION</b><br>Clave de Plan:<br>$\mathbf{n}$<br>Plan:<br><b>ADMINISTRACION I</b><br>Clave de Asignatura:<br>Asignatura:<br>1131<br>Créditos: 12<br>Tipo de Asignatura:<br><b>OBLIGATORIA</b><br><b>CÁTEDRAS SIN AUTORIZACIÓN DE DGIRE: 1 (EN ROJO)</b><br><b>TOTAL DE GRUPOS: 4</b> |              |             |                 |    |                                                   |     |                          |     |                                                                  |     |            |      |                 |      |       |              |
|                                                                                                    |              |             |                 |    |                                                   |     | <b>HORARIO DE CLASES</b> |     |                                                                  |     |            |      | <b>ELIMINAR</b> |      |       |              |
| No.                                                                                                    | <b>GRUPO</b> | <b>CUPO</b> | <b>PROFESOR</b> |    | LUN                                               |     | <b>MAR</b>               |     | MIÉ                                                              |     | <b>JUE</b> |      | VIE             |      | SÁB   | <b>GRUPO</b> |
| 1                                                                                                    | 10014        | 55          | 04014023        | 12 | , 100                                             | 100 | .100                     | 100 | . 00                                                             | loo | loo<br>٠   | loo. | . 100           | loo  | , 100 | $\mathbf x$  |
| $\overline{2}$                                                                                                    | 10015        | 155         | 197003856       | 12 | , 00                                              | 100 | , 00                     | 00  | , 00                                                             | loo | 100        | 00   | , 00            | 100  | , 100 | $\mathbf x$  |
| $\overline{3}$                                                                                                    | 10016        | 155         | 104014023       | 12 | . 100                                             | loo | . 100                    | loo | . 00                                                             | loo | 100<br>×   | loo. | , 00            | loo. | , 00  | $\mathbf x$  |
| $\overline{4}$                                                                                                    | 10017        | l50         | 104014023       | 12 | : 00                                              | loo | , 00                     | loo | , 00                                                             | 100 | 100<br>×   | loo  | , 00            | 100  | , 00  | $\mathbf x$  |
|                                                                                                    |              |             |                 |    |                                                   |     |                          |     |                                                                  |     |            |      |                 |      |       |              |
| Regresar a Opciones de Consulta<br>Guardar                                                                                                    |              |             |                 |    |                                                   |     |                          |     |                                                                  |     |            |      |                 |      |       |              |

**Figura 4.4.6 Integración entre módulos.** 

- Prueba de regresión. Es volver a ejecutar un subconjunto de pruebas que se han llevado a cabo anteriormente para asegurarse de que los cambios no han propagado efectos colaterales no deseados.
- Prueba de validación. La validación proporciona una seguridad final de que el software satisface todos los requisitos funcionales de comportamiento y rendimiento. Durante la validación se usan exclusivamente pruebas de caja negra ya mencionada en éste capítulo.
- Prueba de resistencia (Stress). Estas pruebas se ejecutan en el sistema de forma que demande recursos en cantidad, frecuencia o volúmenes

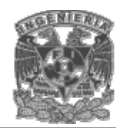

anormales, es decir, están diseñadas para enfrentar a los programas con situaciones poco comunes. Ejemplo: Retomando la ventana de validación de la clave de grupo, se tiene que cuando se ingresa dicha clave, el usuario podría caer en el error de ingresar caracteres no válidos, o no poner el número de caracteres permitidos, debido a lo anterior el sistema esta diseñado para no tener una ruptura de la ejecución normal del mismo debido a la detección y manejo de posibles errores durante su operación.

En la figura 4.4.7 se muestra la capacidad del programa para manejar una situación anormal provocada por intentar guardar un grupo con una clave que contiene caracteres no válidos enviando un mensaje de error y colocando el cursor en el campo a corregir.

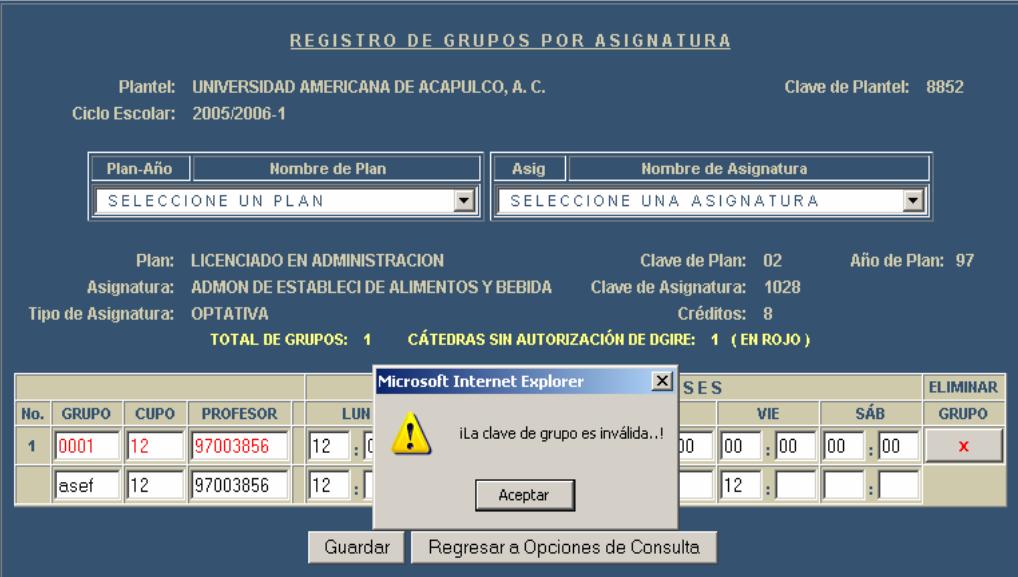

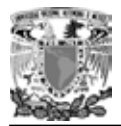

| <b>REGISTRO DE GRUPOS POR ASIGNATURA</b><br>UNIVERSIDAD AMERICANA DE ACAPULCO, A.C.<br>Clave de Plantel:<br><b>Plantel:</b><br>8852<br><b>Ciclo Escolar:</b><br>2005/2006-1                                                                                                    |                        |                      |                          |             |              |                 |  |  |  |  |
|----------------------------------------------------------------------------------------------------|------------------------|----------------------|--------------------------|-------------|--------------|-----------------|--|--|--|--|
| Plan-Año                                                                                                    | <b>Nombre de Plan</b>  | Nombre de Asignatura |                          |             |              |                 |  |  |  |  |
| SELECCIONE UNA ASIGNATURA<br>SELECCIONE UN PLAN                                                                                                    |                        |                      |                          |             |              |                 |  |  |  |  |
| Año de Plan: 97<br><b>LICENCIADO EN ADMINISTRACION</b><br>Clave de Plan:<br>02<br>Plan:<br>ADMON DE ESTABLECI DE ALIMENTOS Y BEBIDA<br>Clave de Asignatura:<br>Asignatura:<br>1028<br>Créditos: 8<br>Tipo de Asignatura:<br><b>OPTATIVA</b><br><b>CÁTEDRAS SIN AUTORIZACIÓN DE DGIRE: 1 (EN ROJO)</b><br><b>TOTAL DE GRUPOS: 1</b> |                        |                      |                          |             |              |                 |  |  |  |  |
|                                                                                                    |                        |                      | <b>HORARIO DE CLASES</b> |             |              | <b>ELIMINAR</b> |  |  |  |  |
| <b>GRUPO</b><br><b>CUPO</b><br>No.                                                                                                    | <b>PROFESOR</b><br>LUN | <b>MAR</b>           | MIÉ                      | <b>JUE</b>  | SÁB<br>VIE   | <b>GRUPO</b>    |  |  |  |  |
| 12<br>10001<br>$\overline{\mathbf{1}}$                                                                                                    | 97003856<br>12         | , 00<br>, 100<br>100 | : 00<br>100<br>100       | , 00<br>100 | . 100<br>100 | , 00<br>x       |  |  |  |  |
| 12<br><b>lasef</b>                                                                                                    | 97003856<br>12         |                      | 12                       | 12          |              |                 |  |  |  |  |
| Regresar a Opciones de Consulta<br>Guardar                                                                                                    |                        |                      |                          |             |              |                 |  |  |  |  |

**Figura 4.4.7 Prueba de resistencia (Stress).** 

# **4.5 OBTENCIÓN DE REPORTES**

El departamento de control escolar genera varios documentos oficiales y no oficiales a partir de la información que maneja derivada de las inscripciones de los alumnos de nuevo ingreso y los alumnos de reingreso. De toda la información adquirida durante el proceso de inscripción, así como durante todo el ciclo escolar, el departamento de control es colar requiere poder obtener de una manera fácil y rápida informes sobre los profesores de nuevo ingreso, sobre las cátedras que impartirán, sobre que grupos y asignaturas son asignados a los profesores.

El sistema tendrá la capacidad de generar los siguientes reportes:

- Relación de profesores de nuevo ingreso.
- Relación de profesores para autorización de cátedras.

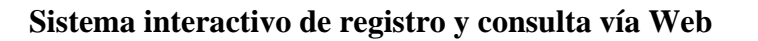

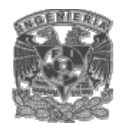

- Relación de grupos asignaturas profesores.
- Comprobante de inscripción de alumnos.
- Comprobante del profesor.

La relació n de profesores de nuevo ingreso contendrá la siguiente información:

- Nombre del plantel
- Clave del plantel
- Ciclo escolar
- Fecha
- Expediente del profesor
- Clave de profesión y nombre de la profesión
- Nombre del profesor
- Clave y nombre del plan de estudios de la carrera
- Asignatura del plan de estudio

Este reporte será para uso exclusivo de la institución, con el fin de obtener la información de los profesores que se incorporaran a la institución a impartir cátedra.

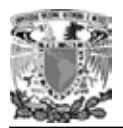

En la figura 4.5.1 se muestra el reporte generado por el sistema, de los profesores de nuevo ingreso.

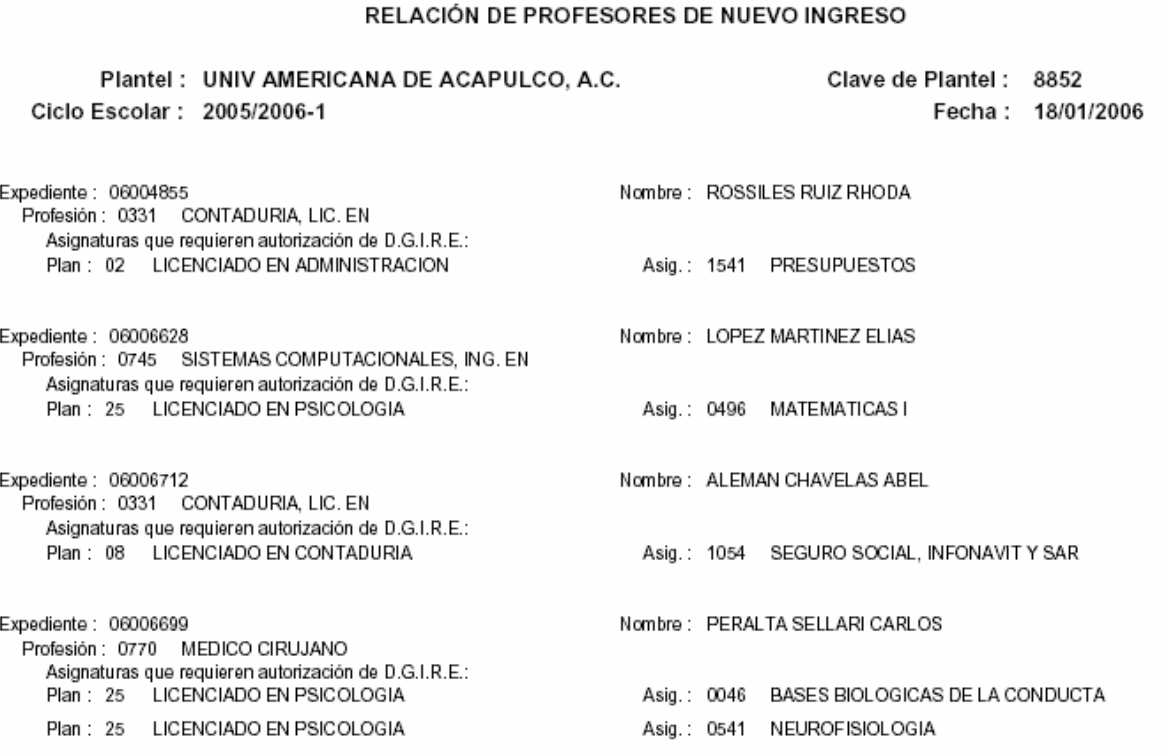

## **Figura 4.5.1. Relación de profesores de nuevo ingreso.**

El reporte de profesores para autorización de cátedras es similar al reporte de los profesores de nuevo ingreso, este incorporara la siguiente información:

- Nombre del plantel
- Clave del plantel
- Ciclo escolar
- Fecha
- Expediente del profesor

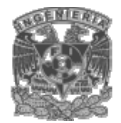

- Clave de profesión y nombre de la profesión
- Nombre del profesor
- Clave y nombre del plan de estudios de la carrera
- Asignatura del plan de estudio

Este reporte será para uso exclusivo de la institución, en el se informara de los profesores a autorizar para impartir cátedra.

En la figura 4.5.2 se muestra el reporte de profesores para autorización de cátedra, generado por el sistema.

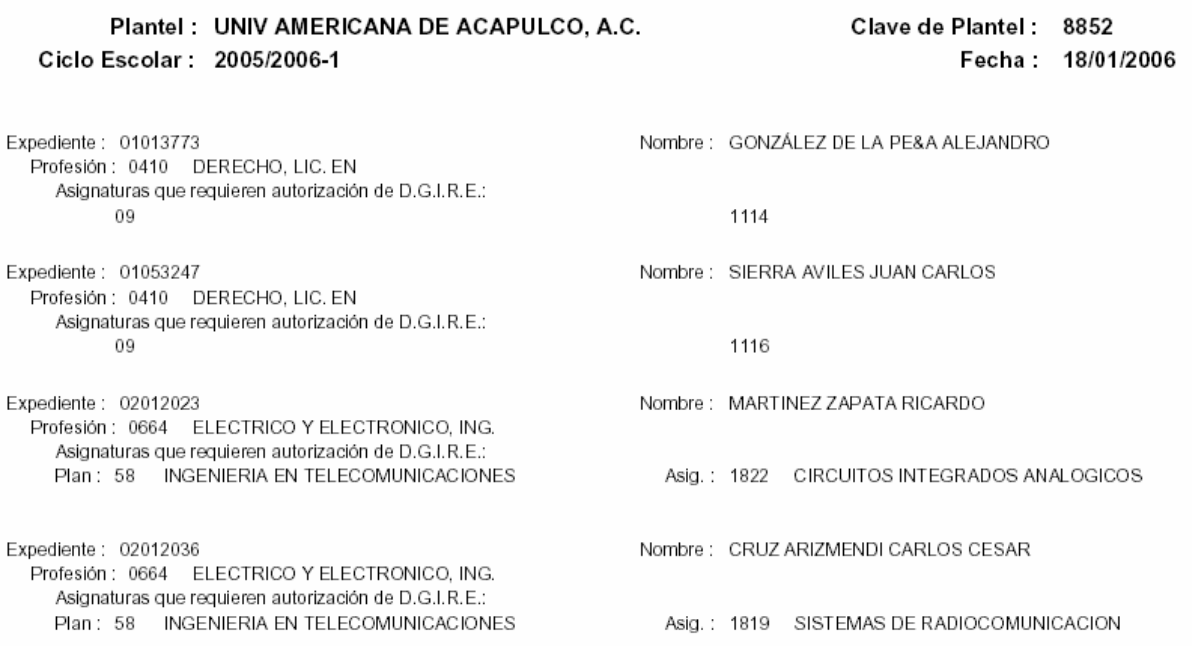

#### **RELACiÓN DE PROFESORES PARA AUTORIZACIÓN DE CÁTEDRAS**

#### **Figura 4.5.2. Relación de profesores para autorización de cátedra.**

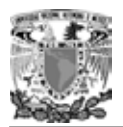

El reporte de grupos – asignaturas – profesores, tendrá la siguiente información:

- Nombre del plantel
- Clave del plantel
- Ciclo escolar
- Fecha
- Clave del plantel
- Año del plan de estudios
- Clave de asignatura
- Clave del grupo
- Expediente del profesor
- Nombre del profesor
- Un apartado para la firma del profesor.

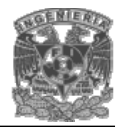

**Sistema interactivo de registro y consulta vía Web**

Este reporte tiene la finalidad de llevar una correcta distribución y asignación de los grupos, asignaturas y profesores. En la figura 4.5.3 se muestra el reporte de profesores para a utorización de cátedra, generado por el sistema.

#### RELACiÓN DE GRUPOS - ASIGNATURAS - PROFESORES

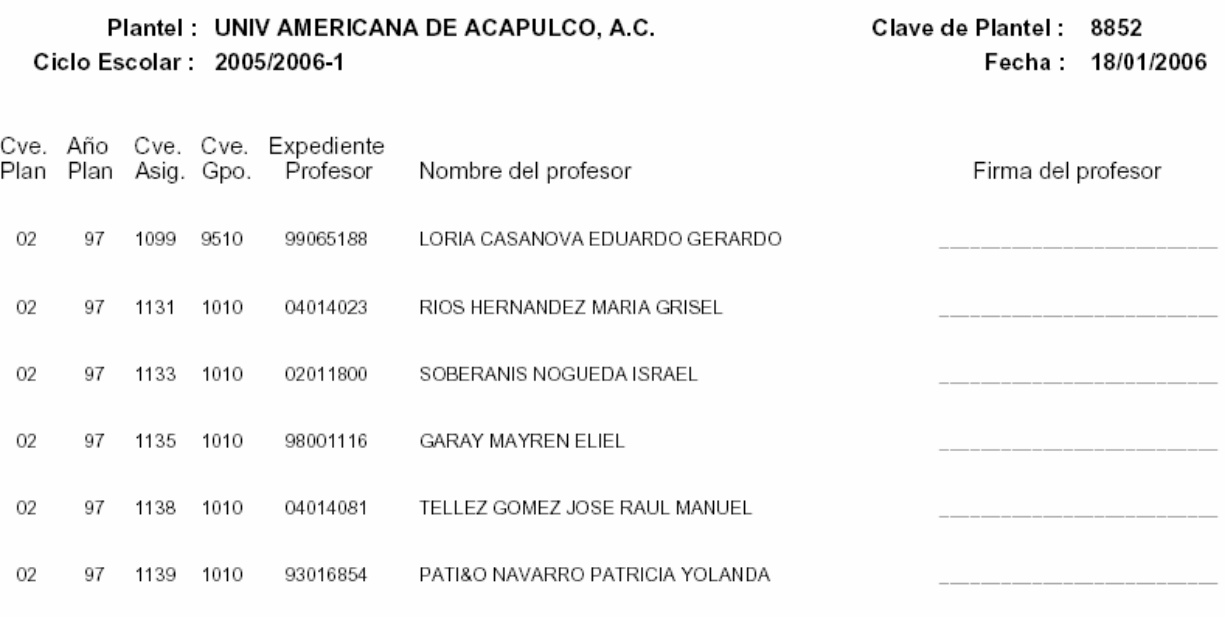

#### **Figura 4.5.3. Relación de grupos – asignaturas – profesores.**

El comprobante de inscripción del alumno será generado por el sistema al momento que esté se inscribe , en el comprobante se indicara las asignaturas y grupos a los que tiene derecho asistir. Este será exclusivo de los alumnos.

Los profesores obtendrán un comprobante al momento de registrarse, en cual contendrá el número de expediente del mismo (si es que ya posee uno), un número de transacción que se genera la primera vez que se ingresa al sistema, el nombre del profesor, la clave y nombre del plantel al cual se esta inscribiendo. En la figura 4.5.4 se muestra el comprobante del profesor.

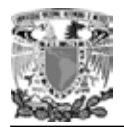

.:: REGISTRO DE PROFESORES ::.

Expediente: 11111111 Transacción: 123456789123

Nombre: ESCAMILLA RESÉNDIZ EDGARDO

Plantel(es)

8852 - UNIVERSIDAD AMERICANA DE ACAPULCO, A. C.

**Figura 4.5.4. Comprobante del profesor.** 

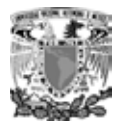

# CONCLUSIONES

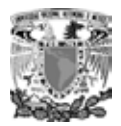

#### **Conclusiones**

En la actualidad las tecnologías de la información son una herramienta que facilita las tareas de cualquier usuario, el sistema interactivo de registro y consulta vía web permitirá a los usuarios internos y externos de la Institución educativa convivir con una nueva tecnología comúnmente llamada WEB y en consecuencia derivar actividades en beneficio de la comunidad escolar en general.

El Sistema Interactivo de registro y consulta vía WEB permite a los usuarios desempeñar sus funciones en forma ágil y segura, es decir, se reduce el margen de error en los diferentes procesos.

Finalmente, el desarrollo del Sistema Interactivo de registro y consulta vía WEB, refleja la formación que la Facultad de Ingeniería a través de los planes de estudio y educación continua ofrece a los universitarios para competir profesionalmente en el campo laboral a través de la formación recibida y ante una sociedad que requiere soluciones integrales y de calidad.

El sistema diseñado ofrece una solución al exceso de información tangible (papel) que se maneja en los departamentos de control escolar y finanzas.

Esta solución puede ser ejecutada por varios operadores del sistema al mismo tiempo y realizar el mismo tramite varias veces simultáneamente, con lo cual se cumple el objetivo de evitar la perdida de tiempo, tanto para los alumnos y profesores como para la institución misma.

Los centros educativos pueden tener una herramienta para automatizar las tareas de gestión de consultas, ahorrando con esto tiempo a los alumnos, profesores y horas hombre para la institución.

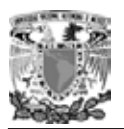

El éxito de muchas instituciones educativas además de sus docentes y recursos materiales se basa en el uso eficiente de su información, es decir, la capacidad que tenga esta para recibir y transmitir información, así como el manejo rápido y adecuado de la misma. El sistema desarrollado en esta tesis cumple con lo anterior dado que al disminuir los recursos humanos y materiales que consumía el proceso anteriormente al hacerlo de forma manual, disminuyo la cantidad de errores en el manejo de la información y actualmente se maneja con mayor rapidez. Se busco que el sistema fuera amigable y flexible para el usuario final para garantizar la aceptación del mismo.

La formación que recibimos en la Facultad de Ingeniería nos permite enfrentar cualquier tipo de problema y resolverlo de la forma más adecuada. La información que recibimos a lo largo de toda la carrera es bastante y a pesar de que en algunas ocasiones es muy general, debido a lo corto de los semestres. Esta información son cimientos sólidos que nos sirven como base para enfrentar algún problema en nuestra vida personal y laboral.

El Programa de Apoyo a la Titulación (PAT) es una excelente opción de titulación para los alumnos que han terminado sus estudios y que por diferentes motivos no se han podido titular después de mucho tiempo. El hecho de que el PAT forme grupos de trabajo con pasantes de diferentes generaciones y campos de trabajo hace que el trabajo de tesis sea enriquecedor para todos los participantes, dado que cada participante tiene una forma totalmente diferente de resolver un mismo problema. De toda esa lluvia de ideas se toma lo mejor para resolver de forma eficiente un problema.

De acuerdo a las características y ventajas del sistema, puede ser adaptado a cualquier esquema de alguna institución educativa incluso a las que cuentan con escuelas incorporadas, permitiendo así dar solución a problemas particulares en otros departamentos de control escolar.

213

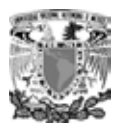

Las herramientas de software utilizadas en éste trabajo de tesis; facilitan en gran medida el desarrollo de sistemas vía web, ya que además de ser herramientas de Open Source, son muy fáciles de aprender a utilizar.

Aunque estas herramientas nos facilitaron en gran medida el desarrollo del sistema, finalmente requerimos de la teoría y los conceptos básicos adquiridos durante la formación académica de la carrera profesional.
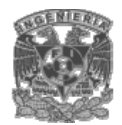

# MANUAL TÉCNICO

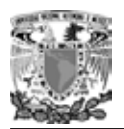

# **Manual Técnico**

# **1. Instalación de LINUX (Fedora Core 4)**

Los archivos necesarios para instalar Fedora Core están contenidos en 4 discos compactos.

Pasos a seguir para instalar Fedora Core 4 en una PC

- Configure el BIOS para rutear desde el CD-ROM, inserte el Disco 1 en la unidad lectora de CD-ROM y reinicie la PC
- Una vez que se inicio desde el CD, aparecerá un menú con las opciones: instalar en modo grafico e instalar en modo texto, seleccionamos modo grafico y presionamos enter.
- A continuación aparecerá un cuadro de dialogo que pregunta si deseamos verificar la integridad de los CD's, seleccionamos OK, para verificar que los archivos no estén corrompidos
- Enseguida el sistema detectara los dispositivos con los que cuenta la PC (mouse, teclado, monitor, memoria, etc.)
- En este momento inicia la configuración de la instalación presentándose un mensaje de Bienvenida y con algunas notas sobre Fedora Core, se presiona el botón next.
- Aparece la pantalla Language Selection, seleccionamos spanish y presionamos next, con esto toda la información se nos presentara en español.
- Continuando con la instalación, se presentara la opción para configurar el teclado, seleccionamos Español y presionamos siguiente.
- Se presentaran las opciones que hay para el tipo de instalación. Las opciones son: escritorio, estación de trabajo, servidor y personalizada. Seleccionaremos estación de trabajo, ya que está instala un entorno de escritorio grafico con herramientas para el desarrollo del software y la administración del sistema.

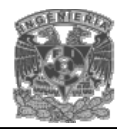

#### **Sistema interactivo de registro y consulta vía Web**

Cabe mencionar que se puede seleccionar la opción servidor, ya que esta contiene Apache, PHP, MySQL entre otras herramientas, sin embargo, es preferible realizar la instalación de cada uno de estos productos un su versión mas reciente y estable, por lo que mas adelante se mencionara como instalarlos. Presionamos siguiente.

- Una vez elegida el tipo de instalación, se debe configura el particionamiento del disco duro, la aplicación nos da la opción de partición automática y partición manual con disk druid, seleccionamos partición manual y presionamos siguiente.
- Se debe configurar el disco duro, si existen varias unidas o particiones de disco duro se debe seleccionar en cual se instalará Fedora. Seleccionamos la unidad mas adecuada, presionamos siguiente.
- A continuación se configura el gestor de arranque, el cual permite reiniciar otros sistemas operativos, esto en caso de que en la PC existan más sistemas. El gestor de arranque que viene por defecto es GRUB, dejamos esta opción tal cual y presionamos siguiente.
- Para prevenir accesos no autorizados a la computadora se puede configurar un cortafuegos o bien dejar esta opción deshabilitada. Además se puede escoger a que servicio se desea otorgar permisos: Conexión remota (ssh), servidor web (http, https), transferencia de archivos (ftp) y servidor de correo (smtp), seleccionamos las 3 primeras y presionamos siguiente.
- Seleccionamos el huso horario América / Ciudad de México.
- Se configura la contraseña del root.
- Enseguida la aplicación lee la información de los paquetes a instalar según el tipo de instalación y se presenta el software que conformará el entorno. Aquí se puede determinar si se desean instalar los paquetes por defecto o si se quiere personalizar. Seleccionamos instalar paquetes de software por defecto y presionamos siguiente.
- Finalmente se esta listo para realizar la instalación de Fedora Core. Para comenzar la instalación presione siguiente.

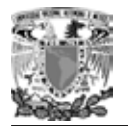

- El proceso puede tardar varios minutos, y conforme se vayan instalando los paquetes, el sistema pedirá que inserte los siguientes discos, siga las instrucciones que se le presenten en pantalla hasta concluir la instalación.
- Una vez terminada la instalación la PC se reiniciara, se debe retirar cualquier disco de la unidad de CD-ROM, se selecciona del gestor de arranque la opción Fedora y entre como root para verificar el funcionamiento del sistema.

#### **Instalación de Apache, PHP y MySql**

Un servidor Web, como lo es el caso de Apache, es un programa que permite que otros ordenadores vean tu Web mediante un navegador. PHP es un lenguaje de programación capaz, de entre otras cosas, interactuar con bases de datos (MySQL). Un sistema gestor de bases de datos (MySql) es una aplicación que permite manejar datos y archivos dónde guardamos información ordenadamente para después recupéralos fácilmente.

En la configuración de la pc como servidor, se utiliza Apache 1.3.34 + PHP 4.4.0 + MySQL 3.23.56.

Primer paso, descargar el archivo apache\_1.3.34.tar.gz, de la siguiente página http://httpd.apache.org/download.cgi, una vez descargado seguimos los siguientes pasos en una Terminal de Linux.

tar -xvzf apache\_1.3.34.tar.gz cd apache\_1.3.34 ./configure --enable-module=so make make install

Podemos instalarlo en otro directorio, que por defecto es /usr/local/apache con: ./configure --prefix=/www

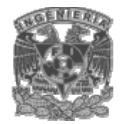

Para instalar PHP, descargar el archivo php\_4.4.0.tar.gz de la siguiente página http://www.php.net/downloads.php, una vez descargado seguimos los siguientes pasos en una Terminal de Linux.

```
tar -xvzf php-4.4.0.tar.gz 
cd php-4.4.0 
./configure --with-mysql --with-apxs=/usr/local/apache/bin/apxs 
o bien: 
./configure --with-mysql --with-apxs=/usr/local/apache/bin/apxs --with-gd --with-zlib 
Make 
make install
```
Esta instalado, pero falta configuración de Apache y php con el archivo httpd.conf buscamos las siguientes líneas:

<IfModule mod\_dir.c> DirectoryIndex index.html </IfModule>

Y le añadimos esta línea:

AddType application/x-httpd-php .php

Tiene que quedar así:

<IfModule mod\_dir.c> DirectoryIndex index.html AddType application/x-httpd-php .php </IfModule>

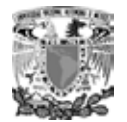

Para arrancar el apache existen varias maneras:

/usr/local/apache/bin/apachectl Star /etc./rc.d/init.d/httpd Star /usr/local/apache/bin/httpd

Instalar el MySQL bajo Linux desde las fuentes (recomendado para una máxima estabilidad y rendimiento), bajaremos el tar.gz de:

http://dev.mysql.com/downloads/mysql/4.0.html y realizamos lo siguiente:

 groupadd mysql useradd -g mysql mysql gunzip < mysql-VERSION.tar.gz | tar -xvf – cd mysql-VERSION ./configure --prefix=/usr/local/mysql Make make install cp support-files/my-medium.cnf /etc/my.cnf cd /usr/local/mysql bin/mysql\_install\_db --user=mysql chown -R root . chown -R mysql var chgrp -R mysql . bin/mysqld\_safe --user=mysql &

Las Bases de datos se guardan por defecto en: /var/lib/mysql

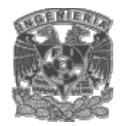

#### **Sistema interactivo de registro y consulta vía Web**

Si quieres editar algún valor del MySQL, ver /etc./my.cnf y escribir la variable más el valor nuevo:

[mysqld] datadir=/var/lib/mysql socket=/var/lib/mysql/mysql.sock set-variable = max\_connections=250 set-variable = max\_connect\_errors=100 set-variable = interactive\_timeout=14400 set-variable = wait timeout=14400 set-variable = connect\_timeout=1

#### [mysql.server]

#muy importante como siempre ejecutar este proceso con un usuario con pocos privilegios

user=mysql

#dónde tenemos las bases de datos, por si queremos ponerlas en otra partición, por ejemplo.

basedir=/var/lib

[safe\_mysqld] err-log=/var/log/mysqld.log pid-file=/var/run/mysqld/mysqld.pid

El max\_connections por defecto es: 150, es mas que suficiente para aplicaciones generales, pero en una máquina grande con muchas bases de datos, puede pasar que en un momento determinado hayan 150 conexiones simultáneas. Entonces saldrá un error de "Too many connections".

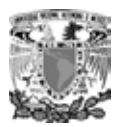

También se pueden cambiar otros valores (variables): set-variable = variable = nuevovalor

Ejemplo: set-variable = key\_buffer=8M

Un valor muy importante para optimizar el MySQL es el "query caching". Creando una cache de las consultas podemos mejorar el rendimiento de la cpu y la velocidad de las consultas.

Primero debemos asegurarnos que está activado: mysql> SHOW VARIABLES LIKE 'mysql\_query\_cache'; have\_query\_cache | YES

Si está que no: query\_cache\_type = 1

Definimos el tamaño de la cache en el archivo /etc./my.cnf query\_cache\_size=16M ó query\_cache\_size=320M ó más grande si tenemos mucha más ram (1gb-2gb)

También le podemos decir que querys con que tamaño mínimo queremos que las guarde en cache: query\_cache\_limit = 1M

Las consultas (querys) de más de 1 Mb no se guardarán en la caché. Variables que conviene mirar:

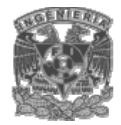

Querys en caché

mysql> SHOW STATUS LIKE 'Qcache\_queries\_in\_cache'; Número de querys con caché servidas mysql> SHOW STATUS LIKE 'Qcache\_hits'; Memoria libre de la cache para las querys. mysql> SHOW STATUS LIKE 'Qcache\_free\_memory';

El MySQL lleva 3 archivos de configuración de ejemplo, para equipos pequeños (menos de 512 de ram), equipos medianos (más de 512 de ram) y para equipos grandes (1,2 Gigas de ram). Básicamente repercutirán en el consumo de ram del proceso MySQL, ya que los ejemplos de config varían el tamaño de la caché, de las consultas, etc.

```
# para equipos con =512 RAM 
set-variable = key buffer=256M
set-variable = max_allowed_packet=1M 
set-variable = table\_cache = 256set-variable = sort_buffer=1M 
set-variable = record_buffer=1Mset-variable = myisam_sort_buffer_size=64M
set\text{-}\varphi = thread_cache=8
# Try number of CPU's*2 for thread_concurrency 
set-variable = thread concurrency=8log-bin 
server-id = 1
```
# para equipos con 1 o 2 GB de ram key buffer  $= 384M$ max\_allowed\_packet = 1M  $table\_cache = 512$ 

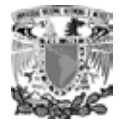

sort\_buffer\_size = 2M read\_buffer\_size = 2M myisam\_sort\_buffer\_size = 64M thread\_cache  $= 8$ query\_cache\_size = 32M # Try number of CPU's\*2 for thread\_concurrency thread\_concurrency =  $8$ 

Vamos a ver estos valores por otros "no oficiales" pero igualmente válidos y que funcionan mejor:

#equipos con 512 de ram (editar siempre /etc./my.cnf) thread\_cache\_size=50 key\_buffer=40M table\_cache=384 sort\_buffer\_size=768K read\_buffer\_size=512K read\_rnd\_buffer\_size=512K thread\_concurrency=2

#equipos con 1gb de ram (editar siempre /etc./my.cnf) thread\_cache\_size=80 key\_buffer=150M table\_cache=512 sort\_buffer\_size=1M read\_buffer\_size=1M read\_rnd\_buffer\_size=768K thread\_concurrency=2

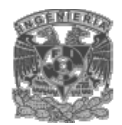

# **Optimizando**

Para obtener el máximo rendimiento del Servidor web Apache, configurar el httpd.conf de Linux.

Los creadores del Apache afirman que no está diseñado, o no es su máxima prioridad, el rendimiento, pero aún así es posible configurarlo para obtener un mejor rendimiento. Especialmente es indicado para máquinas con una buena/muy buena conexión a Internet (10mbps para adelante)

Configuración mínima: 256 RAM.

Con esta nueva configuración Apache consumirá más memoria, pero si contamos con bastante memoria (1 GB o 2 GB) no hay ningún problema.

MaxKeepAliveRequests 0

# en comentarios los valores originales #MinSpareServers 5 #MaxSpareServers 10

MinSpareServers 16 MaxSpareServers 30

Número de procesos al arrancar el Apache:

#StartServers 5 StartServers 16

MaxRequestsPerChild 0

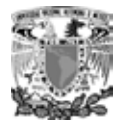

Los valores KeepAlive, Timeout, también pueden modificarse:

Timeout 300 KeepAlive On MaxKeepAliveRequests 100 KeepAliveTimeout 15

También el MaxClients 150 (por defecto, se puede poner un valor más grande).

Por defecto, el apache sólo acepta un máximo de 256 conexiones:

Tenemos que modificar el parámetro HARD\_SERVER\_LIMIT del archivo httpd.h y volver a compilar el apache de nuevo con el nuevo valor.

Los valores 0, indican "Ilimitado", es lo recomendado, si es admitido.

También la opción de "HostNameLookups"

Es mejor ponerla en "HostNameLookups off" , ya que así evitamos tener que hacer un reverso de DNS de cada visitante que entra y hace un "hit", y aunque existe una caché de DNS para agilizar este proceso, no es recomendable.

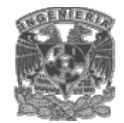

# MANUAL DE USUARIO

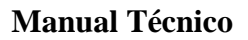

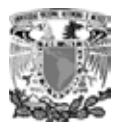

#### **MANUAL DEL USUARIO**

#### **Consideraciones**

- El expediente digital sustituirá al expediente de papel. Por tal motivo, los datos deberán ser capturados con el mayor cuidado.
- Con el apoyo en los documentos originales, los datos deberán ser revisados primero por el usuario (alumno o profesor) y después por la institución.
- La información solicitada será de acceso exclusivo del usuario y de la institución.
- En cualquier computadora que tenga acceso a Internet el usuario podrá teclear la dirección de la página y seguir las instrucciones.

#### **Registro de alumnos**

• El alumno debe de ingresar su CURP.

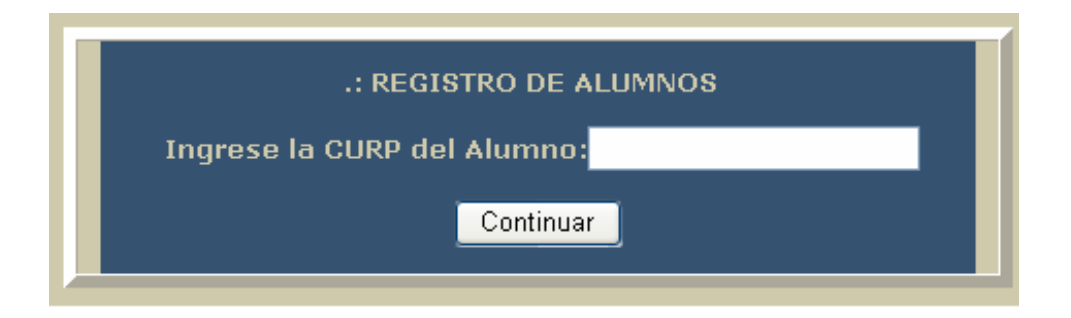

• La información del expediente se organiza a través de menús, mismos que se encuentran en la parte superior de la pantalla. Las subdivisiones tienen el propósito de facilitar la captura. Para tener acceso a cada una de ellas, se puede utilizar la barra de desplazamiento vertical del navegador.

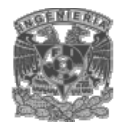

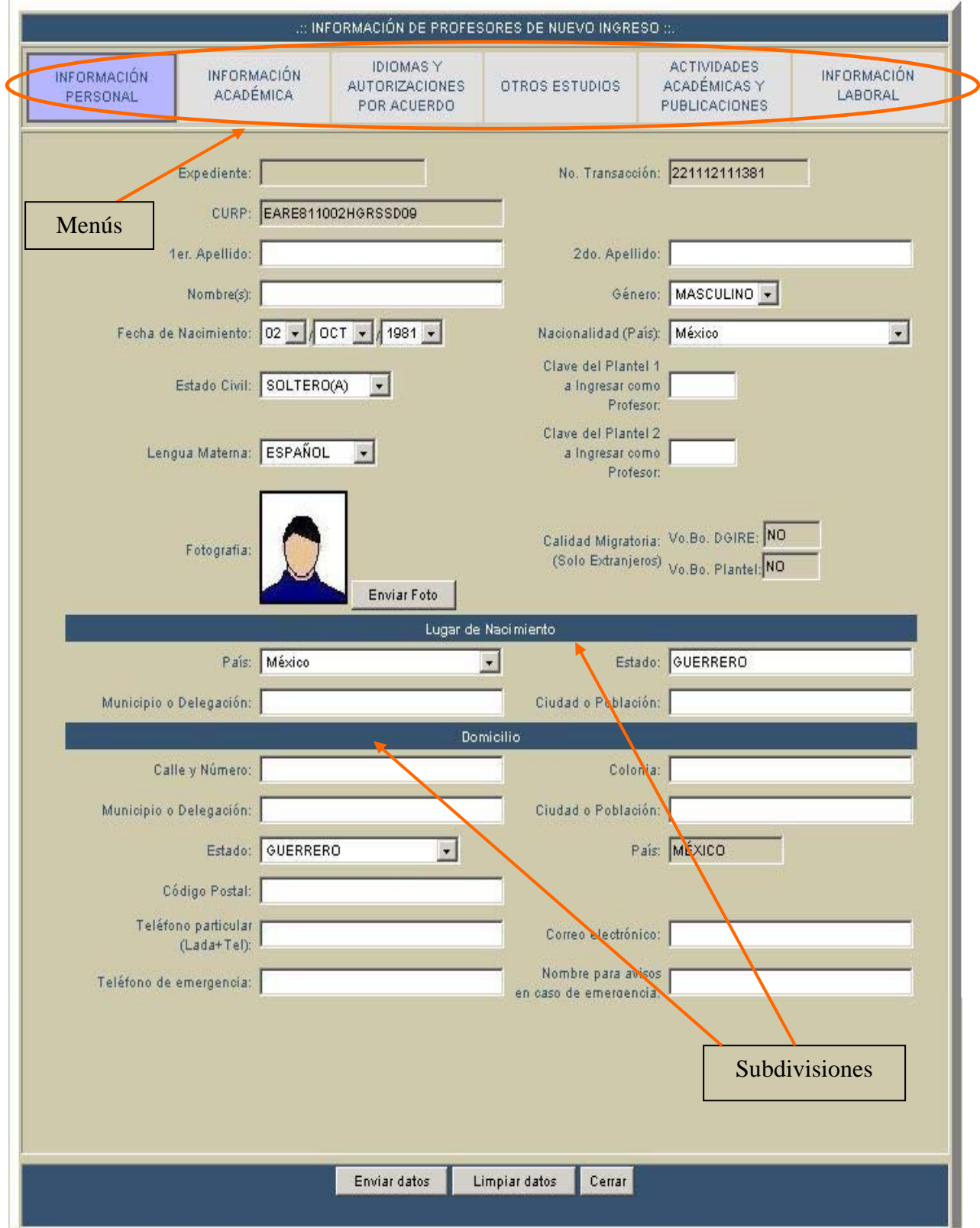

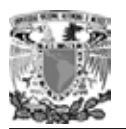

• Para enviar los datos, se deben desplazar a la parte inferior de la pantalla, luego, tienen que hacer clic en Enviar. La opción Limpiar deja la pantalla en blanco, sin guardar los datos.

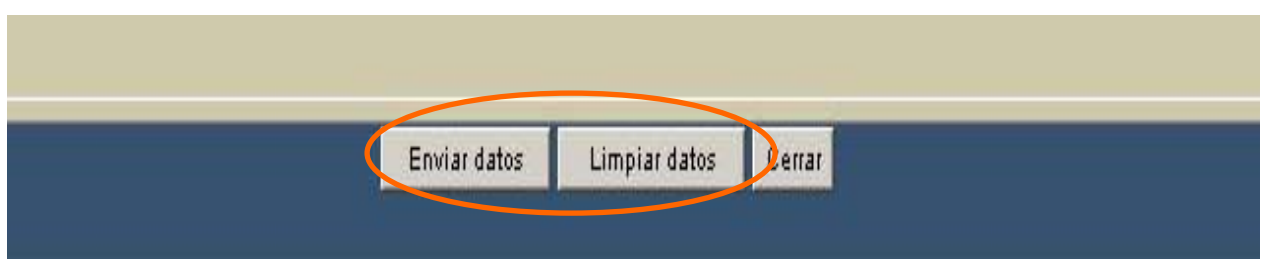

- Características de la fotografía digital:
	- o En color, tamaño infantil, de frente, con la cara y los hombros perfectamente definidos.
	- o Tomada con cámara digital o escaneada.
	- o Máximo 40 Kbytes de tamaño, formato jpg.

Ejemplo:

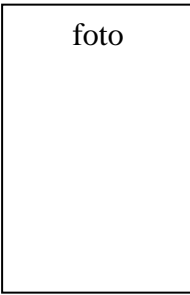

El alumno deberá contar con una copia de la fotografía digital en alguno de los medios de almacenamiento de la computadora, es decir, en el disco C:, A:, compacto o USB.

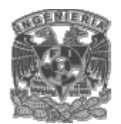

# Sistema interactivo de registro y consulta vía Web

· Con base en los documentos oficiales, deberá capturarse la información académica solicitada.

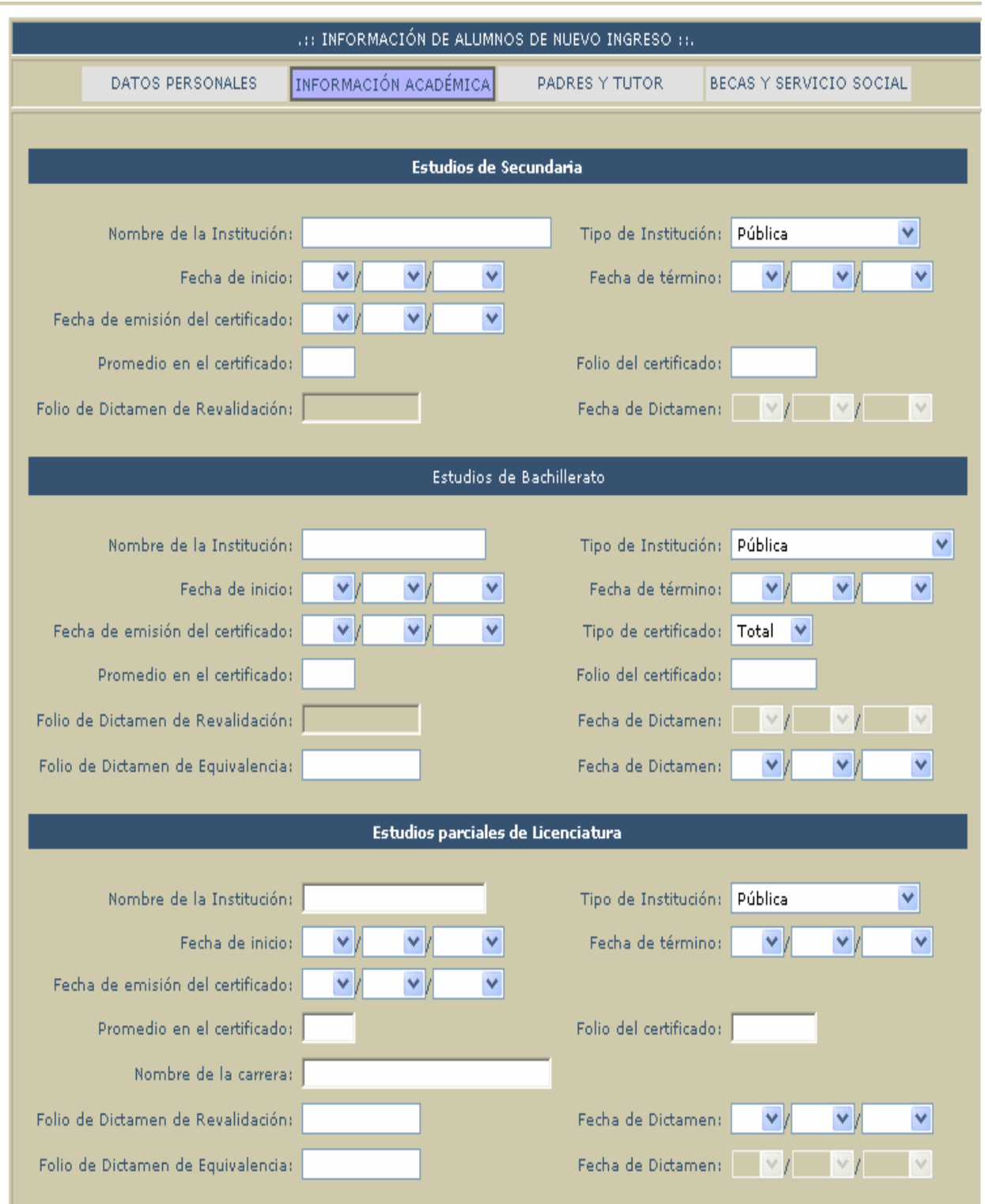

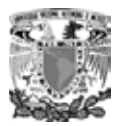

• Los datos acerca de los padres de familia deben coincidir con el acta de nacimiento. En el caso de tener tutor, definir con toda precisión sus datos.

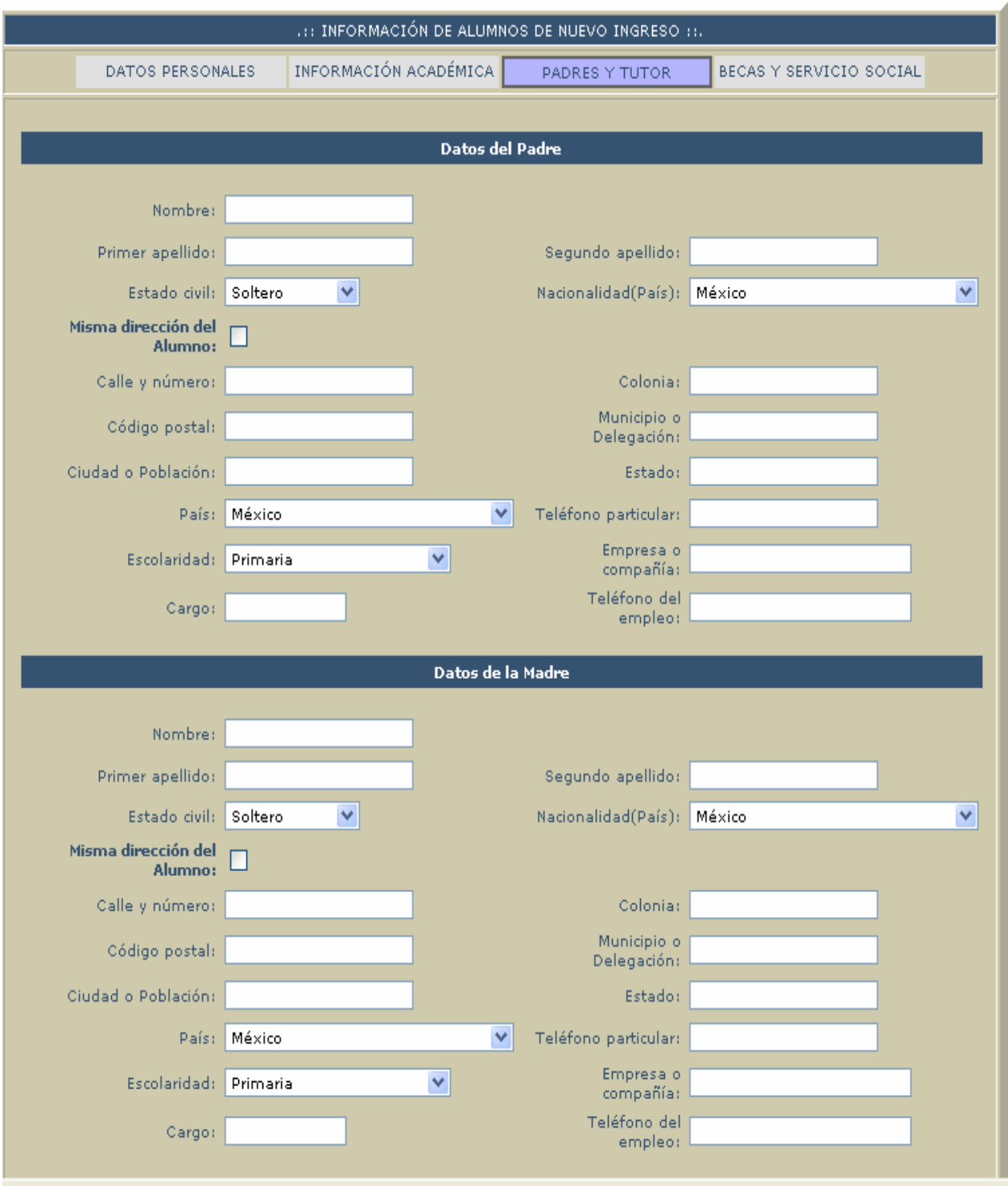

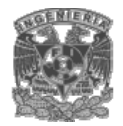

• Es importante precisar la información sobre becas, ya que de ello dependen nuevos otorgamientos. Los datos sobre servicio social son de utilidad para los procesos de titulación de los alumnos que ingresan a los últimos años de las licenciaturas.

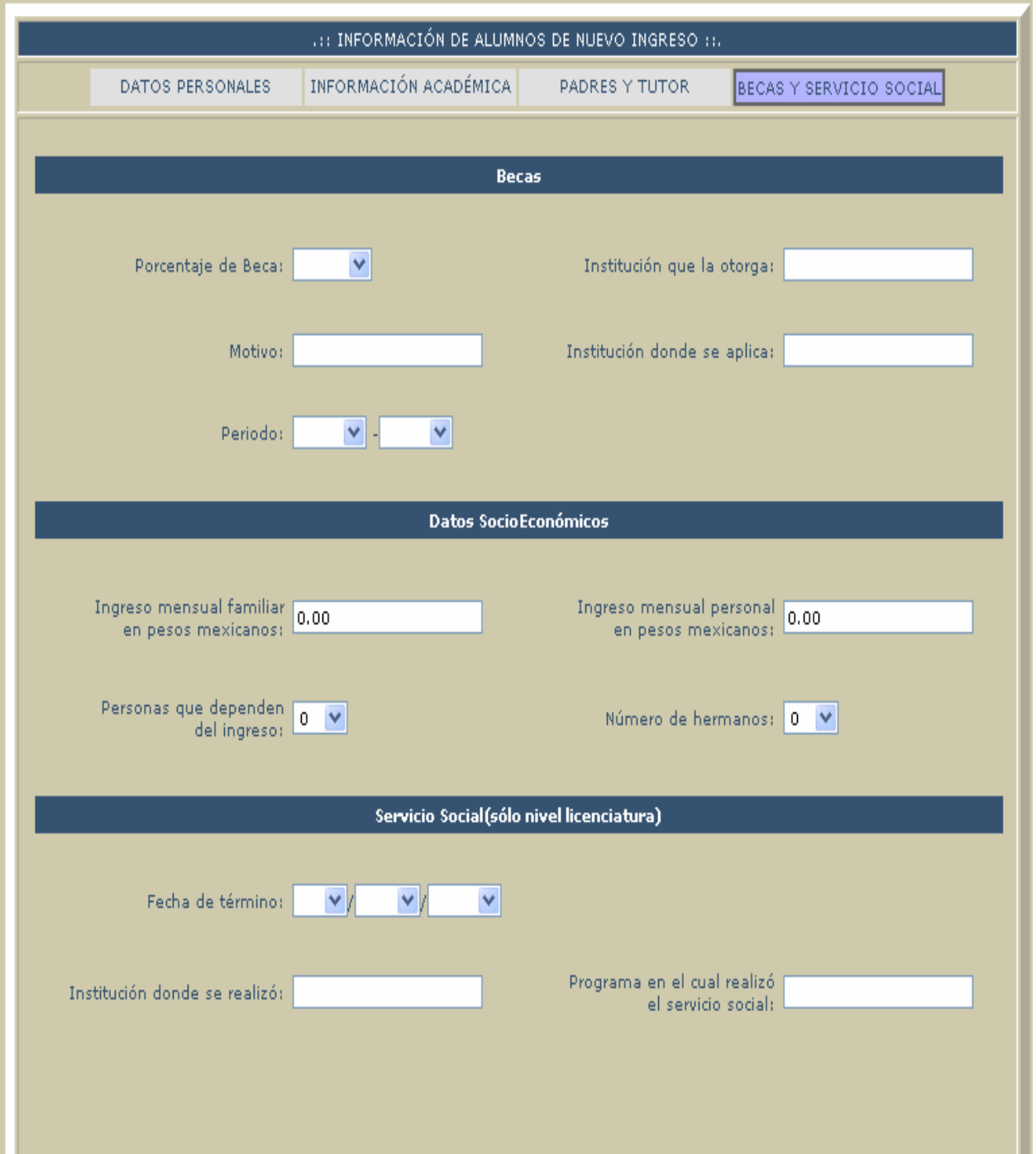

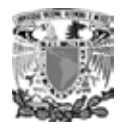

- Revisar con atención todos los datos.
- No olvides enviar la información.
- Con la CURP podrás consultar nuevamente los datos capturados.

#### **Registro de profesores**

• El profesor debe de ingresar su CURP.

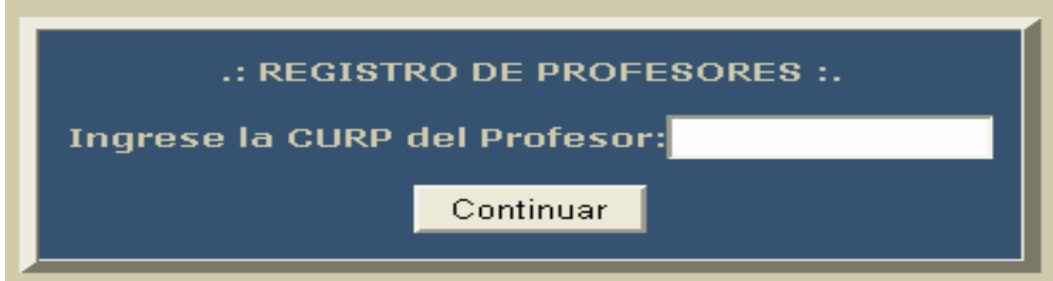

• El expediente viene conformado por diferentes rubros de información, mismos que se exhiben en la parte superior de la pantalla. Para acceder a cada uno de ellos haga clic en el que desea capturar o revisar. El color del recuadro indica en que se esta ubicado. Los datos personales son lo primero que deberá ser capturado por el profesor y deberá acompañarlos con una fotografía digital e información sobre el lugar de nacimiento.

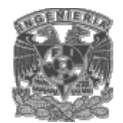

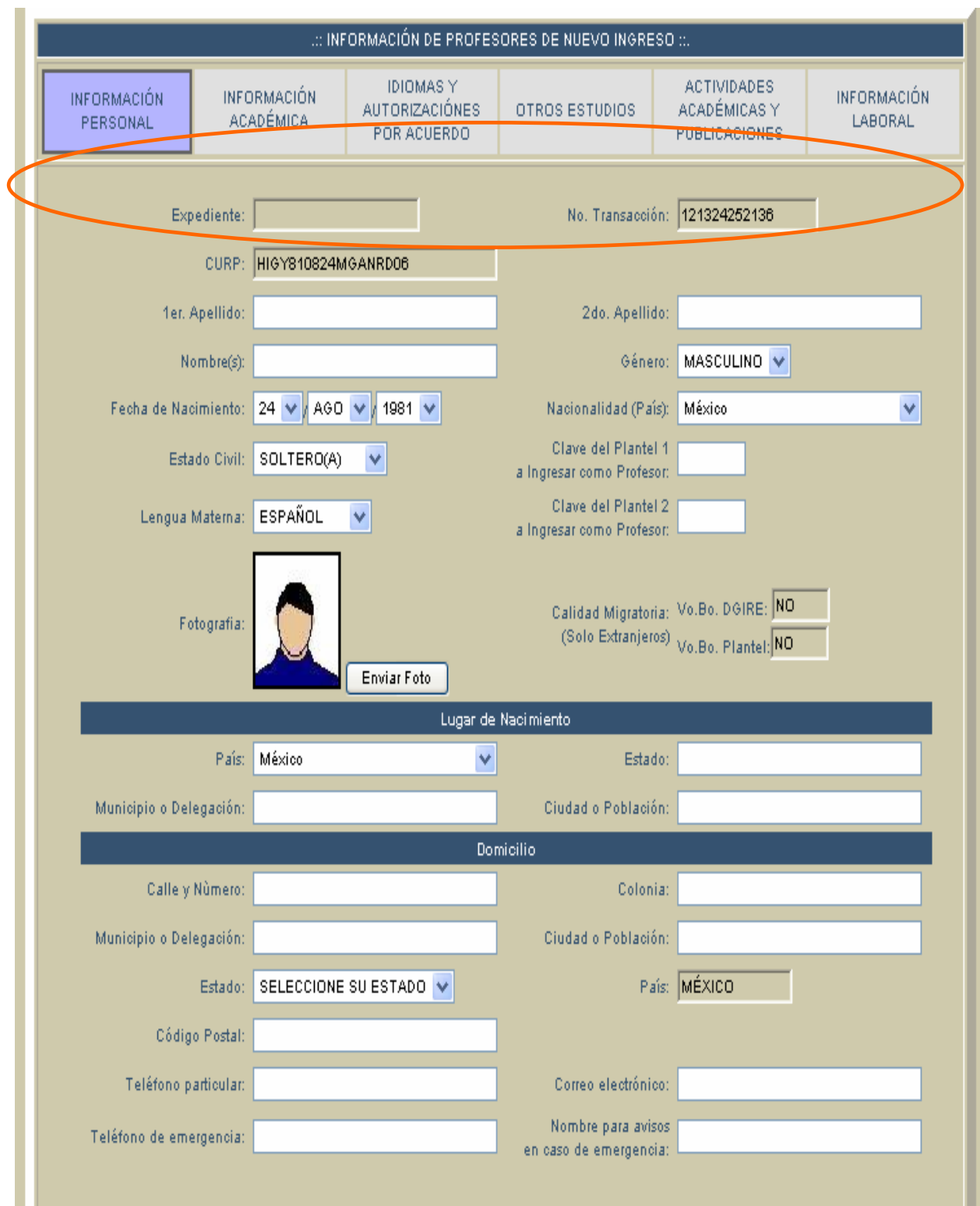

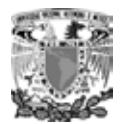

- Características de la fotografía digital:
	- o Debe ser reciente.
	- o En color, tipo infantil, de frente, con la cara y los hombros perfectamente definidos.
	- o Tomada con cámara digital o escaneada.
	- o Máximo 40 Kbytes de tamaño.

Ejemplo:

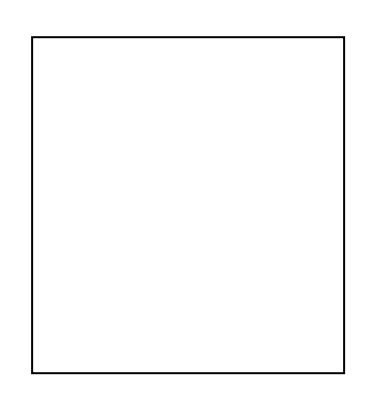

El profesor deberá contar con una copia de la fotografía digital en alguno de los medios de almacenamiento de la computadora, es decir, en el disco C:, A:, compacto o en USB.

• Los datos pueden ser capturados en una sola ocasión o en varias. En ambos casos deberá realizar el envío de la información, para ello de clic en Enviar.

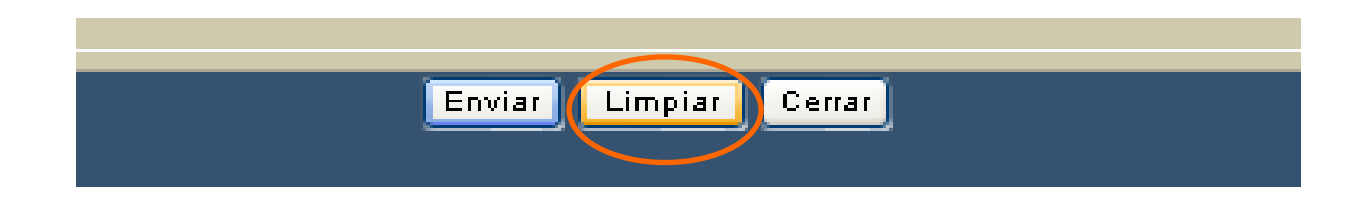

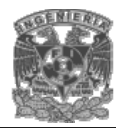

#### Sistema interactivo de registro y consulta vía Web

· Por la amplitud de la información, ésta viene dividida en niveles académicos: bachillerato, primera licenciatura, segunda licenciatura, especialidad, maestría y doctorado.

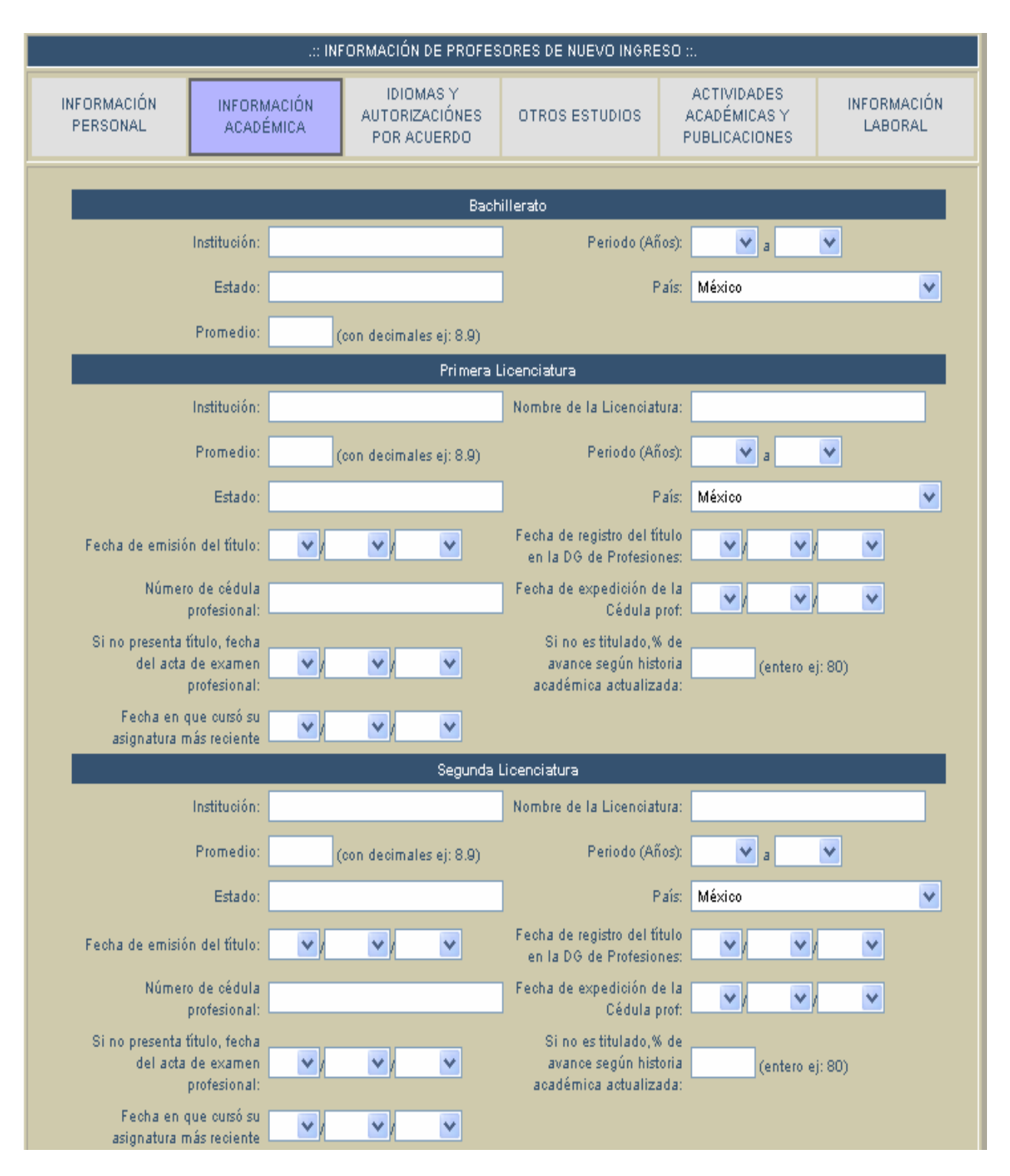

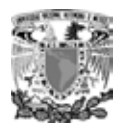

• Es importante la información sobre los idiomas. La primera parte se refiere al dominio del idioma, el resto, da nota de la capacidad del docente para impartir cátedra en dicho idioma.

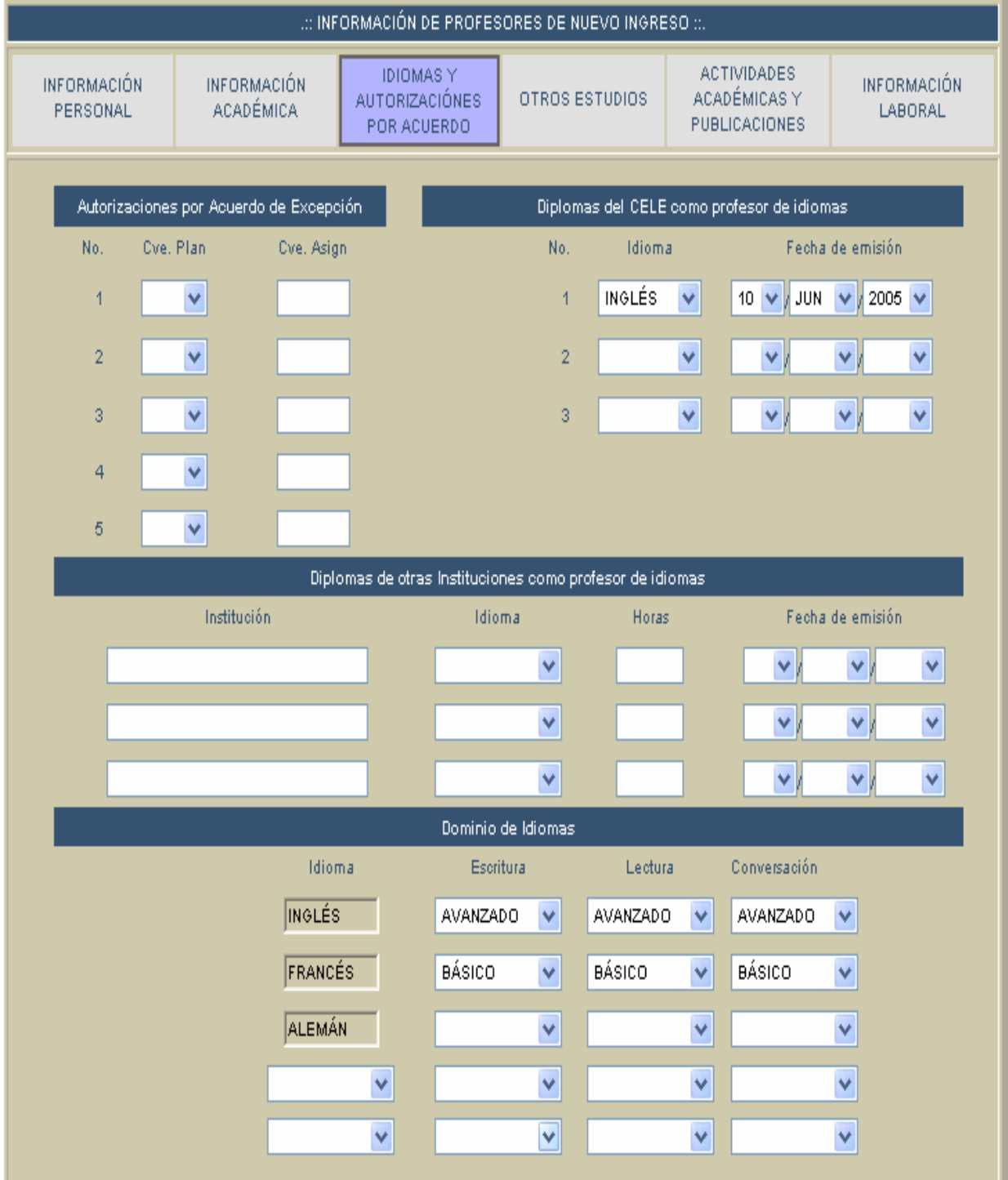

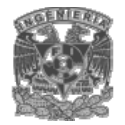

• Para poder incluir todos los reconocimientos y méritos curriculares, puede ser necesario usar abreviaturas para los cursos, diplomados y talleres.

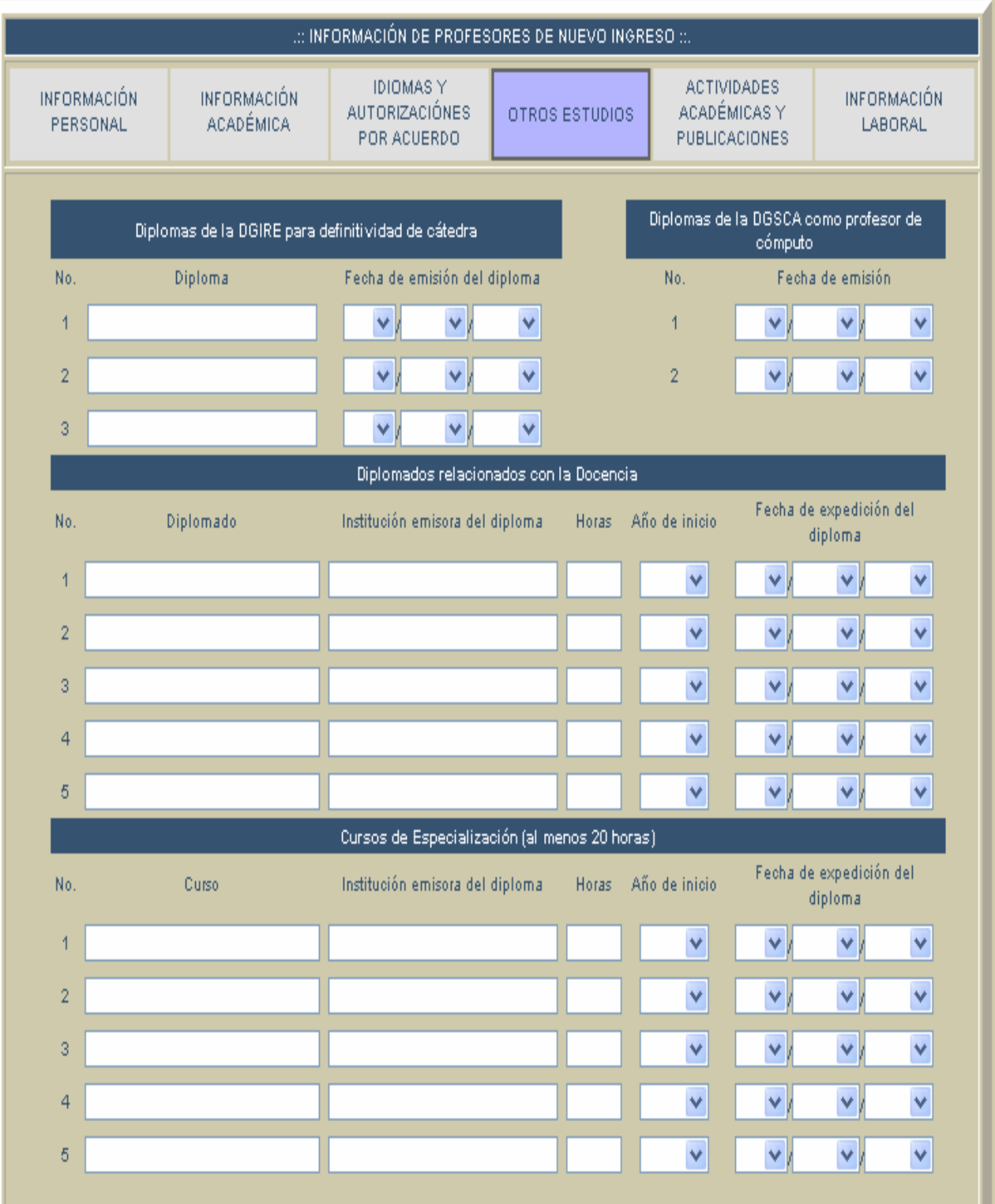

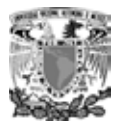

• En estas opciones también sugerimos hacer abreviaturas lo más precisas que sea posible.

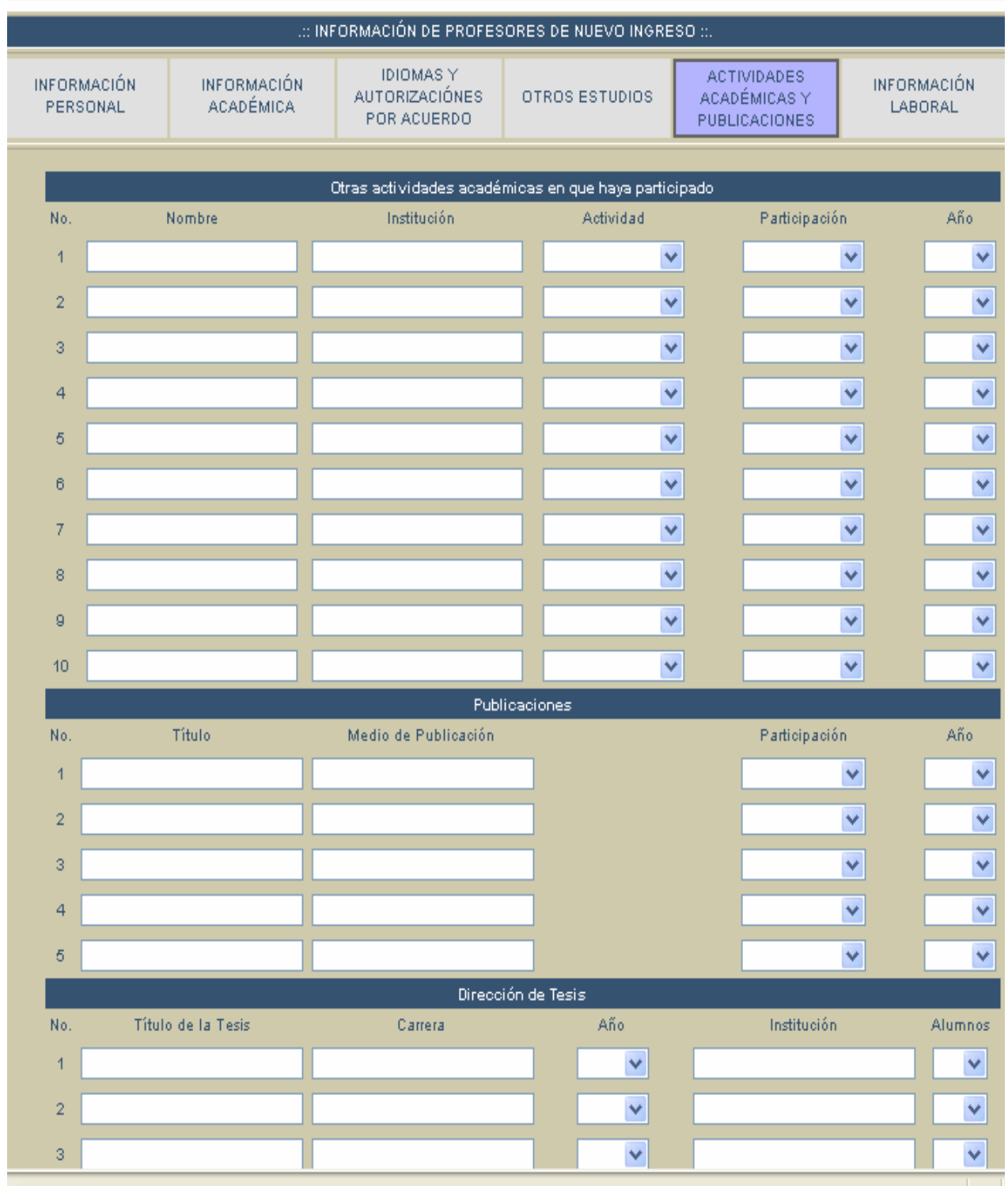

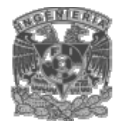

· Estos datos son de gran relevancia para la conformación del curriculum académico, razón por la cual sugerimos requisitarlos con mucho cuidado.

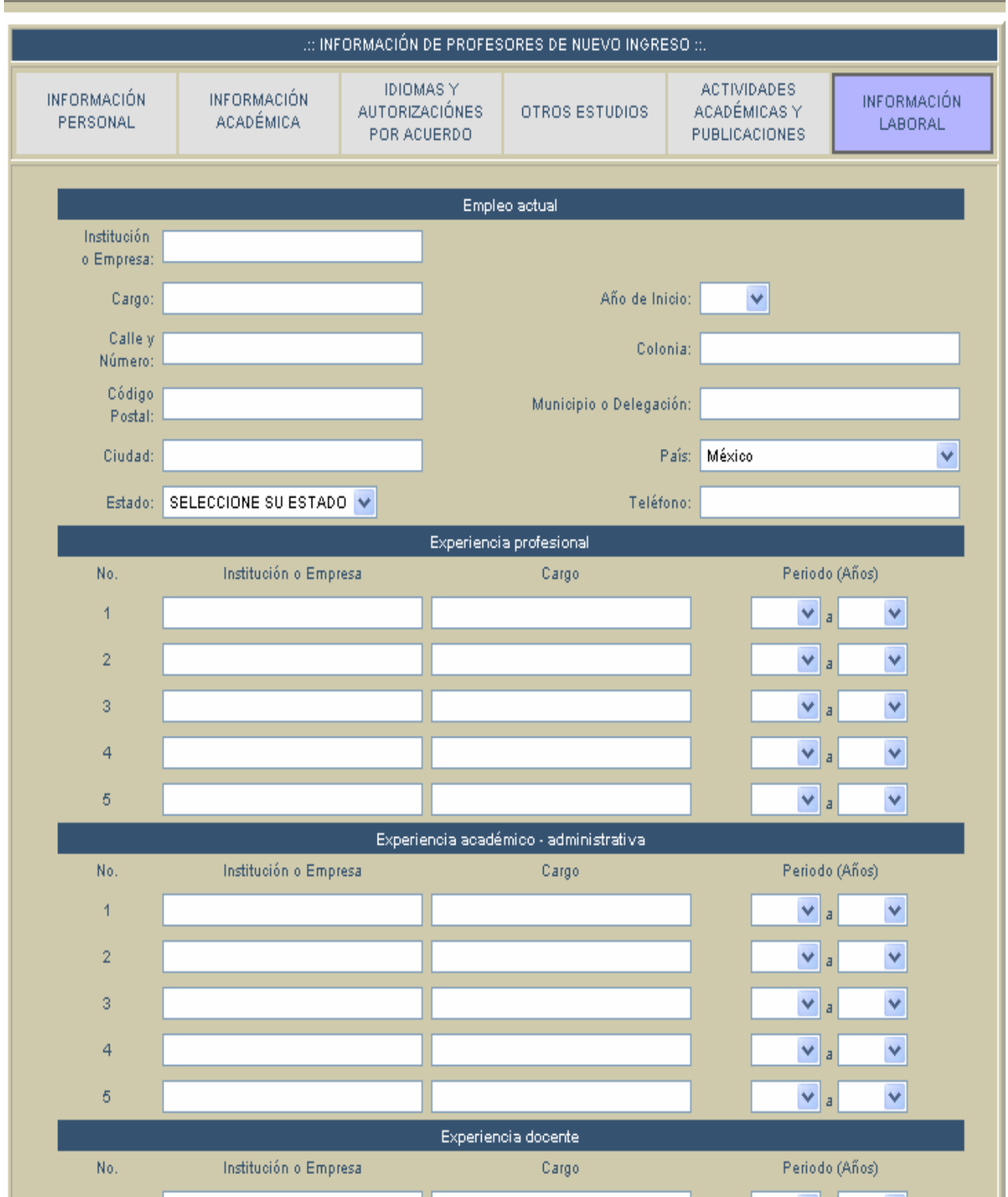

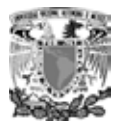

- En cada uno de los rubros es importante enviar datos. No lo olvide.
- Para confirmar que la captura fue exitosa, vuelva a consultar sus datos.

Para volver a consultar, ingrese nuevamente al sistema mediante su CURP.

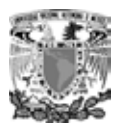

# **BIBLIOGRAFÍA**

- HTML, Creación de páginas Web Álvarez García, Alonso Edit. Anaya.
- MySQL para Windows y Linux Pérez López, Cesar Edit. Alfaomega Ra-Ma.
- PHP4 a través de ejemplos Gutiérrez Rodríguez, Abraham Edit. Alfaomega Ra-Ma.
- Diseño y gestión de Sistemas de Bases de Datos Lucas Gómez Ángel Edit. Paraninfo.
- Introducción a los Sistemas de Bases de Datos , Volumen 1. Date C.J.

Edit. Addison-Wesley Iberoamericana

## **URLs**

- www.desarrolloweb.com
- es.tldp.org/Manuales-LuCAS/manual\_PHP/manual\_PHP/
- www.rinconastur.net
- www.webtaller.com/construccion/lenguajes/index/mysql/
- www.innodb.com/index.php
- www.mysql-hispano.org/page.php?id=16